# **Методические рекомендации по подготовке и проведению государственной итоговой аттестации по образовательным программам основного общего образования в 2024 году**

Методические рекомендации доработаны РЦОИ Сахалинской области, внесенные изменения (дополнения) не противоречат действующим нормативным правовым актам, регламентирующим проведение ГИА по образовательным программам основного общего образования

## **Оглавление**

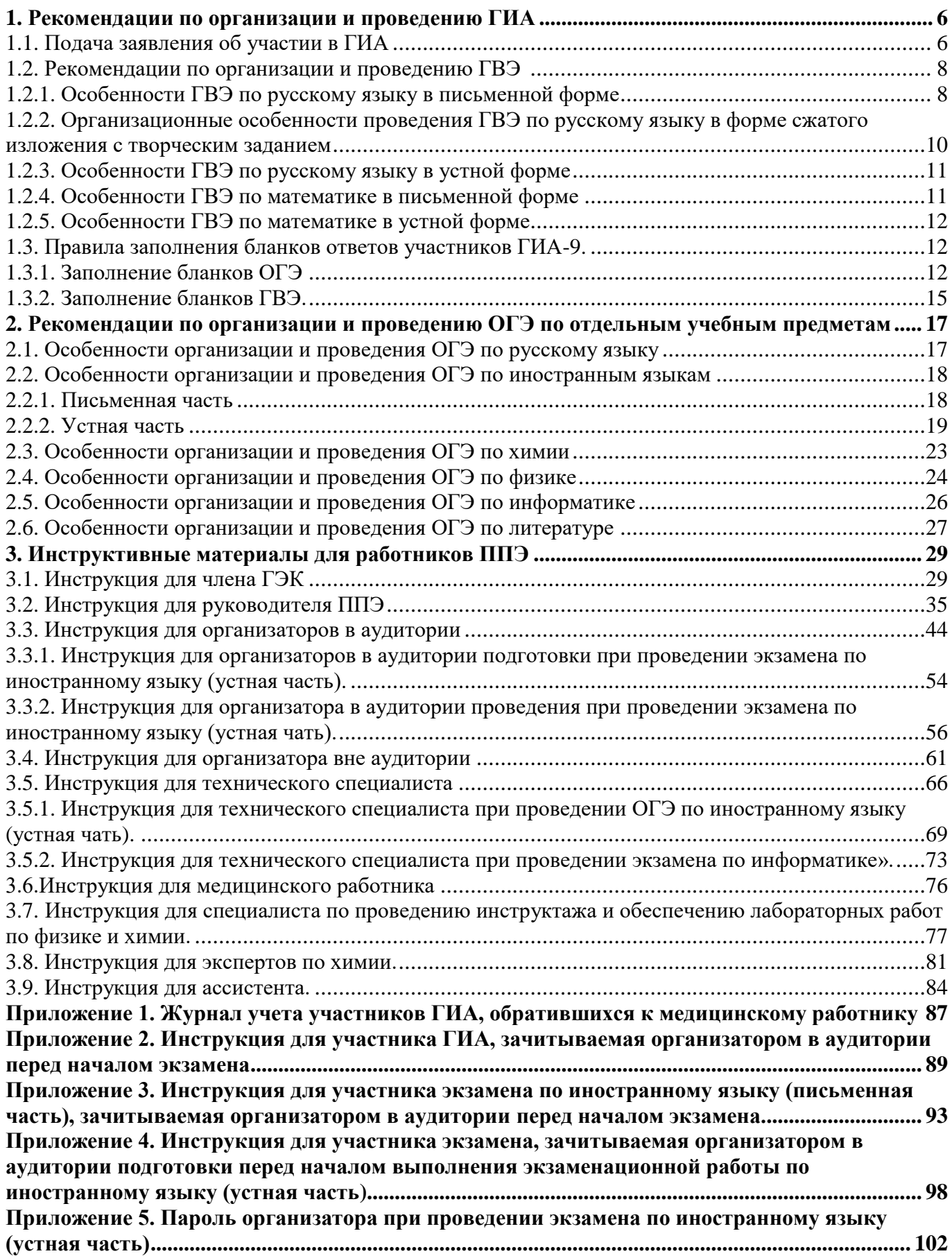

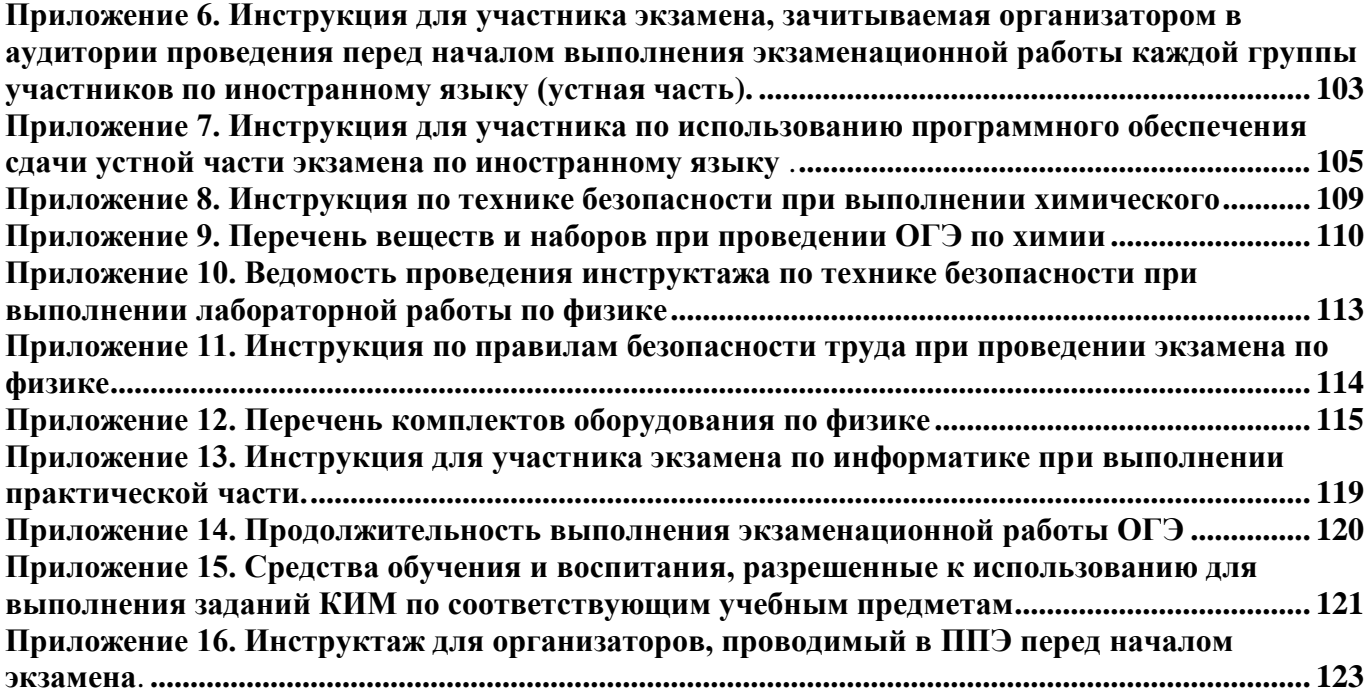

# **Перечень условных обозначений и сокращений**

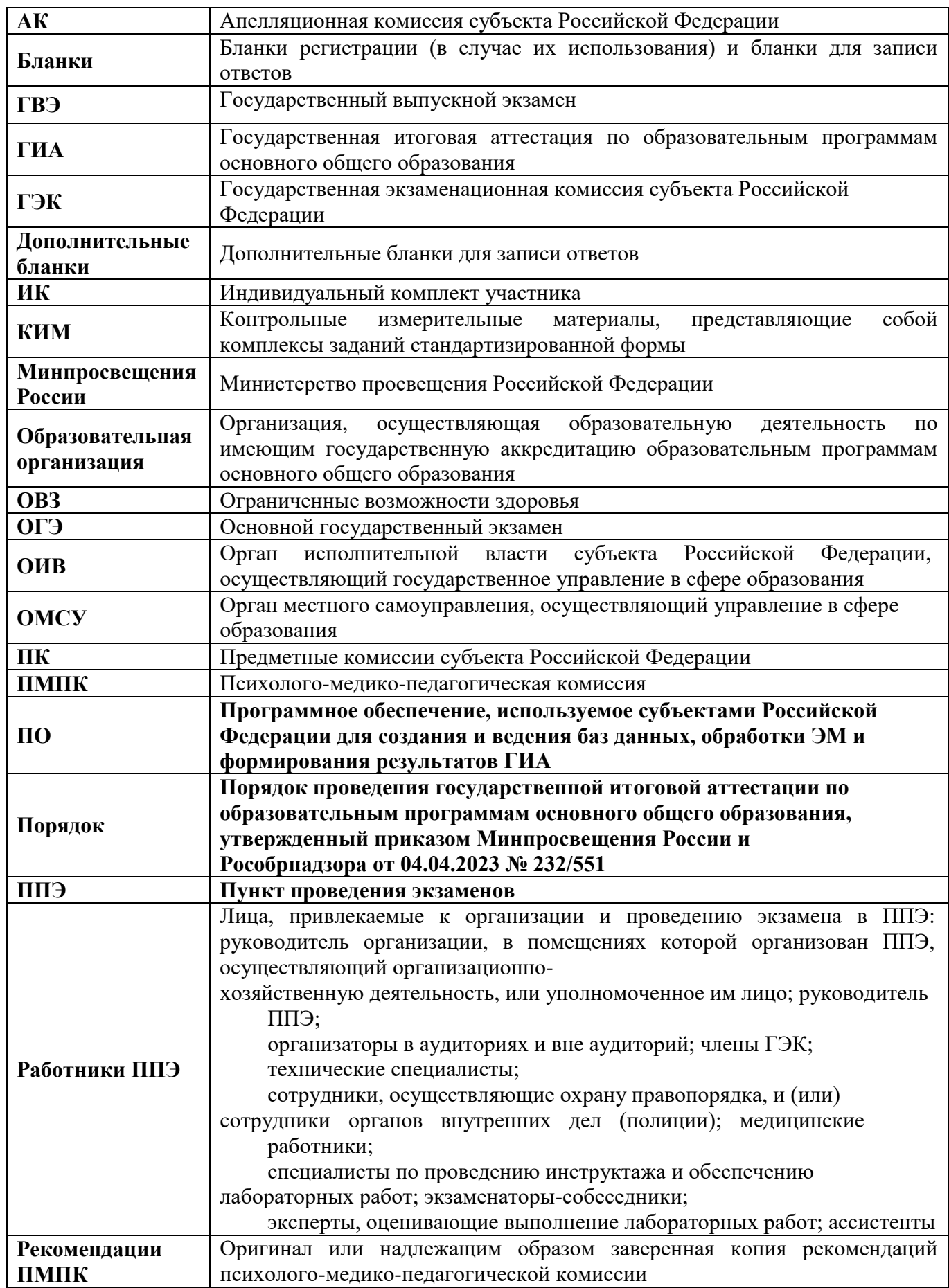

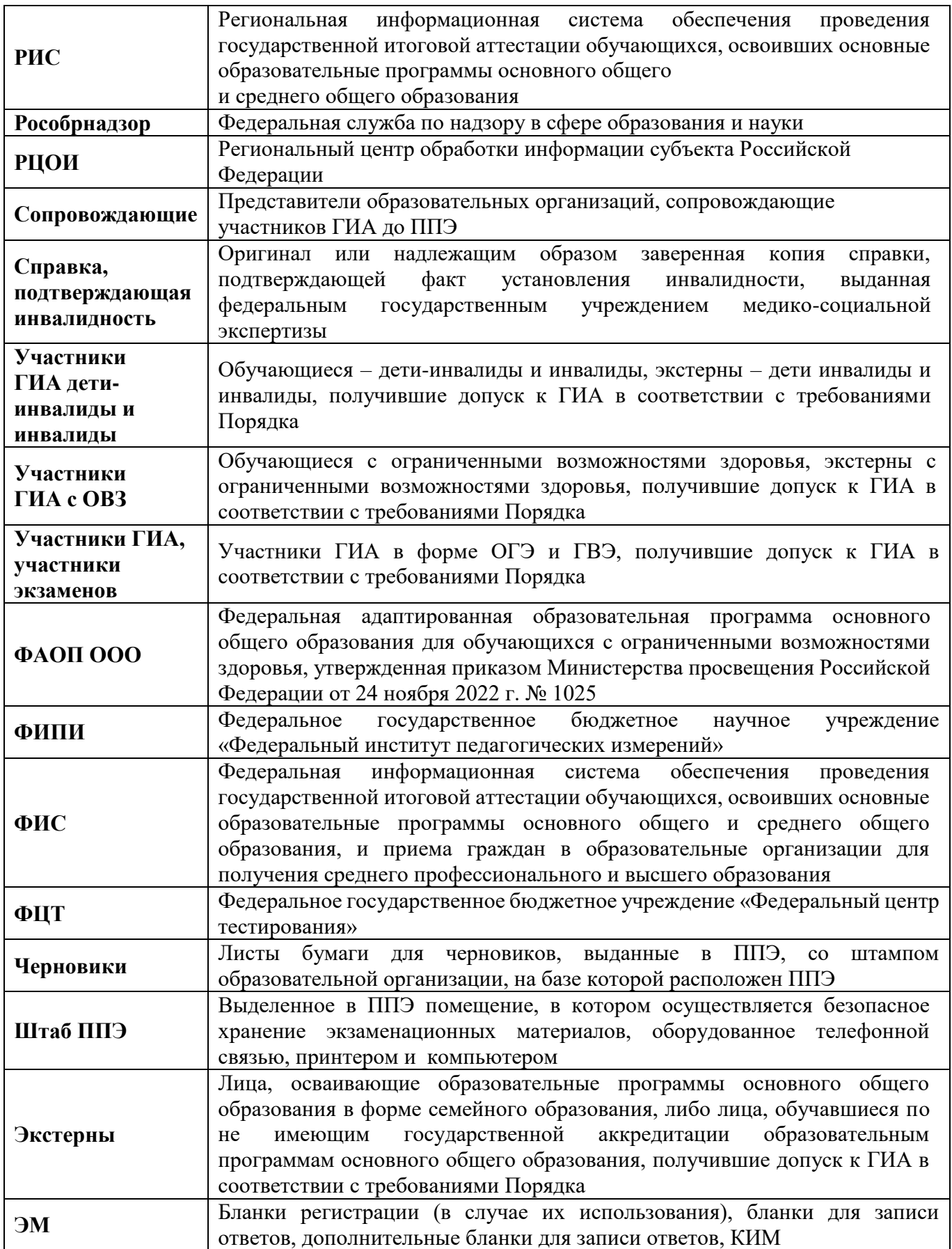

### **1. Рекомендации по организации и проведению ГИА**

## <span id="page-5-1"></span><span id="page-5-0"></span>**1.1. Подача заявления об участии в ГИА**

l

Рекомендуемый образец заявления об участии в ГИА представлен на сайте РЦОКОСО https://rcoko.sakhalin.gov.ru/?q=content/zayavleniya-na-uchastie-9.

До подачи заявления на участие в ГИА участник ГИА должен быть проинформирован о схеме организации проведения экзаменов по соответствующим учебным предметам, принятой ОИВ, в том числе о схеме организации проведения ОГЭ по иностранным языкам (устная и письменная части экзамена), использование компьютеров при проведении ГИА по информатике, особенности проведения ГВЭ для обучающихся разных нозологических групп и т.д.).

При подаче заявления на участие в ГВЭ необходимо также указать форму (устная или письменная) сдачи ГВЭ по соответствующим учебным предметам:

лицам, обучающимся по состоянию здоровья на дому, в медицинской организации, обучающимся с ОВЗ, экстернам с ОВЗ – при предъявлении рекомендаций ПМПК;

обучающимся – детям-инвалидам и инвалидам, экстернам – детям-инвалидам и инвалидам – при предъявлении справки, подтверждающей инвалидность.

При выборе письменной формы ГВЭ по русскому языку необходимо дополнительно указать форму проведения экзамена: сжатое изложение с творческим заданием / диктант / осложнённое списывание.

Участник ГВЭ может выбрать только ту форму проведения, которая доступна для определенной категории, в том числе нозологической, к которой он относится (см. Таблицу 1). Для разных учебных предметов участники ГВЭ могут выбрать разные формы проведения ГВЭ.

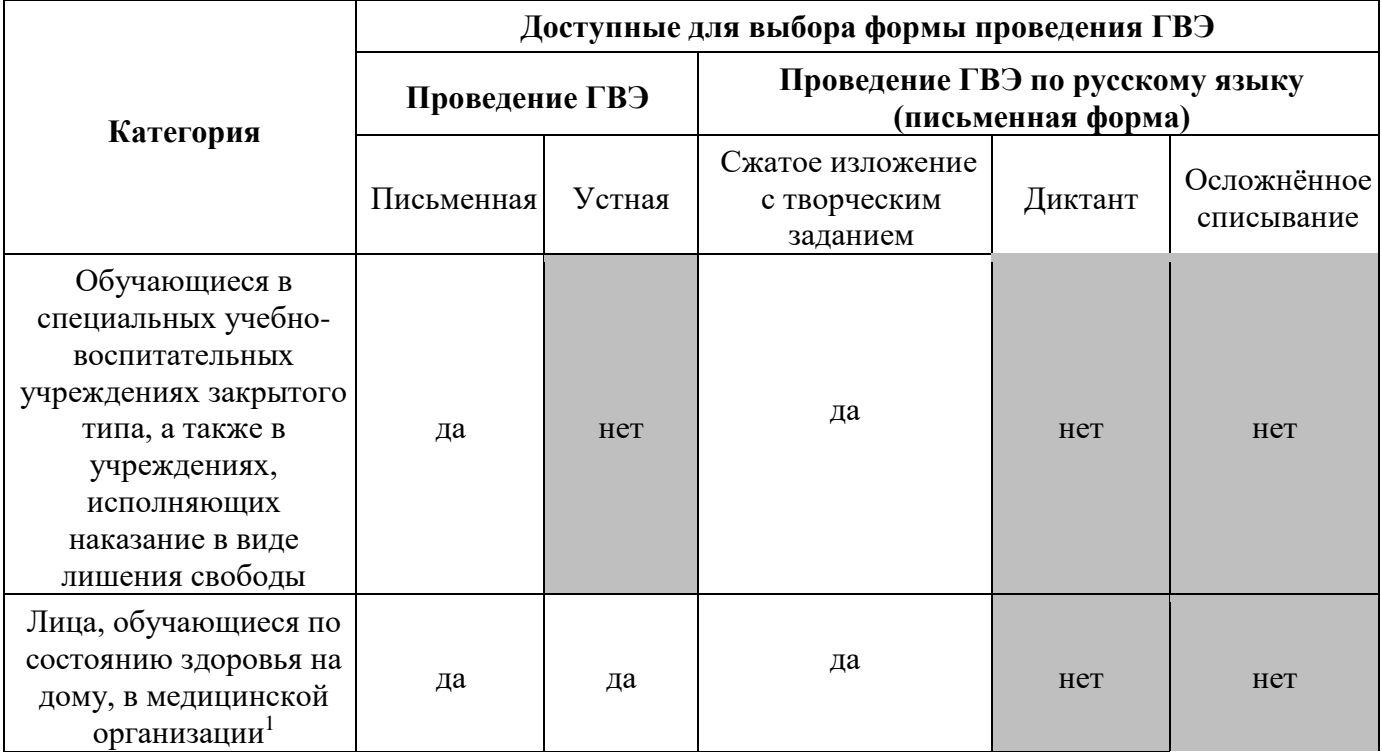

#### **Таблица 1. Формы проведения ГВЭ, доступные для выбора участникам ГВЭ**

<sup>&</sup>lt;sup>1</sup> При предъявлении рекомендаций ПМПК. При организации экзамена на дому, в медицинской организации – заключение медицинской организации и рекомендации ПМПК.

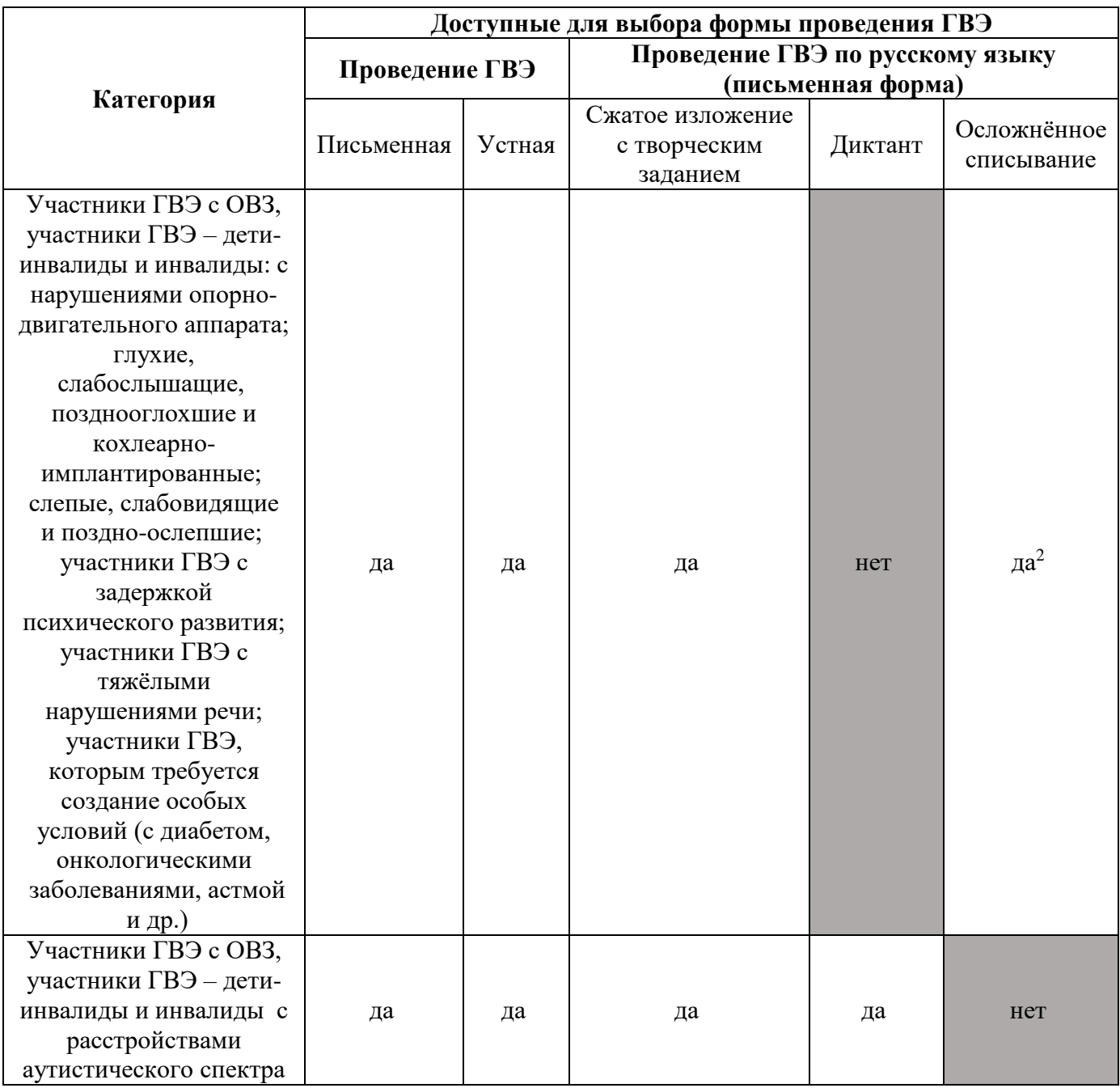

## <span id="page-7-0"></span>**1.2. Рекомендации по организации и проведению ГВЭ по русскому языку и математике <sup>3</sup>**

## <span id="page-7-1"></span>**1.2.1. Особенности ГВЭ по русскому языку в письменной форме**

В зависимости от выбора формата ГВЭ по русскому языку<sup>4</sup> должна быть реализована рассадка участников ГВЭ по аудиториям.

При организации экзамена следует учесть, что для его проведения необходимы разные (отдельные) аудитории:

а) аудитории для проведения сжатого изложения с творческим заданием:

- − аудитория, в которой изложение читается организатором;
- − аудитория, в которой текст изложения выдается для прочтения участникам ГВЭ;
- − аудитория, в которой текст изложения выдается для прочтения участникам ГВЭ и читается организатором;
- − аудитория, в которой осуществляется сурдоперевод текста изложения;
- б) аудитория для проведения ГВЭ по русскому языку в форме осложнённого списывания;
- в) аудитория для проведения диктанта.

Участникам ГВЭ в письменной форме разрешается пользоваться орфографическими и толковыми словарями для установления нормативного написания слов и определения значения лексической единицы. Словари предоставляются образовательной организацией, на базе которой организован ППЭ, либо образовательными организациями, обучающиеся которых сдают экзамен в ППЭ. Пользоваться личными словарями участникам ГВЭ не рекомендуется в целях недопущения нарушения Порядка в части использования справочных материалов, письменных заметок.

Определение группы вариантов КИМ осуществляется индивидуально с учетом особых образовательных потребностей участников ГВЭ и индивидуальной ситуации развития (см. Таблицу 2).

В случае если участники ГВЭ имеют сопутствующие формы заболеваний (нарушения слуха, зрения и (или) речи) – выбор группы вариантов КИМ по русскому языку определяется в том числе с учетом характеристик КИМ.

Ниже представлено рекомендуемое распределение групп вариантов КИМ в зависимости от категории нозологической группы:

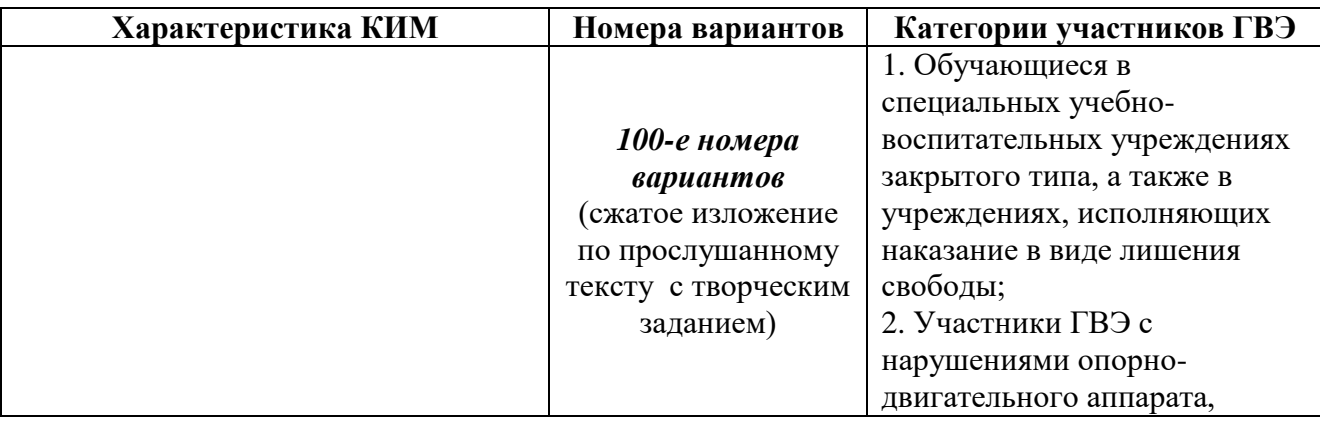

### **Таблица 2. Распределение КИМ в зависимости от категории участников ГВЭ по русскому языку в письменной форме**

<sup>3</sup> Рекомендации по организации и проведению ГВЭ по учебным предметам по выбору, в том числе особенности распределения групп вариантов КИМ в зависимости от категории нозологической группы, представлены в Спецификациях экзаменационных материалов для проведения в 2024 году ГВЭ по соответствующим учебным предметам по выбору, размещенных на официальном сайте ФГБНУ «ФИПИ».

<sup>4</sup> См. Таблицу 1 и Таблицу 2.

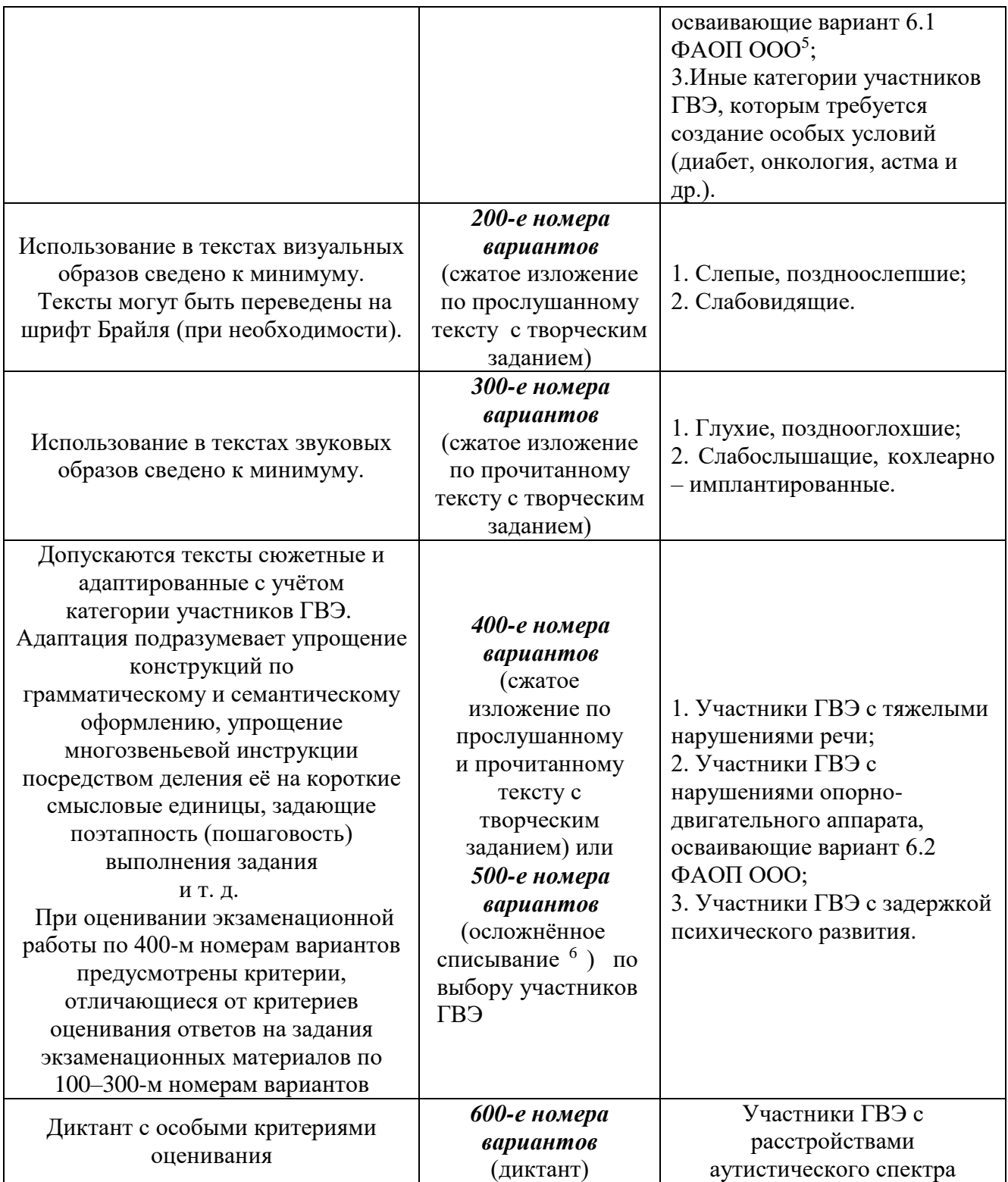

<sup>5</sup> По рекомендациям ПМПК участникам ГВЭ с нарушениями опорно-двигательного аппарата, обучающимся по ФАОП ООО любого варианта программы, могут быть рекомендованы КИМ с 400-ми (500-ми) номерами вариантов. <sup>6</sup> Осложнённое списывание подразумевает переписывание участником ГВЭ исходного текста, в котором содержатся пропуски орфограмм, нераскрытые скобки и пропуски знаков препинания.

## <span id="page-9-0"></span>**1.2.2. Организационные особенности проведения ГВЭ по русскому языку в форме сжатого изложения с творческим заданием**

При проведении ГВЭ по русскому языку в форме сжатого изложения с творческим заданием в качестве организатора привлекается специалист (например, учитель начальных классов), владеющий методикой проведения экзамена в форме изложения.

Творческое задание должно быть прочитано. Кроме того, его необходимо записать на доске и (или) распечатать для каждого участника ГВЭ.

### **Сжатое изложение по прослушанному тексту с творческим заданием (100-е и 200-е номера вариантов)**

**Текст для изложения читается** организатором в аудитории дважды с интервалом между прочтениями текста 10 минут.

В это время участники ГВЭ могут работать с черновиками, выписывая ключевые слова, составляя план изложения (записывать под диктовку текст изложения в черновики не разрешается).

**Текст творческого задания** для слабовидящих участников ГВЭ при необходимости копируется в увеличенном размере в день проведения экзамена в аудитории в присутствии членов ГЭК. Текст творческого задания для слепых участников ГВЭ оформляется рельефно-точечным шрифтом Брайля.

### **Сжатое изложение по прочитанному тексту с творческим заданием (300-е номера вариантов)**

**Текст для изложения** выдается для чтения и проведения подготовительной работы на 40 минут. **Текст для изложения организатором не зачитывается.** 

В это время участники ГВЭ могут работать с черновиками, выписывая ключевые слова, составляя план изложения (записывать под диктовку текст изложения в черновики не разрешается).

По истечении 40 минут организатор в аудитории забирает текст для изложения, и участники ГВЭ приступают к написанию изложения.

По желанию глухих, слабослышащих, позднооглоших и кохлеарно-имплантированных участников ГВЭ может быть осуществлен сурдоперевод текста для изложения (вместо выдачи текста для изложения на 40 минут). О необходимости обеспечения сурдоперевода текста для изложения сообщается во время подачи заявления об участии в ГВЭ. Сурдопедагоги не должны вести данный учебный предмет.

### **Сжатое изложение по прослушанному и прочитанному тексту с творческим заданием (400-е номера вариантов)**

**Текст для изложения** выдается для чтения и проведения подготовительной работы на 40 минут.

**Вместе с тем указанный текст читается организатором** в аудитории дважды с интервалом между прочтениями текста 10 минут.

В это время участники ГВЭ могут работать с черновиками, выписывая ключевые слова, составляя план изложения (записывать под диктовку текст изложения в черновики не разрешается).

В комплект экзаменационных материалов входит также план исходного текста, которым экзаменуемые могут пользоваться на протяжении всей работы. План может быть записан на доске и/или распечатан для каждого участника экзамена. Кроме того, на доске и/или в распечатанном виде для каждого экзаменуемого предлагается написание имён собственных (фамилий, наименований географических объектов и т. п.).

#### **Осложнённое списывание (500-е номера вариантов)**

Осложнённое списывание подразумевает переписывание участником экзамена исходного текста, в котором содержатся пропуски орфограмм, нераскрытые скобки и пропуски знаков препинания.

## <span id="page-10-0"></span>**1.2.3. Особенности ГВЭ по русскому языку в устной форме**

КИМ по русскому языку для ГВЭ в устной форме представляют собой экзаменационные билеты. Участникам ГВЭ должна быть предоставлена возможность выбора экзаменационного билета, при этом номера и содержание экзаменационных билетов не должны быть известны участнику ГВЭ в момент выбора экзаменационного билета из числа предложенных.

Для подготовки ответа на вопросы экзаменационного билета участнику экзамена предоставляется 60 минут.

## <span id="page-10-1"></span>**1.2.4. Особенности ГВЭ по математике в письменной форме**

Письменный экзамен ГВЭ по математике проводится в нескольких форматах в целях учета возможностей разных категорий его участников.

Участники ГВЭ могут быть распределены в одну аудиторию. В распределении обязательно указывается группа номеров вариантов КИМ.

При выполнении заданий ГВЭ по математике в письменной форме разрешается пользоваться линейкой для построения чертежей и рисунков, не содержащей справочной информации.

Необходимые справочные материалы, содержащие основные формулы курса математики образовательной программы основного общего образования, выдаются вместе с КИМ. Пользоваться личными справочными материалы, содержащими основные формулы курса математики образовательной программы основного общего образования, участникам ГВЭ не рекомендуется в целях недопущения нарушения Порядка в части использования справочных материалов, письменных заметок и др.

Определение группы вариантов КИМ осуществляется индивидуально с учетом особых образовательных потребностей участников ГВЭ и индивидуальной ситуации развития (см. Таблицу 3).

В случае если участники ГВЭ имеют сопутствующие формы заболеваний (нарушения слуха, зрения и (или) речи) – выбор группы вариантов КИМ по математике определяется в том числе с учетом характеристик КИМ.

Ниже представлено рекомендуемое распределение вариантов КИМ в зависимости от категории нозологической группы.

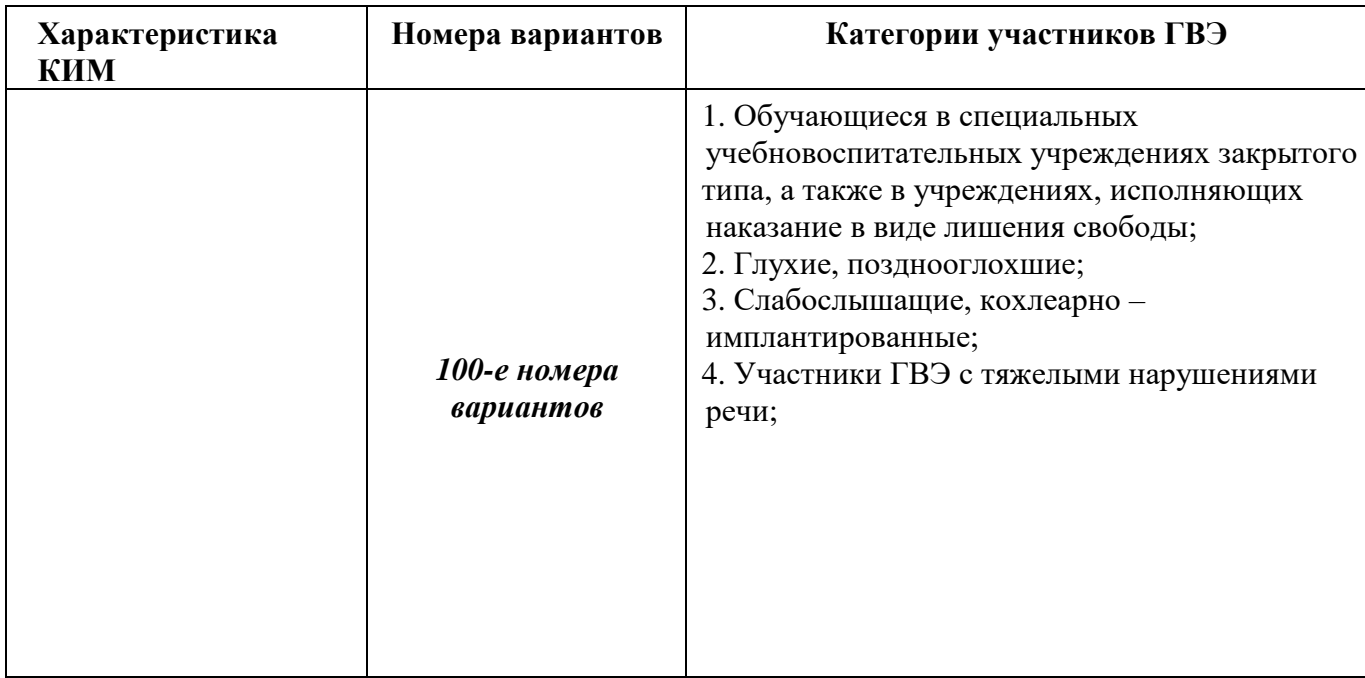

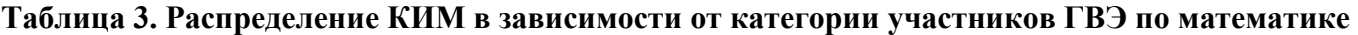

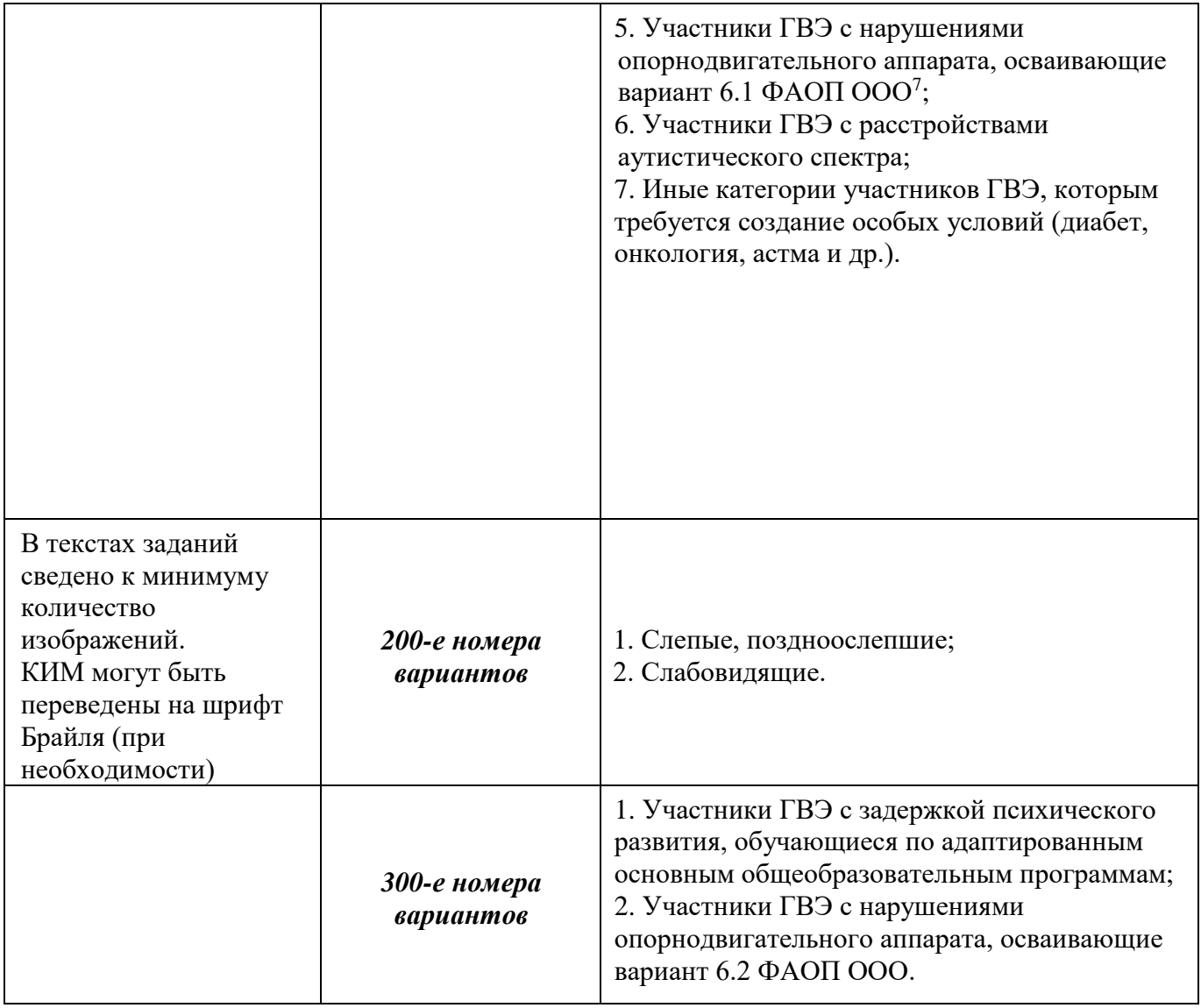

### <span id="page-11-0"></span>**1.2.5. Особенности ГВЭ по математике в устной форме**

КИМ по математике для ГВЭ в устной форме представляют собой 15 экзаменационных билетов. Участникам ГВЭ должна быть предоставлена возможность выбора экзаменационного билета, при этом номера и содержание экзаменационных билетов не должны быть известны участнику ГВЭ в момент выбора экзаменационного билета из числа предложенных. 7 По рекомендациям ПМПК участникам ГВЭ с нарушениями опорно-двигательного аппарата, обучающимся по ФАОП ООО любого варианта программы, могут быть рекомендованы КИМ с 300 ми номерами вариантов.

Для подготовки ответа на вопросы экзаменационного билета участнику экзамена предоставляется 90 минут.

## <span id="page-11-1"></span>**1.3. Правила заполнения бланков ответов участников ГИА-9.**

### <span id="page-11-2"></span>**1.3.1. Заполнение бланков ОГЭ**

#### **Общая часть.**

 $\overline{a}$ 

Участники ГИА выполняют экзаменационные работы на односторонних бланках ответов, включающих в себя:

<sup>7</sup> По рекомендациям ПМПК участникам ГВЭ с нарушениями опорно-двигательного аппарата, обучающимся по ФАОП ООО любого варианта программы, могут быть рекомендованы КИМ с 300-ми номерами вариантов.

− бланк ответов № 1 на задания с кратким ответом;

− бланк ответов № 2 на задания с развернутым ответом (лист 1 и лист 2);

− дополнительный бланк ответов № 2 на задания с развернутым ответом.

В бланке ответов № 1 на задания с кратким ответом предусмотрены три части – верхняя, средняя и нижняя.

В верхней части бланка ответов № 1 (регистрационная часть) расположены следующие поля: «Код региона»; «Код образовательной организации»; «Номер и буква класса»; «Код пункта проведения экзамена»; «Номер аудитории»; «Код предмета»; «Название предмета»; «Дата проведения экзамена»; «Сведения об участнике государственной итоговой аттестации», включающие в себя поля: «Фамилия»; «Имя»; «Отчество (при наличии)»; «Серия и номер документа, удостоверяющего личность»; «Подпись участника экзамена».

В верхней части бланка ответов № 1 на задания с кратким ответом размещен образец написания цифр, букв и символов.

В средней части бланка ответов № 1 расположены поля для записи результатов выполнения заданий с кратким ответом.

В нижней части бланка ответов № 1 расположены поля: «Замена ошибочных ответов на задания с кратким ответом»; «Количество заполненных полей «Замена ошибочных ответов»; «Удален с экзамена в связи с нарушением порядка проведения ГИА»; «Не завершил экзамен по уважительной причине»; «Подпись ответственного организатора».

В бланке ответов № 1 на задания с кратким ответом по химии предусмотрены поля для оценивания лабораторной работы двумя экспертами.

В бланке ответов № 2 на задания с развернутым ответом и дополнительном бланке ответов № 2 на задания с развернутым ответом предусмотрены две части –верхняя и нижняя.

В верхней части бланка ответов № 2 и дополнительном бланке ответов № 2 расположены следующие поля: «Код региона»; «Код предмета»; «Название предмета».

Также в этой части предусмотрено поле для записи цифрового значения кода дополнительного бланка ответов № 2 и (или) следующего дополнительного бланка ответов № 2, который будет использован участником экзамена.

В нижней части бланка ответов № 2 расположено поле для ответов на задания с развернутым ответом и рекомендации для участников экзамена в случае недостатка места для записи ответов.

#### **Основные правила заполнения бланков ответов.**

Все бланки ответов заполняются гелевой или капиллярной ручкой с чернилами черного цвета.

Участник экзамена должен изображать каждую цифру и букву во всех заполняемых буквенноцифровых полях бланков ответов № 1, тщательно копируя образец ее написания из строки с образцами написания символов. Номер задания указывать не надо.

Каждое поле в бланках заполняется, начиная с первой позиции (в том числе и поля для занесения фамилии, имени и отчества (при наличии) участника экзамена, реквизитов документа, удостоверяющего личность).

Если участник экзамена не имеет информации для заполнения какого-то конкретного поля, он должен оставить его пустым (не делать прочерков).

При записи ответов необходимо строго следовать инструкциям по выполнению работы (к группе заданий, отдельным заданиям), указанным в КИМ.

На бланках ответов № 1 и № 2 (лист 1 и лист 2), а также на дополнительных бланках ответов № 2 не должно быть пометок, содержащих информацию о личности участника экзамена.

#### **Категорически запрещается**:

делать в полях, вне полей бланков ответов № 1 и № 2, дополнительных бланках ответов № 2 какие-либо записи и (или) пометки, не относящиеся к содержанию полей указанных бланков ответов;

использовать для заполнения бланков ответов цветные ручки вместо черной, карандаш, иные письменные принадлежности, средства для исправления внесенной в бланки ответов информации (корректирующую жидкость, ластик и др.).

#### **Заполнение бланка ответов № 1.**

По указанию ответственного организатора в аудитории участники экзамена заполняют верхнюю часть бланка ответов № 1 на задания с кратким ответом.

Ответственный организатор в аудитории проверяет правильность заполнения регистрационных полей у каждого участника экзамена и соответствие данных участника экзамена (ФИО, серии и номера документа, удостоверяющего личность) в регистрационных полях и документе, удостоверяющем личность. В случае обнаружения ошибочного заполнения регистрационных полей организаторы в аудитории дают указание участнику экзамена внести соответствующие исправления.

Исправления могут быть выполнены только зачеркиванием ранее написанных символов (цифр, букв) и заполнение свободных клеточек справа новыми символами (цифрами, буквами).

Заполнение полей «Удален с экзамена в связи с нарушением порядка проведения ГИА» или «Не завершил экзамен по уважительной причине» организатором в аудитории обязательно, если участник экзамена удален с экзамена в связи с нарушением установленного порядка проведения ГИА или не завершил экзамен по объективным причинам соответственно. Отметка организатора в аудитории заверяется подписью организатора в аудитории в специально отведенном для этого поле «Подпись ответственного организатора».

В случае если участник экзамена отказывается ставить личную подпись в поле «Подпись участника ГИА», организатор в аудитории ставит свою подпись в поле участника экзамена.

В средней части бланка ответов № 1 на задания с кратким ответом краткий ответ записывается справа от номера задания.

Ответ на задание с кратким ответом нужно записать в такой форме, в которой требуется в инструкции к данному заданию (или группе заданий), размещенной в КИМ перед соответствующим заданием или группой заданий.

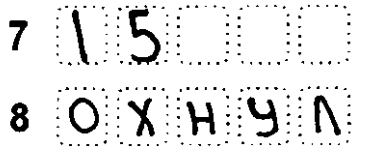

Не разрешается использовать при записи ответа на задания с кратким ответом никакие иные символы, кроме символов кириллицы, латиницы, арабских цифр, запятой и знака «дефис» («минус»), образцы которых даны в верхней части листа (бланка).

Краткий ответ в соответствии с инструкцией к заданию может быть записан только в виде: одной цифры; целого числа (возможно использование знака «минус»); конечной десятичной дроби (возможно использование знака «минус»); последовательности символов, состоящих из букв и (или) цифр; слова или словосочетания (нескольких слов).

Если в ответе больше символов, чем количество клеточек, отведенных для записи ответов на задания с кратким ответом, то ответ записывается в отведенном для него месте, не обращая внимания на разбиение этого поля на клеточки. Ответ должен быть написан разборчиво, более узкими символами в одну строчку, с использованием всей длины отведенного под него поля. Символы в ответе не должны соприкасаться друг с другом. Термин следует писать полностью. Любые сокращения запрещены.

#### **Замена ошибочных ответов.**

В нижней части бланка ответов № 1 на задания с кратким ответом предусмотрены поля для записи исправленных ответов на задания с кратким ответом взамен ошибочно записанных.

Для замены ответа, внесенного в бланк ответов № 1 на задания с кратким ответом, нужно в соответствующих полях замены проставить номер задания, ответ на который следует исправить, и записать новое значение верного ответа на указанное задание.

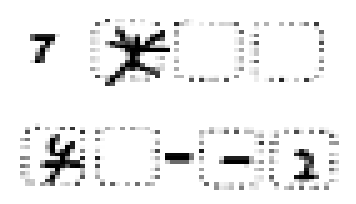

В случае если ответ на задание требуется записать в виде последовательности цифр (чисел) или букв, то ответ в поле бланка ответа № 1 необходимо записать в соответствии с инструкцией к заданию: в виде последовательности цифр (чисел) или букв, **без каких-либо разделительных символов, в том числе пробелов,** т.е. нельзя оставлять пустые клеточки, запятые и другие разделительные символы между цифрами (числами) или буквами последовательности. При оценивании кратких ответов на задания, где ответом является последовательность символов, порядок следования символов последовательности влияет на оценивание такого ответа. При этом разделительные символы, в том числе пробелы, запятые и пр. будут игнорироваться.

Ответственный организатор в аудитории по окончании выполнения экзаменационной работы участником экзамена должен проверить бланк ответов № 1 участника экзамена на наличие замены ошибочных ответов на задания с кратким ответом.

В случае если участник экзамена осуществлял во время выполнения экзаменационной работы замену ошибочных ответов, организатору в аудитории необходимо посчитать количество замен ошибочных ответов, в поле «Количество заполненных полей «Замена ошибочных ответов» поставить соответствующее цифровое значение, а также поставить подпись в специально отведенном месте.

В случае если участник экзамена не использовал поле «Замена ошибочных ответов на задания с кратким ответом» организатор в поле «Количество заполненных полей «Замена ошибочных ответов» ставит «0» и подпись в специально отведенном месте.

## **Заполнение бланков ответов №2 и дополнительного бланка ответов №2.**

Бланк ответов № 2 предназначен для записи ответов на задания с развернутым ответом (строго в соответствии с требованиями инструкции к КИМ и к отдельным заданиям КИМ). Запрещается делать какие-либо записи и пометки, не относящиеся к ответам на задания, в том числе содержащие информацию о персональных данных участника экзамена.

Дополнительный бланк ответов № 2 выдается организатором в аудитории по требованию участника экзамена в случае недостаточного количества места для записи развернутых ответов.

Поле для записи цифрового значения кода дополнительного бланка ответов № 2 и (или) следующего дополнительного бланка ответов № 2 заполняется организатором в аудитории только при выдаче следующего дополнительного бланка ответов № 2, если участнику экзамена не хватило места на ранее выданных дополнительных бланках ответов № 2. В этом случае организатор в аудитории вносит в это поле цифровое значение кода следующего дополнительного бланка ответов № 2, который выдает участнику экзамена для заполнения. Если дополнительный бланк ответов № 2 не выдавался, то поле, указанное остается пустым.

Поле для записи цифрового значения кода дополнительного бланка ответов № 2 и (или) следующего дополнительного бланка ответов № 2 заполняет организатор в аудитории только при выдаче дополнительного бланка ответов № 2, вписывая в это поле цифровое значение кода дополнительного бланка ответов № 2, который выдается участнику экзамена. Если дополнительный бланк ответов № 2 не выдавался, то указанное поле остается пустым.

Бланк устного экзамена заполняется так же, как регистрационная часть бланка ответов №1. В поле «Номер аудитории» указывается номер аудитории проведения устного экзамена.

#### <span id="page-14-0"></span>**1.3.2. Заполнение бланков ГВЭ.**

Бланк регистрации ГВЭ является односторонней машиночитаемой формой и состоит из трех частей – верхней, средней и нижней. На бланке регистрации расположены реперные метки.

В верхней части бланка регистрации расположена надпись: «Государственный выпускной экзамен – 2024» и название бланка «Бланк регистрации».

Здесь же расположены: вертикальный штрихкод, горизонтальный штрихкод и его цифровое значение.

В этой же части бланка регистрации даны образцы написания букв, цифр и символов, используемых для заполнения участником ГВЭ полей бланка регистрации:

− код образовательной организации;

- − номер и буква класса;
- − код ППЭ;

− номер аудитории;

- − номер варианта;
- − код работы.

Поля «Код региона», «Дата проведения ГВЭ», «Код предмета» и «Название предмета» заполнены автоматически.

В средней части бланка регистрации расположены поля для внесения следующих сведений об участнике ГВЭ:

− фамилия, имя, отчество (последнее – при наличии);

− серия и номер документа, удостоверяющего личность.

− поле для подписи участника экзамена об ознакомлении с Порядком.

В нижней части бланка регистрации расположены поля для служебного использования (поля «Резерв-1» «Резерв-2» «Резерв-3»), поля, заполняемые ответственным организатором в аудитории ППЭ в случаях, если участник экзамена удален с экзамена в связи с нарушением Порядка или не завершил экзамен по объективным причинам, а также поле для подписи ответственного организатора в аудитории ППЭ.

#### **Бланк ответов ГВЭ является односторонней машиночитаемой формой**.

Лицевая сторона бланка ответов состоит из двух частей – верхней и нижней.

В верхней части лицевой стороны бланка ответов расположена надпись: «Государственный выпускной экзамен – 2024» и название бланка «Бланк ответов».

В этой же части бланка ответов находятся поля для внесения информации:

− номер варианта;

- − поле для служебного использования «Резерв-4»;
- − код работы.

Поля «Код региона», «Код предмета», «Название предмета» и «Лист №» заполнены автоматически.

Поле для ответов на задания располагается в нижней части лицевой стороны бланка ответов и разлиновано пунктирными линиями «в клеточку».

В нижней части лицевой стороны бланка ответов также содержится указание для участников ГВЭ «При недостатке места для записи попросите дополнительный бланк ответов».

**Оборотная сторона бланка ответов на экзамене не используется и не обрабатывается!**

## <span id="page-16-0"></span>**2. Рекомендации по организации и проведению ОГЭ по отдельным учебным предметам**

## <span id="page-16-1"></span>**2.1. Особенности организации и проведения ОГЭ по русскому языку**

Каждая аудитория для проведения ОГЭ по русскому языку должна быть оснащена средствами воспроизведения аудиозаписи текста изложения. Для воспроизведения текста изложения используется аудиозапись на электронном носителе (входит в комплект материалов для проведения ОГЭ по русскому языку).

Аудитории, выделяемые для проведения ОГЭ по русскому языку, оборудуются средствами воспроизведения аудиофайлов, поддерживающими в том числе формат MP3. Технические специалисты при подготовке аудиторий должны убедиться, что подготовленные средства воспроизведения аудионосителей проигрывают файлы в формате MP3. Аудиофайл с текстом изложения РЦОИ направляет в ППЭ по защищенному каналу связи в день экзамена, начиная с 8:30 утра по местному времени. Технические специалисты скачивают аудиофайл с текстом изложения и устанавливают его на все средства воспроизведения в аудиториях, задействованных на данном экзамене.

Для воспроизведения аудиозаписи текста изложения технические специалисты или организаторы настраивают средство воспроизведения аудиозаписи так, чтобы было слышно всем участникам ОГЭ. По завершении заполнения регистрационных полей всеми участниками и настройки средств воспроизведения аудиозаписи организаторы объявляют время начала и завершения выполнения экзамена, фиксируют их на доске (информационном стенде). Аудиозапись текста изложения прослушивается участниками ОГЭ дважды с перерывом в 5-6 минут. Во время прослушивания аудиозаписи текста изложения участникам ОГЭ разрешается делать записи в черновиках. После повторного прослушивания аудиозаписи текста изложения участники ОГЭ приступают к выполнению экзаменационной работы. Технические специалисты или организаторы в аудитории отключают средство воспроизведения аудиозаписи текста изложения. Общее время аудиозаписи (вместе с предусмотренной паузой) длится около 10-12 минут.

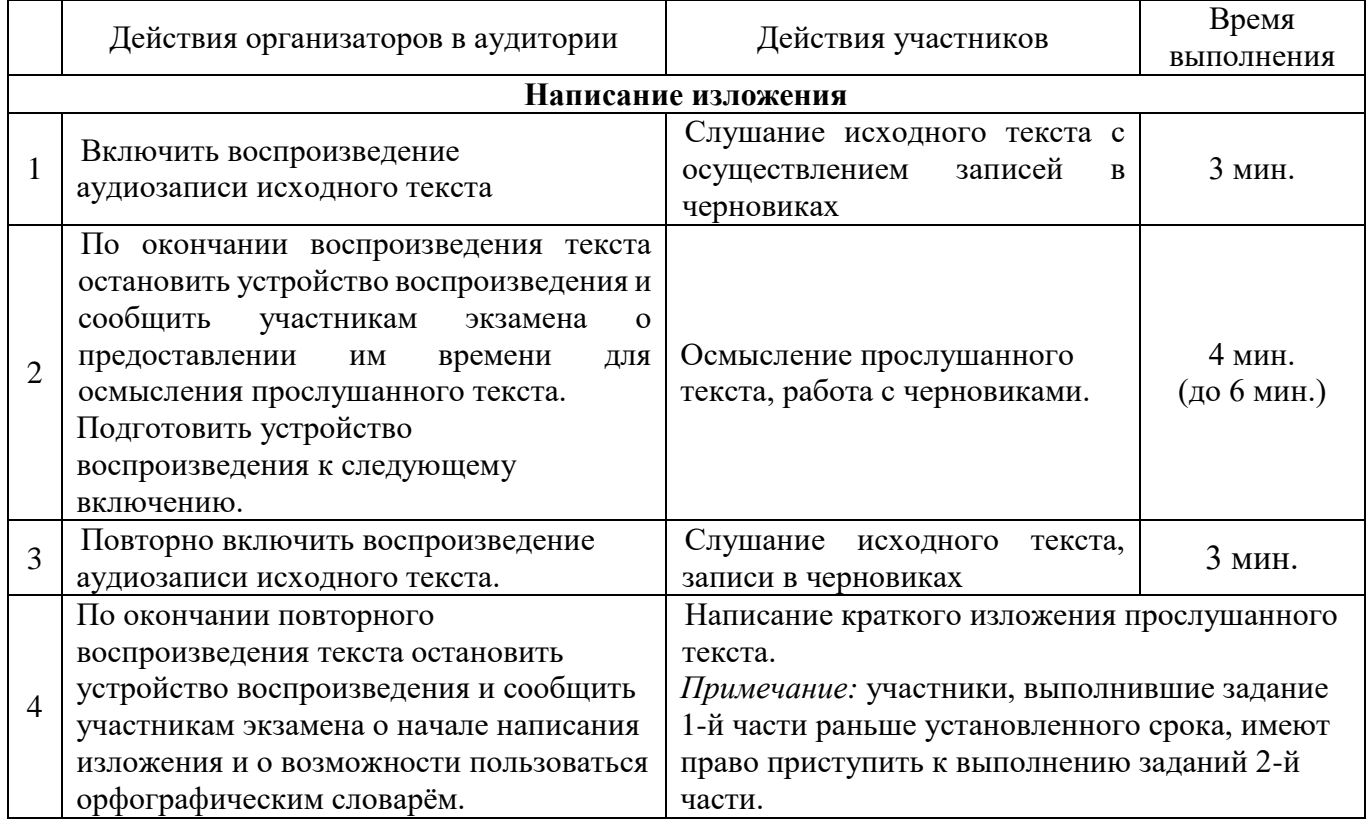

В аудитории участникам ОГЭ предоставляются орфографические словари, позволяющие устанавливать нормативное написание слов, и которыми участники ОГЭ пользуются при выполнении всех частей работы. Словари предоставляются образовательной организацией, на базе которой организован ППЭ, либо образовательными организациями, обучающиеся которых сдают экзамен в ППЭ. Пользоваться личными орфографическими словарями участникам ОГЭ не рекомендуется в целях недопущения нарушения Порядка в части использования справочных материалов, письменных заметок и др.

## <span id="page-17-0"></span>**2.2. Особенности организации и проведения ОГЭ по иностранным языкам**

В целях оптимизации времени нахождения в ППЭ участников ОГЭ по иностранным языкам министерство образования Сахалинской области приняло решение о проведении письменной части экзамена в первый день, а устной части – во второй день, предусмотренный единым расписанием ОГЭ.

## <span id="page-17-1"></span>**2.2.1. Письменная часть**

ОГЭ по иностранному языку (письменная часть раздел) включает в себя раздел «Аудирование», все задания которого выполняются по аудиозаписи. Для воспроизведения заданий используется аудиозапись на электронном носителе (входит в комплект материалов для проведения ОГЭ по иностранному языку).

Каждая аудитория для проведения письменной части ОГЭ по иностранным языкам должна быть оснащена техническим средством, обеспечивающим качественное воспроизведение аудиозаписей для выполнения заданий раздела 1 «Задания по аудированию». Технические специалисты при подготовке аудиторий должны убедиться, что подготовленные средства воспроизведения аудиофайлов проигрывают файлы в формате MP3. Аудиофайл с заданием по аудированию РЦОИ направляет в ППЭ по защищенному каналу связи в день экзамена, начиная с 8:30 утра по местному времени.

Технические специалисты получают аудиофайл с заданием по аудированию и устанавливают его на все средства воспроизведения аудиозаписи в аудиториях, задействованных в ППЭ на данном экзамене.

Технические специалисты или организаторы в аудитории настраивают средство воспроизведения аудиозаписи так, чтобы было слышно каждому участнику ГИА, находящемуся в аудитории.

Перед началом экзамена участникам зачитывается Инструкция для участника экзамена, зачитываемая организатором в аудитории перед началом письменной части экзамена по иностранным языкам (Приложение 3).

По окончании проведения организатором в аудитории инструктажа участников экзамена по иностранному языку (письменная часть), заполнения регистрационных полей всеми участниками и настройки средств воспроизведения аудиозаписи организаторы **объявляют время начала и время завершения выполнения экзаменационной работы**, фиксируют их на доске (информационном стенде).

После объявления начала выполнения участниками работы организатор в аудитории включает аудиозапись на воспроизведение (с диска, находящегося в аудиторном пакете).

Аудиозапись прослушивается участниками экзамена дважды. Между первым и вторым воспроизведением текста – пауза, которая предусмотрена при записи. После завершения второго воспроизведения текста участники экзамена приступают к выполнению экзаменационной работы, от организаторов никаких действий не требуется. **Общее время аудиозаписи (со всеми предусмотренными в записи паузами между заданиями и повторениями) составляет 30 минут.**

*Аудиофайл начинается словами:*

Сейчас Вы будете выполнять задания по аудированию. Каждый текст прозвучит два раза. После первого и второго прослушивания у вас будет время для………..

Паузы предусмотрены как между заданиями, так и между их повтором.

*Аудиофайл заканчивается словами:*

Время, отведенное на выполнение заданий по аудированию, истекло.

Организатор в аудитории выключает средство воспроизведения аудиозаписи.

Остановка и повторное воспроизведение аудиозаписи запрещаются. Во время аудирования участники экзамена не могут задавать вопросы или выходить из аудитории, так как шум может нарушить процедуру проведения ГИА. После окончания воспроизведения записи участники приступают к выполнению остальной части экзаменационной работы.

Во время работы с разделом «Аудирование» допуск опоздавших участников экзамена в аудиторию после включения аудиозаписи не осуществляется (за исключением отсутствия других участников экзамена в аудитории или если участники завершили прослушивание аудиозаписи). Персональное аудирование для опоздавших участников экзамена не проводится (за исключением отсутствия других участников экзамена в аудитории).

### <span id="page-18-0"></span>**2.2.2. Устная часть**

Аудитории для проведения устной части экзамена должны быть оснащены компьютерами со специальным программным обеспечением, а также гарнитурами со встроенными микрофонами. Для проведения устной части экзамена могут использоваться лингафонные кабинеты с соответствующим оборудованием.

Технические специалисты или организаторы в аудитории настраивают средства цифровой аудиозаписи для осуществления качественной записи устных ответов.

Для выполнения экзаменационной работы используются электронные КИМ, которые необходимо получить из РЦОИ и загрузить в ПО «Автономная станция записи» (за 5 дней до проведения экзамена).

Ключи доступа к КИМ формируются на каждый день экзамена и размещаются на сайте РЦОИ http://rcoi65.ru/ непосредственно в день проведения экзамена (начиная с 9:00 по местному времени).

Во время проведения устной части ОГЭ по иностранным языкам использование участниками экзамена черновиков Порядком запрещено.

Участники экзамена приглашаются в аудитории для получения задания устной части КИМ и последующей записи устных ответов на задания КИМ. В аудитории участник экзамена подходит к средству цифровой аудиозаписи и громко и разборчиво дает устный ответ на задания КИМ, после чего прослушивает запись своего ответа, чтобы убедиться, что она записана без технических сбоев.

### *Особенности подготовки к сдаче экзамена.*

Для проведения устной части экзамена используется два типа аудиторий:

− аудитория подготовки, в которой участники экзамена проходят инструктаж (приложение 4), заполняют регистрационные поля бланка ответов № 1 и ожидают своей очереди сдачи устной части экзамена (в качестве аудиторий подготовки можно использовать обычные аудитории для сдачи ОГЭ). В аудитории подготовки одновременно могут находиться все участники (рассадка по два человека за одну парту допускается). Дополнительное оборудование для аудиторий подготовки не требуется. В аудитории необходимо приготовить литературу на иностранном языке для пользования ею участниками экзамена во время ожидания своей очереди;

− аудитория проведения, в которой проводится инструктаж участников экзамена по выполнению устной части, и участник экзамена отвечает на задания КИМ. В аудитории проведения должны быть подготовлены компьютеры с подключенной аудиогарнитурой (наушники закрытого акустического оформления с микрофоном) и установленным специальным программным обеспечением – станцией записи ответов. Технические специалисты настраивают средства цифровой аудиозаписи для осуществления качественной записи устных ответов. За 5 дней до проведения экзамена загружают в ПО «Автономная станция записи» зашифрованные электронные КИМ. В день проведения экзамена скачивают с сайта РЦОИ (http://rcoi65.ru/) и загружают в ПО

ключ доступа для расшифровки КИМ. Технические специалисты в ПО «Автономная станция записи» выставляют режим работы станции: «обычный» или «ОВЗ» (для участников с ОВЗ).

Рекомендуется, чтобы через одно рабочее место в аудитории проведения за день могли пройти максимум 4 участника экзамена.

Рекомендуемая схема расположения четырех рабочих мест участников. Рассадка четырёх участников по углам не является оптимальной для прямоугольных классов, т.к. участники возле короткой стены будут сидеть слишком близко друг к другу. Общее правило для прямоугольных классов: участников необходимо сажать вдоль длинных стен в шахматном порядке с максимальным равномерным шагом.

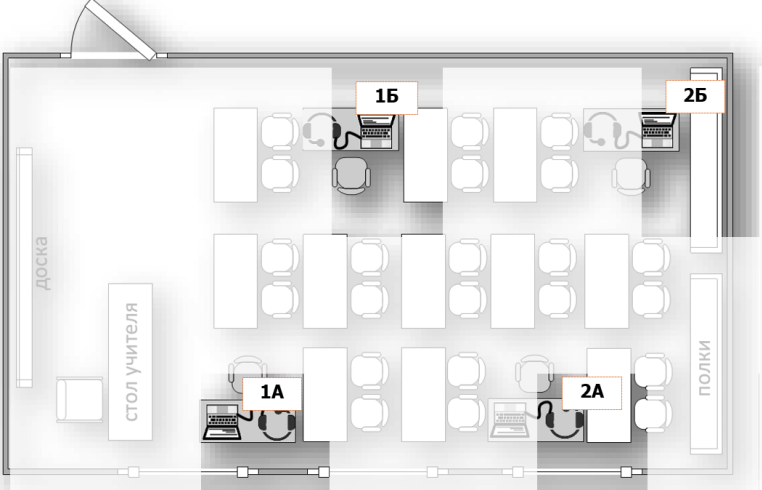

Не ранее чем за 60 минут до начала экзамена технический специалист должен загрузить ключ доступа к КИМ на все рабочие места участников во всех аудиториях проведения.

Не менее чем за 30 минут до начала экзамена всем организаторам в аудиториях проведения выдаются пароли организаторов «Станции записи ответов». Код состоит из четырех цифр. Технический специалист самостоятельно присваивает пароль организатора для каждой аудитории проведения экзамена и вносит в форму Пароль организатора при проведении экзамена по иностранному языку раздел (устная часть) (Приложение 5).

#### *Обеспечение и состав работников.*

В аудитории подготовки и в аудитории проведения должно присутствовать не менее 2 организаторов.

Количество технических специалистов в день проведения экзамена, назначенных в ППЭ, должно быть не менее 2-х на ППЭ.

Выдача бланков участникам в аудитории подготовки осуществляется не ранее 10.00 дня проведения экзамена.

#### *Ход экзамена.*

Участники экзамена приглашаются в аудитории проведения для получения задания устной части КИМ и последующей записи устных ответов на задания КИМ.

В период ожидания своей очереди участники получают выданные в аудиторию подготовки материалы на иностранном языке.

Из аудиторий подготовки в аудитории проведения участники экзамена заходят группами по количеству рабочих мест в аудитории, при этом следующая группа участников экзамена заходит в аудиторию проведения только после того, как выполнение экзаменационной работы завершили все участники из предыдущей группы.

Допустимо организовать одну аудиторию подготовки для экзаменов по нескольким иностранным языкам.

Недопустимо совмещать аудитории подготовки и проведения (в том числе для участников экзамена с ОВЗ, детей-инвалидов и инвалидов).

Сопровождение участников экзамена из аудитории подготовки в аудиторию проведения осуществляется организатором вне аудитории.

Каждая группа участников заходит в аудиторию проведения только после того, как сдачу экзамена завершили все участники из предыдущей группы (рекомендуется, чтобы через одно рабочее место в аудитории проведения за один день смогли пройти максимум четыре участника экзамена).

В аудитории проведения участник занимает рабочее место.

Организатор в данной аудитории проводит инструктаж (Приложение 6).

На столах участников должны лежать напечатанные инструкции по использованию программного обеспечения сдачи устной части экзамена по иностранному языку (Приложение 7).

Организатор предлагает участнику ознакомиться с этой инструкцией перед началом выполнения работы и предупреждает участника о том, что при выполнении задания 2 (условный диалог-расспрос) отвечать на вопросы необходимо сразу после их прослушивания и появления команды отвечать на экране. Время на подготовку ответа на вопросы задания 2 не предусматривается.

Общее время ответа одного участника экзамена (включая время на подготовку) – 15 мин. (900 сек). Время на подготовку к заданиям отображается на экране монитора.

Выполнение заданий устной части экзамена предполагает ответ участника в форме монологических высказываний и диалога с виртуальным собеседником.

Участник экзамена перед ответом произносит на русском языке под запись средствами аудиозаписи уникальный идентификационный номер своей работы (№ штрихкода бланка регистрации).

Участник выполняет работу с использованием компьютера (ноутбука) с установленным специализированным ПО («Автономная станция записи») и подключенной гарнитурой (наушниками с микрофоном). Все время ответа участника ведется аудиозапись.

Средствами специализированного ПО на мониторе компьютера отображается текст задания КИМ и записываются ответы участника. Участник взаимодействует со специализированным ПО самостоятельно, участие организатора в аудитории при этом минимально (инициализация и завершение процесса сдачи экзамена в ПО).

#### **Организатор в аудитории проведения не вмешивается в ответ участника и не отвлекает его от выполнения заданий!**

Каждое последующее задание выдается участнику на экран монитора после окончания выполнения им предыдущего задания. Все время ответа участника ведется аудиозапись.

Участник громко и разборчиво дает устный ответ на задания, после чего прослушивает запись своего ответа, чтобы убедиться, что она произведена без технических сбоев.

Сдача экзамена происходит в автоматическом режиме – программа автоматически переходит к следующему заданию. Время, отведенное на выполнение каждого задания КИМ, отображается вверху экрана.

Организаторы осуществляют контроль времени подготовки к заданиям и контроль времени выполнения заданий. По истечении 15-ти минут организаторы в аудитории объявляют о завершении экзамена и выключают средство аудиозаписи.

Организатор напоминает участнику экзамена о необходимости прослушать запись его ответа и убедиться, что она осуществлена без технических сбоев, сделав об этом отметку в форме ППЭ-05-03-У.

**В случае возникновения технических сбоев** в работе станции записи ответов необходимо выполнить следующие действия:

пригласить в аудиторию технического специалиста для устранения возникших неисправностей;

если неисправности устранены, то сдача экзамена продолжается на этой станции записи ответов;

если неисправности не могут быть устранены, в аудитории должна быть установлена резервная станция записи ответов, на которой продолжается сдача экзамена;

если неисправности не могут быть устранены и нет резервной станции записи ответов, то участники, которые должны были сдавать экзамен на вышедшей из строя станции записи ответов, направляются для сдачи экзамена на имеющиеся станции записи ответов в этой аудитории в порядке общей очереди. В этом случае прикрепленному организатору вне аудитории (который сопровождает участников) необходимо сообщить о выходе из строя станции записи ответов и уменьшении количества участников в одной группе, собираемой из аудиторий подготовки для сдачи экзамена;

если из строя вышла единственная станция записи ответов в аудитории и нет возможности ее замены, то принимается решение, что участники экзамена не закончили экзамен по объективным причинам с оформлением соответствующего акта (форма ППЭ-22). **Они будут направлены на пересдачу экзамена в резервный день в соответствии с решением председателя ГЭК.**

Направлять участников экзамена в другую аудиторию **категорически запрещено**.

Выполнение экзаменационной работы участником экзамена в случае выхода из строя станции записи ответов:

− если неисправность станции записи ответов возникла **до начала выполнения экзаменационной работы** (участник экзамена не перешел к просмотру заданий КИМ), то такой участник экзамена **с тем же бланком регистрации** может продолжить выполнение ЭР на этой же станции записи ответов (если неисправность устранена техническим специалистом), либо на другой станции записи ответов, в том числе установленной в данной аудитории резервной станции записи ответов (если неисправность не устранена) в этой же аудитории. В случае выполнения экзаменационной работы на другой станции записи ответов (кроме резервной станции записи ответов по причине ее отсутствия), участник экзамена должен вернуться в свою аудиторию подготовки и пройти в аудиторию проведения со следующей группой участников экзамена (общая очередь сдачи при этом сдвигается). В этом случае прикрепленному организатору вне аудитории (который приводит участников) необходимо сообщить о выходе из строя станции записи ответов и уменьшении количества участников в одной группе, собираемой из аудиторий подготовки для сдачи экзамена;

− если неисправность станции записи ответов возникла **после начала выполнения экзаменационной работы** (участник экзамена перешел к просмотру заданий КИМ), участнику экзамена по его выбору предоставляется право выполнить задания, предусматривающие устные ответы, в тот же день или в резервные сроки. При желании участника экзамена пересдать экзамен в тот же день он должен быть направлен в ближайшую удобную очередь на сдачу экзамена в эту же аудиторию с этим же бланком регистрации, но на другую станции записи ответов (основную, находящуюся в этой же аудитории или резервную, установленную взамен вышедшей из строя). Для этого повторно сдающий участник остается в аудитории проведения, а следующая группа участников собирается с учетом наличия этого участника (т.е. на одного человека меньше), общая очередь при этом сдвигается, о чем сообщается прикрепленному организатору вне аудитории. В случае необходимости более длительного ожидания повторной сдачи экзамена участника нужно сопроводить (сопровождает организатор вне аудитории) в Штаб ППЭ для ожидания следующей группы и при формировании этой группы включить в нее данного участника. По факту повторной сдачи экзамена участником в тот же день технический специалист, руководитель ППЭ и член ГЭК составляют акт в произвольной форме, в котором обязательно указывают: номер аудитории, номер компьютера (ноутбука), на котором произошел технический сбой во время сдачи экзамена участником, номер компьютера (ноутбука), на котором участник сдавал экзамен повторно, краткое описание ситуации, вызвавшей технический сбой. По окончании экзамена необходимо проконтролировать, что технический специалист выполнил экспорт записей ответов участников экзамена со всех станций, включая вышедшую из строя.

При желании участника экзамена прийти на пересдачу в резервный день соответствующего периода, коллегиально с руководителем ППЭ и членом ГЭК принимается решение, что участник экзамена не закончил экзамен по объективным причинам с оформлением соответствующего акта (форма ППЭ-22) **и направляется на пересдачу экзамена в резервный день на основании решения председателя ГЭК**.

**В случае возникновения у участника экзамена претензий** к качеству записи его ответов (участник экзамена должен прослушать свои ответы на станции записи ответов после завершения экзамена, не выходя из аудитории проведения), необходимо пригласить в аудиторию технического специалиста для устранения возможных проблем, связанных с воспроизведением записи, и члена ГЭК для разрешения сложившейся ситуации.

**Важно!** До разрешения этой ситуации следующая группа участников экзамена в аудиторию проведения не приглашается.

Если **проблемы воспроизведения устранить не удалось**, и участник экзамена настаивает на неудовлетворительном качестве записи его устных ответов, то такой участник может подать **апелляцию о нарушении Порядка**.

Участники сдают бланки организатору в аудитории, расписываются в форме ППЭ-05-03-У «Протокол проведения ГИА-9 в аудитории проведения» и покидают аудиторию.

После того, как все участники одной группы в аудитории проведения завершили выполнение работы, в аудиторию проведения из аудитории подготовки приглашается новая группа участников экзамена.

Каждая группа участников заходит в аудиторию проведения только после того, как сдачу экзамена завершили все участники из предыдущей группы (рекомендуется, чтобы через одно рабочее место в аудитории проведения за один день смогли пройти максимум четыре участника экзамена).

По окончании проведения устной части ОГЭ по иностранному языку всеми участниками в ППЭ аудиозаписи ответов участников экзамена собираются техническим специалистом в каталоги поаудиторно, прослушиваются в присутствии члена ГЭК (во избежание утери аудиозаписи ответов) и направляются в РЦОИ для проведения экспертизы ответов на съемном электронном носителе.

Выявленные факты технического сбоя оборудования, низкого качества аудиозаписи ответа участников экзамена, утери аудиозаписи ответов участников экзамена оформляются соответствующим актом в присутствии технического специалиста, ответственного организатора в аудитории, члена ГЭК.

### <span id="page-22-0"></span>**2.3. Особенности организации и проведения ОГЭ по химии**

Экзаменационная работа по химии, помимо прочего, предполагает проведение химического эксперимента (задание 24).

Проведение лабораторных опытов при выполнении задания 24 осуществляется в условиях химической лаборатории, оборудование которой должно отвечать требованиям СанПиН к кабинетам химии.

Перед началом экзаменационной работы или перед началом выполнения задания 24 специалист по проведению инструктажа и обеспечению лабораторных работ в аудитории проводит инструктаж участников экзамена по технике безопасности при обращении с лабораторным оборудованием и реактивами под подпись каждого участника экзамена в специально предусмотренной ведомости.

К выполнению задания 24 не допускаются участники экзамена, не прошедшие инструктаж по технике безопасности.

Инструкция по технике безопасности приведена в Приложении 8.

Для проведения химического эксперимента каждому участнику экзамена по химии предлагается **индивидуальный комплект**, состоящий из набора оборудования и реактивов, которые необходимы для выполнения заданий 23 и 24.

**Набор реактивов, входящий в индивидуальный комплект** участника ОГЭ по химии, состоит из шести реактивов, перечисленных в условии задания 23, поэтому зависит от выполняемого экзаменуемым варианта КИМ. **Надписи (формула и/или название) на склянках с веществами, выдаваемых экзаменуемому для проведения реакций, должны полностью соответствовать перечню реактивов, который указан в условии задания.**

**Набор оборудования, входящего в индивидуальный комплект** участника ОГЭ по химии, для всех участников одинаков. Общий перечень веществ, включённых в комплекты реактивов, используемых для выполнения экспериментальных заданий ОГЭ по химии, представлен в Приложении 9. Наборы реактивов сгруппированы в 8 комплектов. Наборы для каждого задания 23 и 24, сформированы таким образом, что каждый набор реактивов одного задания целиком входит в состав одного из 8 комплектов

Для проведения экзамена рекомендуется минимизировать перенос лабораторного оборудования и химических реактивов, предназначенных для проведения химических экспериментов (задание 24). Рекомендуемая схема организации проведения экзамена предполагает выделение в аудитории отдельных столов, на которых будут размещены индивидуальные комплекты, состоящие из лабораторного оборудования и химических реактивов.

Для выполнения химических экспериментов (задание 24) участники экзамена по указанию организатора в аудитории подходят к столу с лабораторным оборудованием и химическими реактивами (при необходимости с собой они могут взять черновик с записями решения выполнения задания 23), указанному организатором в аудитории. Экзаменуемые приступают к выполнению задания 24 после получения соответствующего указания присутствующих экспертов, которые оценивают выполнение задания 24 в аудитории. При выполнении задания 24 участник экзамена может использовать записи в черновике с ответом на задание 23, а также делать записи в черновике, которые впоследствии вправе использовать при выполнении других заданий экзаменационной работы.

В случае возникновении ситуации, когда разлит или рассыпан химический реактив, уборку реактива проводит специалист по проведению инструктажа и обеспечению лабораторных работ.

В целях обеспечения оценивания выполнения задания 24 участниками экзамена в каждой аудитории, где участники экзамена проводят химические эксперименты, предусмотренные заданием 24, присутствуют два эксперта, оценивающих выполнение лабораторных работ (задания 24).

Указанные эксперты оценивают выполнение лабораторных работ участников экзамена независимо друг от друга и непосредственно при выполнении участником экзамена задания 24. Указанные эксперты вносят результаты оценивания в Ведомость оценивания выполнения задания 24 (лабораторной работы) в аудитории (форма ППЭ-04-02-Х), не допуская информирования участников ГИА, организаторов и других лиц о выставляемых баллах, а также, исключая какоелибо взаимодействие с любыми лицами по вопросу оценивания работы участника (жесты, мимика, вербальные оценочные суждения). После окончания экзамена в аудитории **и переноса баллов в бланки участников,** информация о результатах оценивания выполнения участниками экзамена задания 24 направляется вместе с бланками участников экзамена на дальнейшую обработку в РЦОИ.

Эксперты, оценивающие выполнение лабораторных работ, должны пройти соответствующую подготовку.

Рекомендуется, чтобы эксперты, оценивающие выполнение лабораторных работ, отвечали требованиям, аналогичным требованиям, установленным Порядком для экспертов предметных комиссий:

− наличие высшего образования;

− наличие опыта работы в организациях, осуществляющих образовательную деятельность и реализующих образовательные программы основного общего, среднего общего, среднего профессионального или высшего образования (не менее трех лет);

− наличие документа, подтверждающего получение дополнительного профессионального образования, включающего в себя практические занятия (не менее чем 18 часов) по оцениванию образцов экзаменационных работ по соответствующему учебному предмету.

## <span id="page-23-0"></span>**2.4. Особенности организации и проведения ОГЭ по физике**

 Экзамен проводится в кабинетах физики. При необходимости можно использовать другие кабинеты, отвечающие требованиям безопасности труда при выполнении экспериментальных заданий экзаменационной работы.

На экзамене в каждой аудитории присутствует специалист по проведению инструктажа и обеспечению лабораторных работ, прошедший соответствующую подготовку, который проводит перед экзаменом инструктаж по технике безопасности и следит за соблюдением правил безопасности труда во время работы участников экзамена с лабораторным оборудованием.

Экзаменационная работа по физике включает в себя выполнение эксперимента с помощью подготовленного в аудитории лабораторного оборудования.

Комплекты лабораторного оборудования для выполнения экспериментального задания (задание 17) формируются заблаговременно, до проведения экзамена. Для подготовки лабораторного оборудования в пункты проведения за один-два дня до экзамена сообщаются номера комплектов оборудования, которые будут использоваться на экзамене.

Перечень комплектов оборудования для выполнения экспериментальных заданий составлен на основе типовых наборов для фронтальных работ по физике (Приложение 12). Состав этих наборов/комплектов отвечает требованиям надёжности и требованиям к конструированию экспериментальных заданий банка экзаменационных заданий ОГЭ.

При отсутствии в пунктах проведения экзамена каких-либо приборов и материалов оборудование может быть заменено на аналогичное с другими характеристиками. В целях обеспечения объективного оценивания выполнения экспериментального задания участниками ОГЭ в необходимо довести до сведения экспертов предметной комиссии, осуществляющих проверку выполнения заданий, описание характеристик **реально** используемого на экзамене оборудования. Для этого в обязательном порядке заполняется Дополнительный бланк ответов № 2 (характеристика комплектов). Бланк заполняет участник экзамена под контролем специалиста по инструктажу.

Участники экзамена по физике перед выполнением заданий должны под подпись пройти инструктаж по технике безопасности. (Приложения 10, 11). К выполнению экспериментального задания не допускаются участники экзамена, не прошедшие инструктаж по технике безопасности.

После выполнения заданий части 1 участники могут приступить к выполнению экспериментального задания:

1) участник поднимает руку и сообщает организатору о готовности выполнять эксперимент;

2) организатор сообщает специалисту по проведению инструктажа о готовности участника, сидящего на месте (указывает № место участника) приступить к выполнению эксперимента;

3) специалист по проведению инструктажа ставит на стол участнику комплект в соответствии с № КИМ и места участника, указанных в форме «Номер комплекта, используемого при проведении экзамена по физике»;

4) организатор в аудитории дает указание участнику заполнить поля в Дополнительном бланке ответа №2 (характеристика комплектов): код и название предмета, № листа (3);

5) организатор в аудитории переносит № штрихкода из Дополнительного бланка ответа №2 (характеристика комплектов) в бланк ответов № 2;

6) специалист по проведению инструктажа и обеспечению лабораторных работ дает указание участнику заполнить Дополнительный бланк ответа №2 (характеристика комплектов) на основе данных из бланка **«Характеристика комплектов лабораторного оборудования**» и контролирует правильность его заполнения;

7) специалист по проведению инструктажа во время эксперимента наблюдает за его ходом и соблюдением техники безопасности участником. В случае нарушения участником экзамена правил безопасного труда при выполнении экспериментального задания специалист делает соответствующие замечания участнику;

8) по окончании выполнения эксперимента и внесением участником информации о нем, специалист по инструктажу забирает лоток с оборудованием у участника и относит его на стол с комплектами оборудования.

После окончания выполнения экзамена всеми участниками специалисты по проведению лабораторных работ убирает комплекты. Все работники покидают ППЭ по разрешению руководителя ППЭ.

### <span id="page-25-0"></span>**2.5. Особенности организации и проведения ОГЭ по информатике**

#### *Подготовка аудиторий и рабочих мест к проведению экзамена*

Число рабочих мест, оборудованных компьютером, должно соответствовать числу участников экзамена в аудитории, поскольку ряд заданий КИМ ОГЭ по информатике требует выполнения на компьютере.

Подготовка рабочих мест для участников экзамена, а также установка необходимого ПО должна быть завершена не позднее чем за один день до экзамена.

Количество технических специалистов в день проведения экзамена, назначенных в ППЭ, должно быть не менее 2-х на ППЭ.

Для выполнения задания 13.1 на каждом рабочем месте участника экзамена должна быть установлена программа для работы с презентациями. Допустимые форматы файла ответа: \*.odp, \*.ppt, \*.pptx.

Для выполнения задания 13.2 на каждом рабочем месте участника экзамена должен быть установлен текстовый процессор. Допустимые форматы файла ответа: \*.odt, \*.doc, \*.docx.

Для выполнения задания 14 необходима программа для работы с электронными таблицами, которая также должна быть установлена на рабочем месте участника экзамена.

Задание 15.1 предусматривает разработку алгоритма для исполнителя «Робот». Для выполнения задания 15.1 рекомендуется использование учебной среды исполнителя «Робот». В качестве такой среды может использоваться, например, учебная среда разработки «Кумир», разработанная в НИИСИ РАН (http://www.niisi.ru/kumir) или любая другая среда, позволяющая моделировать исполнителя «Робот».

Задание 15.2 предусматривает запись алгоритма на универсальном языке программирования. В этом случае для выполнения задания необходима система программирования, используемая при обучении.

Решением каждого задания части 2 является отдельный файл, подготовленный в соответствующей программе (текстовом редакторе или электронной таблице). Участники экзамена сохраняют данные файлы согласно инструкции для участника экзамена (Приложение 13).

Каждый вариант КИМ экзамена по информатике состоит из двух частей, включающих в себя 15 заданий. Часть 1 содержит 10 заданий с кратким ответом. Часть 2 содержит 5 практических заданий, для выполнения которых необходим компьютер.

Папки с файлами для выполнения участником практической части экзамена, имена которых соответствуют номерам дополнительных материалов участников, технический специалист копирует с флэш-накопителя (входят в комплект ЭМ) в день проведения экзамена по информатике на рабочий стол всех компьютеров во всех аудиториях проведения.

В аудиториях проведения для каждого участника должно быть:

 подготовлено рабочее место, оборудованное компьютером, с установленным необходимым программным обеспечением. Число рабочих мест, оборудованных компьютером, должно соответствовать числу участников экзамена по информатике в ППЭ. Номер места с компьютером должен соответствовать номеру места для выполнения теоретической части экзамена.

 выполнено тиражирование **инструкции для участников** экзамена по выполнению практической части: одна инструкция на каждого участника в аудитории проведения экзамена.

#### *Проведение экзамена*

После проведения второй части инструктажа и заполнения участниками регистрационных полей, организатор в аудитории дает указание участникам внести в специальную форму «Номер дополнительного материала, используемого при проведении экзамена по информатике» номер своего места.

К выполнению заданий № 11-15 части 2 участник приступает после выполнения заданий части 1. По мере готовности к выполнению практического задания участник экзамена поднимает руку и сообщает об этом организатору в аудитории. Участники по мере необходимости пересаживаются со своих рабочих мест за рабочие места с компьютерами.

Задания № 11-12 части 2 выполняются на компьютере, а результаты их выполнения фиксируются в Бланках ответов.

Ответом к заданиям 11 и 12 является слово или число, которое пишется в Бланке ответов №1. **Организатор в аудитории или технический специалист должны проверить, что участник внес ответы на задания 11 и 12 в бланк ответов № 1**.

Решением заданий 13, 14, 15 является отдельный файл, подготовленный в соответствующей программе (текстовом редакторе или электронной таблице). Для выполнения этих заданий участникам ГИА выдается инструкция по выполнению практической части («Инструкция для участника экзамена по информатике при выполнении практической части»). После выполнения этих заданий участник переименовывает свои файлы в соответствии с инструкцией и сохраняют данные файлы. Имена своих файлов участник записывает в бланке ответов №2 (лист 1).

По завершении выполнения практической части участник поднимает руку и информирует об этом организатора. Организатор подходит к участнику, проверяет наличие файлов с результатами практических заданий, **убеждается в их целостности** (файл открывается). В случае обнаружения поврежденного фала (файл не открывается), участнику экзамена предоставляется возможность его исправить.

## **Организатор обязан убедиться, что имена созданных участником фалов записаны в бланке ответов №2. В случае отсутствия записанных файлов в бланке ответов № 2 файлы проверены не будут!**

В случае отказа участника от выполнения практической части, ответственный организатор вносит на всё поле бланка ответов №2 (лист 1 и лист2) букву «Z».

По окончании выполнения экзамена организатор вписывает в форму ИКТ-5.1 № бланка ответов №1 участника, отмечая задания, по которым были созданы файлы ответов. Участник проверяет, что номера выполненных заданий отмечены в форме ИКТ-5.1 верно, расписывается в форме ИКТ-5.1 «Ведомость выполнения практических заданий по информатике в аудитории», сдает экзаменационные материалы (форма «Номер дополнительного материала, используемого при проведении экзамена по информатике» остается на столе). Организатор разрешает участнику покинуть аудиторию.

После завершения экзамена по информатике в аудитории проведения всеми участниками, технический специалист в присутствии организатора в аудитории копирует файлы ответов, сохраненные участниками, на носитель информации и делает его резервную копию.

**Технический специалист руководствуется «Инструкцией для технического специалиста в ППЭ при проведении экзамена по информатике» и формой «Номер дополнительного материала, используемого при проведении экзамена по информатике».**

Организатор в аудитории совместно с техническим специалистом производят визуальную сверку формы ИКТ-5.1 и скопированных файлов, и, если все корректно, технический специалист передает носитель информации с ответами участников руководителю ППЭ. Организатор в аудитории собирает со столов формы «Номер дополнительного материала, используемого при проведении экзамена по информатике» и упаковывает их вместе в возвратно-доставочный пакет вместе с КИМ.

Руководитель ППЭ заполняет и подписывает форму ИКТ-5.3, отображающую количественные показатели по всем аудиториям в ППЭ, после чего файлы передаются вместе со всеми материалами экзамена на обработку в РЦОИ согласно схеме доставки.

При возникновении технических сбоев участник обращается к организатору в аудитории или техническому специалисту. Если технический сбой не устраним за короткое время (3-5 минут), то участнику должен быть предложен резервный компьютер. При необходимости организатор в аудитории привлекает для решения проблемы технического специалиста.

### <span id="page-26-0"></span>**2.6. Особенности организации и проведения ОГЭ по литературе**

При выполнении заданий всех частей экзаменационной работы участник экзамена имеет право пользоваться орфографическим словарем, полными текстами художественных произведений, а также сборниками лирики (Список произведений, по которым могут формулироваться задания КИМ ОГЭ по литературе, представлен в Спецификации КИМ для проведения в 2024 году ОГЭ по литературе).

Художественные произведения, а также сборники лирики предоставляются образовательной организацией, на базе которой организован ППЭ, либо образовательными организациями, обучающиеся которых сдают экзамен в ППЭ. Пользоваться личными художественными произведения, а также сборниками лирики участникам ОГЭ не рекомендуется в целях недопущения нарушения Порядка в части использования справочных материалов, письменных заметок и др.

Художественные произведения, а также сборники лирики не предоставляются индивидуально каждому участнику экзамена. Участники экзамена по мере необходимости работают с ними за отдельными столами, на которых находятся нужные книги. При проведении экзамена необходимо подготовить книги в нескольких экземплярах для каждой аудитории (в зависимости от наполнения). Книги следует подготовить таким образом, чтобы у участника экзамена отсутствовала возможность работать с комментариями и вступительными статьями к художественным текстам (если таковые имеются). Организатор обеспечивает равные условия доступа к художественным произведениям, а также сборникам лирики для всех участников экзамена.

## **3. Инструктивные материалы для работников ППЭ**

#### <span id="page-28-1"></span><span id="page-28-0"></span>**3.1. Инструкция для члена ГЭК**

Член ГЭК информируется под подпись о сроках, местах и порядке проведения ГИА, об основаниях для удаления из ППЭ, о применении мер дисциплинарного и административного воздействия в отношении работников ППЭ, нарушивших Порядок.

#### **Требования к членам ГЭК, предъявляемые Порядком:**

а) прошли соответствующую подготовку, организуемую ОИВ;

б) не являются близкими родственниками <sup>8</sup>, а также супругами, усыновителями, усыновленными участников ГИА, сдающих экзамен в данном ППЭ;

в) не являются педагогическими работниками, являющимися учителями участников ГИА, сдающих экзамен в данном ППЭ $^9$ .

#### **Член ГЭК обеспечивает соблюдение требований Порядка, в том числе:**

а) по решению председателя ГЭК не позднее чем за две недели до начала экзаменов проводит проверку готовности ППЭ;

б) осуществляет контроль за соблюдением требований Порядка в ППЭ;

в) обеспечивает доставку ЭМ на бумажных носителях, упакованных в запечатанные пакеты, в ППЭ в день проведения ГИА по соответствующему учебному предмету;

г) осуществляет взаимодействие с лицами, присутствующими в ППЭ, по обеспечению соблюдения требований Порядка;

д) в случае выявления нарушений Порядка принимает решение об удалении из ППЭ участников ГИА, а также иных лиц (в том числе неустановленных), находящихся в ППЭ;

е) по согласованию с председателем ГЭК принимает решение об остановке экзамена в ППЭ или отдельных аудиториях ППЭ $^{10}$ .

## **Член ГЭК несет ответственность за:**

а) целостность, полноту и сохранность ЭМ при передаче их в ППЭ в день экзамена и из ППЭ в РЦОИ для последующей обработки;

б) своевременность проведения проверки фактов нарушения Порядка в ППЭ, в том числе в случае подачи участником ГИА апелляции о нарушении Порядка;

в) соблюдение информационной безопасности на всех этапах проведения ГИА.

На члена ГЭК возлагается обязанность по фиксированию всех случаев нарушения Порядка в ППЭ.

#### **Подготовка к проведению ГИА**

l

Член ГЭК проходит подготовку по порядку исполнения своих обязанностей в период проведения ГИА, в том числе:

а) знакомится с нормативными правовыми актами, регламентирующими порядок проведения ГИА, методическими документами Рособрнадзора, рекомендуемыми к использованию при организации и проведении ГИА;

б) знакомится с инструкцией, определяющей порядок работы члена ГЭК в ППЭ.

в) не позднее чем за 2 рабочих дня до проведения экзамена по соответствующему учебному предмету по решению ГЭК проверяет готовность ППЭ (оформляется «Акт готовности ППЭ» форма ППЭ-01 или форма ППЭ-01-У);

<sup>8</sup> Статья 14 Семейного кодекса Российской Федерации.

<sup>9</sup> За исключением ППЭ, организованных в труднодоступных и отдаленных местностях, в образовательных организациях, расположенных за пределами территории Российской Федерации, загранучреждениях, а также в учреждениях уголовно-исполнительной системы.

 $^{10}$  В случае если в течение двух часов от начала экзамена ни один из участников ГИА, распределенных в ППЭ и (или) отдельные аудитории ППЭ, не явился в ППЭ (отдельные аудитории ППЭ).

г) присутствует накануне дня проведения соответствующего экзамена при получении КИМ ответственным лицом от МСУ, тиражировании КИМ на бумажных носителях и упаковки ЭМ в случае получения ЭМ по защищенному каналу связи.

#### **Проведение экзамена в ППЭ**

Члену ГЭК необходимо помнить, что экзамен проводится в спокойной и доброжелательной обстановке.

В день проведения экзамена члену ГЭК в ППЭ **запрещается:**

а) оказывать содействие участникам экзаменов, в том числе передавать им средства связи, электронно-вычислительную технику, фото-, аудио- и видеоаппаратуру, справочные материалы, письменные заметки и иные средства хранения и передачи информации;

б) выносить из аудиторий и ППЭ черновики, ЭМ на бумажном и (или) электронном носителях $^{11}$ :

в) фотографировать ЭМ, черновики;

г) покидать ППЭ в день проведения экзамена <sup>12</sup> (до окончания процедур, предусмотренных Порядком);

д) пользоваться средствами связи, электронно-вычислительной техникой, фото-, аудио- и видеоаппаратурой, справочными материалами, письменными заметками и иными средствами хранения и передачи информации вне Штаба ППЭ $^{13}$ .

В день проведения ГИА **не позднее 08.00 по местному времени** член ГЭК обеспечивает доставку ЭМ в ППЭ. Оставляет все свои личные вещи в месте для хранения личных вещей, организованном в Штабе ППЭ.

**Не позднее 08.15 по местному времени** в Штабе ППЭ по акту приема-передачи передает руководителю ППЭ пакет руководителя ППЭ, ЭМ на бумажных носителях, упакованных в запечатанные пакеты. Оформляет акт приёма-передачи материалов руководителю ППЭ (форма ППЭ-14-01 или ППЭ-14-01-У).

#### **Член ГЭК также доставляет в ППЭ вместе с ЭМ:**

− ВДП для упаковки бланков;

 $\overline{a}$ 

- − ВДП для упаковки использованных КИМ;
- − дополнительные бланки ответов №2;
- − пакеты для упаковки неиспользованных КИМ;
- − пакеты для упаковки бракованных (или с нарушением комплектации и др.) ЭМ.

#### **До начала экзамена член ГЭК:**

1) присутствует при проведении руководителем ППЭ инструктажа работников ППЭ, который начинается не ранее 08.15 по местному времени;

2) присутствует при организации входа участников ГИА в ППЭ и осуществляет контроль за выполнением требования о запрете участникам ГИА иметь при себе запрещенные средства, в том числе осуществляет контроль за организацией сдачи запрещенных средств, а также иных вещей в специально выделенном до входа в ППЭ месте для хранения личных вещей участников ГИА. В случае отказа участника ГИА от сдачи запрещенного средства – составляет акт о недопуске указанного участника ГИА в ППЭ. Указанный акт подписывают член ГЭК и участник ГИА, отказавшийся от сдачи запрещенного средства. Акт составляется в двух экземплярах в свободной форме. Первый экземпляр член ГЭК оставляет у себя для передачи председателю ГЭК, второй передает участнику ГИА. Повторно к участию в ГИА по данному учебному предмету в резервные сроки указанный участник ГИА может быть допущен только по решению председателя ГЭК.

 $11$  За исключением направления запечатанных пакетов с ЭМ, электронными носителями с файлами, содержащими ответы участников ГИА на задания КИМ (при наличии), из ППЭ в РЦОИ.

<sup>&</sup>lt;sup>12</sup> Работники ППЭ, общественные наблюдатели, а также участники ГИА, покинувшие ППЭ в день проведения экзамена, повторно в ППЭ в указанный день не допускаются.

<sup>13</sup> Допускается только в Штабе ППЭ и только в связи со служебной необходимостью.

3) в случае отсутствия у участника ГИА документа, удостоверяющего личность, при наличии его в списках распределения в данный ППЭ – присутствует при подтверждении его личности сопровождающим;

4) при отсутствии участника ГИА в списках распределения в данный ППЭ – не допускает участника ГИА в ППЭ. Член ГЭК фиксирует данный факт для дальнейшего принятия решения.

#### **Во время экзамена член ГЭК:**

1) **В случае если участник ГИА опоздал на экзамен** (экзамены начинаются в 10.00 по местному времени) – допускает участника ГИА в ППЭ к сдаче экзамена, при этом указывает участнику ГИА на то, что время окончания экзамена, зафиксированное на доске (информационном стенде) организаторами, не продлевается, инструктаж, проводимый организаторами, не проводится (за исключением, когда в аудитории нет других участников ГИА)<sup>14</sup>. Рекомендуется составить акт в свободной форме. Указанный акт подписывает участник ГИА, руководитель ППЭ и член ГЭК.

2) **В случае если в течение двух часов от начала экзамена ни один из участников ГИА, распределенных в ППЭ и (или) отдельные аудитории ППЭ, не явился в ППЭ (отдельные аудитории ППЭ)** – по согласованию с председателем ГЭК принимает решение об остановке экзамена в ППЭ или отдельных аудиториях ППЭ. По факту остановки экзамена в ППЭ или отдельных аудиториях ППЭ составляет акт, который в тот же день передается председателю ГЭК для принятия решения о повторном допуске таких участников ГИА к сдаче экзамена по соответствующему учебному предмету.

3) Присутствует в аудитории при организации копирования в увеличенном размере ЭМ для слабовидящих участников ГИА с ОВЗ, слабовидящих участников ГИА – детей-инвалидов и инвалидов.

4) Контролирует соблюдение Порядка в ППЭ, в том числе не допускает иметь при себе в ППЭ участникам ГИА, организаторам, ассистентам, медицинским работникам, специалистам по проведению инструктажа и обеспечению лабораторных работ, экзаменаторам-собеседникам, экспертам, оценивающим выполнение лабораторных работ, средств связи, электронновычислительной техники, фото-, аудио- и видеоаппаратуры, справочных материалов, письменных заметок и иных средств хранения и передачи информации (за исключением средств обучения и воспитания, разрешенных к использованию для выполнения заданий КИМ по соответствующим учебным предметам).

5) Не допускает использования средств связи, электронно-вычислительной техники, фото-, аудио- и видеоаппаратуры, справочных материалов, письменных заметок и иных средств хранения и передачи информации руководителем организации, в помещениях которой организован ППЭ, или уполномоченным им лицом, руководителем ППЭ, членами ГЭК, техническими специалистами, сотрудниками, осуществляющими охрану правопорядка, и (или) сотрудниками органов внутренних дел (полиции), аккредитованными представителями средств массовой информации и общественными наблюдателями, должностными лицами Рособрнадзора, иными лицами, определенными Рособрнадзором, должностными лицами органа исполнительной власти субъекта Российской Федерации, осуществляющего переданные полномочия Российской Федерации в сфере образования, вне Штаба ППЭ и в личных целях (допускается только в Штабе ППЭ и только в связи со служебной необходимостью).

#### 6) **В случае нарушения требований Порядка:**

 $\overline{a}$ 

− при установлении фактов нарушения Порядка составляет акт об удалении из ППЭ в двух экземплярах в Штабе ППЭ, в том числе совместно с руководителем ППЭ и ответственным организатором в аудитории (форма ППЭ-21);

<sup>14</sup> В случае проведения ОГЭ по учебному предмету, спецификацией КИМ по которому предусмотрено прослушивание текста, записанного на аудионоситель, допуск опоздавшего участника ГИА в аудиторию во время прослушивания соответствующей аудиозаписи другими участниками ГИА, находящимися в данной аудитории, не осуществляется (за исключением случаев, когда в аудитории нет других участников ГИА или, когда участники ГИА в аудитории завершили прослушивание соответствующей аудиозаписи). Персональное прослушивание соответствующей аудиозаписи для опоздавшего участника ГИА не проводится (за исключением случаев, когда в аудитории нет других участников ГИА).

− выдает один экземпляр акта об удалении из ППЭ лицу, нарушившему Порядок;

− удаляет лиц, допустивших нарушение требований Порядка, из ППЭ;

− дополнительно осуществляет контроль соблюдения организаторами требований Порядка о проставлении в соответствующем поле бланка участника ГИА отметки об удалении с экзамена (в случае удаления участников ГИА).

### 7) **В случае досрочного завершения экзамена участником ГИА:**

− по приглашению организатора вне аудитории проходит в медицинский кабинет;

− при согласии участника ГИА досрочно завершить экзамен 15 совместно с медицинским работником составляет акт о досрочном завершении экзамена по объективным причинам в двух экземплярах (форма ППЭ-22);

− выдает один экземпляр акта лицу, досрочно завершившему экзамен по объективным причинам;

− дополнительно осуществляет контроль соблюдения организаторами требований Порядка о проставлении в соответствующем поле бланка участника ГИА отметки о досрочном завершении экзамена по объективным причинам.

#### 8) **В случае подачи участником ГИА апелляции о нарушении Порядка<sup>16</sup>:**

− принимает от участника ГИА в ППЭ апелляцию о нарушении Порядка в двух экземплярах в Штабе ППЭ (форма ППЭ-02);

− организует проведение проверки изложенных в апелляции сведений о нарушении Порядка при участии организаторов, технических специалистов, специалистов по проведению инструктажа и обеспечению лабораторных работ (при наличии), экзаменаторов-собеседников (при наличии), экспертов, оценивающих выполнение лабораторных работ (при наличии), не задействованных в аудитории, в которой сдавал экзамен участник ГИА, подавший указанную апелляцию, общественных наблюдателей (при наличии), сотрудников, осуществляющих охрану правопорядка, медицинских работников, ассистентов (при наличии);

− по итогам проведенной проверки заполняет протокол рассмотрения апелляции о нарушении Порядка в Штабе ППЭ (форма ППЭ-03).

9) Оказывает содействие руководителю ППЭ в решении возникающих в процессе экзамена ситуаций.

#### **По окончании проведения экзамена член ГЭК:**

 $\overline{a}$ 

1) Осуществляет контроль над получением ЭМ руководителем ППЭ от ответственных организаторов в Штабе ППЭ.

2) Контролирует правильность оформления протоколов, актов по результатам проведения экзамена в ППЭ.

3) Присутствует при переносе ответов участника экзамена с компьютера, из черновиков или из бланков увеличенного формата в стандартные бланки ответов (при проведении экзамена для участника с ОВЗ, не имеющего возможности писать самостоятельно).

**В случае использования компьютера или специального ПО** организаторы в аудитории в присутствии участников экзамена распечатывают ответы участников экзамена с компьютера, ставят отметку на распечатанных бланках о количестве распечатанных листов.

В присутствии члена ГЭК и общественных наблюдателей (при наличии) ассистенты переносят в полном соответствии ответы участников экзамена, распечатанные с компьютера, в бланки ОГЭ.

При переносе ответов в бланки ОГЭ в поле «Подпись участника» ассистент пишет «Копия верна» и ставит свою подпись.

**В случае отсутствия специального ПО**, ассистент протоколирует ответы участника экзамена, выполненные на компьютере, в бланки ОГЭ в присутствии члена ГЭК.

<sup>15</sup> В случае если участник ГИА по состоянию здоровья или другим объективным причинам не может завершить выполнение экзаменационной работы, он досрочно покидает ППЭ. При этом организаторы сопровождают участника ГИА к медицинскому работнику и приглашают члена ГЭК.

<sup>16</sup> Апелляция может быть подана участником ГИА только до момента выхода из ППЭ.

По окончании переноса ответов участников экзамена в бланки ОГЭ или протоколирования ответов участника экзамена в бланки ОГЭ организатор в аудитории формирует материалы следующим образом:

- − бланки ответов № 1;
- − бланки ответов № 2, в том числе дополнительные бланки ответов;
- − распечатанные с компьютера ответы участников экзамена.

4) Присутствует при переносе ассистентом (организатором в аудитории) ответов слабовидящих участников экзамена с масштабированных бланков ОГЭ на бланки ОГЭ стандартного размера. В присутствии члена ГЭК и общественных наблюдателей (при наличии) ассистенты (организаторы) переносят В ПОЛНОМ ОБЪЕМЕ ответы на задания экзаменационной работы участников экзамена с масштабированных бланков ОГЭ на бланки ОГЭ стандартного размера в полном соответствии с ответами участников экзамена. Член ГЭК должен следить за сохранением комплектации выданных ЭМ. При нарушении комплектации ИК проверка работ участников экзамена не представляется возможной.

При переносе ответов с масштабированных бланков ОГЭ (ГВЭ) на бланки стандартного размера в поле «Подпись участника» ассистент (организатор) пишет «Копия верна» и ставит свою подпись.

По окончании переноса ответов слабовидящих участников экзамена с масштабированных бланков ОГЭ (ГВЭ) на бланки стандартного размера организатор в аудитории формирует материалы следующим образом:

- − регистрационные бланки (при наличии)
- − бланки ответов № 1 стандартного размера;
- − бланки ответов № 1 масштабированные;
- − бланки ответов № 2, в том числе дополнительные бланки ответов № 2 стандартного размера;
- − бланки ответов № 2, в том числе дополнительные бланки ответов № 2 масштабированные.

Бланки стандартного размера запечатываются в стандартные возвратные доставочные пакеты, масштабированные бланки запечатываются в пакеты формата А3.

5) Составляет отчет о проведении экзамена в ППЭ, который в тот же день передается в ГЭК (форма ППЭ-10).

6) Принимает от руководителя ППЭ по акту приема-передачи следующие материалы:

− запечатанные конверты с использованными бланками ответов № 1, бланками ответов № 2 (лист 1 и лист 2) и дополнительными бланками ответов № 2;

− запечатанные конверты с использованными КИМ;

− запечатанный конверт с неиспользованными индивидуальными комплектами экзаменационных материалов;

− запечатанный конверт с бракованными или испорченными индивидуальными комплектами;

− неиспользованные дополнительные Бланки ответов № 2;

− флеш-носители с цифровой аудиозаписью исходного текста для написания обучающимися краткого изложения;

− флеш-носители с аудиозаписью для выполнения участниками ГИА заданий по аудированию письменной части экзамена по иностранному языку;

− флеш-носители с файлами практических экзаменационных заданий по информатике;

− протокол проведения экзамена ГИА в ППЭ (форма ППЭ -13-01);

− протоколы проведения экзаменов в аудиториях ППЭ (форма ППЭ -05-02);

− списки участников экзамена в аудиториях (форма ППЭ -05-01);

− «Ведомость проведения инструктажа по технике безопасности при выполнении лабораторной работы по химии» (форма ППЭ-04-01-Х);

− «Ведомость оценивания лабораторной работы в аудитории» (форма ППЭ-04-02-Х);

− «Ведомость выполнения практических заданий по информатике в аудитории» (форма ИКТ-5.1);

− «Ведомость проведения инструктажа по технике безопасности при выполнении лабораторной работы по физике»;

− «Акт выполнения практических заданий по информатике в ППЭ» (форма ИКТ-5.3);

− акт идентификации личностей участников экзамена при отсутствии у них документа,

удостоверяющего личность (форма ППЭ -20) (при наличии);

− другие документы и материалы, которые руководитель ППЭ посчитал необходимым передать в РЦОИ.

Все материалы упаковываются в сейф-пакеты и помещаются на хранение до отправки ЭМ в РЦОИ в соответствии со схемой, утверждённой ОИВ.

При этом:

В сейф-пакет упаковываются возвратно-доставочные пакеты (далее ВДП) с бланками ответов участников экзамена и формы ППЭ:

## **Для ОГЭ:**

1 ВДП: бланк ответов №1 (без файлов); бланк ответов №2 (лист 1 и лист 2 – листы следуют строго по порядку), дополнительный бланк ответов (при наличии) – ДБО №2 строго следуют за соответствующим Бланком ответов № 2 (без файлов). Бланки участников НЕ РАЗДЕЛЯЮТСЯ. На экзамене по физике в этот же конверт складываются и дополнительные бланки №2 (характеристика комплектов) с проставленным номером страницы

2 ВДП: использованные КИМ, в том числе контрольный лист (контрольный лист кладется сверху соответствующего КИМ) (без файлов).

## **Для ГВЭ:**

1 ВДП: бланк регистрации (без файлов); бланк ответов, дополнительный бланк ответов (при наличии) – ДБО строго следуют за соответствующим Бланком ответов; для ГВЭ в устной форме цифровой носитель с записью ответов (без файлов). Бланки участников НЕ РАЗДЕЛЯЮТСЯ.

2 ВДП: КИМ (без файлов).

Все ВДП с использованными бланками и КИМ складываются в ОДИН сейф-пакет, не раскладывая в аудиторные сейф-пакеты.

## **В случае, если в аудитории сдавал экзамен только один участник, использованные бланки упаковываются вместе с использованным КИМ в одни ВДП.**

*Важно! По окончании экзамена в ППЭ неиспользованные ДБО №2 помещаются в сейф в Штабе ППЭ на хранение. Количество использованных дополнительных бланков указывается руководителем ППЭ в присутствии члена ГЭК в специальной ведомости, выданной РЦОИ. Указанные ДБО №2 должны быть использованы на следующем экзамене.*

### **Копирование ДБО №2 недопустимо!**

*По окончании проведения всех запланированных в ППЭ экзаменов неиспользованные ДБО №2 направляются в РЦОИ вместе с другими неиспользованными ЭМ.*

### **Отдельно упаковываются:**

− неиспользованные индивидуальные комплекты (упаковываются в один конверт со всех аудиторий);

− испорченные и бракованные индивидуальные комплекты (упаковываются в один конверт со всех аудиторий);

- − пустые файлы;
- − ведомости;
- − служебные записки;

− внешние носители с файлами ответов участников ГИА на задания устной части экзамена по иностранному языку (для ППЭ, доставляющих ЭМ в день проведения экзамена в РЦОИ в бумажном виде);

− внешние носители с файлами экзаменационных работ участников по информатике (для ППЭ, доставляющих ЭМ в день проведения экзамена в РЦОИ в бумажном виде);

− внешние носители с файлами аудиозаписи устного ответа участника ГВЭ в устной форме (если такой проводился).

7) Присутствует при сканировании техническим специалистом экзаменационных материалов и заполненных форм из пакета руководителя ППЭ (в Штабе ППЭ). **Сканирование происходит только с помощью ПО «Станция удаленного сканирования 2.0».**

8) Совместно с техническим специалистом проверяет качество сканирования экзаменационных материалов и несет ответственность за экспортируемые данные. Член ГЭК, руководитель ППЭ и технический специалист ожидают в Штабе ППЭ подтверждения от РЦОИ факта успешного получения по защищенному каналу связи и расшифровки переданных пакетов с электронными образами бланков и форм ППЭ и пакета (пакетов) с аудиозаписями ответов участников экзамена по иностранному языку (статус пакетов принимает значение «подтвержден»), с файлами выполненных заданий по информатике. После сканирования бланков, они ещё раз пересчитываются и упаковываются обратно в ВДП, в котором были.

9) Привозят запечатанные пакеты с экзаменационными материалами в РЦОИ (МСУ) согласно графику получения-возврата ЭМ.

## <span id="page-34-0"></span>**3.2. Инструкция для руководителя ППЭ**

#### **Требования к руководителю ППЭ, предъявляемые Порядком:**

а) прошел соответствующую подготовку, организуемую ОИВ;

б) не является близким родственником  $17$ , а также супругом, усыновителем, усыновленным участников ГИА, сдающих экзамен в данном ППЭ;

в) не является педагогическим работником, являющимся учителем участников ГИА, сдающих экзамен в данном ППЭ $^{18}$ .

#### **Руководитель ППЭ должен заблаговременно пройти инструктаж по порядку и процедуре проведения ГИА и ознакомиться с:**

а) нормативными правовыми актами, регламентирующими проведение ГИА;

б) инструкцией, определяющей порядок работы руководителя ППЭ, а также инструкциями, определяющими порядок работы работников ППЭ;

в) правилами оформления ведомостей, протоколов и актов, заполняемых при проведении ГИА в аудиториях, ППЭ.

Руководитель ППЭ информируется под подпись о сроках, местах и порядке проведения ГИА, об основаниях для удаления из ППЭ, о применении мер дисциплинарного и административного воздействия в отношении работников ППЭ, нарушивших Порядок.

#### **Подготовка к проведению ГИА**

**Не позднее чем за один календарный день до проведения экзамена руководитель ППЭ совместно с руководителем образовательной организации, на базе которой организован ППЭ, должен:**

1) обеспечить готовность ППЭ к проведению ГИА в соответствии с требованиями к ППЭ, предъявляемыми Порядком, учитывая особенности подготовки аудиторий по отдельным учебным предметам (Приложение 15);

2) дать указание техническому специалисту проверить работоспособность защищенного канала связи с РЦОИ;

3) дать указание техническому специалисту скачать полученный по Деловой почте ViPNet Client Пакет руководителя и разместить его на автоматизированном рабочем месте, которое находится в Штабе ППЭ и подключено к принтеру;

4) дать указание техническому специалисту качать полученный по Деловой почте ViPNet Client ПО «Станция удаленного сканирования 2.0» и установить в Штабе ППЭ;

5) проверить наличие и готовность помещений и аудиторий, необходимых для проведения ГИА;

<sup>17</sup> Статья 14 Семейного кодекса Российской Федерации.

<sup>18</sup> За исключением ППЭ, организованных в труднодоступных и отдаленных местностях, в образовательных организациях, расположенных за пределами территории Российской Федерации, загранучреждениях, а также в учреждениях уголовно-исполнительной системы.

6) проверить готовность необходимого оборудования для участников ГИА с ОВЗ, участников ГИА – детей-инвалидов и инвалидов (в случае распределения такой категории участников ГИА в ППЭ);

7) проверить готовность рабочих мест для организаторов вне аудитории, обеспечивающих вход участников ГИА, сотрудников, осуществляющих охрану правопорядка;

8) проверить готовность рабочих мест для организаторов в аудитории и общественных наблюдателей;

9) обеспечить аудитории для проведения ГИА заметным обозначением их номеров;

10) обеспечить каждое рабочее место участника ГИА в аудитории заметным обозначением его номера;

11) обеспечить каждую аудиторию настроенными на точное время часами, находящимися в поле зрения участников ГИА;

12) проверить работоспособность технических средств, обеспечивающих качественное воспроизведение аудиозаписей для проведения письменной части ОГЭ по иностранному языку и ОГЭ по русскому языку, а также средств цифровой аудиозаписи в случае проведения ОГЭ по иностранным языкам устной части, ответы, на задания которой записываются на аудионосители;

13) проверить загруженность на все станции записи в случае проведения ОГЭ по иностранным языкам с устной части специального ПО и электронных зашифрованных КИМ;

14) проверить готовность аудиторий для сдачи экзаменов по физике и химии (укомплектованность аудитории необходимым лабораторным оборудованием, наличие отдельных столов для размещения лотков с оборудованием);

15) проверить работоспособность технических средств, используемых при проведении ОГЭ по информатике;

16) закрыть или убрать в аудиториях стенды, плакаты и иные материалы со справочнопознавательной информацией;

17) запереть и опечатать помещения, не использующиеся для проведения экзамена в день проведения экзамена;

18) обеспечить до входа в ППЭ наличие отдельного места (помещения) для хранения личных вещей участников ГИА;

19) обеспечить до входа в ППЭ наличие отдельного места (помещения) для хранения личных вещей организаторов, медицинского работника, специалистов по проведению инструктажа и обеспечению лабораторных работ, экспертов, оценивающих выполнение лабораторных работ, экзаменаторов-собеседников, ассистентов, аккредитованных представителей средств массовой информации;

20) обеспечить до входа в ППЭ наличие помещения для сопровождающих;

21) проверить готовность рабочих мест (столы, стулья) для организаторов вне аудитории;

22) организовать в Штабе ППЭ место для хранения личных вещей членов ГЭК, руководителя организации, в помещениях которой организован ППЭ, или уполномоченного им лица, руководителя ППЭ, технических специалистов, общественных наблюдателей, должностных лиц Рособрнадзора, а также иных лиц, определенных Рособрнадзором, должностных лиц органа исполнительной власти субъекта Российской Федерации, осуществляющего переданные полномочия Российской Федерации в сфере образования;

23) организовать в Штабе ППЭ место для руководителя образовательной организации, в помещениях которой организован ППЭ, или уполномоченного им лица;

24) обеспечить в ППЭ наличие помещения для медицинского работника, которое изолируется от аудиторий, используемых для проведения экзаменов;

25) подготовить журнал учета участников ГИА, обратившихся к медицинскому работнику (Приложение 1);

26) подготовить ножницы для вскрытия доставочных пакетов с ЭМ для каждой аудитории;

27) подготовить черновики со штампом образовательной организации, на базе которой расположен ППЭ, на каждого участника ГИА (минимальное количество - два листа) (за исключением ОГЭ по иностранным языкам (устная часть), а также дополнительные черновики со штампом образовательной организации, на базе которой расположен ППЭ;
28) подготовить конверты для упаковки использованных черновиков (по одному пакету на аудиторию);

29) подготовить в достаточном количестве формы ППЭ-11 «Сопроводительный бланк к материалам ГИА» для упаковки ЭМ;

30) подготовить в необходимом количестве инструкции для участников экзамена, зачитываемые организаторами в аудитории перед началом экзамена (одна инструкция на одну аудиторию), а также уточнить планируемую дату ознакомления участников с результатами экзамена (Приложения 2, 3, 4, 6);

31) проверить пожарные выходы, наличие средств первичного пожаротушения;

32) заполнить форму ППЭ-01 «Акт готовности ППЭ» или ППЭ-01-У «Акт готовности ППЭ» совместно с руководителем организации, на базе которой организован ППЭ;

Руководитель ППЭ должен заблаговременно провести инструктаж под подпись со всеми работниками ППЭ по порядку и процедуре проведения ГИА и ознакомить с:

− с нормативными правовыми документами, регламентирующими проведение ГИА;

− с инструкциями, определяющими порядок работы организаторов и других лиц, привлекаемых к проведению ГИА в ППЭ;

− особенностями проведения ГИА по отдельным предметам;

− с правилами заполнения бланков ГИА;

− с правилами оформления ведомостей, протоколов и актов, заполняемых при проведении ГИА.

### **Проведение ГИА в ППЭ<sup>19</sup>**

Руководителю ППЭ необходимо помнить, что экзамен проводится в спокойной и доброжелательной обстановке.

В день проведения экзамена в ППЭ руководителю ППЭ **запрещается:**

а) оказывать содействие участникам ГИА, в том числе передавать им средства связи, электронно-вычислительную технику, фото-, аудио- и видеоаппаратуру, справочные материалы, письменные заметки и иные средства хранения и передачи информации;

б) выносить из аудиторий и ППЭ черновики, ЭМ на бумажном и (или) электронном носителях;

в) фотографировать ЭМ, черновики;

г) покидать ППЭ в день проведения экзамена<sup>20</sup> (до окончания процедур, предусмотренных порядком);

д) пользоваться средствами связи, электронно-вычислительной техникой, фото-, аудио- и видеоаппаратурой, справочными материалами, письменными заметками и иными средствами хранения и передачи информации вне Штаба ППЭ<sup>21</sup>

Руководитель ППЭ несет персональную ответственность за соблюдение мер информационной безопасности и исполнение Порядка на всех этапах проведения ГИА в ППЭ

В день проведения ГИА руководитель ППЭ должен явиться в ППЭ **не позднее 7.30 по местному времени**. Оставить все свои личные вещи в месте для хранения личных вещей, организованном в Штабе ППЭ.

Руководитель ППЭ несет персональную ответственность за соблюдение мер информационной безопасности и исполнение порядка проведения ГИА в ППЭ на всех этапах проведения ГИА в ППЭ.

#### **До начала экзамена руководитель ППЭ должен:**

 $\overline{a}$ 

<sup>19</sup> Данные рекомендации применимы к проведению ГВЭ (при условии внесения корректив с учетом особенностей организации и проведения).

<sup>20</sup> Работники ППЭ, общественные наблюдатели, а также участники ГИА, покинувшие ППЭ, в день проведения экзамена, повторно в ППЭ в указанный день не допускается.

<sup>21</sup> Допускается только в Штабе ППЭ и только в связи со служебной необходимостью.

1) **не позднее 8.00 по местному времени** назначить из числа организаторов вне аудитории дежурного на входе, ответственного за регистрацию лиц, привлекаемых к проведению ГИА в ППЭ, в соответствии с формой ППЭ-07 «Список работников ППЭ и общественных наблюдателей»;

2) **не ранее 00:00 часов и не позднее 08:00 часов местного времени** совместно с техническим специалистом (при необходимости) получить на сайте РЦОИ http://rcoi65.ru/ в личном кабинете ППЭ ГИА-9 пароль для расшифровки архива, содержащего Пакет руководителя. Запрещается передача логина и пароля для входа в личный кабинет ППЭ ГИА-9 третьим лицам;

3) при выполнении действий по расшифровке архива, руководитель ППЭ осуществляет введение полученного пароля и инициирует печать<sup>22</sup> расшифрованного Пакета руководителя;

4) распечатать в Штабе пакет руководителя;

 $\overline{a}$ 

5) обеспечить контроль за регистрацией работников ППЭ в день экзамена (в случае неявки распределенных в данный ППЭ работников ППЭ произвести замену работников ППЭ по форме ППЭ-19);

6) проверить готовность всех аудиторий к проведению ГИА, в том числе сверку часов во всех аудиториях;

7) **не позднее 08.15 по местному времени** в Штабе ППЭ по акту приема-передачи получить и вскрыть от члена ГЭК сейф-пакет с ЭМ, доставочный пакет с отчетными формами (акты, протоколы, формы апелляции, списки распределения участников ГИА и работников ППЭ, ведомости, отчеты и др.);

8) проверить комплектность и целостность упаковки ЭМ в соответствии с «Актом передачи экзаменационных материалов в ППЭ»;

9) заполнить совместно с членом ГЭК форму ППЭ-14-01 «Акт приемки-передачи экзаменационных материалов в ППЭ»;

10) разместить в сейфе, расположенном в Штабе ППЭ сейф-пакеты с ЭМ и обеспечить их надежное хранение до момента передачи ответственным организаторам в аудиториях. **Вскрытие и переупаковка комплектов запрещаются;**

11) **не ранее 08.15, но не позднее 08.30 по местному времени** провести инструктаж по процедуре проведения ГИА для работников ППЭ (Приложение 16), в том числе сообщить организаторам в аудитории планируемую дату ознакомления участников ГИА с результатами экзамена;

12) назначить ответственного организатора в каждой аудитории в соответствии со списком распределения организаторов по аудиториям, назначить организаторов вне аудитории по местам их распределения в ППЭ (форма ППЭ-07);

13) **не ранее 08.30, но не позднее 09.00 по местному времени** дать указание техническому специалисту скопировать с флеш-накопителя (входит в состав ЭМ) на все задействованные на экзамене в ППЭ компьютеры:

− аудиофайл с текстом изложения (в случае проведения экзамена по русскому языку);

− аудиофайл с текстом по аудированию (в случае проведения экзамена по иностранному языку, письменная часть);

− файлы практических заданий по информатике (в случае проведения экзамена по информатике):

14) дать указание техническому специалисту установить скаченные файлы на все компьютеры, задействованные в проведении данных экзаменов;

15) **не позднее 09.00 по местному времени** дать указание техническому специалисту получить с сайта РЦОИ http://rcoi65.ru/ в личном кабинете ППЭ ГИА-9 ключ доступа к КИМ по иностранному языку (устная часть) и загрузить его на все станции записи (включая резервную) (в случае проведения экзамена по иностранному языку устной части);

16) дать указание техническому специалисту в ПО «Автономная станция записи» выставить режим работы станции: «обычный» или «ОВЗ» (для участников с ОВЗ) (в случае проведения экзамена по иностранному языку устной части);

<sup>22</sup> Обращаем ваше внимание в отсутствии необходимости печати Пакета руководителя более чем в одном экземпляре. При необходимости (например, в случае порчи какой-либо формы) имеется возможность повторной печати требуемых страниц

17) **выдать ответственным организаторам в аудитории:** 

*Организатору вне аудитории:*

− форму ППЭ-06-01 «Список участников ГИА-9 образовательной организации»;

− форму ППЭ-06-02 «Список участников ГИА-9 в ППЭ по алфавиту» для размещения на информационном стенде при входе в ППЭ;

− форму ППЭ-05-04-У «Ведомость перемещения участников ГИА-9» (при проведении ОГЭ по иностранному языку устной части).

*Ответственным организаторам в аудитории:*

− форму ППЭ-05-01 «Список участников ГИА-9 в аудитории ППЭ» (2 экземпляра);

− форму ППЭ-05-02 «Протокол проведения ГИА-9 в аудитории»;

− форму ППЭ-05-02-У «Протокол проведения ГИА-9 в аудитории подготовки» (при проведении ОГЭ по иностранному языку устная часть);

− форму ППЭ-05-03-У «Протокол проведения ГИА-9 в аудитории проведения» (при проведении ОГЭ по иностранному языку устной части);

− форму ИКТ-5.1 (при проведении ОГЭ по информатике);

− форму «Пароль организатора», полученную от технического специалиста (при проведении ОГЭ по иностранному языку (устная часть) организаторам в аудитории проведения);

− литературу на иностранном языке (при проведении ОГЭ по иностранному языку устной части организаторам в аудитории подготовки);

− форму ППЭ-12-02 «Ведомость коррекции персональных данных участников ГИА-9 в аудитории»;

− форму ППЭ-12-03 «Ведомость использования дополнительных бланков ответов № 2»;

− форму ППЭ-12-04-МАШ «Ведомость учета времени отсутствия участников экзамена в аудитории»;

− форму ППЭ-16 «Расшифровка кодов образовательных организаций ППЭ»;

− инструкцию для участников ГИА, зачитываемую организатором в аудитории перед началом экзамена (одна инструкция на аудиторию) (Приложения 2, 3, 4, 6);

− инструкцию для участников ГИА по использованию ПО при прохождении устной части по иностранным языкам (Приложение 7);

− инструкцию для участников ГИА по выполнению практической части по информатике (Приложение 13);

− напечатанные правила по заполнению бланков ГИА, инструкцию, зачитываемую организатором в аудитории перед началом экзамена23, для выдачи участникам ГИА – глухим, слабослышащим, позднооглохшим, кохлеарно-имплантированным, участникам ГИА с расстройствами аутистического спектра;

− ножницы для вскрытия сейф-пакета с экзаменационными материалами;

− клей для наклеивания сопроводительного бланка на конверты;

− таблички с номерами аудиторий;

l

− черновики со штампом образовательной организации, на базе которой расположен ППЭ (минимальное количество черновиков – два на одного участника ГИА);

− конверт/файл для упаковки использованных черновиков (один конверт на аудиторию);

− конверт/файл для упаковки испорченных или бракованных ИК;

− формы ППЭ-11 «Сопроводительный бланк к материалам ГИА» для упаковки ЭМ. *Медицинскому работнику:*

− инструкцию, определяющую порядок его работы во время проведения ГИА в ППЭ;

− журнал учета участников ГИА, обратившихся к медицинскому работнику (Приложение 1). *Специалистам по проведению инструктажа и обеспечению лабораторных работ:* 

− форму ППЭ-04-01-Х «Ведомость проведения инструктажа по технике безопасности при выполнении лабораторной работы по химии»;

<sup>23</sup> Предварительно следует заполнить отдельные пропуски по тексту указанной инструкции (например, плановая дата ознакомления с результатами и др.).

− ведомость проведения инструктажа по технике безопасности при выполнении лабораторной работы по физике (Приложение 10);

− инструкцию по правилам безопасности труда при проведении экзамена по физике (Приложение 11);

− инструкцию по технике безопасности при выполнении химического эксперимента (приложение 8).

*Экспертам, оценивающим лабораторные работы по химии* форму ППЭ-04-02-Х «Ведомость оценивания лабораторной работы в аудитории».

*Общественным наблюдателям* форму ППЭ-18-МАШ «Акт общественного наблюдения за проведением ГИА в ППЭ» по мере их прибытия в ППЭ».

#### 11) **обеспечить допуск:**

− представителей средств массовой информации при наличии у них документов, удостоверяющих личность и подтверждающих их полномочия<sup>24</sup>;

− общественных наблюдателей при наличии у них документов, удостоверяющих личность и подтверждающих их полномочия, а также при наличии их в списках распределения в данный ППЭ (выдать общественным наблюдателям форму общественного наблюдения за проведением экзамена в ППЭ);

− должностных лица Рособрнадзора, иных лиц, определенных Рособрнадзором, а также должностных лиц органа исполнительной власти субъекта Российской Федерации, осуществляющего переданные полномочия Российской Федерации в сфере образования, при наличии у них документов, удостоверяющих личность и подтверждающих их полномочия;

12) **не ранее 09.00 по местному времени** обеспечить допуск:

− участников ГИА при наличии у них документов, удостоверяющих личность, и при наличии их в списках распределения в данный ППЭ;

− сопровождающих<sup>25</sup>.

В случае отсутствия у участника ГИА документа, удостоверяющего личность, при наличии его в списках распределения в данный ППЭ – он допускается в ППЭ после подтверждения его личности сопровождающим.

При отсутствии участника ГИА в списках распределения в данный ППЭ – участник ГИА в ППЭ не допускается. Член ГЭК фиксирует данный факт для дальнейшего принятия решения.

В случае отказа участника ГИА от сдачи запрещенного средства<sup>26</sup> – приглашает члена ГЭК для составления акта о недопуске указанного участника ГИА в ППЭ Указанный акт подписывают член ГЭК и участник ГИА, отказавшийся от сдачи запрещенного средства. Акт составляется в двух экземплярах в свободной форме. Первый экземпляр член ГЭК оставляет у себя для передачи председателю ГЭК, второй передает участнику ГИА. Повторно к участию в ГИА по данному учебному предмету в резервные сроки указанный участник ГИА может быть допущен только по решению председателя ГЭК.

13) **не позднее 09.45 по местному времени** выдать в Штабе ППЭ ответственным организаторам в аудиториях сейф-пакеты с ЭМ.

### **Во время проведения ГИА**

l

В случае если участник ГИА опоздал на экзамен – он допускается в ППЭ к сдаче экзамена, при этом время окончания экзамена, зафиксированное на доске (информационном стенде) организаторами, не продлевается, инструктаж, проводимый организаторами, не проводится (за исключением, когда в аудитории нет других участников ГИА), о чем сообщается участнику ГИА.

<sup>24</sup> Присутствуют в ППЭ только до момента вскрытия участниками ГИА индивидуальных комплектов ЭМ, в которые входят бланки и КИМ, или до момента начала печати ЭМ (в случае если ОИВ принято такое решение).

<sup>&</sup>lt;sup>25</sup> Присутствуют в день экзамена в помещении, которое организуется до входа в ППЭ.

<sup>26</sup> Средства связи, фото-, аудио- и видеоаппаратура, электронно-вычислительная техника, справочные материалы, письменные заметки и иные средства хранения и передачи информации (за исключением средств обучения и воспитания, разрешенных к использованию для выполнения заданий КИМ по соответствующим учебным предметам).

Рекомендуется составить акт в свободной форме. Указанный акт подписывают участник ГИА, руководитель ППЭ и член ГЭК.

В случае проведения ОГЭ по учебному предмету, спецификацией КИМ по которому предусмотрено прослушивание текста, записанного на аудионоситель, допуск опоздавшего участника ГИА в аудиторию во время прослушивания соответствующей аудиозаписи другими участниками ГИА, находящимися в данной аудитории, не осуществляется (за исключением случаев, когда в аудитории нет других участников ГИА или, когда участники ГИА в аудитории завершили прослушивание соответствующей аудиозаписи). Персональное прослушивание соответствующей аудиозаписи для опоздавшего участника ГИА не проводится (за исключением случаев, когда в аудитории нет других участников ГИА).

Руководитель ППЭ совместно с членами ГЭК должен осуществлять контроль за ходом проведения экзамена, выдавать организаторам при необходимости ДБО № 2, проверять помещения ППЭ на предмет присутствия посторонних лиц, содействовать членам ГЭК в проведении проверки сведений и фактов, изложенных в апелляции о нарушении Порядка, в случае подачи такой апелляции участником ГИА.

-----------------------*В случае выявления в индивидуальных комплектах (далее ИК) полиграфического брака, некомплектности или непреднамеренной порчи ИК подлежит полной замене.* 

*О факте замены организатор в аудитории должен сообщить руководителю ППЭ, который выдает организатору резервный комплект.*

*Вскрытие резервного доставочного пакета в аудитории осуществляется только в присутствии руководителя ППЭ или члена ГЭК Сахалинской области. Если необходимо произвести замену нескольких ИК в разных аудиториях, то вскрытый в одной из аудиторий доставочный пакет остается на ответственном хранении у руководителя ППЭ, а в другие аудитории выдается необходимое количество ИК для проведения замены.*

*Организатор фиксирует факт замены ИК в форме ПП-05-02.*

*Руководитель ППЭ фиксирует факт замены в форме ПП-13-02 –МАШ «Сводная ведомость учёта участников и использования экзаменационных материалов в ППЭ».*

**В случае нарушения требований Порядка** пригласить члена ГЭК, который составит акт об удалении из ППЭ и удалит лиц, нарушивших Порядок, из ППЭ.

### **Завершение ГИА в ППЭ**

1) После проведения экзамена руководитель ППЭ должен в Штабе ППЭ за специально подготовленным столом в присутствии членов ГЭК получить от всех ответственных организаторов в аудитории:

− запечатанный ВДП с бланками ответов № 1, бланками ответов № 2 (лист 1 и лист 2 – листы следуют строго по порядку), в том числе с ДБО № 2, участников ГИА (бланки ответов НЕ РАЗДЕЛЯЮТСЯ по типам) без файлов;

− запечатанный ВДП с использованными КИМ участников ГИА;

− конверт/файл с испорченными или бракованными индивидуальными комплектами (при наличии);

− конверт/файл с неиспользованными ИК;

− неиспользованные ДБО № 2;

− файлы;

− заполненные формы: ППЭ-05-02 или ППЭ-05-03-У «Протокол проведения ГИА-9 в аудитории проведения»;

− заполненные формы: ППЭ-05-02-У «Протокол проведения ГИА-9 в аудитории подготовки»;

− заполненные формы ИКТ-5.1 (при проведении ОГЭ по информатике);

− заполненные формы ППЭ-04-02-Х «Ведомость оценивания лабораторной работы в аудитории»;

− форму ППЭ-12-02 «Ведомость коррекции персональных данных участников ГИА-9 в аудитории»;

− форму ППЭ-12-03 «Ведомость использования дополнительных бланков ответов № 2»;

− форму ППЭ-12-04-МАШ «Ведомость учета времени отсутствия участников экзамена в аудитории»;

− использованные черновики участников ГИА, упакованные в файл-вкладыш;

− справочные материалы (по математике и химии);

− служебные записки (при наличии);

2) Заполнить формы:

− ППЭ-13-02-МАШ «Сводная ведомость учёта участников и использования экзаменационных материалов в ППЭ»;

− ППЭ 14-01 «Акт приёмки-передачи экзаменационных материалов в ППЭ»;

− ППЭ 13-01 «Протокол проведения ГИА-9 в ППЭ»;

− ППЭ-14-02 «Ведомость выдачи и возврата экзаменационных материалов по аудиториям ППЭ».

3) Принять у технического (-их) специалиста (-ов):

− флеш-носители с цифровой аудиозаписью исходного текста для написания обучающимися краткого изложения по русскому языку;

− флеш-носители с аудиозаписью для выполнения участниками ГИА заданий по аудированию письменной части экзамена по иностранному языку;

− флеш-носители с файлами практических экзаменационных заданий по информатике;

− электронный носитель (CD, флеш-карты и др.) с ответами участников экзамена по иностранному языку (устная часть);

− электронный носитель (CD, флеш-карты и др.) с выполненными практическими заданиями по информатике.

4) Принять у специалиста (-ов) по проведению инструктажа и обеспечению лабораторных работ заполненные формы ППЭ-04-01-Х «Ведомость проведения инструктажа по технике безопасности при выполнении лабораторной работы по химии» и «Ведомость проведения инструктажа по технике безопасности при выполнении лабораторной работы по физике» (при проведении ОГЭ по химии и физике).

5) Принять у общественного (-ых) наблюдателя (-ей) (в случае присутствия его в ППЭ в день проведения экзамена) заполненную форму ППЭ-18-МАШ «Акт общественного наблюдения за проведением ГИА в ППЭ» (в случае неявки общественного наблюдателя в форме ППЭ-18-МАШ «Акт общественного наблюдения за проведением ГИА в ППЭ» поставить соответствующую отметку в разделе «Общественный наблюдатель не явился в ППЭ»).

6) Принять у организаторов вне аудитории формы ППЭ-06-01 «Список участников ГИА-9 образовательной организации», ППЭ-06-02 «Список участников ГИА-9 в ППЭ по алфавиту», ППЭ-05-04-У «Ведомость перемещения участников ГИА-9» (при проведении ОГЭ по иностранному языку устная часть).

7) Передать члену ГЭК ЭМ и заполненный пакет руководителя для сканирования и передачи их в РЦОИ. Присутствовать совместно с членом ГЭК, общественными наблюдателями (при наличии) при сканировании экзаменационных материалов техническим специалистом. После сканирования и передачи бланков в РЦОИ в электронном виде они складываются обратно в ВДП, в котором были.

**Сканирование экзаменационных материалов производится ТОЛЬКО при помощи ПО «Станция удаленного сканирования 2.0».**

Помимо бланков участников выполняется сканирование заполненных форм ППЭ:

- − ППЭ-05-02 «Протокол проведения ГИА-9 в аудитории»;
- − ППЭ-05-02-У «Протокол проведения ГИА-9 в аудитории подготовки»;

− ППЭ-05-03-У «Протокол проведения ГИА-9 в аудитории проведения»;

− ППЭ-05-04-У «Ведомость перемещения участников ГИА-9»;

- − ППЭ-04-02-Х «Ведомость оценивания лабораторной работы в аудитории»;
- − ППЭ-07 «Список работников ППЭ и общественных наблюдателей»;

− ППЭ-12-02 «Ведомость коррекции персональных данных участников ГИА в аудитории» (при наличии);

− форму ППЭ-12-04-МАШ «Ведомость учета времени отсутствия участников экзамена в аудитории»;

− ППЭ-14-01 «Акт приёмки-передачи экзаменационных материалов в ППЭ»;

− ППЭ-18МАШ «Акт общественного наблюдения за проведением ГИА в ППЭ» (при наличии);

− ППЭ-19 «Контроль изменения состава работников в день экзамена» (при наличии);

− ППЭ-20 «Акт об идентификации личности участника ГИА-9» (при наличии);

− ППЭ-21 «Акт об удалении участника ГИА-9» (при наличии);

− ППЭ-22 «Акт о досрочном завершении экзамена» (при наличии);

− ИКТ-5.1 и ИКТ-5.3.

Также сканируются материалы апелляций о нарушении установленного порядка проведения ГИА (формы ППЭ-02 «Апелляция о нарушении установленного порядка проведения ГИА-9» и ППЭ-03 «Протокол рассмотрения апелляции о нарушении установленного порядка проведения ГИА-9» (при наличии).

Также передаются по защищенному каналу связи:

− аудиофайлы с ответами участников ГИА на задания устной части экзамена по иностранному языку;

− файлы экзаменационных работ участников по информатике.

Технический специалист сканирует полученные формы ППЭ и возвращает уполномоченному члену ГЭК.

8) После сканирования всех материалов совместно с членом ГЭК ещё раз пересчитать все бланки.

Руководитель ППЭ, член ГЭК и технический специалист ожидают в Штабе ППЭ подтверждения от РЦОИ факта успешного получения и расшифровки, переданного по защищенному каналу связи пакета (пакетов) с электронными образами бланков и форм ППЭ и пакета (пакетов) с аудиозаписями ответов участников (статус пакетов принимает значение «подтвержден»), с файлами выполненных заданий по информатике.

9) Присутствовать при упаковке членами ГЭК в сейф-пакеты ЭМ за специально подготовленным столом.

10) Передать помещения, оборудование и разрешенные справочные материалы руководителю организации, на базе которой был организован ППЭ (или уполномоченному им лицу).

#### **Упаковка ЭМ в возвратные доставочные конверты.**

В сейф-пакет упаковываются возвратно-доставочные пакеты (далее ВДП) с бланками ответов участников экзамена и формы ППЭ:

### **Для ОГЭ:**

1 ВДП: бланк ответов №1 (без файлов); бланк ответов №2 (лист 1 и лист 2 – листы следуют строго по порядку), дополнительный бланк ответов (при наличии) – ДБО №2 строго следуют за соответствующим Бланком ответов № 2 (без файлов). Бланки участников НЕ РАЗДЕЛЯЮТСЯ. На экзамене по физике в этот же конверт складываются и дополнительные бланки №2 (характеристика комплектов) с проставленным номером страницы

2 ВДП: использованные КИМ, в том числе контрольный лист (контрольный лист кладется сверху соответствующего КИМ) (без файлов).

### **Для ГВЭ:**

1 ВДП: бланк регистрации (без файлов); бланк ответов, дополнительный бланк ответов (при наличии) – ДБО строго следуют за соответствующим Бланком ответов; для ГВЭ в устной форме цифровой носитель с записью ответов (без файлов). Бланки участников НЕ РАЗДЕЛЯЮТСЯ.

2 ВДП: КИМ (без файлов).

Все ВДП с использованными бланками и КИМ складываются в ОДИН сейф-пакет, не раскладывая в аудиторные сейф-пакеты.

**В случае, если в аудитории сдавал экзамен только один участник, использованные бланки упаковываются вместе с использованным КИМ в одни ВДП.**

*Важно! По окончании экзамена в ППЭ неиспользованные ДБО №2 помещаются в сейф в Штабе ППЭ на хранение. Количество использованных дополнительных бланков указывается руководителем ППЭ в присутствии члена ГЭК в специальной ведомости, выданной РЦОИ. Указанные ДБО №2 должны быть использованы на следующем экзамене.*

### **Копирование ДБО №2 недопустимо!**

*По окончании проведения всех запланированных в ППЭ экзаменов неиспользованные ДБО №2 направляются в РЦОИ вместе с другими неиспользованными ЭМ.*

### **Отдельно упаковываются:**

− неиспользованные индивидуальные комплекты (упаковываются в один конверт со всех аудиторий);

− испорченные и бракованные индивидуальные комплекты (упаковываются в один конверт со всех аудиторий);

− пустые файлы;

− ведомости;

− служебные записки;

*Использованные черновики хранятся в течение двух месяцев в образовательном учреждении, на базе которого проводился экзамен и предоставляются в РЦОИ по запросу!*

## **3.3. Инструкция для организаторов в аудитории<sup>27</sup>**

## **Требования к организаторам, предъявляемые Порядком:**

а) прошли соответствующую подготовку, организуемую ОИВ;

б) не являются специалистами по учебному предмету при проведении ГИА в ППЭ по данному учебному предмету;

в) не являются близкими родственниками <sup>28</sup>, а также супругами, усыновителями, усыновленными участников ГИА, сдающих экзамен в данном ППЭ;

г) не являются педагогическими работниками, являющимися учителями участников ГИА, сдающих экзамен в данном ППЭ $^{29}$ .

Организатор информируется под подпись о сроках, местах и порядке проведения ГИА, об основаниях для удаления из ППЭ, о применении мер дисциплинарного и административного воздействия в отношении работников ППЭ, нарушивших Порядок.

## **Подготовка к проведению ГИА**

Организатор в аудитории должен заблаговременно пройти инструктаж по порядку и процедуре проведения ГИА и ознакомиться с:

а) нормативными правовыми актами, регламентирующими проведение ГИА;

б) инструкцией, определяющей порядок работы организаторов в аудитории;

в) правилами заполнения бланков, дополнительных бланков;

г) правилами оформления ведомостей, протоколов и актов, заполняемых при проведении ГИА в аудиториях.

## **Проведение ГИА в ППЭ**

l

Организатору в аудитории необходимо помнить, что экзамен проводится в спокойной и доброжелательной обстановке.

В день проведения экзамена в ППЭ организатору в аудитории **запрещается:**

<sup>27</sup> Данные рекомендации применимы к проведению ГВЭ (при условии внесения корректив с учетом особенностей организации и проведения).

<sup>28</sup> Статья 14 Семейного кодекса Российской Федерации.

<sup>29</sup> За исключением ППЭ, организованных в труднодоступных и отдаленных местностях, в образовательных организациях, расположенных за пределами территории Российской Федерации, загранучреждениях, а также в учреждениях уголовно-исполнительной системы.

а) иметь при себе средства связи, электронно-вычислительную технику, фото-, видеоаппаратуру, справочные материалы, письменные заметки и иные средства хранения и передачи информации, в том числе иметь при себе художественную литературу и т.д.;

б) оказывать содействие участникам ГИА, в том числе передавать им средства связи, электронно-вычислительную технику, фото-, аудио- и видеоаппаратуру, справочные материалы, письменные заметки и иные средства хранения и передачи информации (за исключением средств обучения и воспитания, разрешенных к использованию для выполнения заданий КИМ по соответствующим учебным предметам);

в) выносить из аудитории и ППЭ черновики, ЭМ на бумажном и (или) электронном носителях, фотографировать ЭМ, черновики;

г) покидать ППЭ в день проведения экзамена до окончания процедур, предусмотренных Порядком). --------------------------------

## **В день проведения ГИА организатор в аудитории должен:**

1) прибыть в ППЭ **не позднее 08.00 по местному времени;**

2) оставить личные вещи в месте хранения личных вещей, расположенном до входа в ППЭ;

3) зарегистрироваться у ответственного за регистрацию организатора, назначенного руководителем ППЭ;

4) пройти инструктаж у руководителя ППЭ по процедуре проведения ГИА, который начинается не позднее 08.30 по местному времени;

5) получить у руководителя ППЭ информацию о назначении ответственных организаторов в аудитории в соответствии со списком распределения организаторов по аудиториям (форма ППЭ-07);

6) получить у руководителя ППЭ:

− список распределения участников ГИА по аудитории;

− протоколы проведения экзамена в аудитории;

− инструкцию для участников ГИА, зачитываемую организатором в аудитории перед началом экзамена (одна инструкция на аудиторию)30;

− ножницы для вскрытия пакета с ЭМ;

− клей для наклеивания сопроводительного бланка на конверты;

− табличку с номером аудитории;

l

− черновики (минимальное количество черновиков: два на одного участника ГИА) за исключением экзамена по иностранным языкам устная часть;

− конверт/файл для упаковки использованных черновиков (один на аудиторию);

− конверт/файл для упаковки испорченных или бракованных ИК;

− напечатанные правила по заполнению бланков ГИА, инструкцию, зачитываемую организатором в аудитории перед началом экзамена, для выдачи участникам ГИА – глухим, слабослышащим, позднооглохшим, кохлеарно-имплантированным, участникам ГИА с расстройствами аутистического спектра (предварительно следует заполнить отдельные пропуски по тексту указанной инструкции (например, плановая дата ознакомления с результатами и др.).;

− форму ППЭ-05-01 «Список участников ГИА-9 в аудитории ППЭ» (2 экземпляра);

− форму ППЭ-05-02 «Протокол проведения ГИА-9 в аудитории»;

− форму ППЭ-05-02-У «Протокол проведения ГИА-9 в аудитории подготовки» (при проведении ОГЭ по иностранному языку устная часть);

− форму ППЭ-05-03-У «Протокол проведения ГИА-9 в аудитории проведения» (при проведении ОГЭ по иностранному языку устная часть);

− форму ИКТ-5.1 (при проведении ОГЭ по информатике);

− форму ППЭ-12-02 «Ведомость коррекции персональных данных участников ГИА-9 в аудитории»;

− форму ППЭ-12-03 «Ведомость использования дополнительных бланков ответов № 2»;

 $30$  Участникам ГИА – глухим, слабослышащим, позднооглохшим и кохлеарно-имплантированным, участникам ГИА с расстройствами аутистического спектра – необходимо раздать в напечатанном виде.

− форму ППЭ-12-04-МАШ «Ведомость учета времени отсутствия участников экзамена в аудитории»;

− форму «Пароль организатора» (при проведении ОГЭ по иностранному языку (устная часть) в аудитории проведения);

− форму ППЭ-16 «Расшифровка кодов образовательных организаций ППЭ»;

− форму ППЭ-11 «Сопроводительный бланк к материалам ГИА» для упаковки материалов ГИА;

7) **не позднее 9.00 по местному времени** пройти в свою аудиторию, проверить ее готовность к экзамену (наличие рабочих часов, материалов, разрешенных к использованию) и приступить к выполнению своих обязанностей;

8) **организатору в аудитории необходимо:** 

− вывесить у входа в аудиторию один экземпляр списка участников ГИА (форма 05-01);

− раздать на рабочие места участников ГИА черновики на каждого участника экзамена (минимальное количество черновиков: два на одного участника ГИА);

− подготовить на доске необходимую информацию для заполнения регистрационных полей бланков $^{31}$ .

Организатор в аудитории на доске заполняет код ППЭ, номер аудитории.

Код образовательной организации, класс (номер, буква), ФИО, данные паспорта – участники ГИА должны будут заполнить самостоятельно, используя свои данные из документа, удостоверяющего личность, во время проведения организатором второй части инструктажа.

*Образец бланка ОГЭ:*

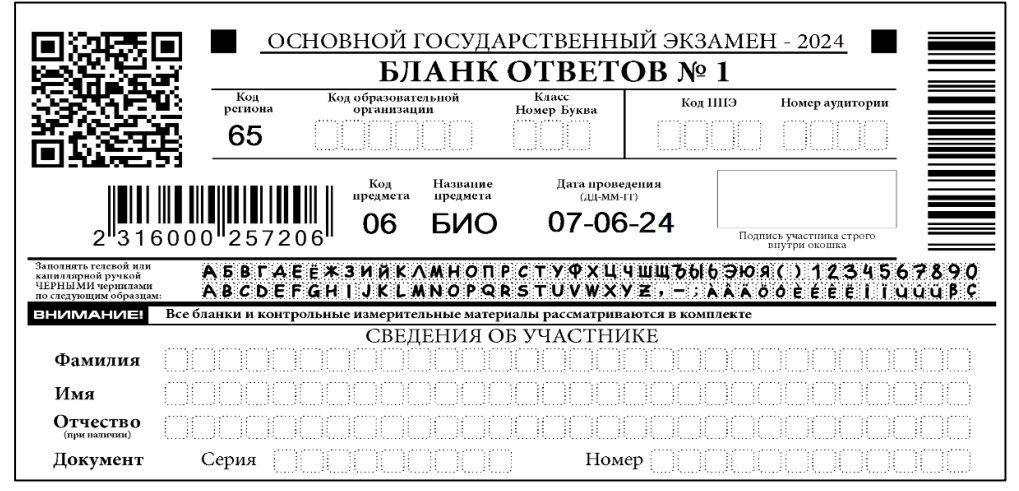

*Образец бланка ГВЭ*

l

|                           |                                      | ГОСУДАРСТВЕННЫЙ ВЫПУСКНОЙ ЭКЗАМЕН (9 КЛАСС) - 2024                                                                                   |                      |                       |                 |                                                                                                    |
|---------------------------|--------------------------------------|----------------------------------------------------------------------------------------------------|----------------------|-----------------------|-----------------|----------------------------------------------------------------------------------------------------|
|                           | БЛАНК РЕГИСТРАЦИИ                    |                                                                                                    |                      |                       |                 |                                                                                                    |
|                           | Кол<br>региона                       | Код образовательной<br>организации                                                                                                   | Класс<br>Номер Буква | Код ППЭ               | Номер аудитории | Дата проведения ГВЭ<br>(JUL-MM-IT)                                                                             |
|                           | 65                                   |                                                                                                    |                      |                       |                 | $03 - 06 - 24$                                                                                                 |
|                           | Код<br>Название предмета<br>предмета |                                                                                                    | Номер варианта       |                       | Код работы      |                                                                                                    |
|                           | РУССКИЙ<br>51                        |                                                                                                    |                      | 0256155               |                 |                                                                                                    |
|                           |                                      |                                                                                                    |                      |                       |                 | Заполнять гелевой или капиллярной ручкой ЧЕРНЫМИ чернилами ЗАГЛАВНЫМИ ПЕЧАТНЫМИ БУКВАМИ по следующим образцам: |
| BHUMAHUE!                 |                                      | АБВГАЕ ё * З И Й К Л М Н ОП Р С Т У Ф Х Ц Ч Ш Щ Ъ Ы Ь Э Ю Я 1 2 З 4 5 6 7 8 9 0 Х V І L -<br>Все бланки рассматриваются в комплекте. |                      |                       |                 |                                                                                                    |
|                           |                                      |                                                                                                    |                      | СВЕДЕНИЯ ОБ УЧАСТНИКЕ |                 |                                                                                                    |
| Фамилия<br>Имя            |                                      |                                                                                                    |                      |                       |                 |                                                                                                    |
| Отчество<br>(при наличии) |                                      |                                                                                                    |                      |                       |                 |                                                                                                    |

<sup>31</sup> Оформление на доске регистрационных полей бланка регистрации участника ГИА может быть осуществлено за день до проведения экзамена.

## **9)** не **позднее 09.45 по местному времени получить в Штабе ППЭ у руководителя ППЭ** ЭМ.

#### **Вход участников ГИА в аудиторию**

1) провести идентификацию личности по документу, удостоверяющему личность участника ГИА, проверить корректность указанных в протоколе (форма 05-02) данных документа, удостоверяющего личность;

2) в случае расхождения персональных данных участника ГИА в документе, удостоверяющем личность, с данными в протоколе организатор в аудитории заполняет ведомость коррекции персональных данных участников ГИА в аудитории (форма 12-02);

3) сообщить участнику ГИА номер его рабочего места в аудитории в соответствии формой ППЭ-05-01;

4) проследить, чтобы участник ГИА занял отведенное ему рабочее место строго в соответствии со списком распределения;

5) следить, чтобы участники ГИА не менялись местами;

6) напомнить участникам ГИА о запрете иметь при себе во время проведения экзамена в ППЭ средства связи, электронно-вычислительную технику, фото-, аудио- и видеоаппаратуру, справочные материалы, письменные заметки и иные средства хранения и передачи информации;

7) проверить, что черная гелевая или капиллярная ручка участника экзамена пишет неразрывной черной линией (при необходимости заменить ручку);

8) провести инструктаж участников ГИА (Приложение 3).

# **Участники ГИА могут взять в аудиторию:**

а) гелевые или капиллярные ручки с чернилами черного цвета;

б) документ, удостоверяющий личность;

в) средства обучения и воспитания, которыми разрешено пользоваться для выполнения экзаменационной работы;

г) лекарства (при необходимости);

д) продукты питания для дополнительного приема пищи (перекус), бутилированную питьевую воду при условии, что упаковка указанных продуктов питания и воды, а также их потребление не будут отвлекать других участников ГИА от выполнения ими экзаменационной работы (при необходимости);

е) специальные технические средства для участников ГИА с ОВЗ, участников ГИА-детейинвалидов и инвалидов. 

#### **Проведение ГИА в аудитории**

#### 1) **Организатор в аудитории должен провести инструктаж участников экзамена.**

Инструктаж состоит из двух частей. Первая часть инструктажа проводится с 09.50 по местному времени и включает в себя информирование участников ГИА о порядке проведения экзамена, об основаниях для удаления из ППЭ, о процедуре досрочного завершения экзамена по объективным причинам, правилах заполнения бланков и дополнительных бланков, продолжительности экзамена по соответствующему учебному предмету, порядке и сроках подачи апелляций о нарушении Порядка и о несогласии с выставленными баллами, а также о времени и месте ознакомления с результатами ГИА.

Организаторы информируют участников ГИА о том, что записи на КИМ и черновиках не обрабатываются и не проверяются.

2) **Вторая часть инструктажа** начинается не ранее 10.00 по местному времени и включает в себя выполнение следующих действий, во время выполнения которых организатору необходимо:

− вскрыть доставочный пакет с ИК и проверить его комплектность;

− зафиксировать время вскрытия в протоколе проведения ГИА в аудитории (форма ППЭ-05-02);

− раздать всем участникам ГИА индивидуальные комплекты в произвольном порядке;

− раздать средства обучения и воспитания, которые разрешено использовать на экзамене по отдельным учебным предметам, в том числе справочные материалы (Приложение 15);

-----------------------

− дать указание участникам экзамена проверить комплектность и качество печати на бланках и КИМах, соответствие номера КИМ и номера бланка ответов № 1 номерам, указанным на контрольном листе, заполнить регистрационные поля бланка ответов №1 в случае обнаружения брака или некомплектности ЭМ организаторы выдают участнику ГИА новый комплект ЭМ. При проведении экзамена по физике, химии и информатике дать указание проверить соответствие номера КИМ номеру, указанному в листе «Номер комплекта, используемого на экзамене»;

*В случае выявления в ИК полиграфического брака, некомплектности, несовпадения № КИМ и бланка № 1 с номерами, указанными в контрольном листе или непреднамеренной порчи ИК подлежит ПОЛНОЙ замене (т.е. выдается новый индивидуальный комплект).* 

*О факте замены сообщается руководителю ППЭ, который выдает организатору резервный комплект.*

*Вскрытие резервного доставочного пакета в аудитории осуществляется только в присутствии руководителя ППЭ или члена ГЭК Сахалинской области. Если необходимо произвести замену нескольких ИК в разных аудиториях, то вскрытый в одной из аудиторий доставочный пакет остается на ответственном хранении у руководителя ППЭ, а в другие аудитории выдается необходимое количество ИК для проведения замены.*

*Организатор фиксирует факт замены ИК в форме ППЭ-05-02.*

*Руководитель ППЭ фиксирует факт замены в форме ППЭ-13-02-МАШ «Сводная ведомость учёта участников и использования экзаменационных материалов в ППЭ».*

− дать указание заполнить регистрационные поля бланка ответов № 1 с помощью заранее подготовленной на доске информации и документа, удостоверяющего личность;

− проверить правильность заполнения регистрационных полей на бланках ответов № 1 у каждого участника ГИА и соответствие данных участника экзамена (ФИО, серии и номера документа, удостоверяющего личность) в бланке ответов № 1 и документе, удостоверяющем личность. В случае обнаружения ошибочного заполнения полей регистрации организаторы дают указание участнику внести соответствующие исправления.

В случае если участник ГИА отказывается ставить личную подпись в бланке, организатор в аудитории ставит в указанном бланке свою подпись $^{\text{32}}$ .

− дать указание участникам экзамена по химии, физике и информатике внести в специальную форму «Перечень комплектов оборудования, используемых при проведении экзамена» номер своего места;

− после проверки правильности заполнения всеми участниками ГИА регистрационных полей бланков – объявить начало экзамена и время его окончания, зафиксировать их на доске (информационном стенде), после чего участники ГИА приступают к выполнению экзаменационной работы.

**В продолжительность экзаменов** по учебным предметам, устанавливаемую едиными расписаниями проведения ОГЭ, ГВЭ, **не включается время**, выделенное на подготовительные мероприятия:

а) настройку необходимых технических средств, используемых при проведении экзаменов;

б) инструктаж участников ГИА;

 $\overline{a}$ 

в) выдачу участникам ГИА ЭМ, черновиков (за исключением дополнительных бланков и черновиков, выдаваемых во время проведения экзамена);

г) заполнение участниками ГИА регистрационных полей бланков;

д) перенос ассистентом ответов участников ГИА с ОВЗ, участников ГИА – детей-инвалидов и инвалидов в бланки.

Средства обучения и воспитания, разрешенные к использованию для выполнения заданий КИМ по соответствующим учебным предметам представлены в Приложении 15.

<sup>32</sup> В случае если участник ГИА с ОВЗ, участник ГИА-ребенок – инвалид и инвалид не в состоянии по состоянию здоровья поставить свою подпись, подпись ставится ассистентом указанного участника ГИА либо ответственным организатором в аудитории.

В день проведения ОГЭ и ГВЭ на средствах обучения и воспитания, разрешенных к использованию для выполнения заданий КИМ по соответствующим учебным предметам, не допускается делать пометки, относящиеся к содержанию заданий КИМ.

Во время экзамена в каждой аудитории присутствует не менее двух организаторов в аудитории. В случае необходимости временно покинуть аудиторию следует произвести замену из числа организаторов вне аудитории.

*Во время проведения экзамена для участников экзамена с ОВЗ в аудиториях могут быть организованы питание и перерывы для проведения необходимых медико-профилактических процедур.*

## **Во время экзамена**

1) **В случае если участник ГИА опоздал на экзамен**<sup>33</sup> – участник ГИА допускается к сдаче экзамена, при этом время окончания экзамена, зафиксированное на доске (информационном стенде), не продлевается, инструктаж не проводится (за исключением, когда в аудитории нет других участников ГИА)<sup>34</sup>.

2) **В случае если в течение двух часов от начала экзамена ни один из участников ГИА, распределенных в ППЭ и (или) отдельные аудитории ППЭ, не явился в ППЭ (отдельные аудитории ППЭ),** – член ГЭК по согласованию с председателем ГЭК принимает решение об остановке экзамена в ППЭ или отдельных аудиториях ППЭ.

3) **Организатор в аудитории должен следить за порядком в аудитории и не допускать:** 

− разговоров участников ГИА между собой;

− обмена любыми материалами и предметами между участниками ГИА;

− наличия средств связи, электронно-вычислительной техники, фото, аудио и видеоаппаратуры, справочных материалов, кроме разрешенных, письменных заметок и иных средств хранения и передачи информации;

− произвольного выхода участника ГИА из аудитории и перемещения по ППЭ без сопровождения организатора вне аудитории;

− выноса из аудиторий и ППЭ экзаменационных материалов на бумажном или электронном носителях, фотографирования экзаменационных материалов участниками, а также ассистентами или техническими специалистами;

− переписывания участниками ГИА заданий КИМ в черновики со штампом образовательной организации, на базе которой расположен ППЭ;

− по мере необходимости выдавать участникам ДБО № 2 или черновики;

− контролировать подход участников экзамена по химии к столу с лабораторным оборудованием для выполнения задания 24 (строго по одному);

− контролировать подход участников по литературе к столу с произведениями;

− контролировать подход участников по информатике к компьютерам для выполнения практической части (участник должен сесть за стол с компьютером под номером, совпадающим с номером места для выполнения теоретической части).

4) **При проведении ОГЭ по русскому языку и иностранным языкам (раздел 1 «Задания по аудированию»<sup>35</sup>)** совместно с техническим специалистом настроить средство**)** воспроизведения аудиозаписи так, чтобы было слышно каждому участнику ГИА, находящемуся в аудитории.

 $\overline{a}$ 

 $33$  Экзамены начинаются в 10.00 по местному времени.

<sup>34</sup> В случае проведения ОГЭ по учебному предмету, спецификацией КИМ по которому предусмотрено прослушивание текста, записанного на аудионоситель, допуск опоздавшего участника ГИА в аудиторию во время прослушивания соответствующей аудиозаписи другими участниками ГИА, находящимися в данной аудитории, не осуществляется (за исключением случаев, когда в аудитории нет других участников ГИА или, когда участники ГИА в аудитории завершили прослушивание соответствующей аудиозаписи). Персональное прослушивание соответствующей аудиозаписи для опоздавшего участника ГИА не проводится (за исключением случаев, когда в аудитории нет других участников ГИА).

<sup>35</sup> Аудиозапись прослушивается участниками ГИА дважды. Во время прослушивания аудиозаписи участникам ГИА разрешается делать пометки на черновиках и КИМ. После повторного прослушивания аудиозаписи участники ГИА приступают к выполнению экзаменационной работы.

5) Следить за состоянием здоровья участников ГИА.

**В случае если участник ГИА по состоянию здоровья или другим объективным причинам** не может завершить выполнение экзаменационной работы, он может покинуть аудиторию. Ответственный организатор должен пригласить организатора вне аудитории, который сопроводит такого участника к медицинскому работнику, и пригласить члена ГЭК Сахалинской области в медицинский кабинет.

В случае подтверждения медицинским работником ухудшения состояния здоровья участника ГИА и при согласии участника досрочно завершить экзамен заполняется акт о досрочном завершении экзамена по объективным причинам (форма ППЭ-22) в медицинском кабинете членом ГЭК Сахалинской области и медицинским работником. Ответственный организатор и руководитель ППЭ ставят свою подпись в указанном акте.

При завершении экзамена участником ГИА по объективным причинам ответственный организатор в аудитории должен:

− внести соответствующую запись в протокол проведения ГИА в аудитории (форма ППЭ-05-02);

− по указанию члена ГЭК поставить соответствующую отметку в бланке ответов № 1 участника ГИА в поле «Не закончил экзамен по уважительной причине» и поставить свою подпись в соответствующем поле.

Акт о досрочном завершении экзамена по объективным причинам является документом, подтверждающим уважительность причины незавершения выполнения экзаменационной работы, и основанием повторного допуска такого участника ГИА к сдаче экзамена по соответствующему учебному предмету в резервные сроки.

6) **В случае если участник ГИА предъявил претензию по содержанию задания своего КИМ**: зафиксировать суть претензии в служебной записке и передать ее руководителю ППЭ (служебная записка должна содержать информацию об уникальном номере КИМ, задании и содержании замечания).

7) **В случае нехватки места в бланке для записи ответов:**

− убедиться, что бланки для записи ответов полностью заполнены;

− выдать участнику ГИА по его просьбе дополнительный бланк;

− зафиксировать связь номеров основного и дополнительного бланка в специальных полях бланков.

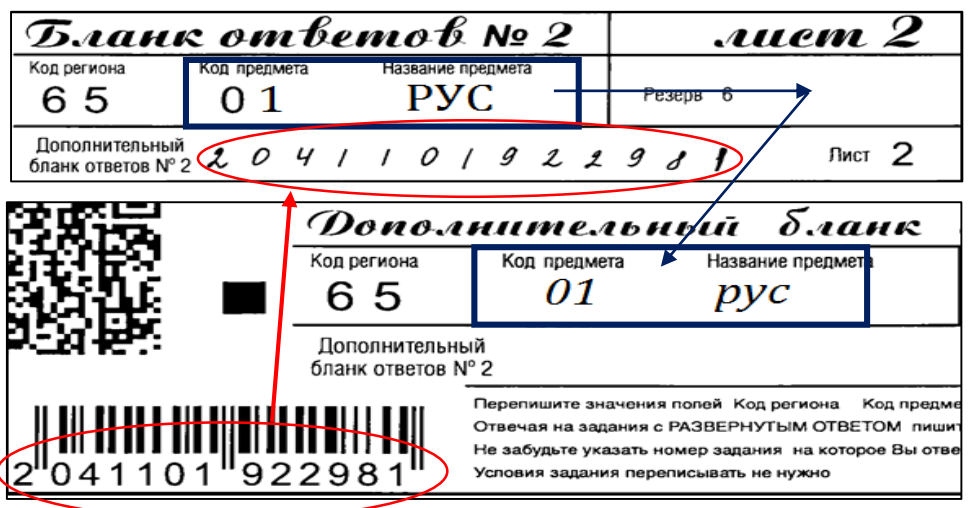

− зафиксировать количество выданных дополнительных бланков ответов № 2 в протоколе проведения ГИА в аудитории (форма ППЭ-05-02) и прописать номера выданных дополнительных бланков ответов № 2 в ведомости использования дополнительных бланков ответов № 2 (форма ППЭ-12-03).

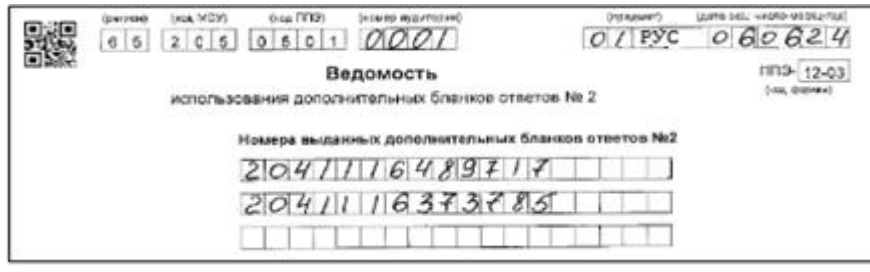

Прописываются номера дополнительных бланков ответов (штрих код)

Поле для записи цифрового значения кода дополнительного бланка ответов № 2 и (или) следующего дополнительного бланка ответов № 2 заполняет организатор в аудитории только при выдаче дополнительного бланка ответов № 2, вписывая в это поле цифровое значение кода дополнительного бланка ответов № 2, который выдается участнику экзамена. Если дополнительный бланк ответов № 2 не выдавался, то указанное поле остается пустым.

## **Копировать и выдавать копии дополнительных бланков категорически запрещено! При нехватке дополнительных бланков необходимо обратиться в Штаб ППЭ.**

8) **По мере необходимости участникам ГИА выдаются дополнительные черновики** (за исключением, устной части экзамена по иностранному языку). Участники ГИА также могут делать пометки в КИМ.

**При выходе участника ГИА из аудитории** необходимо проверить комплектность оставленных им на рабочем столе ЭМ и черновиков. Каждый выход участника экзамена из аудитории фиксируется организаторами в ведомости учёта времени отсутствия участников экзамена в аудитории (форма ППЭ-12-04-МАШ). Если один и тот же участник экзамена выходит несколько раз, то каждый его выход фиксируется в ведомости в новой строке. При нехватке места на одном листе записи продолжаются на следующем листе (выдаётся в Штабе ППЭ по схеме, установленной руководителем ППЭ). На оставшихся свободных строчках знак «Z» НЕ ставится! «Ведомость учёта времени отсутствия участников экзамена в аудитории» заполняется гелевой или капиллярной ручкой черного цвета разборчивым почерком.

9) **В случае нарушения требований Порядка:**

При установлении факта наличия у участников ГИА средств связи и электронновычислительной техники, фото-, аудио- и видеоаппаратуры, справочных материалов, письменных заметок и иных средств хранения и передачи информации во время проведения ГИА или нарушения ими установленного Порядка проведения ГИА такие участники удаляются с экзамена.

В этом случае ответственный организатор должен:

 $\overline{a}$ 

− пригласить члена ГЭК Сахалинской области и руководителя ППЭ;

− совместно с членом ГЭК Сахалинской области и руководителем ППЭ изъять у участника экзамена, нарушившего Порядок проведения ГИА, неразрешенные справочные материалы или мобильный телефон;

− по указанию члена ГЭК внести соответствующую запись в протокол проведения ГИА в аудитории (форма ППЭ-05-02);

− по указанию члена ГЭК поставить в бланке ответов № 1 в поле «Удален с экзамена в связи с нарушением Порядка проведения ГИА» соответствующую отметку и поставить свою подпись в соответствующем поле (и только в присутствии члена ГЭК);

− поставить свою подпись в акте об удалении участника ГИА (форма ППЭ-21) в Штабе ППЭ.

10) **В случае подачи участником ГИА апелляции о нарушении Порядка<sup>36</sup>** сообщить члену ГЭК через организатора вне аудитории о желании участника ГИА подать апелляцию о нарушении Порядка.

<sup>36</sup> Апелляция может быть подана участником ГИА **только до момента выхода из ППЭ**.

## **Завершение выполнения экзаменационной работы участниками ГИА и организация сбора ЭМ**

Участники ГИА, досрочно завершившие выполнение экзаменационной работы, сдают ЭМ и черновики организаторам и покидают ППЭ, не дожидаясь завершения экзамена. Организатору в аудитории необходимо принять у них все ЭМ, черновики и получить их подпись в протоколе проведения экзамена<sup>37</sup>.

За 30 минут и за 5 минут до окончания экзамена организаторы сообщают участникам ГИА о скором завершении экзамена и напоминают о необходимости перенести ответы из черновиков и КИМ в бланки, а также в дополнительные бланки (при необходимости).

**По истечении времени экзамена организатор в аудитории должен:**

- − объявить, что выполнение экзаменационной работы окончено;
- − попросить положить все ЭМ, черновики на край стола;
- − собрать у участников ГИА ЭМ, черновики;

− погасить незаполненные области (за исключением регистрационных полей) в бланках и дополнительных бланках знаком «Z». Данный знак «Z» свидетельствует о завершении выполнения участником ГИА заданий КИМ, ответы на которые оформляются на бланках для записи ответов, дополнительных бланках для записи ответов (при их использовании участником ГИА), а также свидетельствует о том, что данный участник ГИА свою экзаменационную работу завершил и более не будет возвращаться к оформлению своих ответов на соответствующих бланках (продолжению оформления ответов на соответствующих бланках).

Указанный знак проставляется на последнем листе соответствующего бланка (т.е. знак «Z» ставится только на последнем бланке в конце всей работы). Например, если участник экзамена выполнил все задания с развернутым ответом (или посильные ему задания), оформил ответы на задания с развернутым ответом на бланках для записи ответов, дополнительные бланки для записи ответов не запрашивал и, соответственно, не использовал их, то знак «Z» ставится на бланке для записи ответов в области указанного бланка, оставшейся незаполненной участником ГИА.

− проверить бланки ответов № 1 участников экзамена на наличие замены ошибочных ответов на задания с кратким ответом. В случае если участник экзамена осуществлял во время выполнения экзаменационной работы замену ошибочных ответов, организатору необходимо посчитать количество замен ошибочных ответов, в поле «Количество заполненных полей «Замена ошибочных ответов» поставить соответствующее цифровое значение, а также поставить подпись в специально отведенном месте. В случае если участник экзамена не использовал поле «Замена ошибочных ответов на задания с кратким ответом» организатор в поле «Количество заполненных полей «Замена ошибочных ответов» ставит «0» и подпись в специально отведенном месте.

#### *Образец бланка ОГЭ*

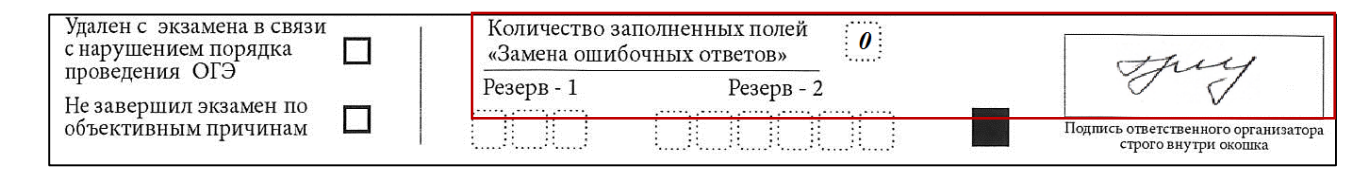

#### *Образец бланка ГВЭ*

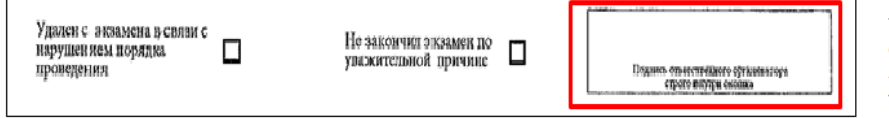

Подпись организатора ставится ТОЛЬКО в случае удаления участника или не завершения экзамена!

− пересчитать бланки ГИА;

 $\overline{a}$ 

<sup>&</sup>lt;sup>37</sup> В случае если участник ГИА с ОВЗ, участник ГИА-ребенок – инвалид и инвалид не в состоянии по состоянию здоровья поставить свою подпись, подпись ставится ассистентом указанного участника ГИА либо ответственным организатором в аудитории.

− заполнить протокол проведения экзамена в аудитории, получив подписи у участников ГИА»

− проставить количество сданных участником ГИА бланков в протоколе проведения ГИА в аудитории (форма ППЭ-05-02), поставить свою подпись и дать на подпись участникам ГИА в соответствующих графах;

− объявить участникам, что они могут покинуть аудиторию;

− заполнить форму ППЭ-12-04-МАШ «Ведомость учета времени отсутствия участников экзамена в аудитории» (пронумеровать страницы, проставить свою подпись).

**В случае использования масштабированных до формата А3 КИМ и бланков** организатор в аудитории собирают только КИМ. КИМ запечатываются в пакеты. Бланки и черновики остаются на рабочих местах участников.

В присутствие члена ГЭК и общественных наблюдателей (при наличии) ассистент или организатор переносит **в полном объеме** ответы на задания КИМ, выполненные слабовидящими участниками ГИА в бланках увеличенного размера (дополнительных бланках увеличенного размера), черновиках, а также ответов на задания КИМ, выполненных участниками ГИА на компьютере, в бланки, а также в дополнительные бланки (при необходимости).

Член ГЭК следит за правильностью переноса и за сохранением комплектации выданных бланков. При нарушении комплектации проверка работ участников экзамена не представляется возможной.

При переносе ответов с масштабированных бланков на бланки стандартного размера в поле «Подпись участника» организатор пишет «Копия верна» и ставит свою подпись.

По окончании переноса ответов слабовидящих участников экзамена с масштабированных бланков на бланки стандартного размера организатор в аудитории формирует материалы следующим образом:

бланки ответов № 1 стандартного размера;

бланки ответов № 1 масштабированные;

бланки ответов № 2, в том числе дополнительные бланки ответов № 2 стандартного размера;

бланки ответов № 2, в том числе дополнительные бланки ответов № 2 масштабированные.

Бланки стандартного размера запечатываются в стандартные возвратные доставочные пакеты, масштабированные бланки запечатываются в пакеты формата А3;

**В случае проведения экзамена с использованием компьютера или специального ПО** в присутствии участника экзамена распечатать ответы участника экзамена с компьютера, проставить отметку на распечатанных бланках о количестве распечатанных листов и передать их ассистенту для переноса ответов в бланки ответов участника экзамена;

**В случае отсутствия специального ПО**, контролировать перенос ассистентом ответов участника экзамена с компьютера в экзаменационные бланки в присутствии члена ГЭК.

По окончании переноса или протоколирования ответов участников экзамена с компьютера в экзаменационные бланки сформировать материалы следующим образом:

бланки ответов № 1;

бланки ответов № 2, в том числе дополнительные бланки ответов;

распечатанные с компьютера ответы участников экзамена.

Бланки складываются в конверт вместе с бланками других участников экзамена из этой аудитории.

**В случае переноса ответов участника в бланки из черновиков участника** организатор контролирует перенос ответов ассистентом или переносит ответы в присутствии члена ГЭК. После переноса ответов участника из его черновиков в бланки ответов организатор складывает использованные черновики данного участника вместе с его использованными бланками ответов.

Собранные у участников ГИА экзаменационные материалы организатор пересчитывает и упаковывает в возвратно доставочные пакеты.

**В случае, если в аудитории сдавал экзамен только один участник, использованные бланки упаковываются вместе с использованным КИМ в одни ВДП.**

На каждом пакете с бланками должна быть наклеена и заполнена форма ППЭ-11 «Сопроводительный бланк к материалам ГИА» (указать наименование, адрес и номер ППЭ, номер аудитории, код и наименование учебного предмета, по которому проводился экзамен, и количество материалов в пакете, фамилию, имя, отчество (при наличии) организаторов).

**После проведения экзамена** ответственный организатор сдает руководителю ППЭ в Штабе материалы:

- − запечатанный ВДП с бланками ответов № 1, бланками ответов № 2 (лист 1 и лист 2), в том числе с ДБО № 2, участников ГИА (бланки ответов НЕ РАЗДЕЛЯЮТСЯ по типам) без файлов. На экзамене по физике в этот же конверт складываются и дополнительные бланки №2 (характеристика комплектов) с проставленным номером страницы. Листы следуют строго по порядку комплектом одного участника;
- − запечатанный ВДП с использованными КИМ, в том числе контрольный лист (контрольный лист кладется сверху соответствующего КИМ) (без файлов);
- − конверт/файл с испорченными или бракованными индивидуальными комплектами (при наличии);
- − конверт/файл с неиспользованными ИК;
- − конверт/файл с неиспользованными ДБО № 2;
- − файлы;
- − заполненные формы: ППЭ-05-02 или ППЭ-05-03-У «Протокол проведения ГИА-9 в аудитории проведения»;
- − заполненные формы: ППЭ-05-02-У «Протокол проведения ГИА-9 в аудитории подготовки»;
- − заполненную форму ИКТ-5.1 (при проведении ОГЭ по информатике);
- − заполненные формы ППЭ-04-02-Х «Ведомость оценивания лабораторной работы в аудитории»;
- − заполненную форму ППЭ-12-04-МАШ «Ведомость учета времени отсутствия участников экзамена в аудитории»;
- − заполненную форму ППЭ-12-03 «Ведомость использования дополнительных бланков ответов № 2» (при наличии);
- − заполненную форму ППЭ-12-02 «Ведомость коррекции персональных данных участников ГИА-9 в аудитории» (при наличии);
- − использованные черновики участников ГИА, упакованные в конверт или файл-вкладыш;
- − служебные записки (при наличии).

## **При этом запрещается:**

- − использовать какие-либо иные конверты вместо выданных;
- − вкладывать вместе с бланками какие-либо другие материалы;
- − скреплять бланки (скрепками, степлером и т.п.);
- − менять ориентацию бланков в пакете (верх-низ, лицевая-оборотная сторона).

Организаторы в аудитории покидают ППЭ после передачи всех материалов и с разрешения руководителя ППЭ.

# **3.3.1. Инструкция для организаторов в аудитории подготовки при проведении экзамена по иностранному языку (устная часть).**

В день проведения экзамена по иностранному языку (устная часть) организаторы в аудитории подготовки обязаны:

*До начала экзамена получить от руководителя ППЭ:*

- бланки регистрации для участников экзамена;
- конверт/файл для упаковки испорченных или бракованных ИК;
- форму ППЭ-05-01-У «Список участников ГИА-9 в аудитории ППЭ»;
- форму ППЭ-05-02-У «Протокол проведения ГИА-9 в аудитории подготовки»;
- ППЭ-12-02 «Ведомость коррекции персональных данных участников экзамена в аудитории»;
- ППЭ-12-04-МАШ «Ведомость учета времени отсутствия участников экзамена в аудитории»;

 инструкцию для участника экзамена по иностранному языку (устная часть), зачитываемую организатором в аудитории подготовки перед началом работы (Приложение 4);

– инструкции для участников по использованию программного обеспечения сдачи экзамена по иностранному языку (устная часть): по количеству участников экзамена, распределенных в аудиторию ожидания (для раздачи участникам) (Приложение 7);

– материалы, которые участники могут использовать в период ожидания своей очереди: научнопопулярные журналы; любые книги; журналы; газеты и т.п. Материалы должны быть на иностранном языке. Приносить участниками собственные материалы категорически запрещается.

При организации входа участников действовать в соответствии с общей инструкцией для организаторов в аудитории.

Инструктаж состоит из двух частей. Первая часть инструктажа проводится с 9:50 по местному времени и включает в себя информирование участников экзамена о порядке проведения экзамена, правилах оформления экзаменационной работы, продолжительности выполнения экзаменационной работы, порядке подачи апелляций о нарушении установленного Порядка и о несогласии с выставленными баллами, о случаях удаления с экзамена, о времени и месте ознакомления с результатами ОГЭ. По окончании первой части инструктажа участникам экзамена демонстрируется целостность упаковки пакета с ЭМ в аудитории.

Далее не ранее 10.00 начинается вторая часть инструктажа, при проведении которой организатору необходимо:

выдать участникам экзамена бланки регистрации в произвольном порядке;

 дать указание участникам проверить качество бланков (отсутствие белых и темных полос, текст хорошо читаем и четко пропечатан);

 дать указание участникам приступить к заполнению необходимых полей бланка регистрации (участник должен поставить свою подпись в соответствующем поле регистрационных полей бланка). НОМЕР АУДИТОРИИ НЕ ПРОСТАВЛЯЕТСЯ;

 проверить правильность заполнения регистрационных полей и соответствие данных участника экзамена (ФИО, серии и номера документа, удостоверяющего личность) в бланке и документе, удостоверяющем личность. В случае обнаружения ошибочного заполнения регистрационных полей бланков организаторы дают указание участнику внести соответствующие исправления. В случае обнаружения участником брака необходимо заменить бланк регистрации;

собрать у участников заполненные Бланки регистрации;

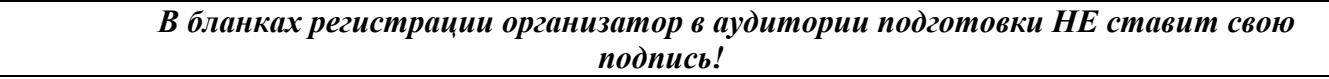

 раздать участникам для ознакомления инструкции для участников по использованию программного обеспечения сдачи экзамена по иностранному языку (устная часть);

 объявить участников первой очереди (согласно форме ППЭ-05-02-У «Протокол проведения экзамена в аудитории»);

– сообщить организатору вне аудитории об окончании заполнения бланков регистрации участниками экзамена и о готовности участников первой очереди перейти в аудитории проведения;

– заполнить форму ППЭ-05-02-У «Протокол проведения ГИА-9 в аудитории подготовки»;

– при направлении группы участников в аудиторию проведения дать расписаться участникам в форме ППЭ-05-02-У, передать организатору вне аудитории Бланки вызванных участников для передачи их организатору в аудитории проведения.

Далее организатор объявляет участников следующей очереди. Участники ожидают прихода организатора вне аудитории. В период ожидания своей очереди участники получают выданные в аудиторию подковки материалы на иностранном языке.

Во время экзамена организатор фиксирует все выходы участников экзамена из аудитории, кроме выхода для перехода из аудитории подготовки в аудиторию проведения, в ведомости ППЭ-12-04-МАШ «Ведомость учета времени отсутствия участников экзамена в аудитории».

*Началом экзамена в аудитории подготовки считается момент завершения инструктажа и заполнения бланков, окончанием экзамена считается момент, когда аудиторию покинул последний участник.*

*Во время проведения экзамена организатор в аудитории подготовки должен:*

- не допускать произвольного перемещения участников по аудитории подготовки;
- следить за состоянием участников и при ухудшении самочувствия направлять участника в сопровождении организатора вне аудитории в медицинский пункт;
- не допускать произвольного выхода участника из аудитории и их перемещение по ППЭ без сопровождения организатора вне аудитории;
- сообщать о готовности группы участников для перехода в аудиторию проведения организатору вне аудитории.

*После окончания экзамена организатор в аудитории подготовки должен:*

- собрать все бланки регистрации устного экзамена, имеющие полиграфические дефекты или испорченные участниками экзамена и запечатать в ВДП, заполнив наклеенный на ВДП сопроводительный бланк к материалам ГИА;
- заполнить выданные в аудиторию проведения формы ППЭ;
- передать собранные материалы, которые участники использовали в период ожидания своей очереди руководителю ППЭ в Штабе ППЭ;
- покинуть ППЭ с разрешения руководителя ППЭ.

# **3.3.2. Инструкция для организатора в аудитории проведения при проведении экзамена по иностранному языку (устная часть).**

Организаторы в аудитории проведения при подготовке к участию в проведении ОГЭ по иностранным языкам (устная часть) руководствуются инструкцией для организаторов в аудитории.

*До начала экзамена организаторы в аудитории проведения обязаны:*

1) Получить от руководителя ППЭ формы:

- − ППЭ-05-01 «Список участников экзамена в аудитории ППЭ»;
- − ППЭ-05-03-У «Протокол проведения ГИА-9 в аудитории проведения»,
- − ППЭ-12-02 «Ведомость коррекции персональных данных участников экзамена в аудитории»;

 инструкцию для участников экзамена по использованию станции записи ответов по иностранному языку (Приложение 7) по количеству станций записи ответов;

- инструкцию для участников экзамена, зачитываемую участникам в аудитории проведения (Приложение 6);

ВДП для упаковки бланков регистрации после проведения экзамена;

 пароль организатора, который будет использоваться для инициализации сдачи экзамена на станции записи ответов.

2) Подготовить на доске (информационном стенде) образец заполнения поля «Номер аудитории» (вписать номер аудитории проведения):

3) Проверить готовность станции записи ответов (наличие на экране монитора стартовой страницы):

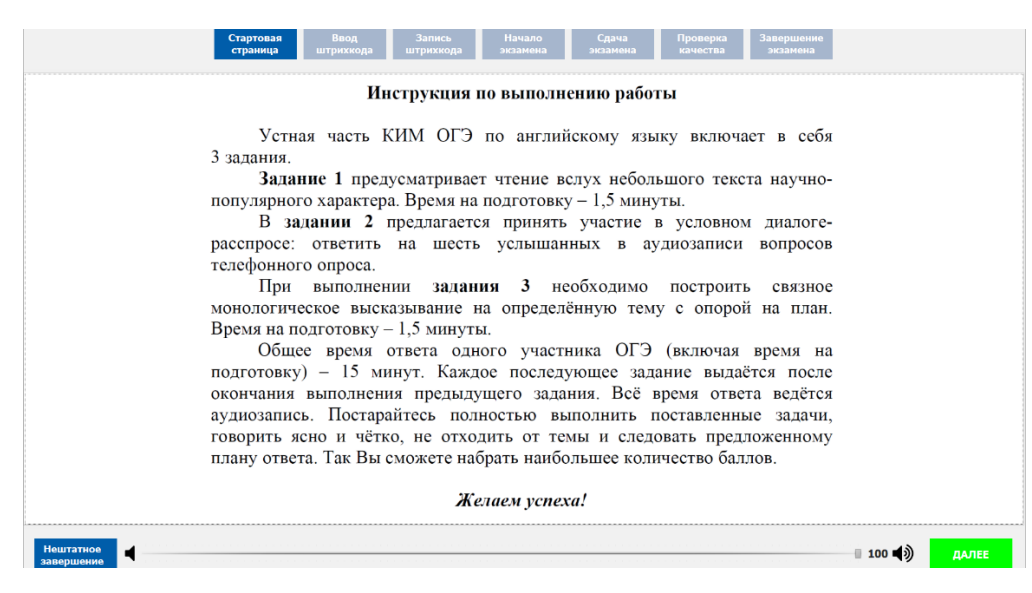

4) Сообщить организатору вне аудитории информацию о возможности начала работы в аудитории.

*Началом экзамена в аудитории проведения считается момент завершения краткого инструктажа первой группы участников экзамена, окончанием экзамена считается момент, когда аудиторию покинул последний участник экзамена.*

## *Во время проведения экзамена*

Участники входят в аудиторию проведения группами, сопровождаемые организатором вне аудитории. Организатор в аудитории проведения получает от организатора вне аудитории бланки регистрации участников входящей группы.

После входа в аудиторию каждой группы участников организаторы в аудитории проведения должны:

1) сверить персональные данные участника экзамена, указанные в бланке регистрации устного экзамена, с предъявленным документом, удостоверяющим личность;

2) распределить участников по рабочим местам в аудитории, распределение выполняется произвольным;

3) для каждой новой группы участников экзамена провести краткий инструктаж по процедуре сдачи экзамена, в том числе дать указание заполнить номер аудитории в бланке регистрации. Проверить правильность заполнения номера аудитории;

4) дать указание участнику приступить к первому этапу работы со станцией записи ответов – РЕГИСТРАЦИЯ (участник вводит номер своего штрихкода своего бланка регистрации в соответствующее поле);

5) сверить номер штрихкода, введенный участником в ПО, с информацией в бланке регистрации;

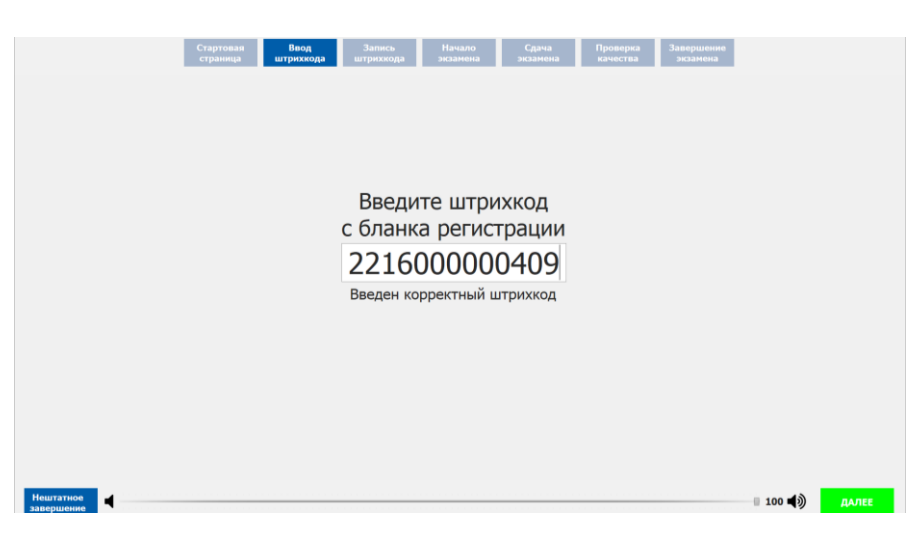

6) Организатор дает указание участникам выполнить аудиозапись номера штрихкода бланка регистрации, прослушать и оценить ее качество (прослушивает запись своего ответа, чтобы убедиться, что она записана без технических сбоев).

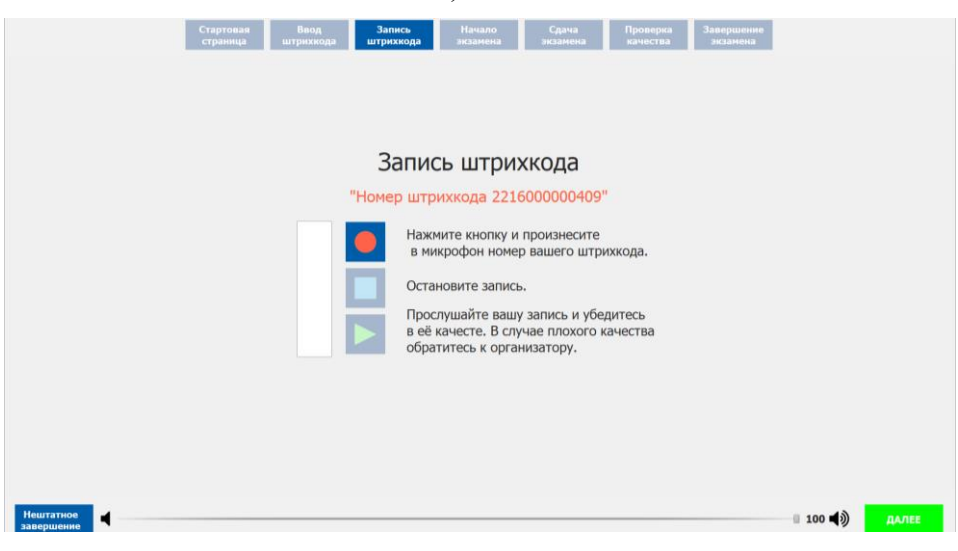

*В случае плохого качества записи участник обращается к организатору.*

7) Организатор должен убедиться, что участник готов приступить к выполнению экзаменационных заданий, ввести пароль организатора, полученный у технического специалиста, и дать указание нажать кнопку **«Начать экзамен».**

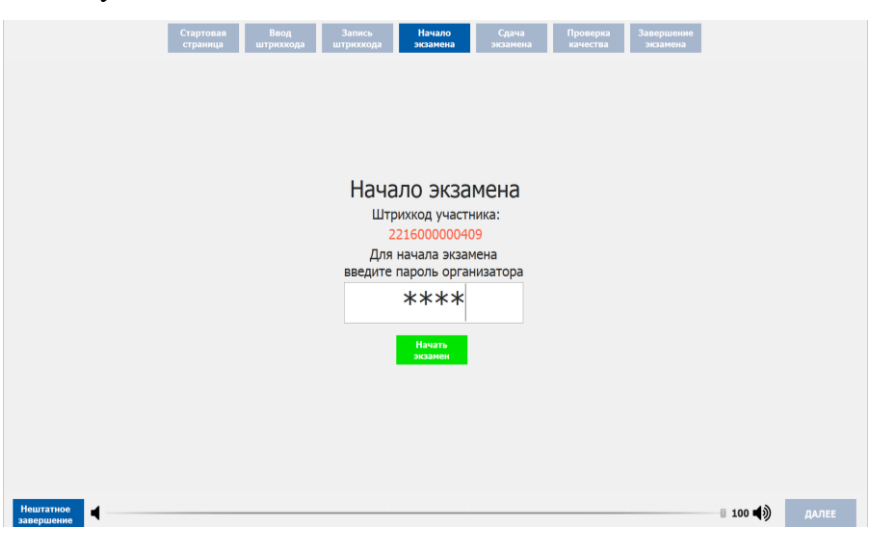

*После проведения указанных процедур начинается процесс выполнения участником заданий экзамена.*

Общее время ответа одного участника экзамена (включая время на подготовку) – 15 мин. (900 сек).

Выполнение заданий устной части экзамена предполагает ответ участника в форме монологических высказываний и диалога с виртуальным собеседником.

Участник выполняет работу с использованием компьютера (ноутбука) с установленным специализированным ПО («Автономная станция записи») и подключенной гарнитурой (наушниками с микрофоном).

Средствами специализированного ПО на мониторе компьютера отображается текст задания КИМ и записываются ответы участника. Участник взаимодействует со специализированным ПО самостоятельно, участие организатора в аудитории при этом минимально (инициализация и завершение процесса сдачи экзаменационной работы). Время, отведенное на выполнение каждого задания КИМ, отображается вверху экрана. Программа после окончания отведенного времени перейдет на следующее задание.

Каждое последующее задание выдается участнику на экран монитора после окончания выполнения им предыдущего задания. Все время ответа участника ведется аудиозапись.

Участник громко и разборчиво дает устный ответ на задания, после чего прослушивает запись своего ответа, чтобы убедиться, что она произведена без технических сбоев. Для этого участник должен нажать кнопку **«Далее»**. На экране появится сообщение:

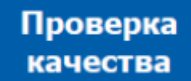

Вы можете прослушать записи, сделанные во время проведения экзамена. Нажмите для прослушивания  $\blacktriangleright$  и  $\blacksquare$  для прерывания записи.

Организаторы осуществляют контроль выполнения экзаменационной работы участниками экзамена.

*Организатор в аудитории проведения не вмешивается в ответы участника и не отвлекает его от выполнения заданий!*

По завершении экзамена участник подзывает организатора для инициации завершения экзамена. Организатор напоминает участнику экзамена о необходимости прослушивания записи его ответа для того чтобы убедиться, что она осуществлена без технических сбоев.

Участник сдает регистрационный бланк организатору в аудитории, расписывается в форме ППЭ-05-03-У «Протокол проведения ГИА-9 в аудитории проведения» и покидает аудиторию.

Организатор в аудитории проведения должен подготовить станцию записи для нового участника или завершить экзамен, если все участники, распределенные в эту аудиторию, завершили сдачу экзамена.

Для записи ответов нового участника экзамена нажмите «Новый участник» (1), для завершения экзамена нажмите «Выход из экзамена» (2). Для подтверждения совершения этих действий программа потребует ввод пароля организатора.

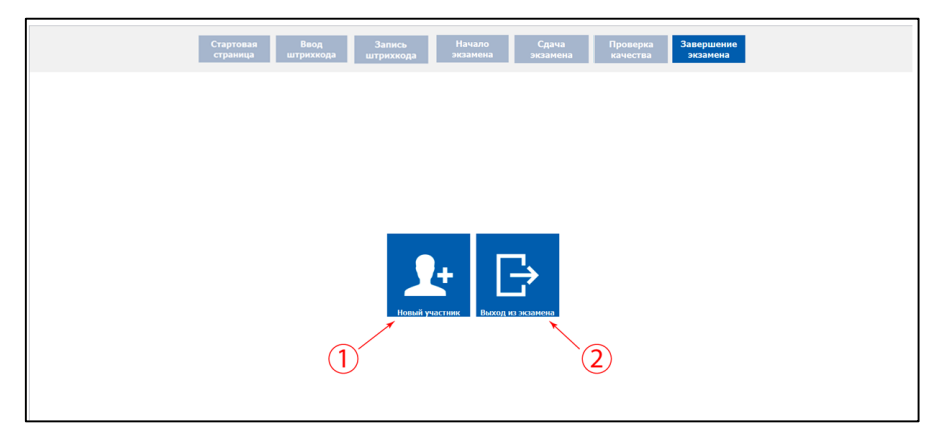

После того, как все участники одной группы в аудитории проведения завершили выполнение работы и покинули аудиторию проведения, необходимо сообщить об этом организатору вне аудитории, ожидающему у данной аудитории для приглашения новой группы участников экзамена из аудитории подготовки.

Каждая группа участников заходит в аудиторию проведения только после того, как сдачу экзамена завершили все участники из предыдущей группы (рекомендуется, чтобы через одно рабочее место в аудитории проведения за один день смогли пройти максимум четыре участника экзамена).

В случае возникновения технических сбоев в работе станции записи ответов необходимо выполнить следующие действия:

− пригласить в аудиторию технического специалиста для устранения возникших неисправностей;

− если неисправности устранены, то прохождение экзамена продолжается на этой станции записи ответов;

− если неисправности не могут быть устранены, в аудитории должна быть установлена резервная

станция записи ответов, на которой продолжается прохождение экзамена, резервный ключ доступа к ЭМ в этом случае не требуется, для активации экзамена используется код активации для основных станций записи ответов текущей аудитории;

− если неисправности не могут быть устранены и нет резервной станции записи ответов, то участники, которые должны были сдавать экзамен на вышедшей из строя станции записи ответов, направляются для сдачи экзамена на имеющиеся станции записи ответов в этой аудитории в порядке общей очереди. В этом случае прикрепленному организатору вне аудитории (который приводит участников) необходимо сообщить о выходе из строя станции записи ответов и уменьшении количества участников в одной группе, собираемой из аудиторий подготовки для сдачи экзамена;

− если из строя вышла единственная станция записи ответов в аудитории и нет возможности ее замены, то принимается решение, что участники экзамена не закончили экзамен по объективным причинам с оформлением соответствующего акта (форма ППЭ-22). **Такие участники будут направлены на пересдачу экзамена в резервный день по решению председателя ГЭК**.

Направлять участников экзамена в другую аудиторию **категорически запрещено.**

Выполнение ЭР участником экзамена в случае выхода из строя станции записи ответов:

− если неисправность станции записи ответов возникла **до начала выполнения экзаменационной работы,** участник экзамена не перешел к просмотру заданий КИМ, то такой участник экзамена **с тем же бланком регистрации** может продолжить выполнение экзаменационную работу на этой же станции записи ответов (если неисправность устранена), либо на другой станции записи ответов (если неисправность не устранена) в этой же аудитории. В случае выполнения экзаменационной работы на другой станции записи ответов, участник экзамена должен вернуться в свою аудиторию подготовки и пройти в аудиторию проведения со следующей группой участников экзамена (общая очередь сдачи при этом сдвигается);

− если неисправность станции записи ответов возникла **после начала выполнения экзаменационной работы,** участник экзамена перешел к просмотру заданий КИМ, участнику экзамена по его выбору **предоставляется право выполнить задания, предусматривающие устные ответы, в тот же день или в резервные сроки.**

При желании участника экзамена пересдать экзамен в тот же день он должен быть направлен в ближайшую удобную очередь на сдачу экзамена **в эту же аудиторию с этим же бланком регистрации**, но на другую станции записи ответов (основную, находящуюся в этой же аудитории или резервную, установленную взамен вышедшей из строя). Для этого повторно сдающий участник остается в аудитории проведения, а следующая группа участников собирается с учетом наличия этого участника (т.е. на одного человека меньше), общая очередь при этом сдвигается, о чем необходимо сообщить организатору вне аудитории. В случае необходимости более длительного ожидания повторной сдачи экзамена участника нужно сопроводить (сопровождает организатор вне аудитории) в Штаб ППЭ для ожидания следующей группы и при формировании этой группы включить в нее данного участника. **По факту повторной сдачи экзамена участником в тот же день технический специалист, руководитель ППЭ и член ГЭК составляют акт в произвольной форме**. По окончании экзамена необходимо убедиться, что технический специалист выполнил экспорт записей ответов участников экзамена со всех станций, включая вышедшую из строя.

При желании участника экзамена прийти на пересдачу в резервный день соответствующего периода, коллегиально с руководителем ППЭ и членом ГЭК принимается решение, что участник экзамена не закончил экзамен по объективным причинам с оформлением соответствующего акта (форма ППЭ-22) и **направляется на пересдачу экзамена в резервный день на основании решения председателя ГЭК.** 

В случае возникновения у участника претензий к качеству записи его ответов (участник экзамена может прослушать свои ответы на станции записи ответов после завершения экзамена), необходимо пригласить в аудиторию технического специалиста для устранения возможных проблем, связанных с воспроизведением записи.

Если проблемы воспроизведения устранить не удалось, и участник экзамена настаивает на неудовлетворительном качестве записи его устных ответов, в аудиторию необходимо пригласить

члена ГЭК для разрешения ситуации, в этом случае возможно оформление апелляции о нарушении Порядка. При этом необходимо проследить, чтобы на станции записи ответов оставалась открытой страница прослушивания ответов, до разрешения ситуации завершать выполнение ЭР участника экзамена нельзя. До разрешения этой ситуации следующая группа участников экзамена в аудиторию **не приглашается.**

*По окончании выполнения экзаменационной работы всеми распределенными в аудиторию участниками экзамена организаторы в аудитории проведения должны:*

− вызвать технического специалиста для завершения экзамена и экспорта аудиозаписей ответов участников экзамена;

− провести контроль действий технического специалиста по экспорту аудиозаписей ответов участников экзамена на флеш-накопитель;

− запечатать бланки регистрации устного экзамена участников экзамена в ВДП и заполнить наклеенный на ВДП сопроводительный бланк к материалам ГИА;

− заполнить выданные в аудиторию проведения формы ППЭ;

− передать руководителю ППЭ собранные материалы, в том числе запечатанные бланки участников экзамена;

− покинуть ППЭ с разрешения руководителя ППЭ.

## **3.4. Инструкция для организатора вне аудитории<sup>38</sup>**

## **Требования к организаторам, предъявляемые Порядком:**

а) прошли соответствующую подготовку, организуемую ОИВ;

б) не являются специалистами по учебному предмету при проведении ГИА в ППЭ по данному учебному предмету;

в) не являются близкими родственниками <sup>39</sup>, а также супругами, усыновителями, усыновленными участников ГИА, сдающих экзамен в данном ППЭ;

г) не являются педагогическими работниками, являющимися учителями участников ГИА, сдающих экзамен в данном ППЭ $^{40}$ .

Организатор информируется под подпись о сроках, местах и порядке проведения ГИА, об основаниях для удаления из ППЭ, о применении мер дисциплинарного и административного воздействия в отношении работников ППЭ, нарушивших Порядок.

#### **Подготовка к проведению ГИА**

Организатор вне аудитории должен заблаговременно пройти инструктаж по порядку и процедуре проведения ГИА и ознакомиться с:

а) нормативными правовыми актами, регламентирующими проведение ГИА;

б) инструкцией, определяющей порядок работы организаторов вне аудитории.

#### **Проведение ГИА в ППЭ**

l

**До начала экзамена организатор вне аудитории должен** заблаговременно пройти инструктаж по порядку и процедуре проведения ГИА и ознакомиться с:

− нормативными правовыми документами, регламентирующими проведение ГИА;

− особенностями проведения ГИА по отдельным предметам;

− инструкцией для организатора вне аудитории при проведении экзамена по иностранному языку (устная часть);

− инструкцией, определяющей порядок работы организаторов вне аудитории.

<sup>38</sup> Данные рекомендации применимы к проведению ГВЭ (при условии внесения корректив с учетом особенностей организации и проведения).

<sup>39</sup> Статья 14 Семейного кодекса Российской Федерации.

<sup>40</sup> За исключением ППЭ, организованных в труднодоступных и отдаленных местностях, в образовательных организациях, расположенных за пределами территории Российской Федерации, загранучреждениях, а также в учреждениях уголовно-исполнительной системы.

Организатору вне аудитории необходимо помнить, что экзамен проводится в спокойной и доброжелательной обстановке.

В день проведения экзамена в ППЭ организатору вне аудитории **запрещается:**

а) иметь при себе средства связи, электронно-вычислительную технику, фото-, видеоаппаратуру, справочные материалы, письменные заметки и иные средства хранения и передачи информации, в том числе иметь при себе художественную литературу и т.д.;

б) оказывать содействие участникам ГИА, в том числе передавать им средства связи, электронно-вычислительную технику, фото-, аудио- и видеоаппаратуру, справочные материалы, письменные заметки и иные средства хранения и передачи информации (за исключением средств обучения и воспитания, разрешенных к использованию для выполнения заданий КИМ по соответствующим учебным предметам);

в) выносить из аудитории и ППЭ черновики, ЭМ на бумажном и (или) электронном носителях, фотографировать ЭМ, черновики;

г) покидать ППЭ в день проведения экзамена <sup>41</sup> (до окончания процедур, предусмотренных Порядком).

#### **В день проведения ГИА организатор вне аудитории должен:**

− прибыть в ППЭ **не позднее 08.00** по местному времени;

l

− оставить личные вещи в месте хранения личных вещей, расположенном до входа в ППЭ.

## **Организатор вне аудитории, назначенный руководителем ППЭ на проведение регистрации, должен**

− явиться в ППЭ не позднее 07.50 и получить у руководителя ППЭ список работников ППЭ и общественных наблюдателей:

− получить у руководителя ППЭ список работников ППЭ и общественных наблюдателей;

− не позднее 08.00 по местному времени на входе в ППЭ совместно с сотрудниками, осуществляющими охрану правопорядка, проверить наличие следующих документов у следующих лиц, а также установить соответствие их личности представленным документам:

| Лица, имеющие право                                                                                                    | Документы, на основании которых лица                                                                                                    |  |
|----------------------------------------------------------------------------------------------------|----------------------------------------------------------------------------------------------------|--|
| присутствовать в ППЭ                                                                                                    | имеют право присутствовать в ППЭ                                                                                                    |  |
| Должностные лица Рособрнадзора, а также<br>иные лица, определенные Рособрнадзором<br>Должностные лица органа исполнительной<br>власти субъекта Российской Федерации, | 1) Документ, удостоверяющий личность.                                                                                                   |  |
| осуществляющего переданные полномочия<br>Российской Федерации в сфере образования                                                                                    |                                                                                                    |  |
| Сотрудники, осуществляющие                                                                                                    | 2) Документ, подтверждающий полномочия.                                                                                                 |  |
| охрану правопорядка                                                                                                    |                                                                                                    |  |
| Сотрудники органов внутренних дел (полиции)                                                                                                    |                                                                                                    |  |
| Медицинские работники                                                                                                    |                                                                                                    |  |
| Аккредитованные представители СМИ                                                                                                    |                                                                                                    |  |
| Общественные наблюдатели                                                                                                    | 1) Документ, удостоверяющий личность.<br>2) Документ, подтверждающий полномочия.<br>3) Наличие в списках распределения в данный<br>ППЭ. |  |
| Руководитель ППЭ                                                                                                    |                                                                                                    |  |
| Организаторы                                                                                                    | 1) Документ, удостоверяющий личность.                                                                                                   |  |

<sup>41</sup> Организаторы вне аудитории, покинувшие ППЭ в день проведения экзамена, повторно в ППЭ в указанный день не допускаются.

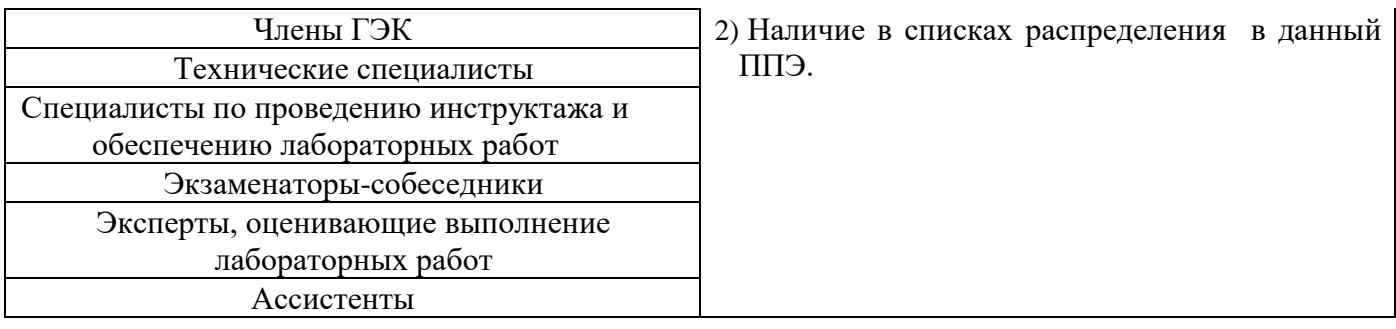

Другие организаторы вне аудитории, не назначенные руководителем ППЭ на регистрацию, должны зарегистрироваться у ответственного за регистрацию лица;

− пройти инструктаж у руководителя ППЭ по процедуре проведения ГИА, который начинается не ранее 08.15 по местному времени;

## **получить у руководителя ППЭ:**

− информацию о назначении организаторов вне аудитории и распределении на места работы в ППЭ;

− формы ППЭ-06-01 «Список участников ГИА-9 образовательной организации» и ППЭ-06-02 «Список участников ГИА-9 в ППЭ по алфавиту» для размещения на информационном стенде при входе в ППЭ (у дежурных на входе);

− форму ППЭ-05-04-У «Ведомость перемещения участников ГИА-9» (при проведении ОГЭ по иностранному языку раздел устная часть);

− пройти на свое место работы и приступить к выполнению своих обязанностей.

## **Перед началом проведения ГИА:**

Обеспечить организацию входа участников ГИА в ППЭ (начиная с 09.00):

1) предупреждать участников ГИА о запрете иметь при себе в ППЭ средства связи, фото-, аудио- и видеоаппаратуру, электронно-вычислительную технику, справочные материалы, письменные заметки и иные средства хранения и передачи информации (за исключением средств обучения и воспитания, разрешенных к использованию для выполнения заданий КИМ по соответствующим учебным предметам);

2) до входа в ППЭ указать участникам ГИА на необходимость оставить личные вещи (средства связи, иные запрещенные средства и материалы и др.) в специально выделенном до входа в ППЭ месте для хранения личных вещей;

3) при входе в ППЭ совместно с сотрудниками, осуществляющими охрану правопорядка, проверить документы, удостоверяющие личность участников ГИА, и наличие их в списках распределения в данный ППЭ.

**В случае отсутствия у обучающегося документа, удостоверяющего личность,** он допускается в ППЭ после письменного подтверждения его личности сопровождающим, при этом необходимо пригласить члена ГЭК, который должен присутствовать при подтверждении его личности сопровождающим

**При отсутствии участника ГИА в списках распределения в данный ППЭ** – он в ППЭ не допускается, в этом случае необходимо пригласить члена ГЭК для фиксирования данного факта для дальнейшего принятия решения.

4) с помощью стационарных и (или) переносных металлоискателей проверить у участников ГИА наличие запрещенных средств.

По медицинским показаниям (при предоставлении подтверждающего документа) участник ГИА может быть освобожден от проверки с использованием металлоискателя.

При появлении сигнала металлоискателя организатор **предлагает** участнику ГИА показать предмет, вызывающий сигнал. Если этим предметом является запрещенное средство, в том числе средство связи, организатор **предлагает** участнику ГИА сдать данное средство в место хранения личных вещей участников ГИА или сопровождающему.

**ВАЖНО:** *организатор вне аудитории не прикасается к участникам ГИА и его вещам, а просит добровольно показать предмет, вызывающий сигнал переносного металлоискателя, и сдать все запрещенные средства в место для хранения личных вещей участников ГИА или сопровождающему.*

**В случае отказа участника ГИА от сдачи запрещенного средства** – организатор вне аудитории **повторно разъясняет** ему, что в соответствии с пунктом 63 Порядка в день проведения экзамена в ППЭ запрещается иметь при себе средства связи, фото-, аудио- и видеоаппаратуру, электронно-вычислительную технику, справочные материалы, письменные заметки и иные средства хранения и передачи информации (за исключением средств обучения и воспитания, разрешенных к использованию для выполнения заданий КИМ по соответствующим учебным предметам). Таким образом, такой участник ГИА **не может быть допущен в ППЭ**.

В случае повторного отказа от сдачи запрещенного средства после предоставления соответствующих разъяснений – приглашает члена ГЭК для составления акт о недопуске указанного участника ГИА в ППЭ.

*Член ГЭК составляет акт о недопуске участника ГИА, отказавшегося от сдачи запрещенного средства. Указанный акт подписывается членом ГЭК и участником ГИА, отказавшимся от сдачи запрещенного средства. Акт составляется в двух экземплярах в свободной форме. Первый экземпляр член ГЭК оставляет себе для передачи ГЭК Сахалинской области, второй – отдает участнику ГИА. Повторно к участию в ГИА по данному учебному предмету в дополнительные сроки указанный участник ГИА может быть допущен только по решению ГЭК Сахалинской области.* 

### **Во время проведения ГИА:**

1) находиться на этажах ППЭ и помогать участникам ГИА ориентироваться в помещениях ППЭ, указывать местонахождение нужной аудитории, туалетных комнат, медицинского кабинета и др.;

2) осуществлять контроль за перемещением по ППЭ лиц, имеющих право присутствовать в ППЭ в день проведения экзамена;

3) следить за соблюдением тишины и порядка в ППЭ;

4) сопровождать участников ГИА при выходе из аудитории во время экзамена;

5) выполнять все указания руководителя ППЭ, оказывая содействие в решении ситуаций, не предусмотренных настоящими инструкциями;

6) следить за соблюдением порядка проведения ГИА в ППЭ и не допускать нарушений Порядка, в том числе в коридорах, туалетных комнатах, медицинском кабинете и т.д.

### **Участникам ГИА запрещается**:

выполнять экзаменационную работу несамостоятельно, в том числе с помощью посторонних лиц; иметь при себе средства связи, фото-, аудио- и видеоаппаратуру, электронно-вычислительную технику, справочные материалы, письменные заметки и иные средства хранения и передачи информации (за исключением средств обучения и воспитания, разрешенных к использованию для выполнения заданий КИМ по соответствующим учебным предметам);

выносить из аудиторий и ППЭ черновики, ЭМ на бумажном и (или) электронном носителях; фотографировать ЭМ, черновики;

покидать ППЭ в день проведения экзамена – участники ГИА, покинувшие ППЭ в день проведения экзамена, повторно в ППЭ в указанный день не допускаются.

## **Организаторам, ассистентам, медицинским работникам, специалистам по проведению инструктажа и обеспечению лабораторных работ, экзаменаторам-собеседникам, экспертам, оценивающим выполнение лабораторных работ, запрещается**:

иметь при себе средства связи, электронно-вычислительную технику, фото-, аудио- и видеоаппаратуру, справочные материалы, письменные заметки и иные средства хранения и передачи информации;

оказывать содействие участникам ГИА, в том числе передавать им средства связи, электронно-вычислительную технику, фото-, аудио- и видеоаппаратуру, справочные материалы, письменные заметки и иные средства хранения и передачи информации (за исключением средств обучения и воспитания, разрешенных к использованию для выполнения заданий КИМ по соответствующим учебным предметам);

выносить из аудиторий и ППЭ черновики, ЭМ на бумажном и (или) электронном носителях (за исключением передачи организаторами в аудитории запечатанных пакетов с черновиками и ЭМ руководителю ППЭ в Штабе ППЭ по окончании экзамена в аудиторию);

фотографировать ЭМ, черновики;

покидать ППЭ в день проведения экзамена до окончания процедур, предусмотренных Порядком – лица, покинувшие ППЭ в день проведения экзамена, повторно в ППЭ в указанный день не допускаются.

**Руководителю организации, в помещениях которой организован ППЭ, или уполномоченному им лицу, руководителю ППЭ, членам ГЭК, техническим специалистам, сотрудникам, осуществляющим охрану правопорядка, и (или) сотрудникам органов внутренних дел (полиции), аккредитованным представителям СМИ и общественным наблюдателям, должностным лицам Рособрнадзора, иным лицам, определенным Рособрнадзором, должностным лицам органа исполнительной власти субъекта Российской Федерации, осуществляющего переданные полномочия Российской Федерации в сфере образования, запрещается:** 

пользоваться средствами связи, электронно-вычислительной техникой, фото-, аудио- и видеоаппаратурой, справочными материалами, письменными заметками и иными средствами хранения и передачи информации вне Штаба ППЭ (допускается только в Штабе ППЭ и только в связи со служебной необходимостью);

оказывать содействие участникам ГИА, в том числе передавать им средства связи, электронно-вычислительную технику, фото-, аудио- и видеоаппаратуру, справочные материалы, письменные заметки и иные средства хранения и передачи информации (за исключением средств обучения и воспитания, разрешенных к использованию для выполнения заданий КИМ по соответствующим учебным предметам);

выносить из аудиторий и ППЭ черновики, ЭМ на бумажном и (или) электронном носителях (за исключением направления членом ГЭК запечатанных пакетов с ЭМ, электронными носителями с файлами, содержащими ответы участников ГИА на задания КИМ, из ППЭ в РЦОИ);

фотографировать ЭМ, черновики;

**Руководителю организации, в помещениях которой организован ППЭ, или уполномоченному им лицу, руководителю ППЭ, членам ГЭК, техническим специалистам, сотрудникам, осуществляющим охрану правопорядка, и (или) сотрудникам органов внутренних дел (полиции), общественным наблюдателям** – запрещается покидать ППЭ в день проведения экзамена до окончания процедур, предусмотренных Порядком (указанные лица, покинувшие ППЭ в день проведения экзамена, повторно в ППЭ в указанный день не допускаются);

7) **в случае выявления нарушений Порядка** – незамедлительно информировать члена ГЭК или руководителя ППЭ;

8) **в случае необходимости организатору в аудитории временно покинуть аудиторию** – временно заменить организатора в аудитории;

9) **в случае ухудшения состояния здоровья участника ГИА или по другим объективным причинам:** сопроводить участника ГИА до медицинского кабинета и пригласить члена ГЭК в медицинский кабинет;

10) выполнять все указания руководителя ППЭ и членов ГЭК.

### **Завершение ГИА в ППЭ**

− контролировать организованный выход из ППЭ участников ГИА, завершивших экзамен;

− сдать руководителю ППЭ формы ППЭ-06-01 «Список участников ГИА-9 образовательной организации» и ППЭ-06-02 «Список участников ГИА-9 в ППЭ по алфавиту»;

− сдать форму ППЭ-05-04-У «Ведомость перемещения участников ГИА-9» (при проведении ОГЭ по иностранному языку устная часть);

− покинуть ППЭ после завершения экзамена по разрешению руководителя ППЭ.

## **3.5. Инструкция для технического специалиста**

### **Требования к техническим специалистам, предъявляемые Порядком:**

а) прошли соответствующую подготовку, организуемую ОИВ;

б) не являются близкими родственниками <sup>42</sup>, а также супругами, усыновителями, усыновленными участников ГИА, сдающих экзамен в данном ППЭ;

в) не являются педагогическими работниками, являющимися учителями участников ГИА, сдающих экзамен в данном ППЭ<sup>43</sup>.

Технический специалист информируется под подпись о сроках, местах и порядке проведения ГИА, об основаниях для удаления из ППЭ, о применении мер дисциплинарного и административного воздействия в отношении работников ППЭ, нарушивших Порядок.

**Технический специалист должен заблаговременно пройти инструктаж по порядку и процедуре проведения ГИА и ознакомиться с:** 

а) нормативными правовыми документами, регламентирующими проведение ГИА;

б) особенностями проведения ОГЭ по иностранному языку (устная часть) и информатике;

в) инструкцией, определяющей порядок работы технического специалиста в ППЭ;

г) инструкцией по работе с «Автономной станцией записи» устных ответов по иностранному языку (устная часть). Инструкция высылается РЦОИ в комплекте с ПО;

д) инструкцией для технического специалиста при проведении ОГЭ по иностранному языку (устная часть) и информатике.

**Технический специалист должен провести инструктаж** с организаторами в аудитории проведения экзамена по иностранному языку (устная часть) по работе со станцией записи ответов.

### **Подготовка к проведению ГИА**

**Не позднее чем за 5 дней до проведения первого экзамена** технический специалист получает деловой почте ViPNet Clien ПО «Станция удаленного сканирования 2.0» и устанавливает его на автоматизированном рабочем месте, которое находится в Штабе ППЭ.

**Не позднее чем за один календарный день до проведения первого экзамена в ППЭ технический специалист должен провести организационно-технологические мероприятия по подготовке ППЭ:**

− организовать рабочее место в помещении для руководителя ППЭ (компьютер, принтер для печати необходимых документов, защищенный канал связи с РЦОИ, сканер для сканирования ЭМ после проведения экзамена);

− проверить работоспособность защищенного канала связи с РЦОИ и распечатать пакет руководителя ППЭ (при необходимости);

− по указанию руководителя ППЭ скачать полученный по Деловой почте ViPNet Client Пакет руководителя и разместить его на автоматизированном рабочем месте, которое находится в Штабе ППЭ и подключено к принтеру;

− при подготовке ППЭ к проведению экзаменационной работы по русскому языку и иностранному языку (письменная часть) освободить рабочий стол компьютера организатора в аудитории от ярлыков, отключить режим «засыпания» экрана, настроить звуковоспроизводящие средства для прослушивания диска с изложением по русскому языку и заданий по иностранному языку (раздел «Аудирование») в каждой аудитории и убедиться в работоспособности устройства. Средство воспроизведения аудиозаписи должно быть настроено так, чтобы было слышно всем участникам ГИА без посторонних шумов и «хрипов»;

− при подготовке ППЭ к проведению экзаменационной работы по иностранному языку (устная часть) освободить рабочий стол компьютера организатора в аудитории от ярлыков, отключить режим «засыпания» экрана, установить на компьютеры участников ПО «Автономная станция записи», при первом запуске выбрать режим работы станции: «обычный» или «ОВЗ» (для

 $\overline{a}$ 

<sup>42</sup> Статья 14 Семейного кодекса Российской Федерации.

<sup>43</sup> За исключением ППЭ, организованных в труднодоступных и отдаленных местностях, в образовательных организациях, расположенных за пределами территории Российской Федерации, загранучреждениях, а также в учреждениях уголовно-исполнительной системы.

участников с ОВЗ), пройти этап технической подготовки, загрузить электронные КИМ, подготовить форму «Пароль организатора» и передать руководителю ППЭ (Приложение 5).

− проверить работоспособность технических средств, используемых при проведении ОГЭ по информатике;

− установить на компьютеры участников ОГЭ по информатике программы, необходимые для выполнения экзаменационных заданий;

− удалить с компьютерных рабочих столов ярлыки, не относящиеся к проведению экзамена;

− отключить блокировку экрана;

## **Проведение ГИА в ППЭ**

 $\overline{a}$ 

------------------Техническому специалисту необходимо помнить, что экзамен проводится в спокойной и доброжелательной обстановке.

В день проведения экзамена техническому специалисту в ППЭ **запрещается:**

а) оказывать содействие участникам экзаменов, в том числе передавать им средства связи, электронно-вычислительную технику, фото-, аудио- и видеоаппаратуру, справочные материалы, письменные заметки и иные средства хранения и передачи информации;

б) выносить из аудиторий и ППЭ черновики, ЭМ на бумажном и (или) электронном носителях; в) фотографировать ЭМ, черновики;

г) покидать ППЭ в день проведения экзамена <sup>44</sup> (до окончания процедур, предусмотренных Порядком);

д) пользоваться средствами связи, электронно-вычислительной техникой, фото-, аудио- и видеоаппаратурой, справочными материалами, письменными заметками и иными средствами хранения и передачи информации вне Штаба ППЭ $^{45}\!$ .

## **Технический специалист в ППЭ должен:**

1) прибыть в ППЭ **не позднее 08.00 по местному времени**;

2) оставить все свои личные вещи в месте для хранения личных вещей, организованном в Штабе ППЭ;

3) проверить работоспособность защищенного канала связи с РЦОИ;

4) совместно с руководителем ППЭ получить на сайте РЦОИ http://rcoi65.ru/ в личном кабинете ППЭ ГИА-9 пароль для расшифровки архива, содержащего Пакет руководителя;

5) совместно с руководителем ППЭ распечатать пакет руководителя в Штабе ППЭ;

6) **не ранее 08.30, но не позднее 09.00 по местному времени** получить от руководителя ППЭ:

− флеш-носители с текстом изложения (при проведении экзамена по русскому языку);

− флеш-носители с заданиями по иностранному языку письменная часть (при проведении экзамена по иностранному языку);

− флеш-носители с заданиями по информатике (при проведении экзамена по информатике);

7) **не позднее 09.00 по местному времени** получить с сайта РЦОИ http://rcoi65.ru/ ключ доступа к КИМ по иностранному языку (устная часть);

8) проверить работоспособность технических средств, планируемых к использованию во время проведения экзамена;

9) **в случае проведения ОГЭ по иностранным языкам (раздел 1 «Задания по аудированию»)** технический специалист настраивает средство воспроизведения аудиозаписи так, чтобы было слышно каждому участнику ГИА, находящемуся в аудитории, загружает полученный от руководителя ППЭ на флеш-носителе аудиофайл с заданиями по иностранному языку на все компьютеры в аудиториях проведения (ярлык должен быть на рабочем столе компьютера);

10) **в случае проведения ОГЭ по русскому языку (изложение)** технический специалист настраивает средство воспроизведения аудиозаписи так, чтобы было слышно всем участникам ГИА, загружает полученный от руководителя ППЭ на флеш-носителе аудиофайл с текстом

<sup>44</sup> Работники ППЭ, общественные наблюдатели, а также участники ГИА, покинувшие ППЭ в день проведения экзамена, повторно в ППЭ в указанный день не допускаются.

<sup>45</sup> Допускается только в Штабе ППЭ и только в связи со служебной необходимостью.

изложения, на все компьютеры в аудиториях проведения (ярлык должен быть на рабочем столе компьютера);

## 11) **в случае проведения ОГЭ по иностранным языкам (устная часть):**

− обеспечить в каждой аудитории работоспособность устройства цифровой аудиозаписи устных ответов участников экзамена;

− загрузить на все рабочие станции записи ответов (включая резервные) ключ доступа к КИМ; 12) **в случае проведения ГВЭ в устной форме** технический специалист настраивает средства цифровой аудиозаписи для осуществления качественной записи устных ответов, технический специалист или организатор предоставляет участнику ГВЭ возможность прослушать запись его устных ответов, чтобы убедиться, что она произведена без технических сбоев;

13) **в случае проведения ОГЭ по информатике** технический специалист организовывает рабочее место участника экзамена для проведения ГИА по информатике (установить полученные от руководителя ППЭ на флеш-носителе файлы с экзаменационными заданиями, на все компьютеры участников ОГЭ по информатике, включая резервные);

14) при возникновении любых технических неполадок **в случае технических сбоев в** ходе проведения ГИА технический специалист должен выявить и устранить причину неполадок. В случае если технический специалист не может исправить технические неполадки, возникшие в ходе проведения ГИА, за короткий промежуток времени, он должен сообщить об этом руководителю ППЭ или члену ГЭК.

## **Завершение ГИА в ППЭ**

После завершения экзамена всеми участниками в каждой аудитории технический специалист: 1) сдает руководителю ППЭ

- − флеш-носители с цифровой аудиозаписью исходного текста для написания обучающимися краткого изложения;
- − флеш-носители с аудиозаписью для выполнения участниками ГИА заданий по аудированию письменной части экзамена по иностранному языку;
- − флеш-носители с файлами практических экзаменационных заданий по информатике;

2) при проведении в ППЭ экзамена по иностранному языку (устная часть) сохраняет после завершения экзамена всеми участниками экзамена в каждой аудитории файлы с устными ответами на съемный носитель («флеш-накопитель») и передает руководителю ППЭ (файлы сохраняются в отдельной папке с именем (номером) аудитории. Все папки аудиторий располагаются в папке с именем (номером) ППЭ).

3) При проведении в ППЭ экзамена по информатике сохранить после завершения экзамена всеми участниками экзамена в каждой аудитории файлы с выполненными заданиями на съемный носитель («флеш-накопитель») и передает руководителю ППЭ (файлы сохраняются в отдельной папке с именем (номером) аудитории. Все папки аудиторий располагаются в папке с именем (номером) ППЭ).

4) Производит в Штабе ППЭ сканирование экзаменационных работ в присутствии члена ГЭК, руководителя ППЭ, общественных наблюдателей (при наличии). Сканированные изображения экзаменационных работ, файлы, содержащие ответы участников ГИА на задания КИМ (при наличии), передаются в РЦОИ для последующей обработки сразу по завершении сканирования экзаменационных работ из всех аудиторий.

Сканирование бланков участников ГИА и необходимых форм выполняется **только с помощью ПО «Станция удаленного сканирования 2.0».** 

Перед сканированием необходимо проверить комплектность бланков, полученных из аудитории. Количество бланков ответов №1 должно совпадать с количеством бланков ответов №2 (лист 1 и лист 2). Если участник ГИА использовал дополнительный бланк ответов №2, то этот бланк должен идти строго за основным бланком ответов №2.

**В настройках сканера** необходимо указать следующие настройки сканирования: − разрешение сканирования – **300 dpi;**

− область сканирования – **А4;**

− вид изображения – **черно-белое** (Black&White) или градации серого (Gray Scale);

− яркость и контрастность – установите средние значения. В некоторых случаях значения яркости и контрастности необходимо подбирать в зависимости от сканера так, чтобы на изображениях были четко различимы записи учеников, но при этом на бланке не было бы мусора (грязи).

Бланки ответов участников сканируются поаудиторно.

Сканирование бланков необходимо производить общим пакетом (все индивидуальные комплекты участников экзамена из одной аудитории).

Бланки ответов участников сканируются в одностороннем режиме одним пакетом последовательно друг за другом (бланк ответов №1, бланк ответов №2 лист 1, бланк ответов № 2 лист 2, дополнительный бланк (при наличии)), т.е. бланки сканируются целым комплектом одного участника экзамена.

5) Технический специалист, член ГЭК и руководитель ППЭ и ожидают в Штабе ППЭ подтверждения от РЦОИ факта успешного получения и расшифровки переданных пакета (пакетов) с электронными образами бланков и форм ППЭ и пакета (пакетов) с аудиозаписями ответов участников, с файлами выполненных заданий по информатике.

6) Технический специалист может покинуть ППЭ с разрешения руководителя ППЭ.

# **3.5.1. Инструкция для технического специалиста при проведении ОГЭ по иностранному языку (устная часть).**

Не позднее чем за 5 календарных дней до **проведения экзамена по иностранному языку (устная часть)** технический специалист должен:

- 1) Проверить соответствие технических характеристик сканера, включая резервных, предъявляемым минимальным требованиям для сканирования ЭМ после проведения экзамена;
- 2) Ознакомиться с инструкцией по работе с «Автономной станцией записи» устных ответов по иностранному языку (устная часть) для технического специалиста.
- 3) Получить из РЦОИ следующие материалы:
	- дистрибутив станции записи устных ответов ПО «Автономная станция записи»;
	- зашифрованные КИМ для загрузки их в ПО «Автономная станция записи»;
	- руководство пользователя «Автономная станция записи» для проведения устных экзаменов по иностранным языкам»;
	- инструкции для участников экзамена по использованию ПО сдачи устного экзамена по иностранным языкам.
- 4) Проверить соответствие технического оснащения компьютеров (ноутбуков) в аудиториях проведения, подготовки и Штабе ППЭ, а также резервных компьютеров (ноутбуков) предъявляемым минимальным требованиям.
- 5) Обеспечить рабочие места участников экзамена в аудиториях проведения гарнитурами: наушниками (закрытого типа акустического оформления) с микрофоном.
- 6) Выполнить настройки аудио-оборудования средствами операционной системы на компьютерах (ноутбуках), предназначенных для установки станций записи ответов: внести код ППЭ и номер аудитории, выбрать устройства записи.
- 7) Установить полученное ПО на всех компьютерах (ноутбуках), предназначенных для использования при проведении экзамена, включая резервные, и подключить необходимое оборудование (гарнитуры, микрофоны, наушники) для станции записи ответов в каждой аудитории проведения. Установку и настройку ПО произвести СТРОГО в соответствии с руководством пользователя «Автономная станция записи» для проведения устных экзаменов по иностранным языкам».
- 8) При первом запуске выбрать режим работы станции: «обычный» или «ОВЗ» (для участников с ОВЗ), пройти этап технической подготовки, загрузить электронные КИМ, подготовить форму «Пароль организатора».
- 9) На всех рабочих станциях (включая резервные) для проведения устного экзамена рекомендуется

выполнить следующие настройки:

- отключить антивирус;
- отключить переход в спящий режим;
- отключить включение экранной заставки Windows;
- установить стандартный размер шрифтов 100%.
- 10) Проверить качество отображения КИМ на экране: КИМ имеют четкое отображение и читаемость текста, корректную передачу цветов на фотографиях, отображаются на весь экран, за исключением кнопок навигации;
- 11) Подготовить дополнительное (резервное) оборудование, необходимое для проведения устного экзамена:
	- основной и резервный флеш-накопители для сохранения устных ответов участников экзамена;
	- резервные гарнитуры, включая одну дополнительную гарнитуру на каждую аудиторию проведения для использования при инструктаже участников экзамена организаторами.

**Не позднее чем за 1 рабочий день** до экзамена, необходимо совместно с членом ГЭК и руководителем ППЭ провести контроль технической готовности:

- 1) Получить от РЦОИ ППЭ-01-01-У «Протокол технической готовности ППЭ к экзамену в устной форме».
- 2) Проверить наличие основного и резервного каналов доступа в сеть «Интернет» для получения ключа доступа к КИМ с сайта РЦОИ http://rcoi65.ru/.
- 3) Проверить, при необходимости скорректировать, настройки экзамена по соответствующему учебному предмету: код ППЭ, номер аудитории.
- 4) Выполнить тиражирование инструкции для участников экзамена по использованию ПО при прохождении устной части экзамена по иностранным языкам: одна инструкция на участника экзамена по иностранному языку для предоставления в аудиториях подготовки и одна инструкция для каждой станции записи в аудитории проведения экзамена.
- 5) Передать руководителю ППЭ инструкции для участников экзамена для предоставления в аудиториях подготовки.
- 6) На каждой станции записи ответов в каждой аудитории проведения, назначенной на экзамен, и резервных станциях записи ответов:

 выполнить тестовую аудиозапись и оценить качество аудиозаписи: тестовое сообщение должно быть отчётливо слышно, звук говорящего должен иметь равномерный уровень громкости (посторонние разговоры в аудитории проведения не должны вызывать провалов уровня громкости аудиозаписи), звук не должен прерываться («кваканье», хрипы, щелчки и т.п.) и не должен быть искажён;

 проверить качество отображения КИМ на экране: КИМ имеют четкое отображение и читаемость текста, корректную передачу цветов на фотографиях, отображаются на весь экран, за исключением кнопок навигации;

 создать пароли организаторов для станции записи ответов (кроме резервных станций записи) для предоставления организаторам в аудитории проведения (один пароль для каждой аудитории подготовки), внести их в специальную форму и передать руководителю ППЭ (Приложение 5).

**Важно!** Не рекомендуется перемещать станцию записи ответов с подключенной аудио гарнитурой после завершения контроля технической готовности.

7) Проверить наличие дополнительного (резервного) оборудования:

основной и резервный флеш-накопители для сохранения устных ответов участников экзамена;

 USB-модем для обеспечения резервного канала доступа в сеть «Интернет». USB-модем используется в случае возникновения проблем с доступом в сеть «Интернет» по основному стационарному каналу связи;

 резервные гарнитуры, включая одну дополнительную гарнитуру на каждую аудиторию проведения для использования при инструктаже участников экзамена организаторами;

 принтер и сканер в Штабе ППЭ, который будет использоваться для сканирования бланков ответов и пакета руководителя.

- 8) По окончании контроля технической готовности ППЭ к экзамену необходимо заполнить и подписать форму ППЭ-01-01-У «Протокол технической готовности ППЭ к экзамену в устной форме».
	- **В день проведения экзамена** технический специалист обязан:
- 1) Явиться в ППЭ не позднее **08.00 утра по местному времени.**
- 2) Не позднее **09:00 утра** в день экзамена запустить станции записи ответов во всех аудиториях проведения.
- 3) Не ранее **08.30, но не позднее 09:00 утра** в день экзамена по иностранному языку (устная часть) скачать с сайта РЦОИ в личном кабинете ППЭ ГИА-9 [\(http://rcoi65.ru/\)](http://rcoi65.ru/) ключ доступа к КИМ.
- 4) Записать ключ доступа к ЭМ на флэш-накопитель для переноса данных между станциями ППЭ.
- 5) Загрузить ключ доступа к КИМ на все рабочие места участников во всех аудиториях проведения (включая резервные).
- 6) Решать технические вопросы, возникающие при проведении тестирования.

При возникновении любых технических неполадок в ходе проведения экзамена технический специалист должен выявить и устранить причину неполадок. В случае если технический специалист не может исправить технические неполадки, возникшие в ходе проведения экзамена, за короткий промежуток времени, он должен сообщить об этом руководителю ППЭ.

Во время проведения экзамена в ППЭ техническому специалисту **запрещается**:

− иметь при себе средства связи (пользование средствами связи допускается только в Штабе ППЭ в случае служебной необходимости);

− оказывать содействие участникам ГИА в том числе передавать им средства связи, электронновычислительную технику, фото, аудио и видеоаппаратуру, справочные материалы, письменные заметки и иные средства хранения и передачи информации;

− выносить из аудиторий и ППЭ экзаменационные материалы на бумажном или электронном носителях, фотографировать экзаменационные материалы.

### **Действия в случае нештатной ситуации**

В случае сбоя в работе станции записи ответов член ГЭК или организатор приглашают технического специалиста для восстановления работоспособности оборудования и (или) системного ПО и (или) станции записи ответов. При необходимости станция записи ответов заменяется на резервную, в этом случае необходимо:

− загрузить ключ доступа к ЭМ на резервную станцию записи ответов, при этом технический специалист должен ввести номер аудитории проведения;

− активировать ключ доступа к ЭМ на резервной станции записи ответов.

В случае возникновения у участника экзамена претензий к качеству записи его ответов (участник экзамена должен прослушать свои ответы на станции записи ответов после завершения экзамена, не выходя из аудитории проведения) технический специалист должен устранить возможные проблемы, связанные с воспроизведением записи. Если проблемы воспроизведения устранить не удалось, и участник экзамена настаивает на неудовлетворительном качестве записи его устных ответов, в аудиторию необходимо пригласить члена ГЭК для разрешения ситуации, **не закрывая страницу прослушивания ответов** на станции записи ответов до разрешения ситуации (завершать выполнение ЭР участника экзамена нельзя).

В случае если участник, у которого во время записи устных ответов произошел технический сбой, решил воспользоваться правом выполнить задания, предусматривающие устные ответы, в тот же день, необходимо обеспечить возможность этому участнику повторно сдать экзамен **с этим же бланком регистрации в этой же аудитории, но на другой (в том числе резервной) станции записи ответов.** До разрешения этой ситуации следующая группа участников экзамена в аудиторию **не приглашается**.

В случае возникновения технических сбоев в работе станции записи ответов технический специалист должен прийти в аудиторию, в которой произошёл технический сбой и устранить возникшие неисправности:

 если неисправности устранены, то прохождение экзамена продолжается на этой станции записи ответов;

– если неисправности не могут быть устранены, то прохождение экзамена продолжается на резервной станции записи;

 если неисправности не могут быть устранены **и нет резервной** станции записи ответов, то участники, которые должны были сдавать экзамен на вышедшей из строя станции записи ответов, направляются для сдачи экзамена на имеющиеся станции записи ответов в этой аудитории в порядке общей очереди;

 если из строя вышла **единственная станция записи ответов** в аудитории и **нет возможности ее замены**, то принимается решение, что участники экзамена не закончили экзамен по объективным причинам с оформлением соответствующего акта (форма ППЭ-22). **Такие участники будут направлены на пересдачу экзамена в резервный день по решению председателя ГЭК.**

### **Направлять участников экзамена в другую аудиторию категорически запрещено**!

**После завершения выполнения экзаменационной работы** участниками экзамена во всех аудиториях ППЭ (все участники экзамена покинули аудитории подготовки и проведения) аудиозаписи ответов участников экзамена собираются техническим специалистом в каталоги поаудиторно, в присутствии члена ГЭК проверяется количество аудиофайлов (во избежание утери аудиозаписи ответов) и направляются в РЦОИ проведения экспертизы ответов по защищенному каналу связи.

В каждой аудитории проведения необходимо:

 сверить данные в станции записи ответов о количестве записанных ответов с данными в ведомости проведения экзамена (форма ППЭ-05-03-У);

 выполнить сохранение аудиозаписей ответов участников экзамена на каждой станции записи ответов, **включая замененные в процессе экзамена**, если на них выполнялась аудиозапись участника, на флеш-накопитель для сохранения устных ответов участников экзамена;

 передать руководителю ППЭ флэш-накопитель (флэш-накопители) с сохраненными аудиофайлами устных ответов участников экзамена;

Выявленные факты технического сбоя оборудования, низкого качества аудиозаписи ответа участников экзамена, утери аудиозаписи ответов участников экзамена оформляются соответствующим актом в присутствии технического специалиста, ответственного организатора в аудитории, члена ГЭК. 

*Внимание! Перед выгрузкой файлов экзамена проверьте правильность значения кода аудитории. При необходимости код аудитории можно изменить.*

## **В случае возникновения нештатной ситуации, в рамках которой были утеряны полностью или частично аудио-ответы участников, выгружается потоковая запись!**

 отсканировать бланки регистрации участников и отчетные формы из пакета руководителя, полученные от члена ГЭК.

После завершения сканирования всех бланков из аудитории проведения технический специалист сверяет количество отсканированных бланков с информацией, указанной на ВДП (заполненная форма «Сопроводительный бланк к материалам ГИА»), из которого были извлечены бланки. При необходимости выполняется повторное или дополнительное сканирование.

Технический специалист завершает сканирование бланков, помещает бланки в ВДП, из которого они были извлечены и возвращает ВДП руководителю ППЭ.

Далее по аналогичной процедуре технический специалист выполняет сканирование бланков из всех аудиторий.

После завершения сканирования всех бланков из всех аудиторий проведения ППЭ, технический специалист получает от руководителя ППЭ заполненные формы ППЭ:

- − ППЭ-05-02-У «Протокол проведения ГИА-9 в аудитории подготовки»;
- − ППЭ-05-03-У «Протокол проведения ГИА-9 в аудитории проведения»;

− ППЭ-05-04-У «Ведомость перемещения участников экзамена»

− ППЭ-07-У «Список работников ППЭ и общественных наблюдателей»;
− ППЭ-12-02 «Ведомость коррекции персональных данных участников экзамена в аудитории» (при наличии);

− ППЭ-14-01-У «Акт приёма-передачи экзаменационных материалов в ППЭ по иностранным языкам в устной форме»;

− ППЭ-19 «Контроль изменения состава работников вдень экзамена» (при наличии);

− ППЭ-21 «Акт об удалении участника экзамена» (при наличии);

− ППЭ-22 «Акт о досрочном завершении экзамена по объективным причинам» (при наличии).

Также передаются для сканирования материалы апелляций о нарушении установленного порядка проведения ГИА (формы ППЭ-02 «Апелляция о нарушении установленного порядка проведения ГИА» и ППЭ-03 «Протокол рассмотрения апелляции о нарушении установленного порядка проведения ГИА» (при наличии).

**Вместе с бланками и отчетными формами пакета руководителя в РЦОИ по защищенному каналу связи направляются аудиофайлы с ответами участников экзамена.**

Член ГЭК по приглашению технического специалиста сверяет данные о количестве отсканированных бланков по аудиториям и количество аудиофайлов с количеством бланков из формы ППЭ-13-03У («Сводная ведомость учёта участников и использования экзаменационных материалов в ППЭ»).

Член ГЭК несет ответственность за качество сканирования и соответствие передаваемых аудиофайлов.

Член ГЭК, руководитель ППЭ и технический специалист ожидают в Штабе ППЭ подтверждения от РЦОИ факта успешного получения переданных пакета (пакетов) с электронными образами бланков и форм ППЭ и пакета (пакетов) с аудиозаписями ответов участников.

После получения от РЦОИ подтверждения по всем переданным пакетам член ГЭК совместно с руководителем ППЭ ещё раз пересчитывают все бланки, упаковывают в тот же ВДП, в котором они были доставлены из аудитории.

После направления аудиозаписей и отсканированных изображений ЭМ флэш-накопитель с аудиозаписями ответов участников экзамена хранится в ППЭ. Бумажные ЭМ ГИА передаются члену ГЭК для доставки в РЦОИ на хранение.

Технический специалист может покинуть ППЭ после разрешения руководителя ППЭ.

## **3.5.2. Инструкция для технического специалиста при проведении экзамена по информатике».**

#### **Подготовительный этап проведения.**

Не позднее чем за 1 календарный день до проведения в ППЭ экзамена по соответствующему учебному предмету технический специалист должен провести организационно-технологические мероприятия по подготовке ППЭ:

1) Проверить соответствие технических характеристик компьютеров (ноутбуков) в аудиториях и Штабе ППЭ (при необходимости), а также резервных компьютеров (ноутбуков) предъявляемым минимальным требованиям;

2) Проверить соответствие технических характеристик сканера, включая резервные, предъявляемым минимальным требованиям для сканирования ЭМ после проведения экзамена;

3) Установить необходимое для проведения экзамена по информатике программное обеспечение на все компьютеры (ноутбуки), предназначенные для использования при проведении экзамена, включая резервные, и подключить необходимое оборудование. Устанавливаются:

− программа для работы с презентациями для выполнения задания 13.1 (например, Microsoft PowerPoint);

− текстовый редактор для выполнения задания 13.2 (например, Microsoft Word, OpenOffice.org Writer);

− электронные динамические таблицы для выполнения задания 14 (например, Microsoft Excel, OpenOffice.org Calc);

− среда учебного исполнителя «Робот» для выполнения задания 15.1 (например, Кумир – если такая среда использовалась при обучении);

− среда программирования для выполнения задания 15.2 (например, Free Pascal, Кумир и др.);

**Внимание!** Все ПО должно быть лицензионным. При необходимости следует установить несколько различных систем программирования;

4) Освободить рабочий стол компьютера каждого рабочего места участника от программ и ярлыков, не используемых на экзамене по информатике.

5) Обеспечить антивирусную безопасность рабочих мест.

6) Подготовить дополнительное (резервное) оборудование, необходимое для проведения экзамена по информатике: основной и резервный флеш-накопители для сбора ответов участников и отправки их на обработку в РЦОИ для проведения проверки.

7) Растиражировать инструкции для участников экзамена по выполнению практической части (одна инструкция на каждого участника в аудитории проведения экзамена) и передать их руководителю ППЭ (Приложение 13).

После завершения подготовки техники и программного обеспечения технический специалист в присутствии руководителя ППЭ проводит проверку готовности техники и программного обеспечения на каждом рабочем месте. Для этого необходимо запустить все элементы программного обеспечения, используемые на экзамене, и провести пробное сохранение созданных файлов.

## **В день проведения экзамена технический специалист обязан:**

## 1) Явиться в ППЭ **не позднее 8:00 утра по местному времени.**

2) Перед началом экзамена технический специалист на рабочих местах участников блокирует на физическом уровне выход в Интернет и в локальную сеть.

3) **Не ранее 8:00 часов и не позднее 9:00** технический специалист получает у руководителя ППЭ флеш-накопители с дополнительными материалами для выполнения участниками экзаменационной работы заданий на компьютере. Дополнительные материалы включают в себя папки с заданиями, имена которых соответствуют номерам дополнительных материалов участников. Папки с заданиями, а также папку Tasks 11\_12. необходимо разместить на рабочих столах всех компьютеров в аудиториях проведения, включая резервные.

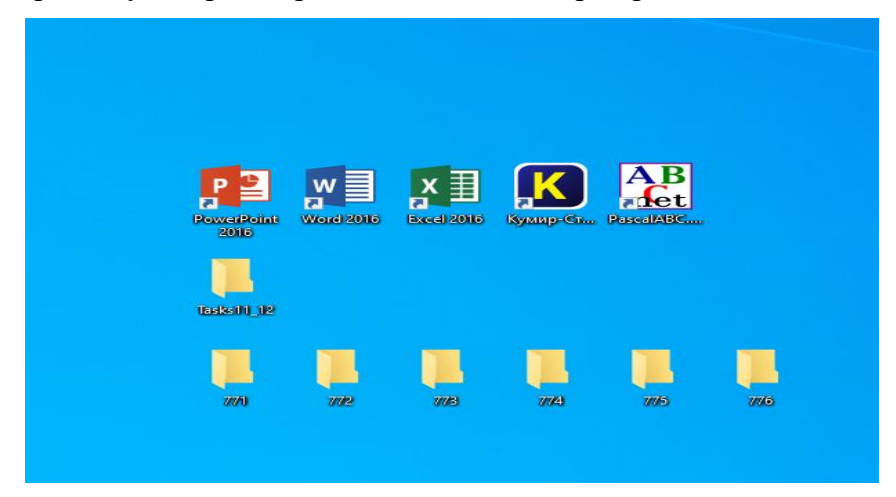

4) Результатом выполнения заданий 13–15 является отдельный файл (для одного задания – один файл), подготовленный в соответствующей программе (текстовом редакторе или электронной таблице). Участник ГИА сохраняет файл-ответ на эти задания в созданной на рабочем столе папке с именем **<№КИМ>\_<№ Дополнительного материала>** (данная информация представлена в специальной форме, которая прилагается к индивидуальному комплекту каждого участника). Файлам с результатами выполнения каждого задания участник должен присвоить имя в формате **<НомерКИМ>\_<№ Дополнительного материала>\_<№ задания> . <расширение файла>**

Если невозможно создать такое имя файла средствами системы программирования, то участнику следует сохранить его под любым другим именем, которое позволяет система программирования, а затем переименовать файл средствами операционной системы.

5) При возникновении технических сбоев участник экзамена обращается к организатору в аудитории. При необходимости организатор в аудитории привлекает для решения проблемы технического специалиста. Если технический сбой не устраним за короткое время (3-5 минут), то участнику экзамена должен быть предложен резервный компьютер.

6) После окончания экзамена технический специалист в присутствии организатора в аудитории копирует из всех рабочих директорий файлы, сохраненные участниками экзамена, на носитель информации и делает его резервную копию. Для копирования данных возможно использование локальной сети. Информацию о № КИМ и № дополнительного материала на конкретном рабочем месте необходимо брать из специальной формы «Номер дополнительного материала, используемого при проведении экзамена по информатике» которая должна лежать на столе, за которым сидел участник экзамена.

7) Файлы практической части по информатике с каждого рабочего места необходимо поместить в отдельную папку, которую необходимо назвать номером аудитории (файлы сохраняются поаудиторно).

8) Все файлы ответов практической части участников в ППЭ из всех аудиторий необходимо записать на один носитель информации. На носителе информации должна быть создана папка с  $\langle x \rangle$ кодом ППЭ $\langle x \rangle$   $\langle x \rangle$   $\langle x \rangle$   $\langle x \rangle$   $\langle x \rangle$   $\langle x \rangle$   $\langle x \rangle$   $\langle x \rangle$ 

Например, 0128\_0001\_27052024

где 0128 – номер ППЭ, 0001 – номер аудитории, 27052024 – дата экзамена.

9) **Если участник экзамена не приступал к заданию** практической работы или выполнил только одно или два задания, то необходимо создать текстовый файл с кодом КИМ участника и написать в нем о том, что задание не выполнялось.

Например, 3232211\_15\_1.txt в котором написано: **«не приступал к заданию 15.1 практической части».**

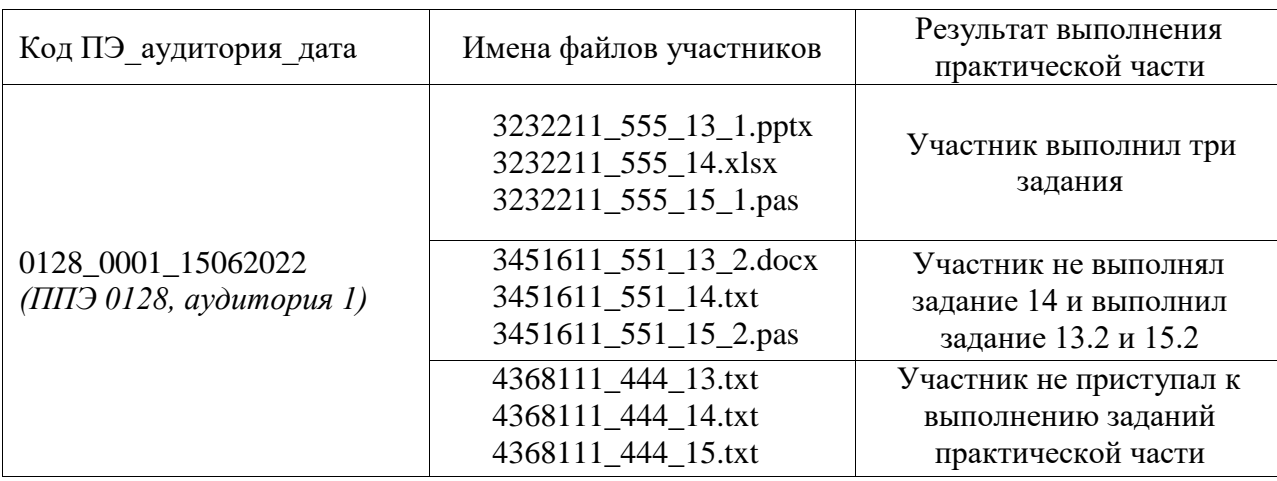

**Образец структуры папки с файлами ответов участников экзамена по информатике из одной аудитории** 

## **Технический специалист проверяет количество файлов в каждой папке (количество участников, умноженное на три)!**

10) Совместно с организатором в аудитории технический специалист сверяет имена файлов, сохраненных участником экзамена на компьютере, с данными, внесенными в форму ИКТ-5.1, убеждается в том, что скопированные им файлы совпадают с информацией о файлах, указанными в форме ИКТ-5.1.

11) После завершения экзамена всеми участниками в каждой аудитории технический специалист передает в Штабе руководителю ППЭ:

− флеш-носители с файлами практических экзаменационных заданий по информатике и ИКТ;

− флеш-носители с файлами ответов практической части.

12) Технический специалист в Штабе сканирует экзаменационные материалы и отчетные формы из пакета руководителя в присутствии члена ГЭК и руководителя ППЭ, направляет их в день

проведения экзамена в РЦОИ по защищенному каналу связи. Вместе с ЭМ и отчетными формами по защищенному каналу связи в РЦОИ направляются файлы ответов практической части.

Член ГЭК несет ответственность за качество сканирования и соответствие передаваемых файлов с ответами практической части.

Член ГЭК, руководитель ППЭ и технический специалист ожидают в Штабе ППЭ подтверждения от РЦОИ факта успешного получения переданных пакета (пакетов) с электронными образами бланков и форм ППЭ и пакета (пакетов) с фалами практической части ответов участников.

После получения от РЦОИ подтверждения по всем переданным пакетам член ГЭК совместно с руководителем ППЭ ещё раз пересчитывают все бланки, упаковывают в тот же ВДП, в котором они были доставлены из аудитории.

После направления фалов с ответами практической части и отсканированных изображений ЭМ флэш-накопитель с фалами ответов практической части участников экзамена хранится в ППЭ. Бумажные ЭМ ГИА передаются члену ГЭК для доставки в РЦОИ на хранение.

13) Технический специалист может покинуть ППЭ после разрешения руководителя ППЭ.

## **3.6. Инструкция для медицинского работника**

---------------------В день проведения экзамена в ППЭ медицинскому работнику **запрещается:**

а) иметь при себе средства связи, электронно-вычислительную технику, фото-, видеоаппаратуру, справочные материалы, письменные заметки и иные средства хранения и передачи информации, в том числе иметь при себе художественную литературу и т.д.;

б) оказывать содействие участникам ГИА, в том числе передавать им средства связи, электронно-вычислительную технику, фото-, аудио- и видеоаппаратуру, справочные материалы, письменные заметки и иные средства хранения и передачи информации (за исключением средств обучения и воспитания, разрешенных к использованию для выполнения заданий КИМ по соответствующим учебным предметам);

в) выносить из аудитории и ППЭ черновики, ЭМ на бумажном и (или) электронном носителях, фотографировать ЭМ, черновики;

г) покидать ППЭ в день проведения экзамена (до окончания процедур, предусмотренных Порядком). --------------------

# **В день проведения ГИА медицинский работник должен:**

1) прибыть в ППЭ **не позднее 08.30 по местному времени;**

2) оставить личные вещи в месте для хранения личных вещей, которое расположено до входа в ППЭ;

3) зарегистрироваться у ответственного за регистрацию лица;

4) получить от руководителя ППЭ настоящую инструкцию, определяющую порядок работы во время проведения ГИА в ППЭ, и ознакомиться с ней, а также получить журнал учета участников ГИА, обратившихся к медицинскому работнику (далее – Журнал) (Приложение 1);

5) пройти в отведенное для него помещение в ППЭ и приступить к выполнению своих обязанностей.

**Учет участников ГИА, обратившихся в медицинский пункт, и составление акта о досрочном завершении экзамена по объективным причинам.**

Медицинский работник должен вести Журнал. Все поля Журнала обязательны к заполнению.

Участник ГИА, получивший необходимую медицинскую помощь, вправе отказаться от составления акта о досрочном завершении экзамена по объективным причинам и вернуться в аудиторию для продолжения выполнения экзаменационной работы. Медицинскому работнику необходимо поставить «Х» в соответствующем поле Журнала.

В случае если участник ГИА желает досрочно завершить экзамен, медицинский работник совместно с членом ГЭК составляет акт о досрочном завершении экзамена по объективным причинам, который также подписывается членом ГЭК. Медицинскому работнику необходимо поставить «Х» в соответствующем поле Журнала.

# **3.7. Инструкция для специалиста по проведению инструктажа и обеспечению лабораторных работ по физике и химии.**

Во время проведения экзамена по химии и физике в каждой аудитории должен присутствовать специалист по проведению инструктажа и обеспечению лабораторных работ. Не допускается привлекать в качестве специалистов по проведению инструктажа и обеспечению лабораторных работ педагогических работников, являющихся учителями обучающихся, сдающих экзамен в данном ППЭ (за исключением ППЭ, организованных в труднодоступных и отдаленных местностях, а также в учреждениях уголовно-исполнительной системы). Специалист по проведению инструктажа и проведению лабораторных работ может совмещать должность эксперта по химии.

Работники образовательных организаций, привлекаемые к проведению ГИА в качестве специалистов по проведению инструктажа и обеспечению лабораторных работ, не ранее чем за 3 рабочих дня до проведения экзамена информируются по месту работы под подпись о сроках, местах и порядке проведения ГИА, о порядке проведения ГИА, об основаниях для удаления из ППЭ, о применении мер дисциплинарного и административного воздействия в отношении лиц, привлекаемых к проведению ГИА и нарушивших Порядок.

В качестве специалистов по проведению инструктажа и обеспечению лабораторных работ привлекаются лица, прошедшие соответствующую подготовку.

**До начала экзамена специалист по проведению инструктажа и обеспечению лабораторных работ должен** заблаговременно пройти инструктаж по порядку и процедуре проведения ГИА и ознакомиться с:

− нормативными правовыми документами, регламентирующими проведение ГИА;

− особенностями проведения ОГЭ по физике и химии;

− инструкцией, определяющей порядок работы специалиста по проведению инструктажа в ППЭ.

**Не позднее чем за 2 дня** до начала экзамена специалист по проведению инструктажа и обеспечению лабораторных работ должен подготовить:

1) лотки с комплектами оборудования для проведения лабораторной работы по физике:

− число комплектов лабораторного оборудования для проведения экзаменационной работы готовится исходя из численности участников с некоторым превышением числа комплектов (запасные комплекты). Номера комплектов, используемых на экзамене, передаются из РЦОИ за один-два дня до экзамена. Перечень и номера комплектов оборудования указан в приложении 12;

− при замене какого-либо элемента оборудования на аналогичное с другими характеристиками **необходимо** внести соответствующие изменения в бланк «*Характеристика комплектов лабораторного оборудования*»;

− при комплектовании оборудования для выполнения заданий по теме «Электрические явления» необходимо указать какой вид источников тока используется в аудитории: источник тока стационарный или гальванический элемент (батарейка);

− необходимо промаркировать грузы (наклеить или подписать маркером данные с указанием массы груза – 50 г или 100 г);

− каждый комплект оборудования должен быть помещён в собственный лоток. На каждом лотке с оборудованием указывается номер, состоящий из номера комплекта и буквы (А, Б и т.д.). *Необходимо проверить работоспособность комплектов лабораторного оборудования по электричеству и оптике!*

− после проверки работоспособности всех приготовленных для проведения экзаменационной работы комплектов оборудования заполняется бланк «*Характеристика комплектов лабораторного оборудования*» на базе ОО № \_\_\_. Если комплект оборудования используется в стандартной комплектации, то в третьем столбце записывается «*Изменений нет*». Если же используются какие-либо измерительные приборы или оборудование с другими характеристиками,

то в третьем столбце таблицы записываются соответствующие характеристики приборов и оборудования.

− в каждый лоток с оборудованием необходимо поместить соответствующий раздел бланка «*Характеристика комплектов лабораторного оборудования» с внесенными в них изменениями;*

− бланк «*Характеристика комплектов лабораторного оборудования*» должен быть подготовлен для каждой аудитории и передачи ответственному организатору.

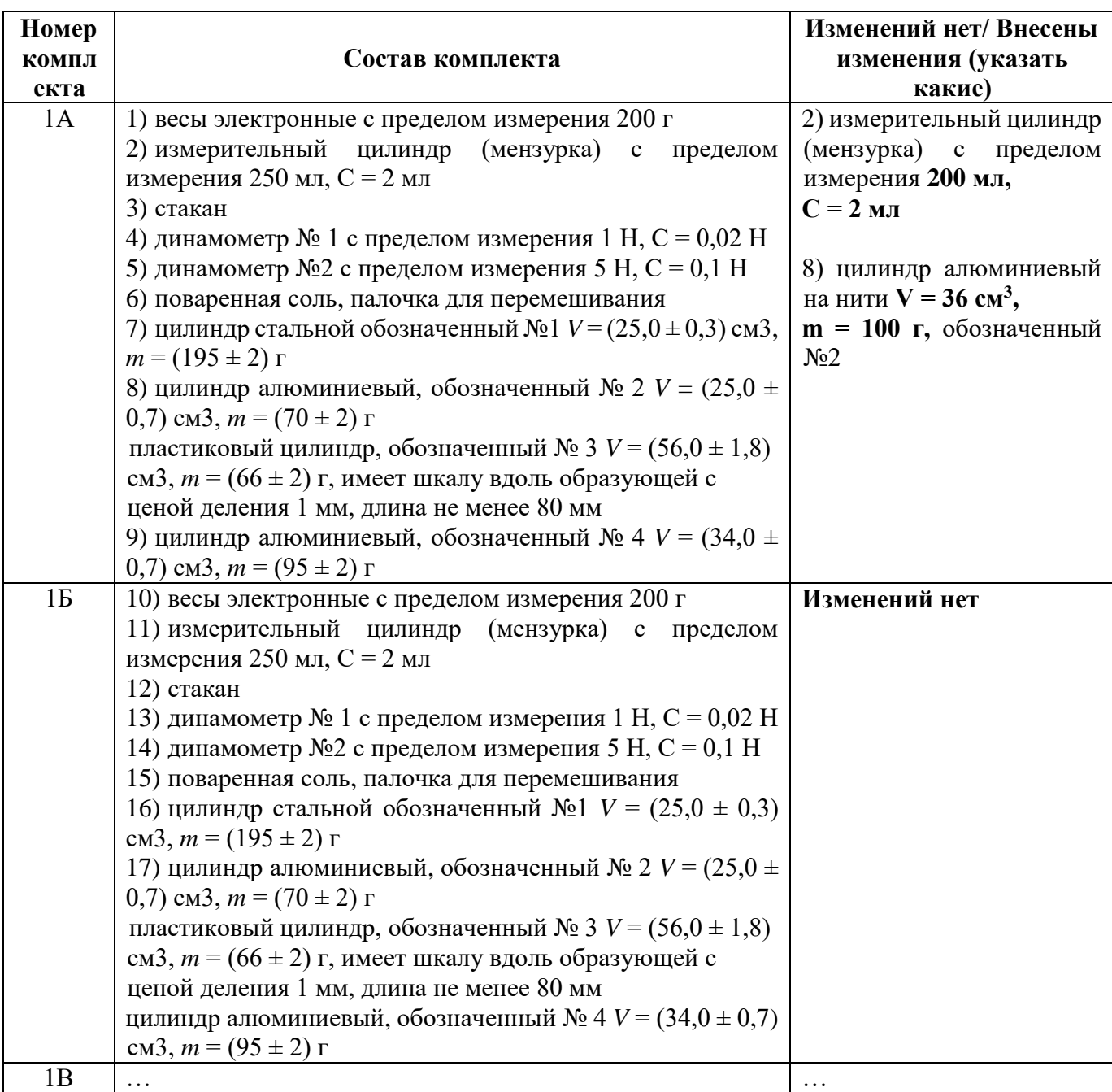

*Образец заполнения бланка Характеристика комплектов лабораторного оборудования ППЭ на базе ОО № 101101*

2) комплекты реактивов для проведения лабораторной работы по химии:

− для проведения химического эксперимента **каждому** участнику экзамена по химии предлагается **индивидуальный комплект**, состоящий из набора оборудования и реактивов, которые необходимы для выполнения заданий 23 и 24;

− надписи (формула и/или название) на склянках с веществами, выдаваемых экзаменуемому для проведения реакций, должны полностью соответствовать перечню реактивов, который указан в условии задания;

− на каждом лотке с комплектом и оборудованием необходимо указать № комплекта.

Для проведения экзамена рекомендуется минимизировать перенос лабораторного оборудования и химических реактивов, предназначенных для проведения химических экспериментов (задание 24). Рекомендуемая схема организации проведения экзамена предполагает выделение в аудитории отдельных столов, на которых размещены индивидуальные комплекты (по количеству используемых на экзамене различных вариантов), состоящие из лабораторного оборудования и химических реактивов.

Набор оборудования, входящего в индивидуальный комплект участника ОГЭ по химии, для всех участников одинаков.

*Перечень оборудования, входящего в индивидуальный комплект участника ОГЭ по химии*

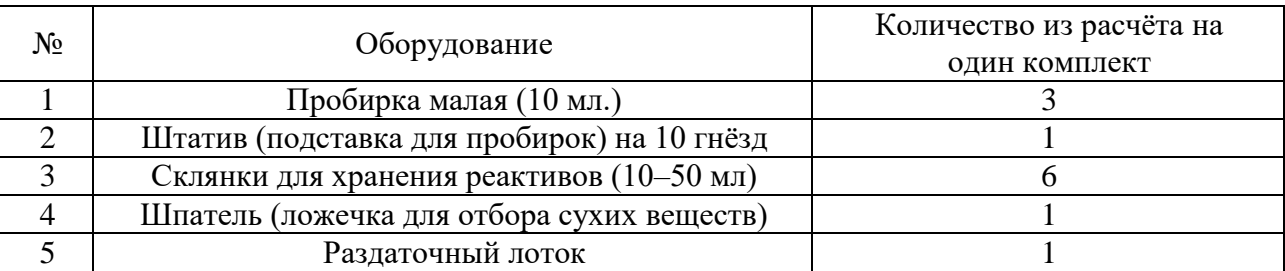

Набор реактивов, входящий в индивидуальный комплект участника ОГЭ по химии, состоит из шести реактивов, перечисленных в условии задания 23, поэтому зависит от выполняемого экзаменуемым варианта КИМ. Перечень веществ и номера комплектов оборудования указан в приложении 9.

Информация о номерах (составах) комплектов реактивов сообщается РЦОИ за несколько дней до проведения экзамена.

*Минимальный набор оборудования в ППЭ, необходимый для подготовки индивидуальных комплектов участников ОГЭ по химии*

| $N_2$          | Оборудование                                      | Количество из расчёта на одну<br>аудиторию (15 экзаменуемых) |
|----------------|---------------------------------------------------|--------------------------------------------------------------|
|                | Весы лабораторные электронные до 200 г            |                                                              |
| $\overline{2}$ | Воронка коническая                                |                                                              |
| 3              | Стеклянная палочка                                |                                                              |
| 4              | Пробирка ПХ-14                                    | 10                                                           |
| 5              | Стакан высокий с носиком ВН-50 с меткой           | 2                                                            |
| 6              | Цилиндр измерительный 2-50-2                      |                                                              |
| 7              | Штатив (подставка) для пробирок на 10 гнёзд       |                                                              |
| 8              | Держатель для пробирок                            |                                                              |
| 9              | Шпатель (ложечка для забора веществ)              |                                                              |
| 10             | Раздаточный лоток                                 |                                                              |
| 11             | Набор флаконов для хранения растворов и реактивов | 15 комплектов по 6 штук                                      |
| 12             | Цилиндр измерительный с носиком 1-500             |                                                              |
| 13             | Стакан высокий 500 мл                             | 3                                                            |
| 14             | Набор ершей для мытья посуды                      | 3                                                            |
| 45             | Халат                                             | 2                                                            |
| 16             | Резиновые перчатки                                | 2                                                            |
| 17             | Защитные очки                                     |                                                              |
| 18             | Спирт этиловый                                    | 20 мл на одну спиртовку<br>(на 1 раз)                        |

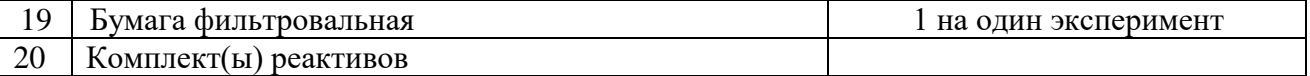

Специалисту по проведению инструктажа и обеспечению лабораторных работ необходимо помнить, что экзамен проводится в спокойной и доброжелательной обстановке.

В день проведения экзамена (в период с момента входа в ППЭ и до окончания экзамена) в ППЭ специалисту по проведению инструктажа и обеспечению лабораторных работ **запрещается:** 

а) иметь при себе средства связи, электронно-вычислительную технику, фото-, аудиои видеоаппаратуру, справочные материалы, письменные заметки и иные средства хранения и передачи информации, художественную литературу и т.д.;

б) оказывать содействие участникам экзамена, в том числе передавать им средства связи, электронно-вычислительную технику, фото-, аудио- и видеоаппаратуру, справочные материалы, письменные заметки и иные средства хранения и передачи информации;

в) выносить из аудиторий и ППЭ ЭМ на бумажном или электронном носителях, фотографировать ЭМ.

**В день проведения экзамена специалист по проведению инструктажа и обеспечению лабораторных работ должен:**

1) Явиться в ППЭ **не позднее 8.00 утра по местному времени** для проведения экзамена и зарегистрироваться у руководителя ППЭ, имея при себе документ, удостоверяющий личность.

2) Оставить личные вещи в месте для хранения личных вещей лиц, привлекаемых к проведению ГИА, которое расположено до входа в ППЭ.

3) Пройти инструктаж у руководителя ППЭ по процедуре проведения экзамена. Инструктаж проводится **не позднее 08.30** по местному времени.

4) Получить у руководителя ППЭ:

− информацию о своем распределении по аудиториям ППЭ, согласно форме ППЭ-07 «Список работников пункта проведения»;

 форму ППЭ-04-01-Х «Ведомость проведения инструктажа по технике безопасности при выполнении лабораторной работы по химии»;

 ведомость проведения инструктажа по технике безопасности при выполнении лабораторной работы по физике (Приложение 10);

 инструкцию по правилам безопасности труда при проведении экзамена по физике (Приложение 11);

 инструкцию по технике безопасности при выполнении химического эксперимента (приложение 8).

5) **Не позднее 9.00** по местному времени проведения экзамена пройти в свою аудиторию, проверить ее готовность к проведению экзамена (соблюдение условий безопасного труда, наличие комплектов оборудования) и приступить к выполнению обязанностей специалиста по проведению инструктажа и обеспечению лабораторных работ.

6) После проведения организатором инструктажа и заполнения участниками регистрационных полей бланков ответов №1 провести под подпись инструктаж по технике безопасности участников экзамена (Приложения № 7 и 8).

7) Собрать у участников экзамена специальную форму «Номер комплекта, используемого при проведении экзамена» с указанием номера КИМ, номера комплекта и проставленным местом участника экзамена.

8) После того, как участник экзамена выразил готовность к выполнению практической части: *по физике:*

 специалист по проведению инструктажа и обеспечению лабораторных работ ставит участнику экзамена на стол индивидуальный комплект оборудования в соответствии с номером задания его КИМ, указанным в его специальной форме;

## дать указание участнику заполнить Дополнительный бланк №2 (характеристика комплектов) на основе данных из бланка **«Характеристика комплектов лабораторного оборудования**»;

 проконтролировать правильность заполнения Дополнительный бланк №2 (характеристика комплектов);

 по окончании выполнения эксперимента и внесением участником информации о нем, специалист по инструктажу забирает лоток с оборудованием у участника и относит его на стол с комплектами оборудования;

#### *по химии*:

− участник, с разрешения организатора в аудитории (в случае, если за столом с оборудованием нет другого участника), подходит к столу с лабораторным оборудованием по химии;

− специалист по проведению инструктажа и обеспечению лабораторных работ выдает участнику комплект реактивов в соответствии с номером задания его КИМ, указанным в его специальной форме. **При этом необходимо проверить,** что надписи на склянках с веществами, выдаваемых экзаменуемому для проведения реакций, полностью соответствуют перечню реактивов, который указан в условии задания;

− по окончании выполнения эксперимента и внесении участником информации о нем, специалист по инструктажу забирает лоток с реактивами у участника и относит его на стол с комплектами оборудования.

Специалист по проведению инструктажа и обеспечению лабораторных работ следит за соблюдением участниками правил безопасности труда. В случае нарушения участником экзамена правил безопасного труда при выполнении экспериментального задания специалист делает соответствующие замечания участнику.

При возникновении ситуации, когда разлит или рассыпан химический реактив, уборку реактива проводит специалист по проведению инструктажа и обеспечению лабораторных работ.

**После завершения экзамена** всеми участниками в каждой аудитории специалист по инструктажу и лабораторным работам:

− передает ответственному организатору специальные формы «Перечень комплектов оборудования, используемых при проведении экзамена» с указанием номера КИМ, номера комплекта и проставленным местом участника экзамена, собранные у участников экзамена;

− передает ответственному организатору форму ППЭ-04-01-Х «Ведомость проведения инструктажа по технике безопасности при выполнении лабораторной работы по химии» или «Ведомость проведения инструктажа по технике безопасности при выполнении лабораторной работы по физике» с подписями участников экзамена в аудитории;

− убирает лабораторное оборудование;

− покидает ППЭ только по разрешению руководителя ППЭ.

#### **3.8. Инструкция для экспертов по химии.**

Во время проведения экзамена по химии в каждой аудитории должны присутствовать **два**  эксперта, оценивающих выполнение лабораторных работ. Не допускается привлекать в качестве экспертов педагогических работников, являющихся учителями обучающихся, сдающих экзамен в данном ППЭ (за исключением ППЭ, организованных в труднодоступных и отдаленных местностях, а также в учреждениях уголовно-исполнительной системы). Эксперт по химии может совмещать должность специалиста по проведению инструктажа и проведению лабораторных работ.

Работники образовательных организаций, привлекаемые к проведению ГИА в качестве экспертов, не ранее чем за 3 рабочих дня до проведения экзамена информируются по месту работы под подпись о сроках, местах и порядке проведения ГИА, о порядке проведения ГИА, об основаниях для удаления из ППЭ, о применении мер дисциплинарного и административного воздействия в отношении лиц, привлекаемых к проведению ГИА и нарушивших Порядок.

В качестве экспертов привлекаются лица, прошедшие соответствующую подготовку.

Эксперты, оценивающие выполнение лабораторных работ, должны отвечать требованиям, аналогичным требованиям, установленным Порядком для экспертов предметных комиссий:

− наличие высшего образования;

− наличие опыта работы в организациях, осуществляющих образовательную деятельность и реализующих образовательные программы основного общего, среднего общего, среднего профессионального или высшего образования (не менее трех лет);

− наличие документа, подтверждающего получение дополнительного профессионального образования, включающего в себя практические занятия (не менее чем 18 часов) по оцениванию образцов экзаменационных работ по соответствующему учебному предмету.

**До начала экзамена эксперт должен** заблаговременно пройти инструктаж по порядку и процедуре проведения ГИА и ознакомиться с:

− нормативными правовыми документами, регламентирующими проведение ГИА;

− инструкцией, определяющей порядок работы эксперта;

− процедурой проведения ОГЭ по химии.

**Не позднее чем за два дня до проведения экзамена по химии** эксперт, оценивающий выполнение лабораторных работ по химии совместно со специалистом по инструктажу и технике безопасности должен сформировать лотки с комплектами реактивов и лабораторное оборудование для выполнения химического эксперимента.

Эксперту, оценивающему выполнение лабораторных работ по химии, необходимо помнить, что экзамен проводится в спокойной и доброжелательной обстановке.

В день проведения экзамена (в период с момента начала и до окончания экзамена) в ППЭ эксперту, оценивающему выполнение лабораторных работ по химии, **запрещается:** 

а) иметь при себе средства связи, электронно-вычислительную технику, фото-, аудиои видеоаппаратуру, справочные материалы, письменные заметки и иные средства хранения и передачи информации, художественную литературу и т.д.;

б) оказывать содействие участникам экзамена, в том числе передавать им средства связи, электронно-вычислительную технику, фото-, аудио- и видеоаппаратуру, справочные материалы, письменные заметки и иные средства хранения и передачи информации;

в) выносить из аудиторий и ППЭ материалы экзаменационной работы на бумажном или электронном носителях, фотографировать материалы экзаменационной работы.

#### **В день проведения экзамена эксперт должен:**

1) Явиться в ППЭ **не позднее 8.00 по местному времени** и зарегистрироваться у руководителя ППЭ, имея при себе документ, удостоверяющий личность.

2) Оставить личные вещи в месте для хранения личных вещей лиц, привлекаемых к проведению ГИА, которое расположено до входа в ППЭ.

3) Пройти инструктаж у руководителя ППЭ по процедуре проведения экзамена. Инструктаж проводится **не позднее 08.30** по местному времени.

− получить у руководителя ППЭ:

− информацию о своем распределении по аудиториям ППЭ, согласно форме ППЭ-07 «Список работников пункта проведения»;

 $-$  форму ППЭ-04-02-X «Ведомость оценивания лабораторной работы в аудитории».

4) **Не позднее 9.00 утра по местному времени** проведения экзамена пройти в свою аудиторию, проверить ее готовность к проведению экзамена (соблюдение условий безопасного труда, наличие комплектов оборудования) и приступить к выполнению эксперта.

#### **Проведение экзамена.**

После проведения организатором инструктажа и заполнения участниками регистрационных полей бланков ответов №1 эксперт должен помочь специалисту по проведению инструктажа подготовить набор реактивов, входящий в индивидуальный комплект участника ОГЭ по химии, для каждого участника согласно информации, в его специальной форме «Перечень комплектов оборудования, используемых при проведении экзамена».

По мере готовности к выполнению экспериментального задания участник экзамена поднимает руку и сообщает об этом организатору в аудитории и специалисту по инструктажу/эксперту. С разрешения организатора в аудитории (в случае, если за столом с оборудованием нет другого участника), участник экзамена подходит к столу, куда специалистом по инструктажу/экспертом ставится лоток с комплектом реактивов, в соответствии с формой «Перечень комплектов оборудования, используемых при проведении экзамена» с указанием номера КИМ, номера комплекта и проставленным местом участника экзамена. **При этом необходимо проверить,** что надписи на склянках с веществами, выдаваемых экзаменуемому для проведения реакций, полностью соответствуют перечню реактивов, который указан в условии задания.

При выполнении задания 24 участник экзамена может использовать записи в черновике с ответом на задание 23, а также делать записи в черновике, которые впоследствии вправе использовать при выполнении других заданий экзаменационной работы.

Эксперты оценивают выполнение лабораторной работ (задание 24) участником экзамена независимо друг от друга и непосредственно при выполнении участником экзамена задания 24.

Эксперты вносят результаты оценивания в форму ППЭ-04-02-Х «Ведомость оценивания выполнения лабораторной работы в аудитории», не допуская информирования участников ГИА, организаторов и других лиц о выставляемых баллах, а также, исключая какое-либо взаимодействие с любыми лицами по вопросу оценивания работы участника (жесты, мимика, вербальные оценочные суждения). В случае нарушения участником экзамена правил техники безопасности эксперты прекращают выполнение химического эксперимента участником экзамена и вписывают значение «0» в «Ведомость оценивания лабораторной работы в аудитории».

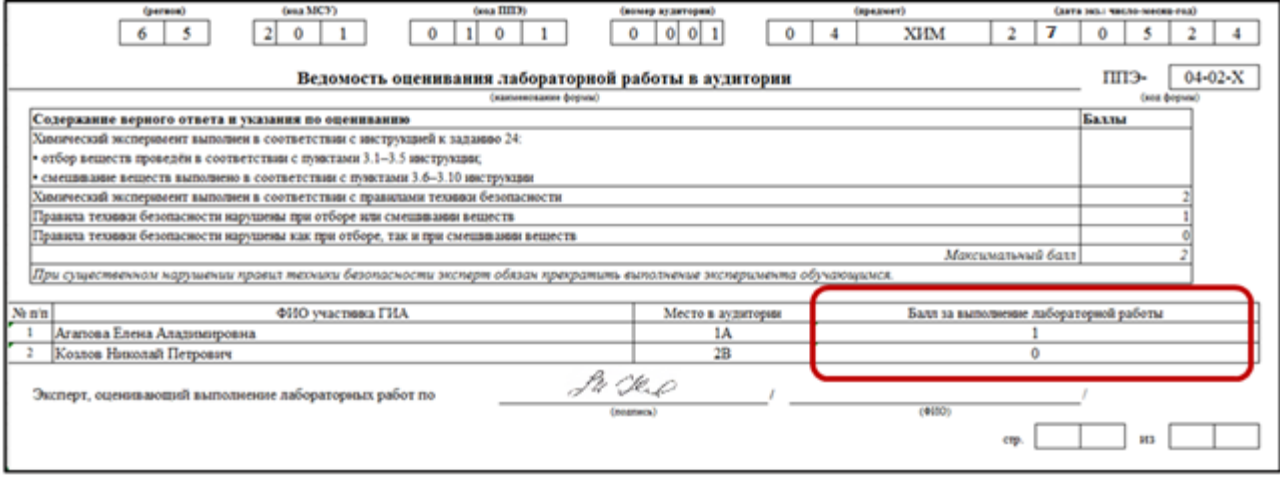

**После проведения экзамена** и после того, как все участники покинут аудиторию, организатор в аудитории передает бланки ответов №1 экспертам, оценивавших выполнение лабораторных работ по химии, которые:

− переносят результаты оценивания лабораторных работ в бланки ответов № 1 участников экзамена из формы ППЭ-04-02-Х «Ведомость оценивания лабораторной работы в аудитории». В случае если участник не приступил к выполнению задания № 24, в полях критериев должен быть вписан символ «Х»;

− ставят в специально отведенном месте в бланке ответов №1 свою подпись;

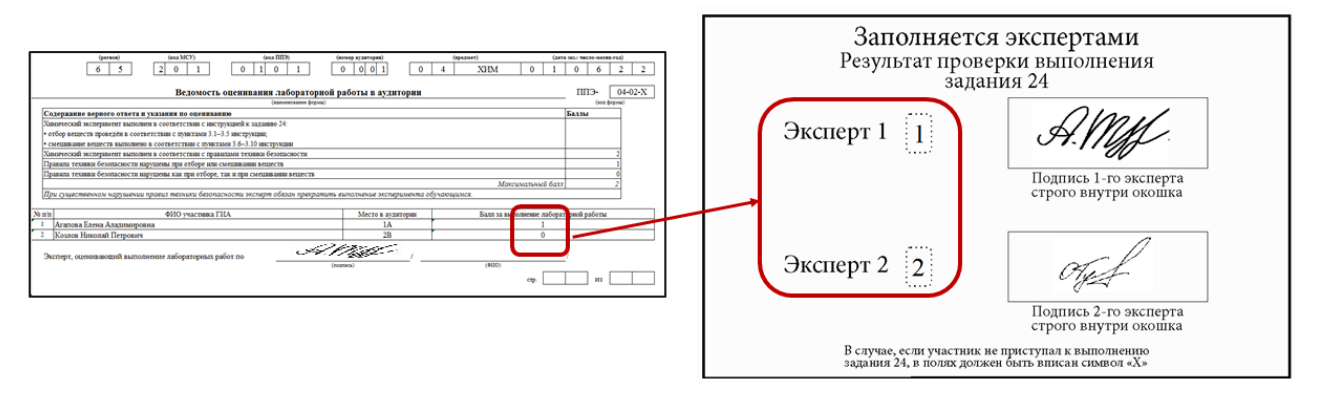

− передают банки ответов №1 организаторам в аудитории для запечатывания в возвратнодоставочные конверты;

− передают форму ППЭ-04-02-Х «Ведомость оценивания лабораторной работы в аудитории» организаторам в аудитории для передачи руководителю ППЭ.

Эксперты, оценивающие выполнение лабораторных работ по химии, покидают ППЭ после завершения экзамена по разрешению руководителя ППЭ.

#### **3.9. Инструкция для ассистента.**

В качестве ассистентов в ППЭ привлекаются лица, прошедшие соответствующую подготовку.

При проведении ГИА по учебному предмету в состав ассистентов не входят специалисты по этому учебному предмету. Не допускается привлекать в качестве ассистентов работников образовательных организаций, являющихся учителями обучающихся, сдающих экзамен в данном ППЭ (за исключением ППЭ, организованных в труднодоступных и отдаленных местностях, в образовательных организациях, расположенных за пределами территории Российской Федерации, загранучреждениях, а также в образовательных учреждениях уголовноисполнительной системы).

Ассистенты информируются о месте расположения ППЭ, в который они направляются, не ранее чем за 3 рабочих дня до проведения экзамена по соответствующему учебному предмету.

Работники образовательных организаций, привлекаемые к проведению ГИА в качестве ассистентов, по месту работы информируются под роспись о сроках, местах и порядке проведения ГИА, о применении мер дисциплинарного и административного воздействия в отношении лиц, привлекаемых к проведению ГИА и нарушивших установленный порядок проведения ГИА.

**До начала экзамена ассистент должен** заблаговременно пройти инструктаж по порядку и процедуре проведения ГИА и ознакомиться с:

нормативными правовыми документами, регламентирующими проведение ГИА;

- особенностями проведения ГИА участников с ОВЗ;
- инструкцией для ассистента, определяющей порядок работы ассистента во время экзамена.

**В день проведения экзамена ассистент должен:**

1) Прибыть в ППЭ **не позднее 8.00** дня проведения экзамена и зарегистрироваться у ответственного организатора вне аудитории, уполномоченного руководителем ППЭ.

2) Оставить личные вещи в месте хранения личных вещей организаторов, расположенном до входа в ППЭ.

3) Пройти инструктаж у руководителя ППЭ по процедуре проведения ГИА не позднее 08.30 по местному времени.

4) Получить у руководителя ППЭ информацию о назначении в аудиторию, согласно форме ППЭ-07 «Список работников пункта проведения.

5) **Не позднее 9.00** по местному времени проведения экзамена пройти в свою аудиторию, и приступить к выполнению обязанностей ассистента.

*Ассистенту необходимо помнить, что экзамен проводится в спокойной и доброжелательной обстановке.*

*Во время проведения экзамена в ППЭ ассистенту запрещается:*

*- иметь при себе средства связи электронно-вычислительную технику, фото-, аудио- и видеоаппаратуру, справочные материалы, письменные заметки и иные средства хранения и передачи информации, художественную литературу и т.д.;*

*- оказывать помощь в выполнении экзаменационных заданий;*

*- передавать участникам ГИА средства связи, электронно-вычислительную технику, фото-, аудио- и видеоаппаратуру, справочные материалы, письменные заметки и иные средства хранения и передачи информации;*

*- выносить из аудиторий и ППЭ экзаменационные материалы на бумажном или электронном носителях, фотографировать, переписывать экзаменационные материалы.*

**Во время выполнения экзаменационной работы участниками** ассистент оказывает помощь участнику экзамена в передвижении, использовании компьютера для записи ответов (при необходимости), заполнении регистрационных полей бланков ответов.

Слабовидящие участники экзамена могут работать с КИМ, бланками ответов, в том числе с дополнительными бланками ответов стандартного размера или масштабированными (по своему выбору).

Участники экзамена, которые не имеют возможность писать самостоятельно и которые могут выполнять работу только на компьютере, вправе использовать компьютер без выхода в сеть «Интернет» и не содержащий информации по сдаваемому учебному предмету.

Допускается использование компьютера без выхода в сеть «Интернет» (со средством индивидуального прослушивания (наушниками), оснащенного специализированным программным обеспечением (например, экранной лупой).

**Во время выполнения экзаменационной работы участниками** ассистент должен не допускать:

− разговоров участников ГИА;

− наличия средств связи, электронно-вычислительной техники, фото, аудио и видеоаппаратуры, справочных материалов, кроме разрешенных, письменных заметок и иных средств хранения и передачи информации;

− выноса из аудиторий и ППЭ экзаменационных материалов на бумажном или электронном носителях, фотографирования экзаменационных материалов участниками, а также ассистентами или техническими специалистами;

− переписывания участниками ГИА заданий КИМ в черновики со штампом образовательной организации, на базе которой расположен ППЭ;

## **Завершение экзамена в аудитории.**

*В случае выполнения работы участником только на черновиках*

После окончания выполнения экзаменационной работы участником организаторы в аудитории в присутствии участников экзамена собирают только КИМ. Бланки и черновики остаются на рабочих местах участников экзамена.

Ассистент помогает участнику покинуть аудиторию и возвращается в аудиторию для переноса ответов в бланк участника.

Ассистент в присутствии члена ГЭК и общественных наблюдателей (при наличии) переносит в полном соответствии ответы участника с черновиков в бланки ответов участника. Организаторы в аудитории должны следить за сохранением комплектации выданных ЭМ. При нарушении комплектации ИК проверка работ участников экзамена не представляется возможной.

При переносе ответов с черновика на бланки ответов в поле «Подпись участника» ассистент пишет «Копия верна» и ставит свою подпись.

После переноса ответов участников ассистент передает бланки ответов и черновики организатору в аудитории для упаковки в возвратно-доставочный пакет. **В возвратнодоставочный пакет упаковываются все ЭМ (бланк регистрации, бланки ответов, КИМ, черновики).** Возвратно-доставочный пакет передается руководителю ППЭ для отправки его в РЦОИ с другими ЭМ.

*В случае использования компьютера с установленным специальным ПО* организаторы в аудитории в присутствии участников экзамена распечатывают ответы участников экзамена с компьютера, ставят отметку на распечатанных бланках о количестве распечатанных листов.

Ассистент помогает участнику покинуть аудиторию и возвращается в аудиторию для переноса ответов в бланк участника.

В присутствии члена ГЭК и общественных наблюдателей (при наличии) ассистент переносит в полном соответствии ответы участников экзамена, распечатанные с компьютера, в экзаменационные бланки.

При переносе ответов в экзаменационные бланки в поле «Подпись участника» ассистент пишет «Копия верна» и ставит свою подпись.

После переноса ответов участников ассистент передает бланки ответов и распечатанные с компьютера ответы участников экзамена организатору в аудитории для упаковки в возвратнодоставочный пакет. **В возвратно-доставочный пакет упаковываются все ЭМ (бланк регистрации, бланки ответов, КИМ, распечатанные с компьютера ответы участников экзамена)**. Возвратно-доставочный пакет передается руководителю ППЭ для отправки его в РЦОИ с другими ЭМ.

*В случае использования компьютера без специального ПО*

После окончания выполнения экзаменационной работы участником ассистент помогает участнику покинуть аудиторию и возвращается в аудиторию для переноса ответов в бланк участника.

Ассистент протоколирует ответы участника экзамена, выполненные на компьютере, в экзаменационные бланки в присутствии члена ГЭК и общественных наблюдателей (при наличии).

При протоколировании ответов в экзаменационные бланки в поле «Подпись участника» ассистент пишет «Копия верна» и ставит свою подпись.

После протоколирования ответов в бланки участников экзамена ассистент передает заполненные бланки ответственному организатору в аудитории для упаковки их в возвратнодоставочные пакеты и дальнейшей передачи в РЦОИ. **В возвратно-доставочный пакет упаковываются все ЭМ (бланк регистрации, бланки ответов, КИМ, запротоколированные ответы участников экзамена).** Технический специалист сохраняет на съемный носитель файл с ответами участника для передачи их в РЦОИ. В возвратно-доставочный пакет упаковываются все ЭМ (бланк регистрации, бланки ответов, КИМ).

Ассистент покидает ППЭ с разрешения руководителя ППЭ.

**Приложение 1. Журнал учета участников ГИА, обратившихся к медицинскому работнику**

**Ж У Р Н А Л учета участников ГИА, обратившихся к медицинскому работнику во время проведения экзамена** 

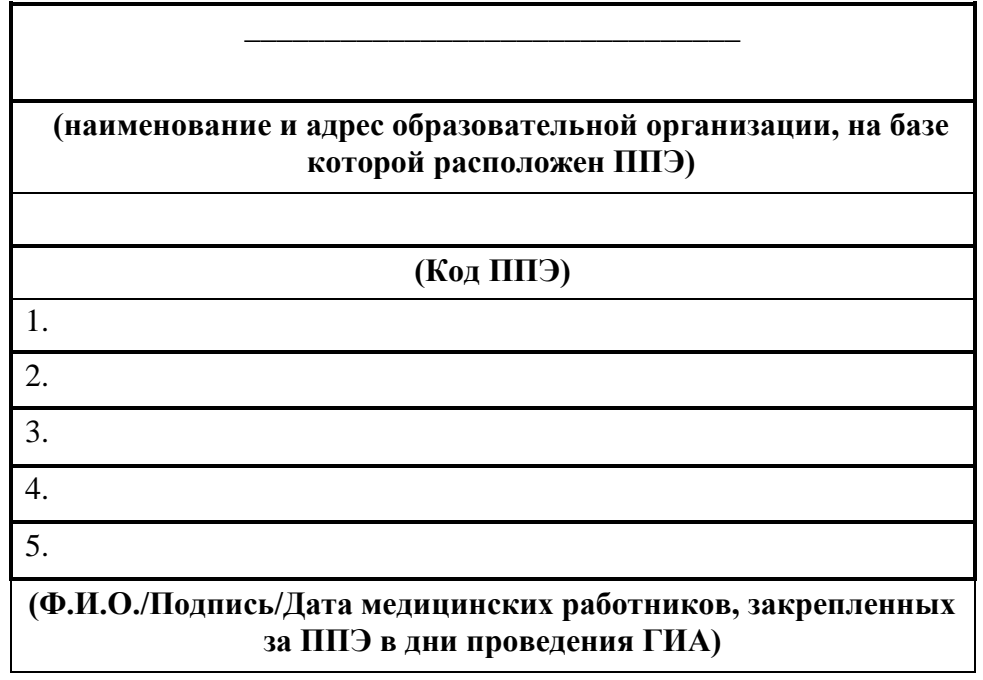

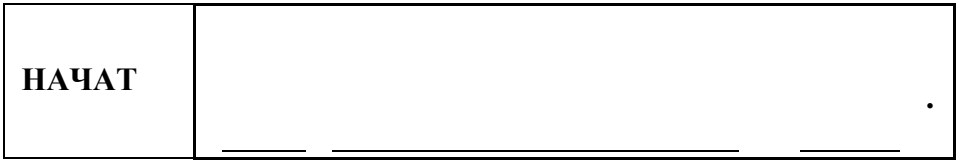

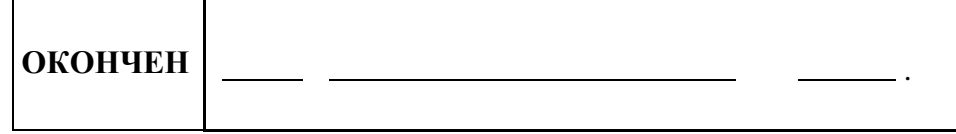

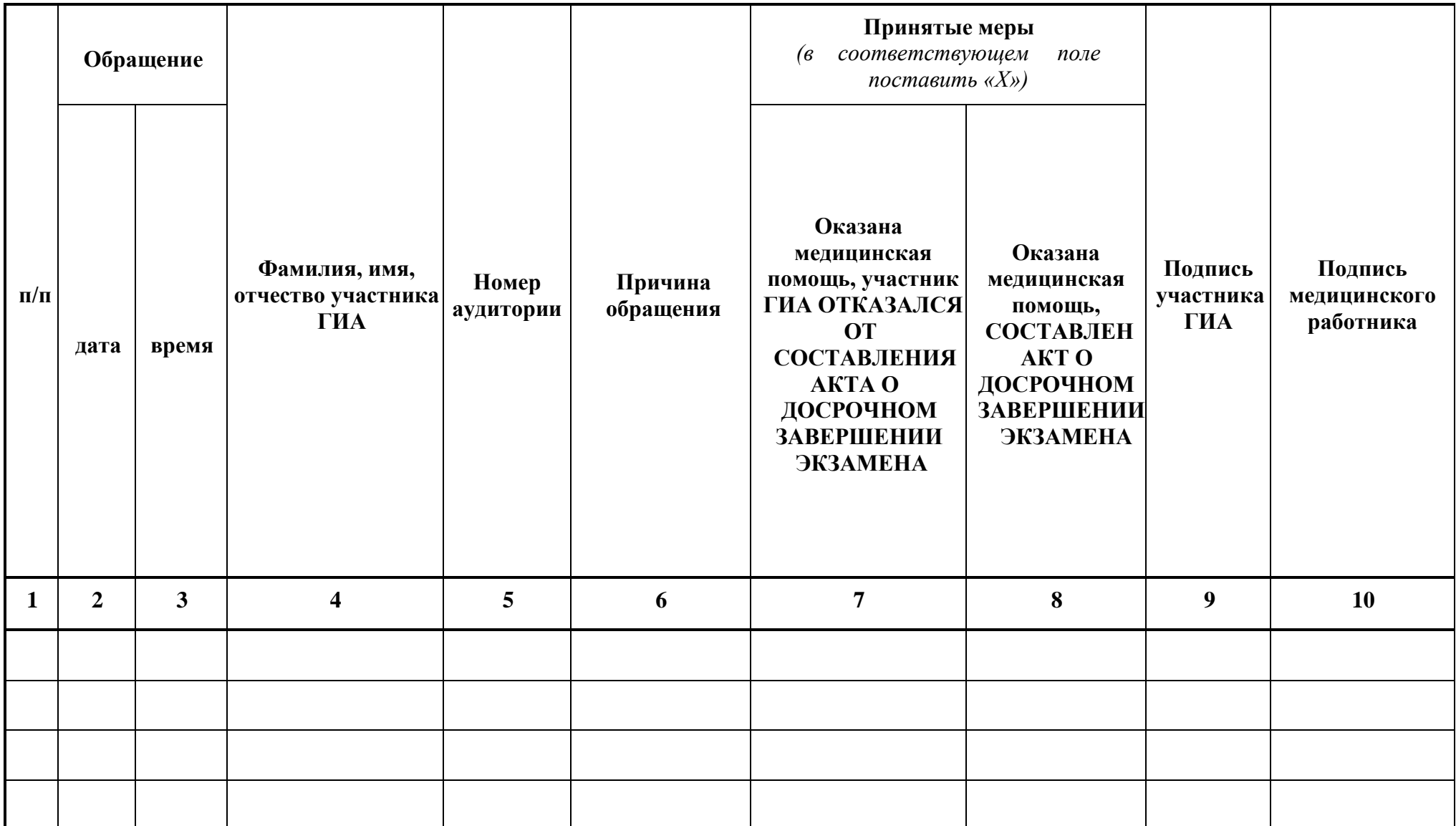

# **Приложение 2. Инструкция для участника ГИА, зачитываемая организатором в аудитории перед началом экзамена**

Текст, который выделен жирным шрифтом, должен быть прочитан участникам ГИА слово в слово. Это делается для стандартизации процедуры проведения ГИА. Комментарии, выделенные курсивом, не читаются участникам ГИА. Они даны в помощь организатору. Инструктаж и экзамен проводятся в спокойной и доброжелательной обстановке.

### *Подготовительные мероприятия:*

*Не позднее 8.45 по местному времени оформить на доске в аудитории образец регистрационных полей бланка регистрации участника ГИА<sup>46</sup>. Заполнить поля: «Дата проведения экзамена», «Код образовательной организации», «Номер и буква класса» (при наличии), «Код пункта проведения экзамена», «Номер аудитории».* 

*Поля «ФИО», данные документа, удостоверяющего личность, участники ГИА заполняют в соответствии с документом, удостоверяющим личность.* 

*Поля «Код образовательной организации», «Номер класса», «Код пункта проведения», «Номер аудитории» следует заполнять, начиная с первой позиции.* 

*Во время экзамена на рабочем столе участника ГИА, помимо ЭМ, могут находиться:* 

*гелевая или капиллярная ручка с чернилами черного цвета;* 

*документ, удостоверяющий личность;* 

*лекарства (при необходимости);* 

*продукты питания для дополнительного приема пищи (перекус), бутилированная питьевая вода при условии, что упаковка указанных продуктов питания и воды, а также их потребление не будут отвлекать других участников ГИА от выполнения ими экзаменационной работы (при необходимости);* 

*черновики, выданные в ППЭ;* 

*специальные технические средства (для участников ГВЭ с ОВЗ, участников ГВЭ – детейинвалидов, инвалидов);* 

*средства обучения и воспитания, которые можно использовать на ГИА по отдельным учебным предметам (Приложение 16).*

## **Инструкция для участников ГИА**

*Первая часть инструктажа (начало проведения с 9.50 по местному времени*):

**Уважаемые участники экзамена! Сегодня вы проходите государственную итоговую аттестацию по** *\_\_\_\_\_\_\_\_\_\_\_(назовите соответствующий учебный предмет)***.** 

**Все задания составлены на основе школьной программы, поэтому каждый из вас может успешно сдать экзамен.** 

**Во время проведения экзамена вам необходимо соблюдать порядок проведения ГИА.** 

**В день проведения экзамена в ППЭ запрещается:** 

**выполнять экзаменационную работу несамостоятельно, в том числе с помощью посторонних лиц;** 

**общаться с другими участниками ГИА во время проведения экзамена в аудитории;** 

**иметь при себе средства связи, фото-, аудио- и видеоаппаратуру, электронновычислительную технику, справочные материалы, письменные заметки и иные средства хранения и передачи информации (за исключением средств обучения и воспитания, разрешенных к использованию для выполнения заданий КИМ по соответствующим учебным предметам);** 

**иметь при себе уведомление о регистрации на экзамен (при наличии – необходимо сдать его нам);** 

**выносить из аудиторий и ППЭ черновики, экзаменационные материалы на бумажном и (или) электронном носителях;** 

<sup>46</sup> Оформление на доске регистрационных полей бланка регистрации участника ГИА может быть произведено за день до проведения экзамена

**фотографировать экзаменационные материалы, черновики;** 

**перемещаться по ППЭ во время экзамена без сопровождения организатора;** 

**выносить из аудиторий письменные принадлежности;** 

**разговаривать, пересаживаться, обмениваться любыми материалами и предметами.** 

**В случае нарушения порядка проведения ГИА вы будете удалены из ППЭ.** 

**В случае нарушения порядка проведения ГИА работниками ППЭ или другими участниками экзамена вы имеете право подать апелляцию о нарушении порядка. Апелляция о нарушении порядка подается в день проведения экзамена члену ГЭК до выхода из ППЭ.**

**Ознакомиться с результатами ГИА вы сможете в своей школе.** 

**Плановая дата ознакомления с результатами:** *\_\_\_\_\_\_\_\_\_\_\_\_(назвать дату).*

**После получения результатов ГИА вы можете подать апелляцию о несогласии с выставленными баллами. Апелляция подается в течение двух рабочих дней после официального дня объявления результатов ГИА.** 

**Апелляцию вы можете подать в своей школе.** 

**Апелляция по вопросам содержания и структуры заданий по учебным предметам, а также по вопросам, связанным с оцениванием результатов выполнения заданий КИМ с кратким ответом, с нарушением участником ГИА требований порядка, с неправильным заполнением бланков и дополнительных бланков, не рассматривается.** 

**Обращаем ваше внимание, что во время экзамена на вашем рабочем столе, помимо экзаменационных материалов, могут находиться только:** 

**гелевая или капиллярная ручка с чернилами черного цвета;** 

**документ, удостоверяющий личность;** 

**лекарства (при необходимости);** 

**продукты питания для дополнительного приема пищи (перекус), бутилированная питьевая вода при условии, что упаковка указанных продуктов питания и воды, а также их потребление не будут отвлекать других участников ГИА от выполнения ими экзаменационной работы (при необходимости);** 

**черновики, выданные в ППЭ;** 

**средства обучения и воспитания, которые можно использовать на ГИА по отдельным учебным предметам.** 

*Вторая часть инструктажа (начало проведения не ранее 10.00 по местному времени).*

*Организатор обращает внимание участников ГИА на запечатанный пакет с ЭМ.*

**Экзаменационные материалы в аудиторию поступили в запечатанном пакете. Упаковка пакета не нарушена.** 

*Продемонстрировать пакет и вскрыть его не ранее 10.00 по местному времени, используя ножницы.* 

**В пакете находятся индивидуальные комплекты с экзаменационными материалами.**

*Организатор раздает участникам ИК в произвольном порядке***.** 

**Проверьте целостность своего индивидуального комплекта. Осторожно достаньте его из файла.**

**До начала работы с бланками проверьте качество и комплектность индивидуального комплекта с экзаменационными материалами.** 

**В индивидуальном комплекте находятся:** 

- − **бланк регистрации** *(в случае их использования)***,**
- − **бланк для записи ответов № 1 на задания с кратким ответом;**
- − **бланк для записи ответов № 2 – лист 1 и лист 2 на задания с развернутым ответом;**
- − *на экзамене по физике* **дополнительный бланк ответов с характеристикой комплекта;**
- − **КИМ;**
- − **контрольный лист с информацией о номере бланка регистрации и номере КИМ.**

**Внимательно просмотрите текст КИМ, проверьте наличие полиграфических дефектов, количество страниц КИМ.**

**Проверьте, совпадает ли цифровое значение на первом и последнем листе КИМ с** 

**цифровым значением на контрольном листе.** 

**Проверьте, совпадает ли цифровое значение штрихкода на бланке ответов №1 с цифровым значением на контрольном листе.** 

*На экзаменах по физике, химии и информатике* 

**Проверьте совпадает ли цифровое значение на листе КИМ и листе «Номер комплекта/задания при проведении экзамена». Запишите номер своего места в отведенной для этого ячейке.**

**В случае если вы обнаружили несовпадения, обратитесь к нам.** 

*Сделать паузу для проверки участниками комплектации ИК.*

*При обнаружении нарушения комплектации, типографских дефектов заменить полностью индивидуальный комплект на новый.*

*Обратите внимание участников на доску***.** 

**Заполните поля: «Дата проведения экзамена», «Код образовательной организации», «Номер и буква класса (при наличии), «Код пункта проведения ГИА», «Номер аудитории». При заполнении поля «Код образовательной организации» обратитесь к нам, поле «Класс» заполняйте самостоятельно.** 

**Заполните сведения о себе: фамилия, имя, отчество (при наличии), данные документа, удостоверяющего личность.** 

*Сделать паузу для заполнения участниками регистрационных полей бланков.* 

**Поставьте вашу подпись строго внутри окошка «Подпись участника ГИА».** 

*В случае если участник экзамена отказывается ставить личную подпись в поле «Подпись участника ГИА», организатор в аудитории ставит свою подпись в поле участника экзамена.* 

*В случае если участник ГИА с ОВЗ, участник ГИА-ребенок – инвалид и инвалид не в состоянии по состоянию здоровья поставить свою подпись, подпись ставится ассистентом указанного участника ГИА либо ответственным организатором в аудитории.* 

*Проверить у каждого участника ГИА правильность заполнения им регистрационных полей бланков и соответствие данных участника ГИА (ФИО, серии и номера документа, удостоверяющего личность) в бланке и документе, удостоверяющем личность.* 

**Напоминаем основные правила по заполнению бланков ответов.**

**При выполнении заданий внимательно читайте инструкции к заданиям, указанные у вас в КИМ. Записывайте ответы, начиная с первой клетки, в соответствии с этими инструкциями.**

**При выполнении заданий с кратким ответом ответ необходимо записывать справа от номера задания, начиная с первой позиции. Каждый символ записывается в отдельную ячейку.**

**Не разрешается использовать при записи ответа на задания с кратким ответом никаких иных символов, кроме символов, указанных в КИМ.** 

**Вы можете заменить ошибочный ответ.** 

**Для этого в поле «Замена ошибочных ответов» следует внести номер задания, ответ на который следует исправить, а в строку записать новое значение верного ответа на указанное задание.** 

**Обращаем ваше внимание, что на бланках запрещается делать какие-либо записи и пометки, не относящиеся к ответам на задания. Вы можете делать пометки в черновиках и КИМ. Также обращаем ваше внимание на то, что ответы, записанные в черновиках и КИМ, не проверяются.** 

**В случае нехватки места в бланке для записи ответов обратитесь к нам для получения дополнительного бланка для записи ответов.** 

**По всем вопросам, связанным с проведением экзамена (за исключением вопросов по содержанию КИМ), вы можете обращаться к нам. В случае необходимости выхода из аудитории оставьте ваши экзаменационные материалы и черновики на своем рабочем столе. Организатор проверит комплектность оставленных вами экзаменационных материалов, после чего вы сможете выйти из аудитории. На территории пункта вас будет сопровождать организатор.** 

**В случае плохого самочувствия незамедлительно обращайтесь к нам. В ППЭ присутствует медицинский работник. Напоминаем, что по состоянию здоровья вы можете досрочно завершить экзамен и прийти на пересдачу.** 

**Не забывайте переносить ответы из черновиков и КИМ в бланки гелевой или капиллярной ручкой с чернилами черного цвета.** 

**Инструктаж закончен. Перед началом выполнения экзаменационной работы, пожалуйста, успокойтесь, сосредоточьтесь, внимательно прочитайте инструкцию к заданиям КИМ и сами задания.** 

**Начало выполнения экзаменационной работы:** *(объявить время начала)*

**Окончание выполнения экзаменационной работы***: (указать время)*

*Запишите на доске время начала и окончания выполнения экзаменационной работы.*

*Время, отведенное на настройку необходимых технических средств, используемых при проведении экзаменов, инструктаж участников ГИА, печать ЭМ (в случае, если такое решение было принято ОИВ), выдачу участникам ГИА ЭМ, черновиков (за исключением дополнительных бланков и черновиков, выдаваемых во время проведения экзамена), заполнение участниками ГИА регистрационных полей бланков, а также перенос ассистентом ответов участников ГИА с ОВЗ, участников ГИА – детей-инвалидов и инвалидов в бланки, в общее время выполнения экзаменационной работы не включается.* 

**Вы можете приступать к выполнению заданий. Желаем удачи!** 

*За 30 минут до окончания выполнения экзаменационной работы необходимо объявить:* 

**До окончания выполнения экзаменационной работы осталось 30 минут.** 

**Не забывайте переносить ответы из КИМ и черновиков в бланки гелевой или капиллярной ручкой с чернилами черного цвета.** 

*За 5 минут до окончания выполнения экзаменационной работы необходимо объявить:* 

**До окончания выполнения экзаменационной работы осталось 5 минут. Проверьте, все ли ответы вы перенесли из КИМ и черновиков в бланки.** 

*По окончании выполнения экзаменационной работы объявить:* 

**Выполнение экзаменационной работы окончено. Положите экзаменационные материалы на край стола. Мы пройдем и соберем ваши экзаменационные материалы.** 

*Организаторы осуществляют сбор экзаменационных материалов с рабочих мест участников ГИА в организованном порядке.*

## **Приложение 3. Инструкция для участника экзамена по иностранному языку (письменная часть), зачитываемая организатором в аудитории перед началом экзамена.**

Текст, который выделен **жирным шрифтом**, должен быть прочитан участникам экзамена слово в слово. Это делается для стандартизации процедуры проведения ОГЭ. *Комментарии, отмеченные курсивом, не читаются участникам экзамена. Они даны в помощь организатору.* Инструктаж и экзамен проводятся в спокойной и доброжелательной обстановке.

#### *Подготовительные мероприятия:*

*Не позднее 8:45 по местному времени организаторам в аудитории необходимо оформить на доске (информационном стенде) в аудитории образец регистрационных полей бланка ответов № 1 участника экзамена, указав код региона, код ППЭ, номер аудитории, который следует писать, начиная с первой позиции, прописывая предшествующие нули, в случае если номер аудитории составляет менее 4-х знаков, код предмета и его название, дату проведения экзамена. Код региона, код предмета и его название, дата проведения экзамена в бланке регистрации будут заполнены автоматически.*

*Код образовательной организации в бланке ответов №1 заполняется участниками экзамена в соответствии с информацией из формы ППЭ-16, предоставленной организаторами в аудитории. Самостоятельно участники экзамена заполняют код ППЭ, класс, а также ФИО, данные паспорта, используя свои данные.*

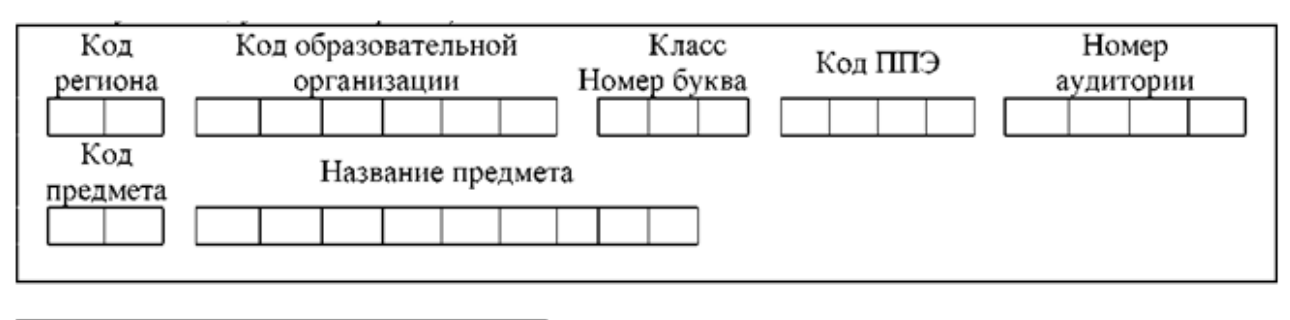

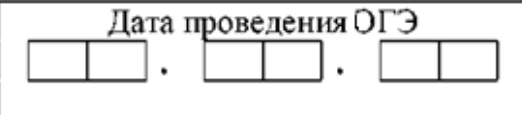

*Во время экзамена на рабочем столе участника экзамена, помимо экзаменационных материалов, могут находиться:*

- *гелевая, капиллярная ручка с чернилами черного цвета;*
- *документ, удостоверяющий личность;*
- *лекарства и питание (при необходимости);*
- *специальные технические средства (для лиц с ограниченными возможностями здоровья (ОВЗ), детей-инвалидов, инвалидов);*
- *продукты питания для дополнительного приема пищи (перекус), бутилированная питьевая вода при условии, что упаковка указанных продуктов питания и воды, а также их потребление не будет отвлекать других участников ГИА от выполнения ими экзаменационной работы (при необходимости);*
- *листы бумаги для черновиков.*

*Инструкция состоит из двух частей, первая из которых зачитывается участникам экзамена после их рассадки в аудитории, а вторая - после получения ими экзаменационных материалов.*

Инструкция для участников экзамена.

*Первая часть инструктажа (начало проведения с 9:50 по местному времени):*

**Уважаемые участники экзамена! Сегодня вы сдаете экзамен по иностранному языку в форме ОГЭ.**

**ОГЭ - лишь одно из жизненных испытаний, которое вам предстоит пройти. Будьте** 

**уверены: каждому, кто учился в школе, по силам сдать ОГЭ. Все задания составлены на основе школьной программы, поэтому каждый из вас может успешно сдать экзамен.**

**Во время проведения экзамена вы должны соблюдать Порядок.**

**В день проведения экзамена (в период с момента входа в ППЭ и до окончания экзамена) в ППЭ запрещается:**

- **иметь при себе средства связи, электронно-вычислительную технику, фото-, аудио- и видеоаппаратуру, справочные материалы, письменные заметки и иные средства хранения и передачи информации;**
- **иметь при себе уведомление о регистрации на экзамен (при наличии - необходимо сдать его нам);**
- **выносить из аудиторий и ППЭ листы бумаги для черновиков со штампом образовательной организации, на базе которой организован ППЭ, экзаменационные материалы на бумажном и (или) электронном носителях;**
- **фотографировать экзаменационные материалы;**
- **пользоваться справочными материалами, кроме тех, которые указаны в тексте КИМ;**
- **переписывать задания из КИМ в листы бумаги для черновиков (при необходимости можно делать заметки в КИМ);**
- **перемещаться по ППЭ во время экзамена без сопровождения организатора.**

**Во время проведения экзамена запрещается: разговаривать, пересаживаться, обмениваться любыми материалами и предметами.**

**В случае нарушения порядка проведения экзамена вы будете удалены с экзамена.**

**В случае нарушения порядка проведения экзамена работниками ППЭ или другими участниками экзамена вы имеете право подать апелляцию о нарушении порядка проведения ГИА. Апелляция о нарушении порядка проведения ГИА подается в день проведения экзамена члену ГЭК до выхода из ППЭ.**

**Ознакомиться с результатами ОГЭ вы сможете в своей школе.**

**Плановая дата ознакомления с результатами: \_\_\_\_\_\_\_\_\_\_\_\_\_\_\_\_** *(назвать дату).*

**После получения результатов ОГЭ вы можете подать апелляцию о несогласии с выставленными баллами. Апелляция подается в течение двух рабочих дней после официального дня объявления результатов ОГЭ.**

**Апелляцию вы можете подать в своей школе.**

**Апелляция по вопросам содержания и структуры заданий по учебным предметам, а также по вопросам, связанным с оцениванием результатов выполнения заданий экзаменационной работы с кратким ответом, с нарушением участником экзамена требований Порядка и неправильным заполнением бланков ОГЭ, не рассматривается.**

**Обращаем ваше внимание, что во время экзамена на вашем рабочем столе, помимо экзаменационных материалов, могут находиться только:**

- **гелевая, капиллярная ручка с чернилами черного цвета;**
- **документ, удостоверяющий личность;**
- **лекарства и питание (при необходимости);**
- **листы бумаги для черновиков;**
- **специальные технические средства (для участников с ограниченными возможностями здоровья (ОВЗ), детей-инвалидов, инвалидов).**

**По всем вопросам, связанным с проведением экзамена (за исключением вопросов по содержанию КИМ), вы можете обращаться к нам. В случае необходимости выхода из аудитории оставьте ваши экзаменационные материалы, а также документ, удостоверяющий личность, листы бумаги для черновиков, дополнительные материалы (при наличии) и письменные принадлежности на своем рабочем столе. На территории ППЭ вас будет сопровождать организатор.**

**В случае плохого самочувствия незамедлительно обращайтесь к нам. В ППЭ присутствует медицинский работник. Напоминаем, что при ухудшении состояния здоровья и другим объективным причинам вы можете досрочно завершить выполнение экзаменационной работы** 

#### **и прийти на пересдачу.**

*Не ранее 10:00 организатор обращает внимание участников экзамена на сейф- пакет(ы) с ЭМ.*

**Экзаменационные материалы в аудиторию поступили в сейф-пакете. Упаковка сейфпакета не нарушена.**

*Продемонстрировать целостность упаковки сейф-пакета(ов) с ЭМ.*

#### **Вам выдаются индивидуальные комплекты.**

*Организатор раздает участникам экзамена индивидуальные комплекты в произвольном порядке.*

**До начала работы с бланками ОГЭ проверьте комплектацию выданных экзаменационных материалов. В индивидуальном комплекте находятся:**

- **бланк ответов № 1;**
- **бланк ответов № 2 лист 1;**
- **бланк ответов № 2 лист 2;**
- **КИМ;**

**контрольный лист с информацией о номере бланка ответов № 1 и номере КИМ**.

**Проверьте, совпадает ли цифровое значение на первом и последнем листе КИМ со значением на контрольном листе.** 

**Проверьте, совпадает ли цифровое значение штрихкода на бланке ответов №1 со значением на контрольном листе.**

**Внимательно просмотрите текст КИМ, проверьте качество текста на полиграфические дефекты, пересчитайте листы КИМ и сравните с указанным числом листов в КИМ. Количество листов напечатано на каждой станице КИМ в правом верхнем углу после наклонной черты.**

**Внимательно просмотрите бланки, проверьте качество печати штрихкодов и QR-кода, черных квадратов (реперов) на полиграфические дефекты.**

*Сделать паузу для проверки участниками комплектации выданных ЭМ.*

*При обнаружении несовпадений номеров штрихкодов, наличия лишних (нехватки) бланков, дефектов печати необходимо заменить полностью индивидуальный комплект, выполнив дополнительную печать полного комплекта ЭМ.*

**Приступаем к заполнению регистрационных полей бланка ответов № 1.**

**Записывайте буквы и цифры в соответствии с образцом на бланке. Каждая цифра, символ записывается в отдельную клетку.**

**Поля «Код региона», «Код предмета», «Название предмета» и «Дата проведения ОГЭ» заполнены автоматически.**

**Заполните поля «Код ППЭ», «Код образовательной организации» и «Номер аудитории» в соответствии с информацией на доске (информационном стенде).**

*Обратите внимание участников на доску (информационный стенд).*

## **Заполните поле «Класс».**

**Заполняем сведения об участнике экзамена, поля: фамилия, имя, отчество (при наличии), данные документа, удостоверяющего личность.**

*Сделать паузу для заполнения участниками бланков регистрации.*

**Поставьте вашу подпись в поле «Подпись участника экзамена», расположенном в верхней части бланка регистрации.**

*В случае если участник экзамена отказывается ставить личную подпись в бланке регистрации, организатор в аудитории ставит в бланке регистрации свою подпись.*

*Организаторы в аудитории проверяют правильность заполнения регистрационных полей на бланках ОГЭ у каждого участника экзамена и соответствие данных участника экзамена (ФИО,* 

*серии и номера документа, удостоверяющего личность) в бланке ответов №1 и в документе, удостоверяющем личность. В случае обнаружения ошибочного заполнения регистрационных полей бланка организаторы в аудитории дают указание участнику внести соответствующие исправления.*

**Напоминаем основные правила по заполнению бланков ответов.**

**При выполнении заданий внимательно читайте инструкции к заданиям, указанные у вас в КИМ. Записывайте ответы в соответствии с этими инструкциями.**

**При выполнении заданий с кратким ответом ответ записывайте справа от номера задания в бланке ответов № 1.**

**Не разрешается использовать при записи ответа на задания с кратким ответом никаких иных символов, кроме символов кириллицы, латиницы, арабских цифр, запятой и знака «дефис» («минус»).**

**Вы можете заменить ошибочный ответ.**

**Для этого в соответствующее поле области замены ошибочных ответов на задания с кратким ответом следует внести номер задания, ответ на который следует исправить, а в строку клеточек записать новое значение верного ответа на указанное задание.**

**Обращаем ваше внимание, что на бланках ответов №1 и №2 запрещается делать какиелибо записи и пометки, не относящиеся к ответам на задания, в том числе содержащие информацию о личности участника экзамена. Вы можете делать пометки в листах бумаги для черновиков и КИМ. Также обращаем ваше внимание на то, что ответы, записанные на листах бумаги для черновиков и КИМ, не проверяются.**

**В случае нехватки места в бланке ответов №2 лист 1 и бланке ответов №2 лист 2 Вы можете обратиться к нам за дополнительным бланком ответов №2. Оборотные стороны бланка ответов №2 (листа 1 и листа 2) и дополнительных бланков ответов №2 не заполняются и не проверяются. Апелляции по вопросам проверки записей на оборотной стороне указанных бланков рассматриваться также не будут.**

**Письменная часть экзаменационной работы по иностранному языку начинается с раздела «Аудирование».**

**Раздел «Аудирование» включает 11 заданий. Продолжительность аудиозаписи (со всеми предусмотренными в записи паузами между заданиями и повторениями) - 30 минут.**

**Во время прослушивания текстов Вы имеете право делать записи в листах бумаги для черновиков.**

**Теперь прослушаем фрагмент записи, для того чтобы проверить всем ли в аудитории хорошо слышно.**

*Организатор включает аудиофайл, звучит текст на русском языке (инструктаж).*

*После слов диктора: «Задание 1», организатор выключает запись и задает вопрос:* **Всем хорошо слышно?** *Организатор регулирует громкость по мере необходимости, повторно включая запись. После этого он переключает аудиозапись на начало и обращается к участникам:*

**Если у Вас есть вопросы к организаторам, пожалуйста, задайте.**

**Начало выполнения экзаменационной работы: \_\_\_\_** *(объявить время начала экзамена).* **Окончание выполнения экзаменационной работы: \_\_\_\_\_\_** *(указать время).*

*Запишите на доске (информационном стенде) время начала и окончания выполнения экзаменационной работы.*

**Время, отведенное на инструктаж и заполнение регистрационных полей бланков ОГЭ, в общее время выполнения экзаменационной работы не включается**

*Включается и прослушивается аудиозапись.*

*Все паузы и повторы уже предусмотрены на записи. Останавливать и воспроизводить аудиозапись повторно ЗАПРЕЩЕНО! Аудиозапись выключается только после слов диктора:* «Время, отведённое на выполнение заданий, истекло».

**Теперь вы можете приступать к выполнению других разделов экзамена.**

**Не забывайте переносить ответы из черновика в бланк ответов. Желаем удачи!**

*За 30 минут до окончания выполнения экзаменационной работы необходимо объявить:*

## **До окончания выполнения экзаменационной работы осталось 30 минут. Не забывайте переносить ответы из текста работы и черновика в бланки ответов.**

*За 5 минут до окончания выполнения экзаменационной работы необходимо объявить:*

**До окончания выполнения экзаменационной работы осталось 5 минут. Проверьте, все ли ответы вы перенесли из КИМ и черновиков в бланки ответов.**

*По окончании выполнения экзаменационной работы (экзамена) объявить:*

**Выполнение экзаменационной работы окончено. Положите экзаменационные материалы на край стола. Мы пройдем и соберем ваши экзаменационные материалы.**

*Организаторы осуществляют сбор экзаменационных материалов с рабочих мест участников экзамена в организованном порядке.*

## **Приложение 4. Инструкция для участника экзамена, зачитываемая организатором в аудитории подготовки перед началом выполнения экзаменационной работы по иностранному языку (устная часть).**

Текст, который выделен **жирным шрифтом**, должен быть прочитан участникам экзамена слово в слово. Это делается для стандартизации процедуры проведения ОГЭ. *Комментарии, отмеченные курсивом, не читаются участникам экзамена. Они даны в помощь организатору.* Инструктаж и экзамен проводятся в спокойной и доброжелательной обстановке.

## *Подготовительные мероприятия:*

*Не позднее 8:45 по местному времени организаторам в аудитории оформить на доске (информационном стенде) в аудитории образец регистрационных полей бланка ответов №1 участника экзамена, указав код региона, код ППЭ. Код региона, код предмета и его название, дата проведения ОГЭ в бланке регистрации заполнены автоматически.*

*Код образовательной организации в бланке регистрации заполняется участниками экзамена в соответствии с информацией из формы ППЭ-16, предоставленной организаторами в аудитории. Самостоятельно участники экзамена заполняют код ППЭ, класс, а также ФИО, данные паспорта участники экзамена заполняют, используя свои данные из документа, удостоверяющего личность.*

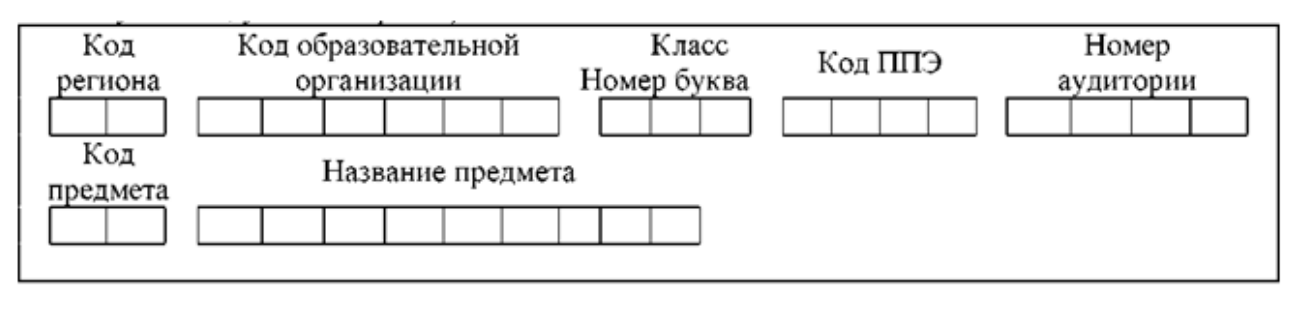

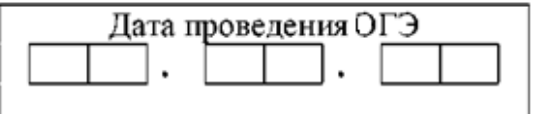

*Во время экзамена на рабочем столе участника экзамена, помимо экзаменационных материалов, могут находиться:*

- *гелевая, капиллярная ручка с чернилами черного цвета;*
- *документ, удостоверяющий личность;*
- *лекарства и питание (при необходимости);*
- *специальные технические средства (для участников экзамена с ограниченными возможностями здоровья (ОВЗ), детей-инвалидов, инвалидов);*
- *инструкции для участников* э*кзамена по использованию программного обеспечения сдачи устного экзамена по иностранным языкам: одна инструкция на участника экзамена на иностранном языке сдаваемого экзамена участников;*
- *продукты питания для дополнительного приема пищи (перекус), бутилированная питьевая вода при условии, что упаковка указанных продуктов питания и воды, а также их потребление не будет отвлекать других участников ГИА от выполнения ими экзаменационной работы (при необходимости);*
- *материалы, которые могут использовать участники экзамена в период ожидания своей очереди (материалы должны быть на иностранном языке проводимого экзамена и взяты из школьной библиотеки. Приносить участниками собственные материалы категорически запрещается):*

*научно-популярные журналы,*

*любые книги, журналы,*

*газеты и т.п.*

*Инструкция состоит из двух частей, первая из которых зачитывается участникам после их* 

*рассадки в аудитории, а вторая - после получения ими экзаменационных материалов. Использовать черновики запрещено!*

## **Инструкция для участников экзамена.**

*Первая часть инструктажа (проводится с 9:50 по местному времени).*

**Уважаемые участники экзамена! Сегодня вы выполняете задания устной части экзаменационной работы по иностранному языку в форме ОГЭ.**

**ОГЭ - лишь одно из жизненных испытаний, которое вам предстоит пройти. Будьте уверены: каждому, кто учился в школе, по силам сдать ОГЭ. Все задания составлены на основе школьной программы, поэтому каждый из вас может успешно сдать экзамен.**

**Во время экзамена вы должны соблюдать Порядок.**

**В день проведения экзамена (в период с момента входа в ППЭ и до окончания экзамена) запрещается:**

- **иметь при себе средства связи, электронно-вычислительную технику, фото-, аудио- и видеоаппаратуру, справочные материалы, письменные заметки и иные средства хранения и передачи информации;**
- **иметь при себе уведомление о регистрации на экзамене (при наличии - необходимо сдать его нам);**
- **фотографировать экзаменационные материалы;**
- **иметь при себе листы бумаги для черновиков и пользоваться ими;**
- **перемещаться по ППЭ во время экзамена без сопровождения организатора;**
- **делать какие-либо письменные заметки, кроме заполнения бланка регистрации;**
- **пересаживаться, обмениваться любыми материалами и предметами.**

**В случае нарушения порядка проведения ОГЭ вы будете удалены с экзамена.**

**В случае нарушения порядка проведения ОГЭ работниками ППЭ или другими участниками экзамена вы имеете право подать апелляцию о нарушении порядка проведения ОГЭ. Апелляция о нарушении порядка проведения ОГЭ подается в день проведения экзамена члену ГЭК до выхода из ППЭ.**

**Ознакомиться с результатами ОГЭ вы сможете в своей школе.**

**Плановая дата ознакомления с результатами: \_\_\_\_\_\_\_\_\_\_** *(назвать дату).*

**После получения результатов ОГЭ вы можете подать апелляцию о несогласии с выставленными баллами. Апелляция подается в течение двух рабочих дней после официального дня объявления результатов ОГЭ.**

**Апелляцию вы можете подать в своей школе.**

**Апелляция по вопросам содержания и структуры заданий по учебным предметам, а также по вопросам, связанным с нарушением участником экзамена требований порядка и неправильным заполнением бланков ОГЭ, не рассматривается.**

**Обращаем ваше внимание, что во время экзамена на вашем рабочем столе, помимо экзаменационных материалов, могут находиться только:**

**гелевая, капиллярная ручка с чернилами черного цвета;**

- **документ, удостоверяющий личность;**
- **лекарства и питание (при необходимости);**
- **специальные технические средства (для участников экзамена с ограниченными возможностями здоровья (ОВЗ), детей- инвалидов, инвалидов).**

*Вторая часть инструктажа (начало проведения не ранее 10:00 поместному времени).*

**Экзаменационные материалы в аудиторию поступили в спецпакете. Упаковка спецпакета не нарушена. Сейчас вам будут выданы регистрационные бланки участника.** 

*Организатор раздаёт регистрационные бланки в произвольном порядке.*

**Внимательно просмотрите бланки регистрации, проверьте их на отсутствие полиграфических дефектов.** 

**В случае если вы обнаружили дефекты, обратитесь к нам.**

**Проверьте качество печати своего бланка регистрации. В случае если вы обнаружили некачественную печать, обратитесь к нам.**

*Сделать паузу для проверки участниками качества печати бланка регистрации. При обнаружении типографских дефектов заменить бланк регистрации.*

**Приступаем к заполнению регистрационных полей бланка регистрации.**

**Записывайте буквы и цифры в соответствии с образцом на бланке. Каждая цифра, символ записывается в отдельную клетку.**

**Поля «Код региона», «Код предмета», «Название предмета» и «Дата проведения ОГЭ» заполнены автоматически.**

**Заполните поля «Код ППЭ», «Код образовательной организации» в соответствии с информацией на доске (информационном стенде).**

*Обратите внимание участников на доску.*

**Заполните поле «Класс».** 

*Организатор обращает внимание участников на следующий момент:*

**Обратите внимание, сейчас номер аудитории не заполняется. Номер аудитории вы должны будете заполнить в аудитории проведения экзамена перед началом выполнения экзаменационной работы после того, как организатор проведёт краткий инструктаж о процедуре выполнения экзаменационной работы.**

**Заполните сведения об участнике экзамена, поля: фамилия, имя, отчество (при наличии), данные документа, удостоверяющего личность.**

*Сделать паузу для заполнения участниками бланков регистрации.*

**Поставьте вашу подпись строго внутри окошка «подпись участника ОГЭ», расположенном в верхней части бланка регистрации.**

*В случае если участник экзамена отказывается ставить личную подпись в бланке регистрации, организатор в аудитории ставит в бланке регистрации свою подпись.*

*Организаторы в аудитории проверяют правильность заполнения регистрационных полей на регистрационном бланке экзамена у каждого участника и соответствие данных участника (ФИО, серии и номера документа, удостоверяющего личность) в бланке регистрации и документе, удостоверяющем личность. В случае обнаружения ошибочного заполнения регистрационных полей бланка организаторы в аудитории дают указание участнику внести соответствующие исправления.*

#### *После проверки регистрационных полей у всех участников:*

**Выполнение экзаменационной работы будет проходить на компьютере в специально оборудованных аудиториях проведения. Для выполнения экзаменационной работы вас будут приглашать в аудитории проведения в соответствии со случайно определённой очерёдностью. До аудитории проведения вас будет сопровождать организатор.**

**В процессе выполнения экзаменационной работы вы будете самостоятельно работать за компьютером. Задания КИМ будут отображаться на мониторе, ответы на задания необходимо произносить в микрофон.**

**Выполнение экзаменационной работы включает пять основных этапов:**

- **1. Ознакомление с инструкцией по выполнению заданий.**
- **2. Регистрация: вам необходимо ввести в программу проведения экзамена номер штрих кода, который записан на бланке регистрации.**
- **3. Запись номера штрихкода: вам необходимо произнести в микрофон номер штрихкода, который указан на бланке регистрации.**
- **4. Прослушать запись и убедиться в качестве записи.**
- **5. Подготовка и ответ на задания.**

**6. Прослушивание записанных ответов.**

**Время на подготовку ответа на вопросы задания 2 не предусматривается, т.к. выполнение задания № 2 включает в себя прослушивание и ответы на вопросы интервьюера.**

*Обратите внимание участников экзамена на следующий момент:*

**В аудиторию проведения вы должны взять с собой:**

- **заполненный регистрационный бланк (номер аудитории не заполнен),**
- **документ, удостоверяющий личность,**

 **гелевую, капиллярную ручку с чернилами черного цвета, которой вы заполняли бланк регистрации.**

**У вас на столах находятся краткие инструкции по работе с программным обеспечением при выполнении экзаменационной работы. Рекомендуется ознакомиться с ними перед тем, как перейти в аудиторию проведения.**

*В случае наличия материалов, изучением которых участники экзамена могут заняться в процессе ожидания очереди, сообщите об этом участникам экзамена*

**Кроме этого, у вас на столах находятся литературные материалы на иностранном языке, которыми вы можете пользоваться в период ожидания своей очереди:**

- **научно-популярные журналы,**
- **любые книги,**
- **журналы,**
- **газеты и т.п.**

**По всем вопросам, связанным с проведением экзамена (за исключением вопросов по содержанию КИМ), вы можете обращаться к нам или организаторам в аудитории проведения экзамена. В случае необходимости выхода из аудитории оставьте ваши экзаменационные материалы на своем рабочем столе. На территории пункта проведения экзамена вас будет сопровождать организатор.**

**В случае плохого самочувствия незамедлительно обращайтесь к нам. В пункте проведения экзамена присутствует медицинский работник. Напоминаем, что при ухудшении состояния здоровья и другим объективным причинам вы можете досрочно завершить выполнение экзаменационной работы и прийти на пересдачу.**

**Инструктаж закончен.**

**Желаем удачи!**

# **Приложение 5. Пароль организатора при проведении экзамена по иностранному языку раздел (устная часть)**

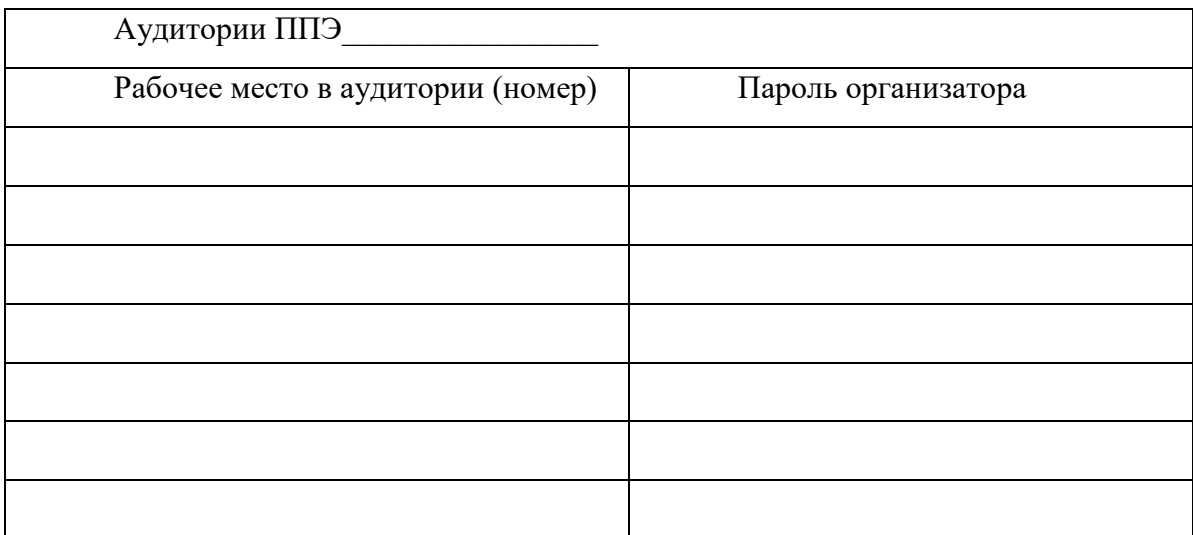

## **Приложение 6. Инструкция для участника экзамена, зачитываемая организатором в аудитории проведения перед началом выполнения экзаменационной работы каждой группы участников по иностранному языку (устная часть).**

Текст, который выделен **жирным шрифтом**, должен быть прочитан участникам экзамена слово в слово. Это делается для стандартизации процедуры проведения ОГЭ. *Комментарии, отмеченные курсивом, не читаются участникам.* Они даны в помощь организатору. Инструктаж и экзамен проводятся в спокойной и доброжелательной обстановке.

*Организатор в аудитории на доске указывает номер аудитории, номер следует писать, начиная с первой позиции:*

Номер аудитории

**Инструкция для участников экзамена.**

**Уважаемые участники экзамена, напоминаем вам основные правила выполнения раздела «Говорения» экзаменационной работы по иностранным языкам.**

**Выполнение экзаменационной работы осуществляется за компьютером.**

**Общая продолжительность выполнения экзаменационной работы составляет 15 минут. Отчет времени начинается с начала отображения на экране КИМ.**

**Время на подготовку ответа на вопросы задания 2 не предусматривается, так как данное задание включает в себя прослушивание и ответы на вопросы интервьюера.**

**После завершения выполнения экзаменационной работы вы можете прослушать свои ответы.**

**При себе вы должны иметь:**

- **заполненный бланк ответов регистрации (номер аудитории не заполнен);**
- **документ, удостоверяющий личность,**
- **гелевую, капиллярную ручку с чернилами черного цвета, которой вы заполняли бланк регистрации в аудитории подготовки.**

**Заполните номер аудитории на бланке регистрации ручкой, которой вы заполняли бланк в аудитории подготовки.**

**Номер аудитории указан на доске.**

*Сделать паузу для заполнения участниками номера аудитории. Проверить правильность внесения информации об аудитории.*

**Ознакомьтесь с инструкцией по выполнению заданий.**

**Введите в программу номер штрихкода своего бланка регистрации.**

**Перед началом выполнения экзаменационной работы наденьте гарнитуру (наушники с микрофоном), находящуюся на вашем рабочем месте.**

**Убедитесь, что наушники удобно надеты и плотно прилегают к ушам, микрофон отрегулирован и находится непосредственно перед губами.**

**При необходимости отрегулируйте гарнитуру по размеру оголовья и положению микрофона.**

*Наденьте имеющуюся резервную гарнитуру и продемонстрируйте участникам* экзамена, *как регулировать размер оголовья, как правильно должна быть надета гарнитура и расположен микрофон.*

**Произнесите в микрофон номер штрихкода записанного на вашем бланке регистрации. После произнесения в микрофон штрихкода своего бланка регистрации прослушайте свою запись. При плохом качестве можно выполнить повторную запись кода участника, произнося штрихкод более громко и отчётливо.**

**В случае если качество записи не изменилось, обратитесь к нам.**

**Нажмите на кнопку «Далее» и обратитесь к нам для запуска начала экзамена.**

**По окончании выполнения экзаменационной работы внимательно прослушайте** 

**записанные ответы, в случае если качество записанных ответов неудовлетворительное, обратитесь к нам. Напоминаем, что технические проблемы могут быть устранены техническим специалистом, в случае невозможности устранения технических проблем вы будите направлены на пересдачу в резервные дни.**

**По всем вопросам, связанным с проведением экзамена (за исключением вопросов по содержанию КИМ), вы можете обращаться к нам.**

**В случае плохого самочувствия незамедлительно обращайтесь к нам. В ППЭ присутствует медицинский работник. Напоминаем, что при ухудшении состояния здоровья и другим объективным причинам вы можете досрочно завершить выполнение экзаменационной работы и прийти на пересдачу.**

**Инструктаж закончен. Перед началом выполнения экзаменационной работы, пожалуйста, успокойтесь, сосредоточьтесь, внимательно прочитайте инструкцию к заданиям КИМ.**

**Можете приступать к работе на станции записи.**

**Желаем удачи!**

# **Приложение 7. Инструкция для участника по использованию программного обеспечения сдачи устной части экзамена по иностранному языку.**

Основные этапы работы в станции записи ответов

- 1. Ознакомление с инструкцией.
- 2. Ввод штрихкода.
- 3. Запись штрихкода.
- 4. Старт экзамена. Ввод пароля организатора.
- 5. Проведение экзамена.
- 6. Оценка качества записи экзамена.
- 7. Завершения экзамена.
- 1. Ознакомление с инструкцией.

На данном этапе Вам предлагается ознакомиться с инструкцией по выполнению заданий.

#### **Окно программы проведения экзамена**

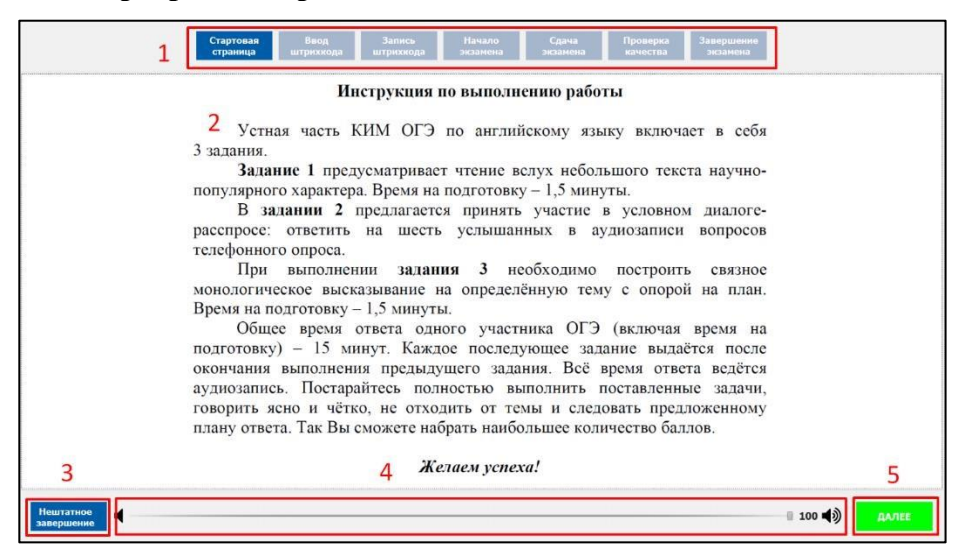

- 1. Этапы проведения экзамена. Отображение текущего состояния экзамена.
- 2. Основная рабочая область.
- 3. **«Нештатное завершение»** нештатное завершение, прерывание экзамена.
- 4. Регулятор громкости воспроизведения звука.
- 5. **«Далее»** переход к следующему этапу.

# Стартовая страница

Начало сдачи экзамена. Ознакомитесь с инструкцией. По готовности нажмите **«Далее».**

2.

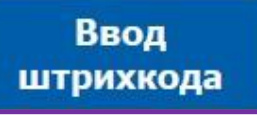

Введите штрихкод с бланка регистрации в окно ввода. При верном вводе будет доступна кнопка **«Далее»**.

# Запись штрихкода

Для записи штрихкода сделайте следующие действия:

- нажмите и скажите фразу в микрофон «Штрихкод ……..», при этом должен отображаться ход записи;
- для остановки нажмите
- − для проверки качества тестовой записи нажмите воспроизведение .

Для продолжения проведения экзамена нажмите кнопку **«Далее»**.

4. Вы перейдёте во вкладку «Начало экзамена.

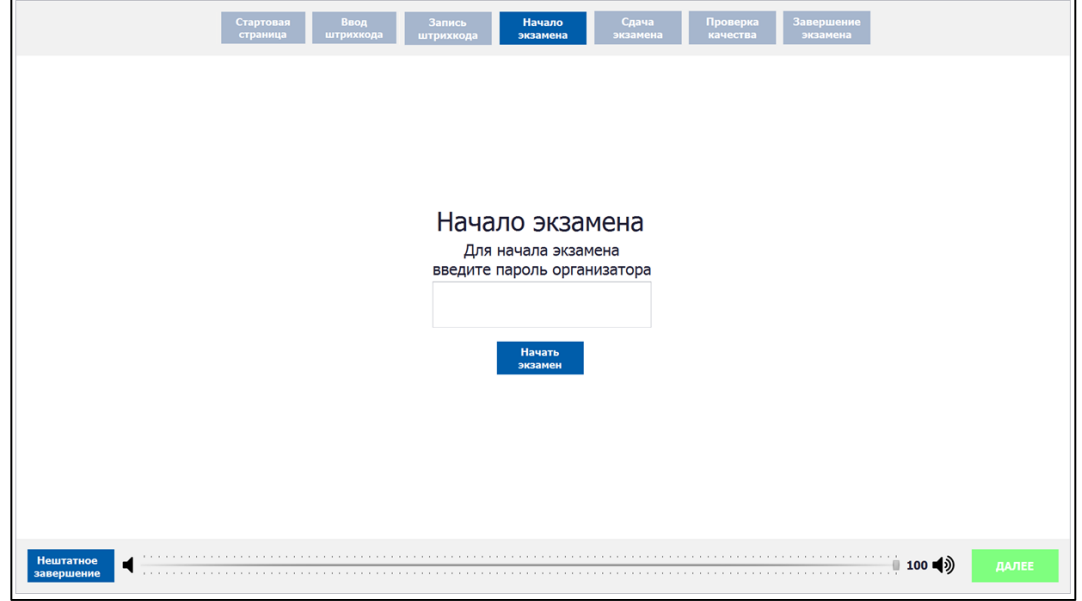

Поднимите руку и пригласите организатора в аудитории для введения пароля организатора. Для продолжения проведения экзамена нажмите кнопку **«Начать экзамен».**

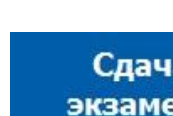

a жа

5.

Сдача экзамена происходит в автоматическом режиме – программа автоматически переходит к следующему заданию. Программа перед каждым заданием и началом каждого ответа выдаёт предупредительное звуковое сообщение. Время, отведенное на выполнение каждого задания КИМ, отображается вверху экрана.

#### *Общий порядок ответа на каждое задание:*

- − дождитесь окончания времени, отведенного на ответ;
- программа перед каждым заданием и началом каждого ответа выдаёт предупредительное звуковое сообщение;
- − задания № 1 и № 3 состоят из страницы подготовки и страницы ответа;
- − подготовка к ответу задания № 1 и № 3 1,5 минуты;
- − задание № 2 содержит несколько вопросов, при ответе на задание вопросы выводятся последовательно, для ответа на задание даётся 6 минут. **Каждый вопрос задания №2 можно прослушать только один раз, текст вопроса не дублируется на экране.**
- − предварительная пауза 5 секунд перед каждым заданием;

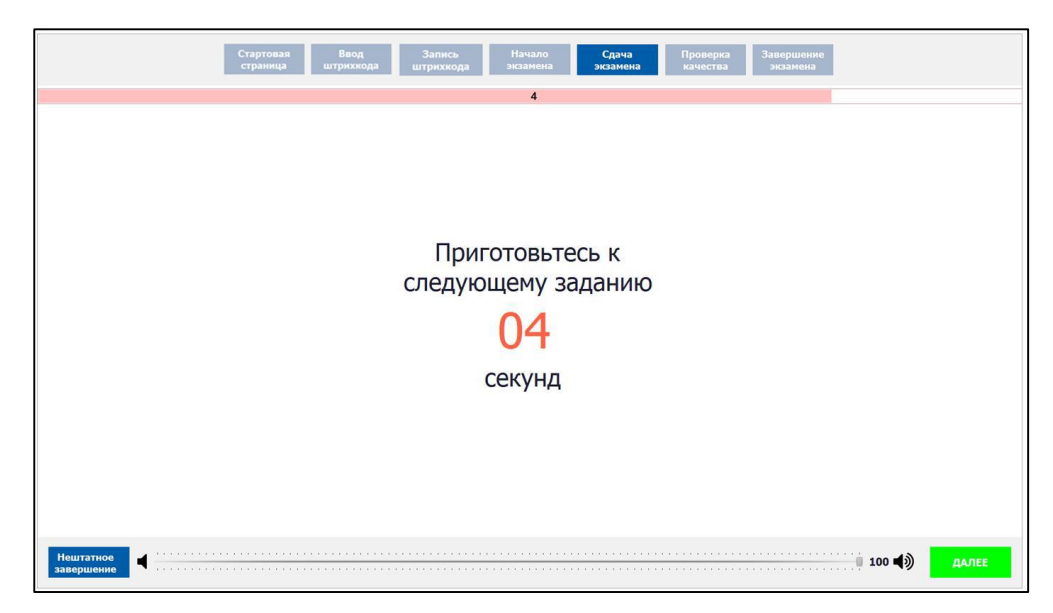

- − ответ на аудиозапись от 2 до 6 минут на каждое задание;
- − пауза перед началом записи ответа.

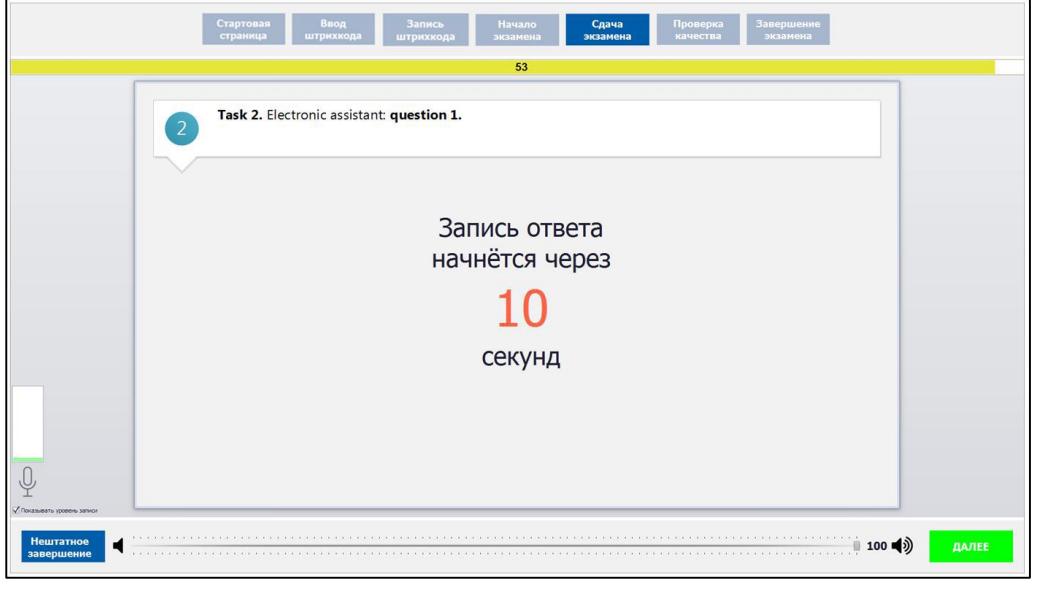

Проведение экзамена на этом этапе происходит автоматически, никаких кнопок нажимать не нужно. Программа после окончания отведенного времени перейдет на следующее задание. По окончании сдачи экзамена нажмите кнопку «Далее».

## *Внимание!*

- − Возвращаться к ответам и заданиям нельзя, задания выводятся строго по порядку.
- − Можно пропустить время, отведенное на ответ, и перейти к следующему заданию. Для этого нажмите кнопку «Далее» и подтвердите свои действия кнопкой «Да».

6.

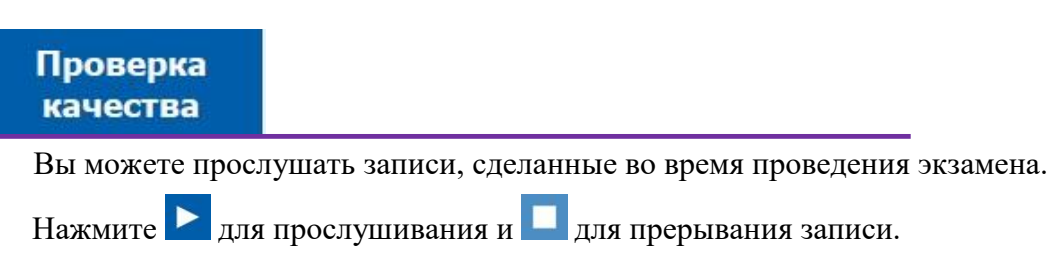

Для окончания проведения экзамена нажмите кнопку **«Далее»**.

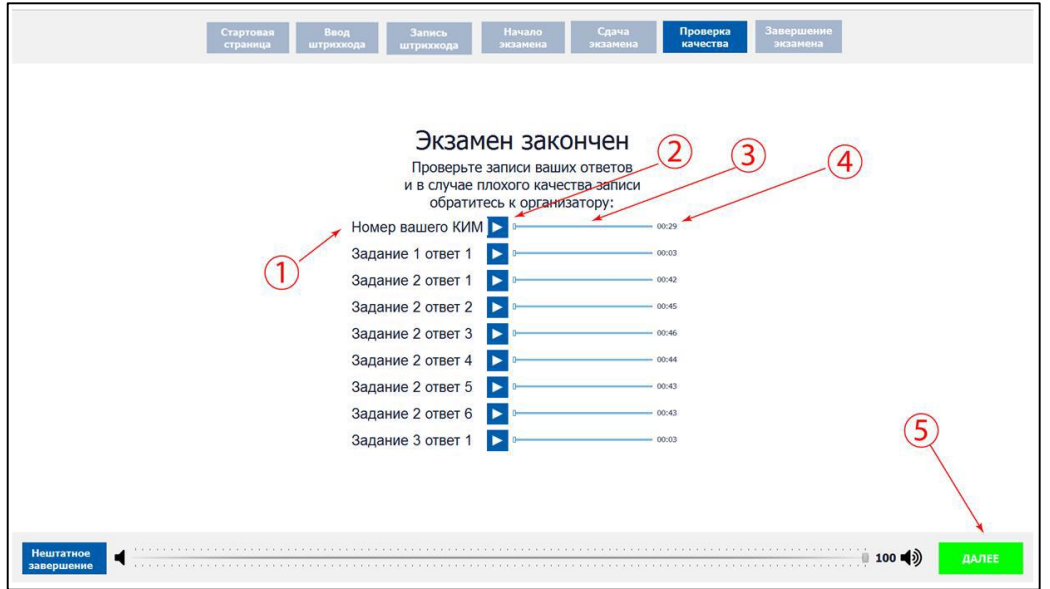

7.

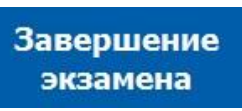

Программа готова к сдаче экзамена следующим участником.

*ВНИМАНИЕ! В случае возникновения любых вопросов, связанных с проведением экзамена (за исключением вопросов по содержанию КИМ) необходим обратиться к организатору экзамена).*
#### **Приложение 8. Инструкция по технике безопасности при выполнении химического эксперимента**

Уважаемые участники экзамена!

Во время работы необходимо соблюдать чистоту, тишину и порядок.

Категорически запрещается в лаборатории принимать пищу, пить воду и пробовать вещества на вкус.

Нельзя приступать к работе, пока не пройден инструктаж по технике безопасности.

При проведении работы можно пользоваться только теми склянками, банками и т.п., на которых имеются чёткие надписи на этикетках.

Склянки с веществами или растворами необходимо брать одной рукой за горлышко, а другой – поддерживать снизу за дно.

При переливании реактивов не наклоняйтесь над сосудами во избежание попадания капель жидкостей на кожу, глаза или одежду.

Для переноса жидкости из одной ёмкости в другую рекомендуется использовать склянки с пипеткой.

Сосуды с реактивами после использования необходимо закрывать пробками и ставить на соответствующие места.

Смешивая растворы, необходимо стремиться, чтобы общий объём смеси не превышал 1/2 объёма пробирки (не более 3–4 мл).

Запрещается брать твёрдые вещества руками: используйте для этого шпатель/ложечку для отбора сухих веществ.

Для определения запаха вещества следует осторожно, не наклоняясь над сосудом и не вдыхая глубоко, лёгким движением руки направлять на себя выделяющийся газ (пары вещества).

Перемешивая содержимое пробирки, запрещается закрывать её отверстие пальцем руки: используйте для этого пробку или перемешайте, слегка постукивая пальцем по нижней части пробирки.

В случае разлива жидкости или рассыпания твёрдого вещества сообщите об этом эксперту, оценивающему выполнение лабораторных работ, или организатору в аудитории.

В случае ухудшения самочувствия сообщите об этом эксперту, оценивающему выполнение лабораторных работ, или организатору в аудитории.

## **Приложение 9. Перечень веществ и наборов при проведении ОГЭ по химии**

Общий перечень веществ, включённых в комплекты реактивов, используемых для выполнения экспериментальных заданий ОГЭ по химии

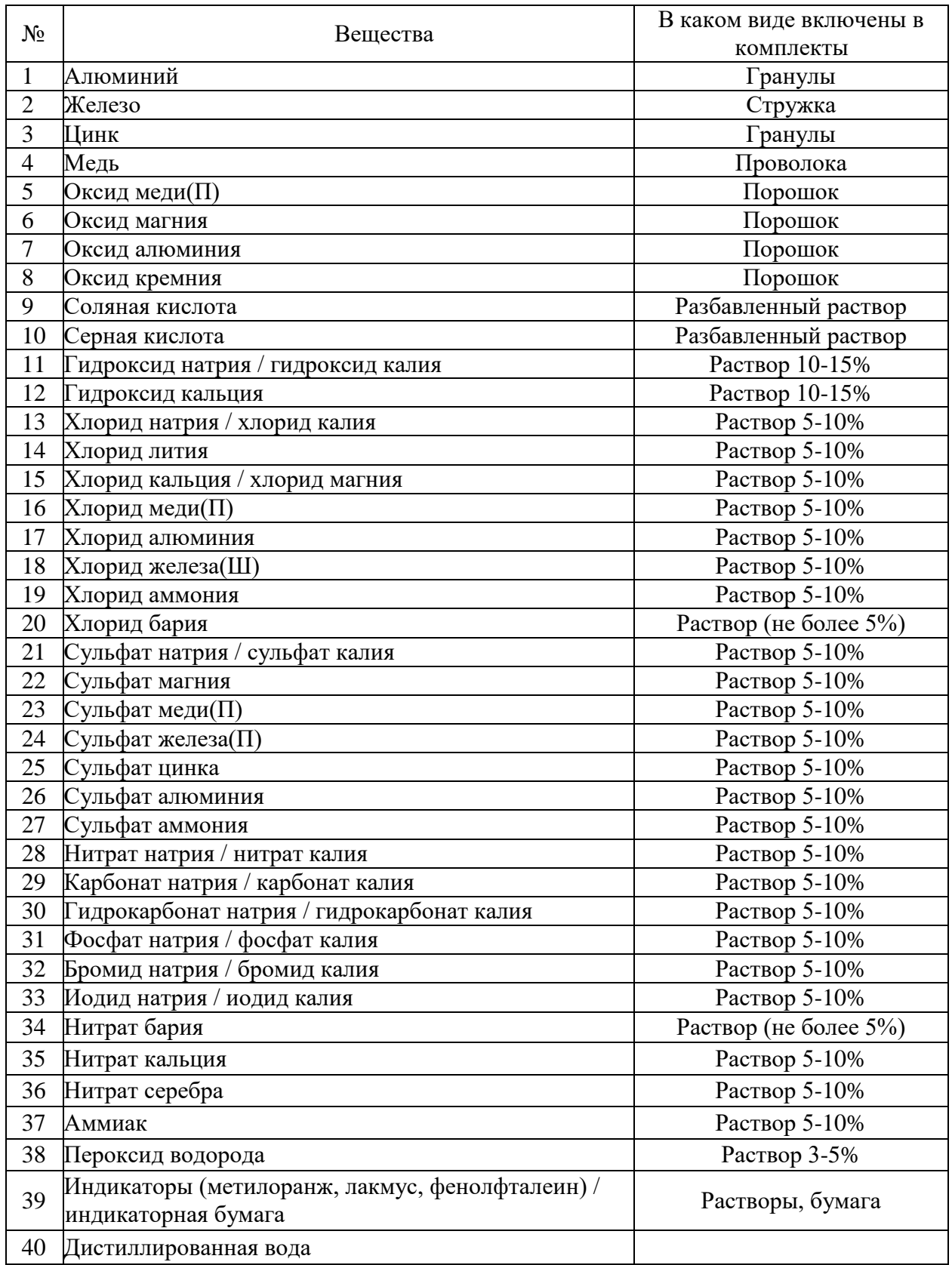

# **Наборы для каждого задания 23 и 24**

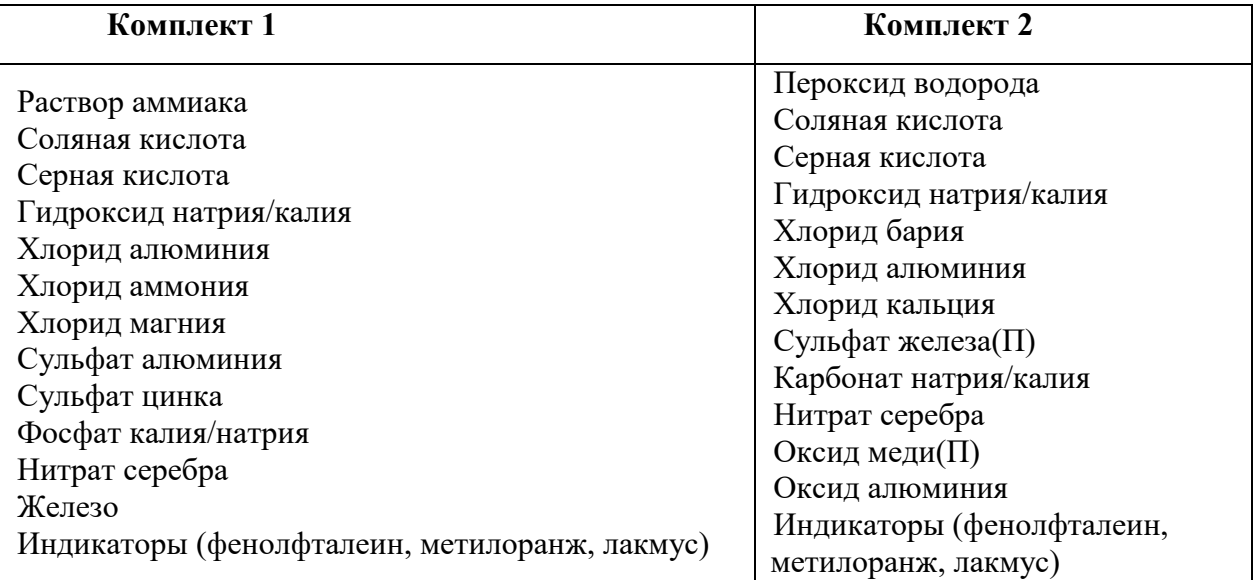

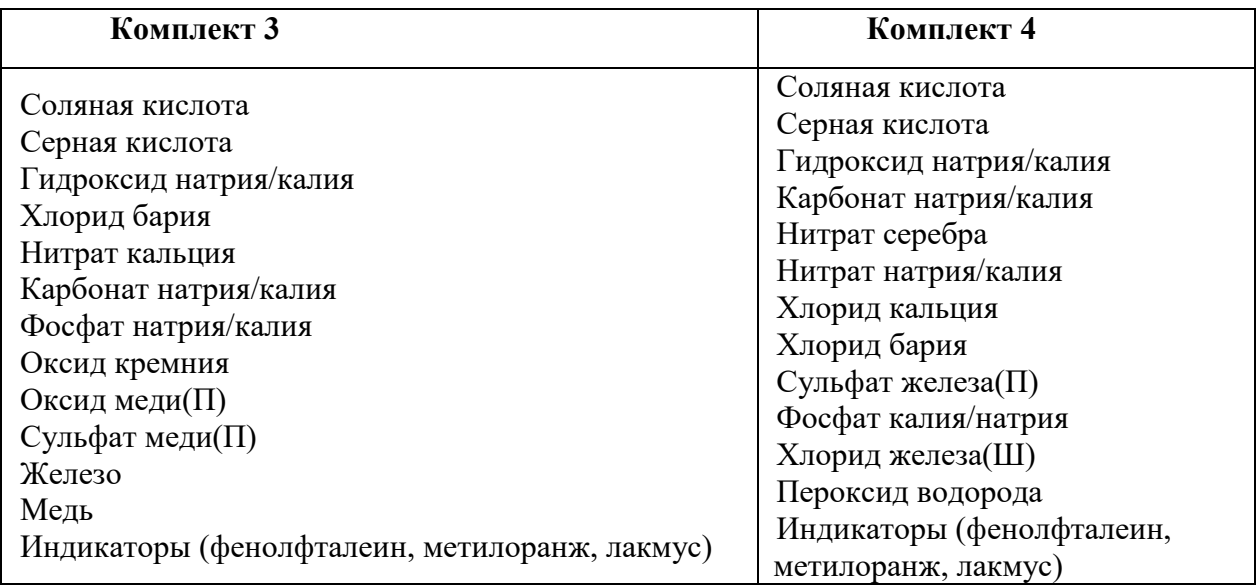

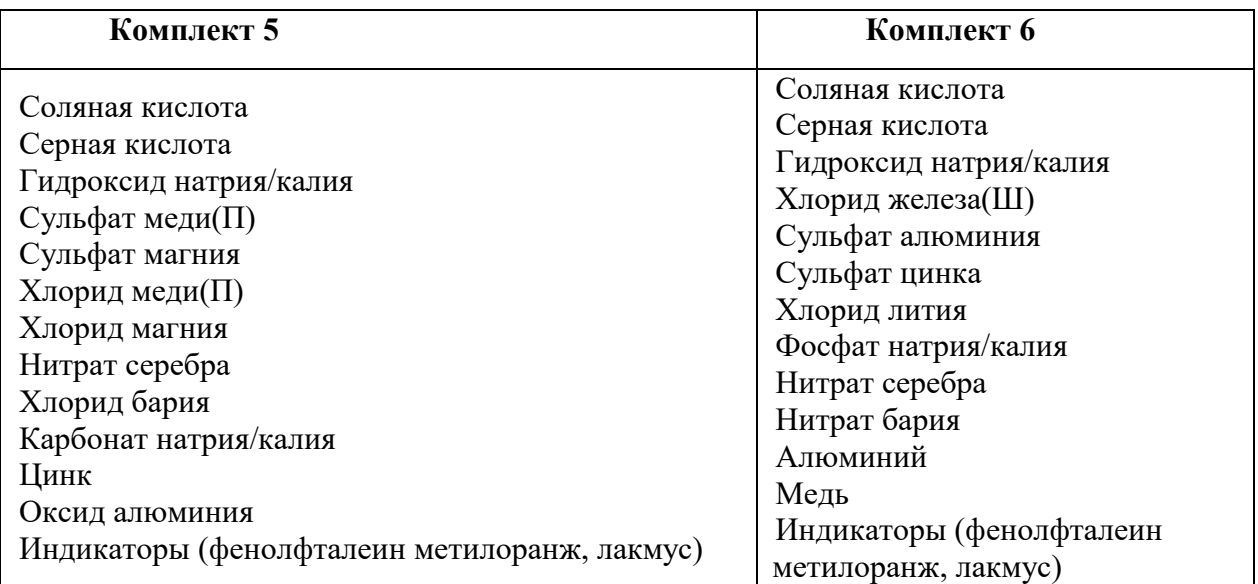

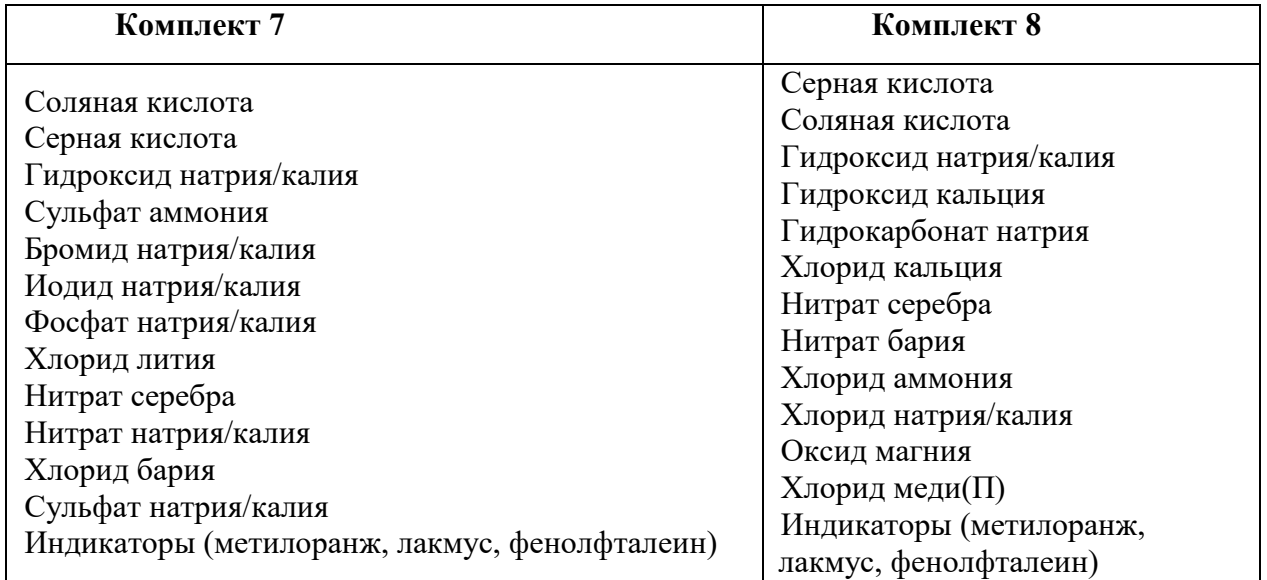

*Примечания:* 

− для приготовления растворов, включённых в каждый из восьми комплектов, применяется **дистиллированная вода**.

− наличие слеш-черты в комплектах реактивов и в общем перечне веществ указывает на взаимозаменяемость данных реактивов при выполнении задания.

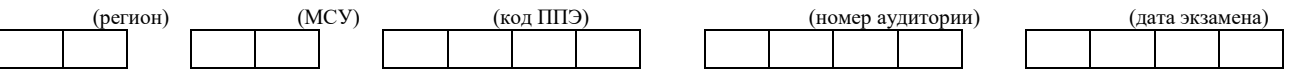

## **Приложение 10. Ведомость проведения инструктажа по технике безопасности при выполнении лабораторной работы по физике**

С инструкцией по технике безопасности при выполнении лабораторной работы по физике в рамках выполнения основного государственного экзамена по физике ОЗНАКОМЛЕН(А).

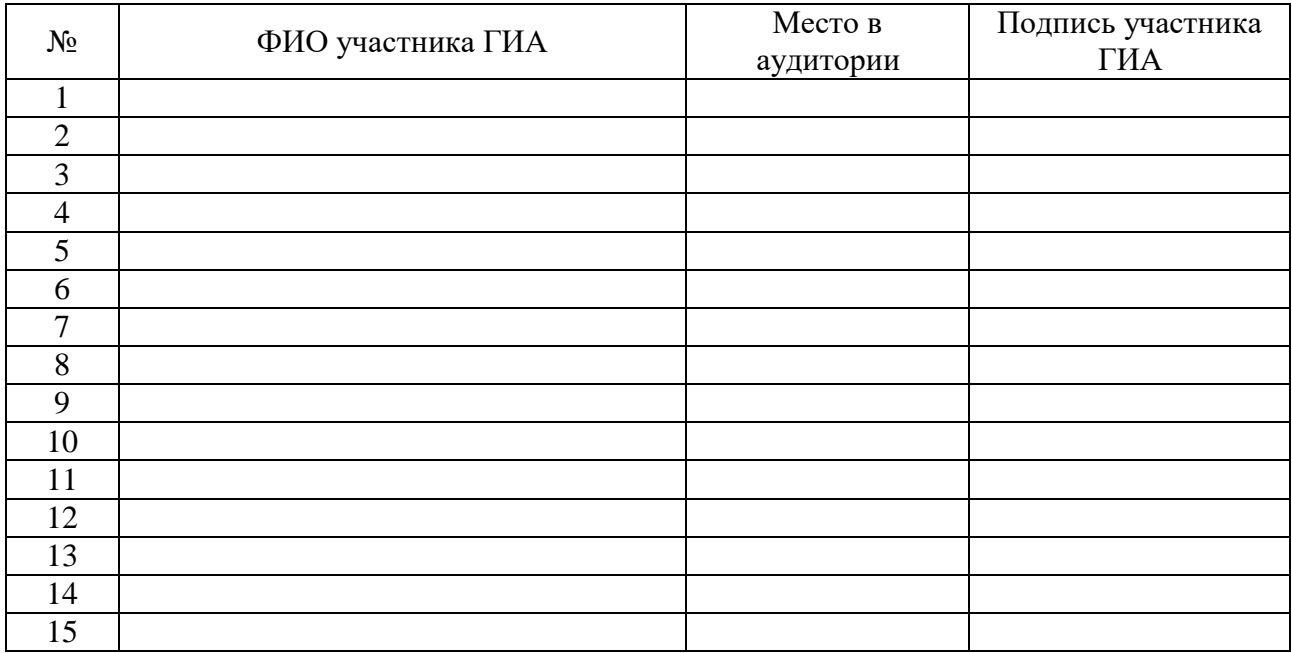

Специалист по проведению

инструктажа  $\frac{1}{\text{(longimes)}}$  (ФИО) (подпись)

#### **Приложение 11. Инструкция по правилам безопасности труда при проведении экзамена по физике**

Уважаемые участники экзамена!

Будьте внимательны и дисциплинированны, точно выполняйте указания организатора в аудитории.

Не приступайте к выполнению работы без разрешения организатора в аудитории.

Размещайте приборы, материалы, оборудование на своем рабочем месте таким образом, чтобы исключить их падение или опрокидывание.

Перед выполнением работы внимательно изучите ее содержание и порядок выполнения.

При проведении опытов не допускайте предельных нагрузок измерительных приборов.

При сборке экспериментальных установок используйте провода (с наконечниками и предохранительными чехлами) с прочной изоляцией без видимых повреждений. Запрещается пользоваться проводником с изношенной изоляцией.

При сборке электрической цепи избегайте пересечения проводов.

Источник тока в электрической цепи подключайте в последнюю очередь.

Собранную цепь включайте только после проверки и с нашего разрешения.

Не производите пересоединения в цепях до отключения источника электропитания.

Пользуйтесь инструментами с изолирующими ручками.

По окончании работы отключите источник электропитания, после чего разберите электрическую цепь.

Не уходите с рабочего места без разрешения организатора в аудитории.

Обнаружив неисправность в электрических устройствах, находящихся под напряжением, немедленно отключите источник электропитания и сообщите об этом организатору в аудитории.

## **Приложение 12. Перечень комплектов оборудования по физике**

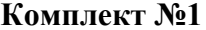

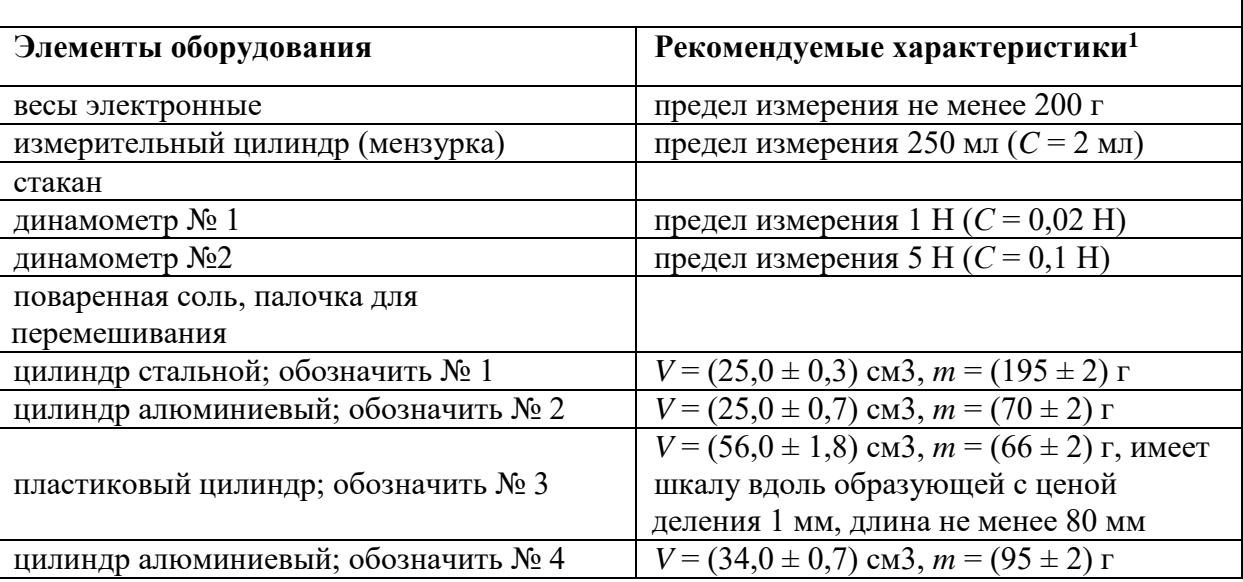

<sup>1</sup> Рекомендуемые характеристики элементов оборудования комплекта № 1 должны обеспечивать выполнение следующих опытов:

− измерение средней плотности вещества (цилиндры № 1–4); архимедовой силы (цилиндры № 2–4);

− исследование зависимости архимедовой силы от объёма погружённой части тела (цилиндр № 3) и от плотности жидкости, независимости выталкивающей силы от массы тела (цилиндры № 1 и № 2).

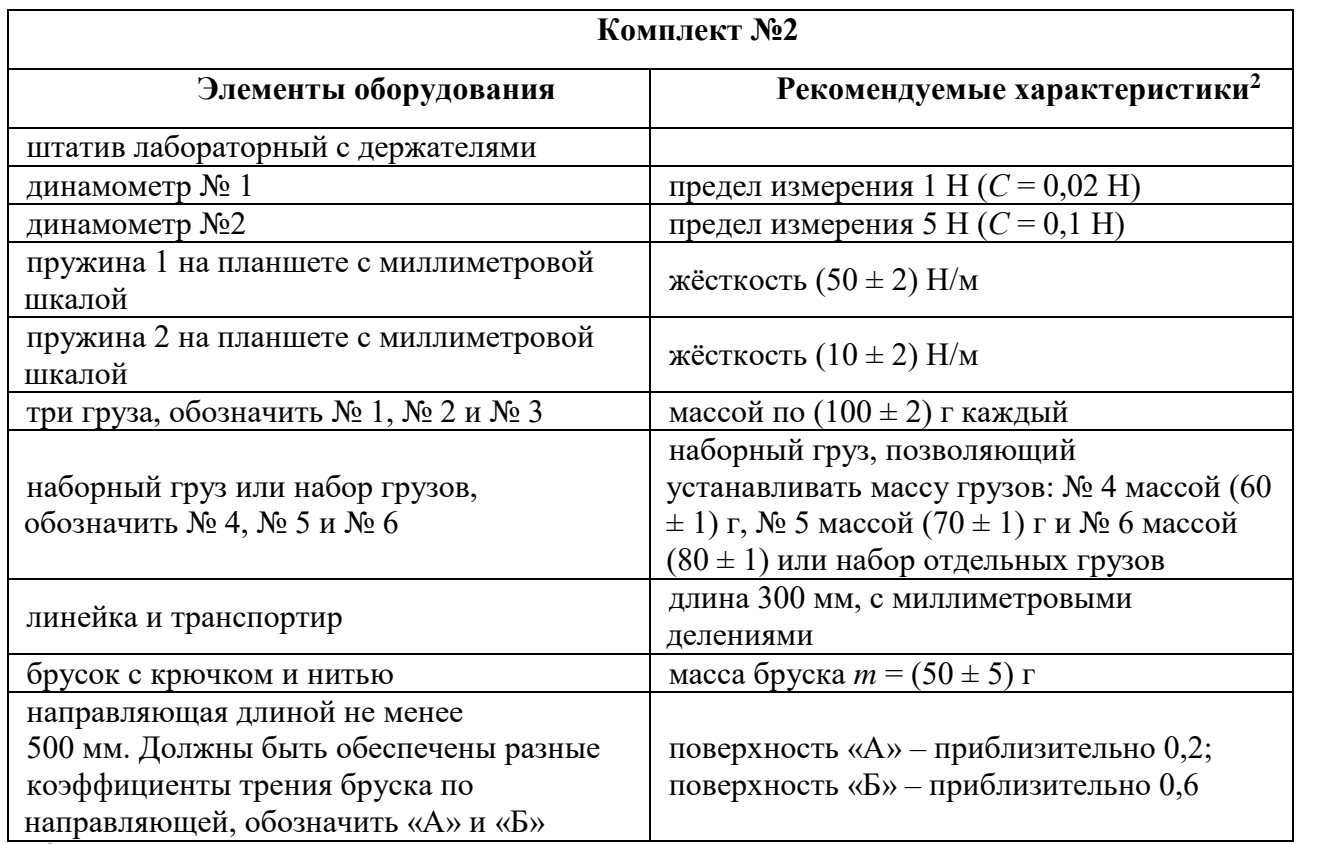

<sup>2</sup> Рекомендуемые характеристики элементов оборудования комплекта  $N_2$  должны обеспечивать выполнение следующих опытов:

− измерение жёсткости пружины, коэффициента трения скольжения, работы силы трения, силы упругости;

− исследование зависимости силы трения скольжения от силы нормального давления и от рода поверхности; силы упругости, возникающей в пружине, от степени деформации пружины.

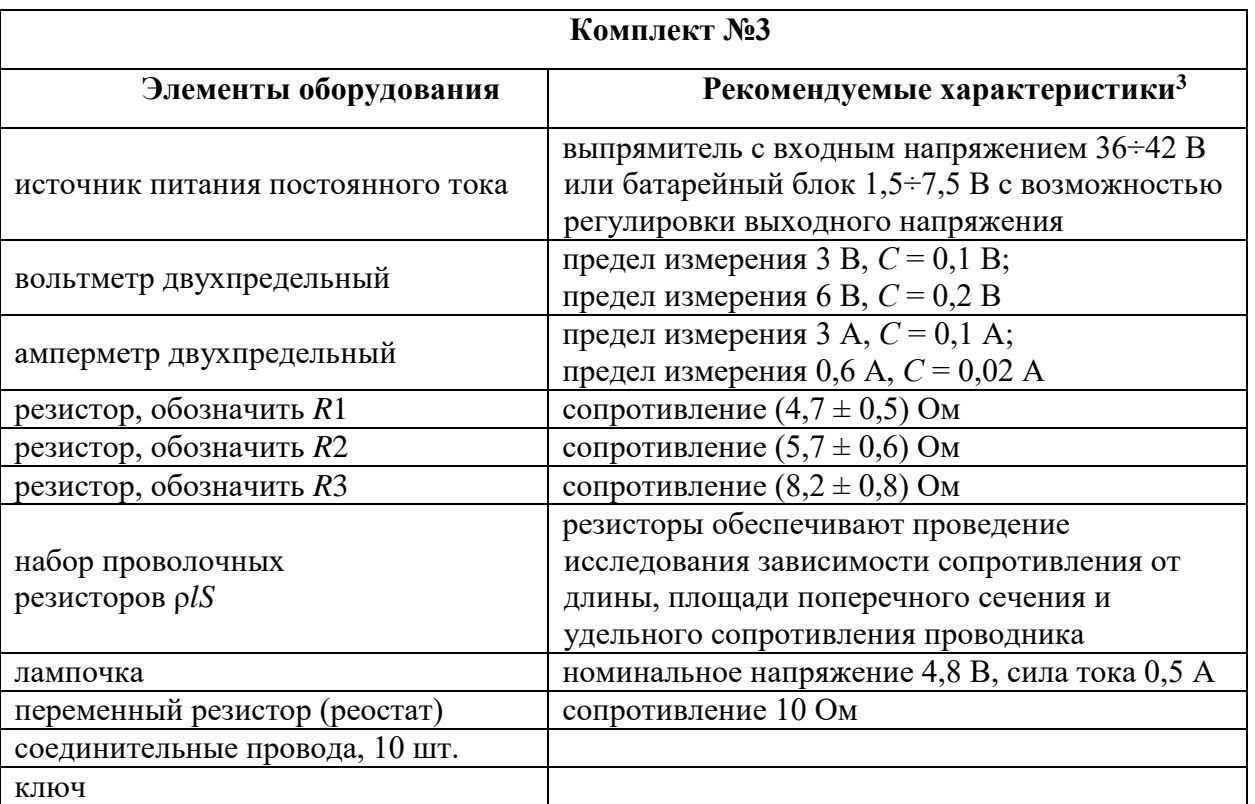

<sup>3</sup> Рекомендуемые характеристики элементов оборудования комплекта № 3 должны обеспечивать выполнение следующих опытов:

− измерение электрического сопротивления резистора, мощности электрического тока, работы электрического тока;

− исследование зависимости силы тока, возникающего в проводнике (резисторы, лампочка), от напряжения на концах проводника, зависимости сопротивления от длины проводника, площади его поперечного сечения и удельного сопротивления;

− проверка правила для электрического напряжения при последовательном соединении проводников; правила для силы электрического тока при параллельном соединении проводников (резисторы и лампочка).

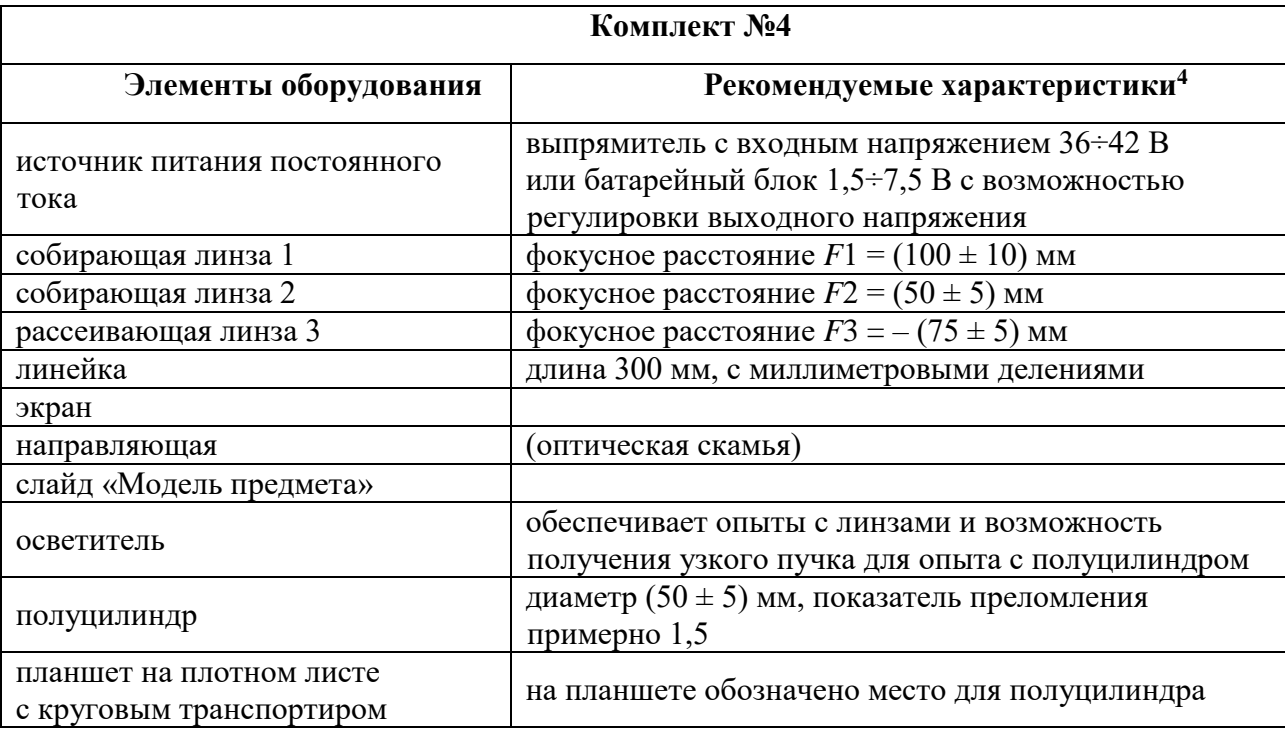

<sup>4</sup> Рекомендуемые характеристики элементов оборудования комплекта № 4 должны обеспечивать выполнение следующих опытов:

− измерение оптической силы собирающей линзы, фокусного расстояния собирающей линзы (по свойству равенства размеров предмета и изображения, когда предмет расположен в двойном фокусе), показателя преломления стекла;

− исследование свойства изображения, полученного с помощью собирающей линзы, изменения фокусного расстояния двух сложенных линз; зависимости угла преломления от угла падения на границе воздух – стекло.

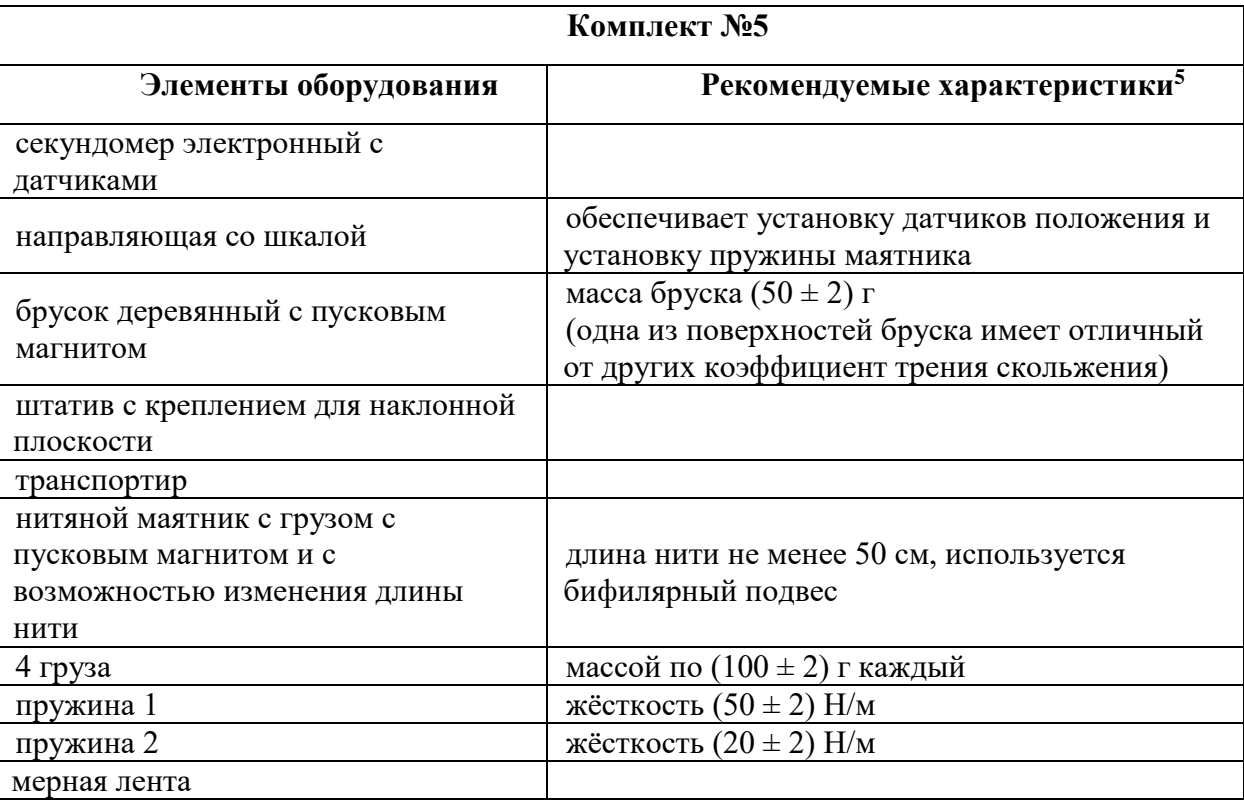

 $5$  Рекомендуемые характеристики элементов оборудования комплекта  $N_2$  5 должны обеспечивать выполнение следующих опытов:

− измерение средней скорости движения бруска по наклонной плоскости, ускорения бруска при движении по наклонной плоскости, частоты и периода колебаний математического маятника, частоты и периода колебаний пружинного маятника (с электронным секундомером);

− исследование зависимости ускорения бруска от угла наклона направляющей, периода (частоты) колебаний нитяного маятника от длины нити, периода колебаний пружинного маятника от массы груза и жёсткости пружины, независимости периода колебаний нитяного маятника от массы груза.

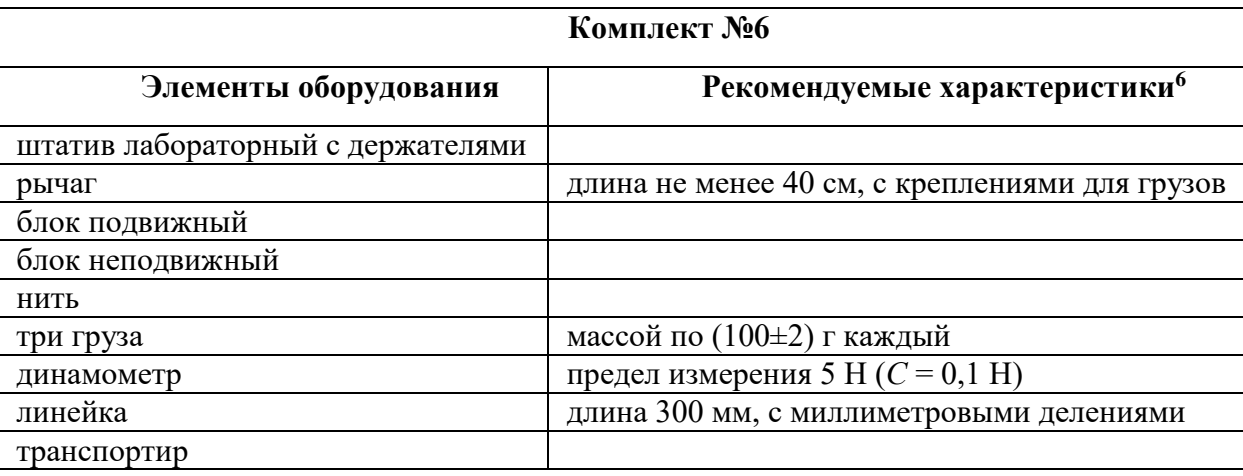

<sup>6</sup> Рекомендуемые характеристики элементов оборудования комплекта № 6 должны обеспечивать выполнение следующих опытов:

− измерение момента силы, действующего на рычаг, работы силы упругости при подъёме груза с помощью неподвижного блока, работы силы упругости при подъёме груза с помощью подвижного блока;

− проверка условия равновесия рычага.

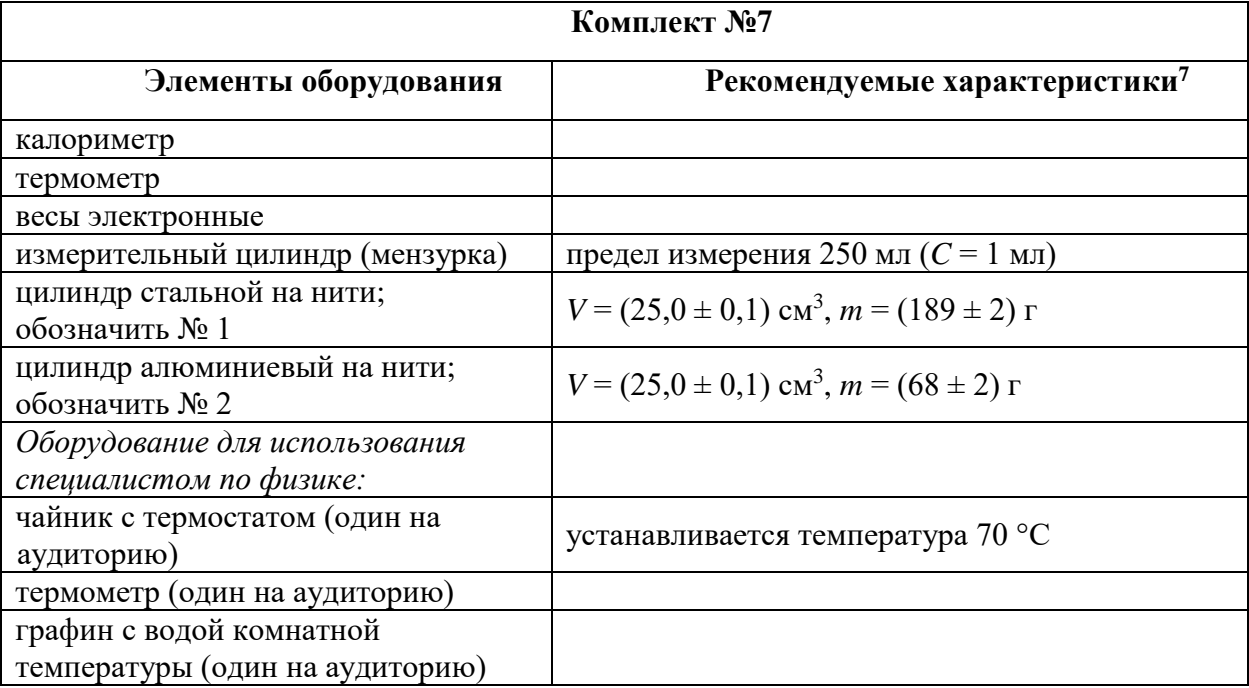

<sup>7</sup> Рекомендуемые характеристики элементов оборудования комплекта № 7 должны обеспечивать выполнение следующих опытов:

− измерение удельной теплоёмкости металлического цилиндра, количества теплоты, полученного водой комнатной температуры фиксированной массой, в которую опущен нагретый цилиндр, количества теплоты, отданного нагретым цилиндром после опускания его в воду комнатной температуры;

− исследование изменения температуры воды при различных условиях.

#### **Приложение 13. Инструкция для участника экзамена по информатике при выполнении практической части.**

1. Задания второй части (11–15) выполняются на компьютере. Ярлыки тех программ, которые нужны для выполнения заданий, расположены на рабочем столе. На рабочем столе находятся папки, имена которых соответствуют номерам дополнительных материалов. Выберите папку с номером дополнительного материала, который указан в Вашем КИМ (форма «Номер дополнительного материала, используемого на экзамене по информатике»).

2. Ответами к заданиям 11, 12 являются слово или число, которые следует записать в **БЛАНК ОТВЕТОВ № 1** справа от номера соответствующего задания, начиная с первой клеточки. Каждый символ пишите в отдельной клеточке в соответствии с приведёнными в бланке образцами. Тексты к заданиям 11 и 12 находятся в папке **Tasks 11\_12**.

#### **3.** При выполнении заданий 13 и 15 **необходимо выбрать один из предложенных вариантов: 13.1 или 13.2, 15.1 или 15.2.**

4. Результатом выполнения заданий 13–15 является отдельный файл (для одного задания – один файл), подготовленный в соответствующей программе (текстовом редакторе или электронной таблице).

Для сохранения файла-ответа на задания 13-15 создайте папку на рабочем столе с именем

#### **<№КИМ>\_<№Дополнительного материала>**

Эта информация указана в специальной форме «Номер дополнительного материала, используемого при проведении экзамена по информатике».

Скопируйте в нее папку, именем которой является Ваш номер дополнительного материала. Файлы с результатами выполнения каждого задания сохраняйте в созданную Вами папку, присвоив файлам имя в формате:

### **<НомерКИМ>\_<№Дополнительного материала>\_<№задания> . <расширение файла>**

Например: для задания 13.1: **2625506\_555\_13\_1.pptx** для задания 13.2: **2625506\_555\_13\_2.docx**

*Если среда разработки (например, Visual Studio) создаёт несколько файлов, эти файлы не нужно переименовывать.*

5. Запишите в бланк ответа № 2 имена созданных вами файлов: **<НомерКИМ>\_<№Дополнительного материала>\_<№задания>** Например: **«2625506\_555\_13\_1»**

## **Помните! Если созданные вами файлы не записаны в бланк ответов №2, они не проверяются!**

- 6. По окончании работы над практической частью экзамена предъявите созданные и сохраненные Вами файлы организатору в аудитории.
- 7. Покажите организатору в аудитории, записанные в бланке ответов № 2 имена созданных вами файлов.
- 8. Подтвердите своей подписью в специальной ведомости, что номер вашего бланка ответов №1 и отметка о выполненных заданиях практической части заполнены верно.
- 9. При выполнении практической части экзамена по информатике запрещается осуществлять любые действия, не связанные с выполнением заданий практической части, а также направленные на нарушение работоспособности компьютера.

*При возникновении технических сбоев необходимо обратиться к организатору в аудитории или техническому специалисту.*

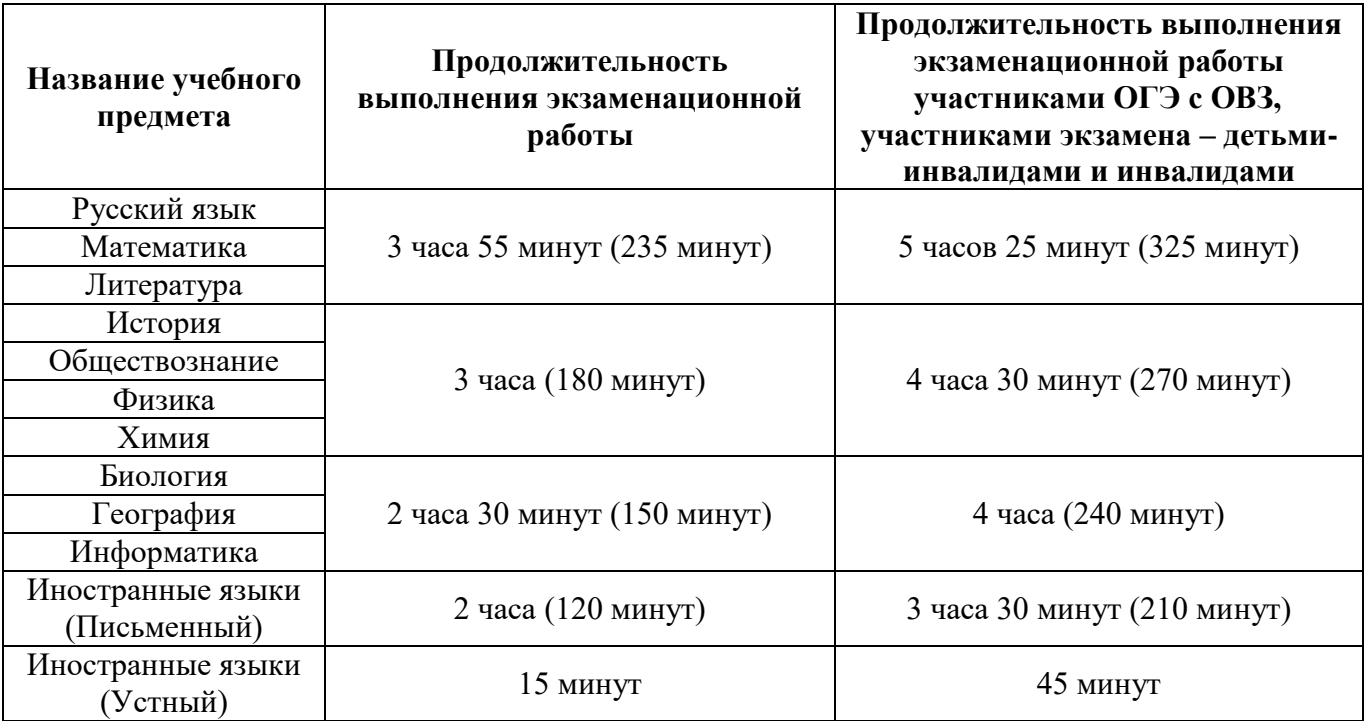

# **Продолжительность выполнения экзаменационной работы ГВЭ (письменная и устная формы)**

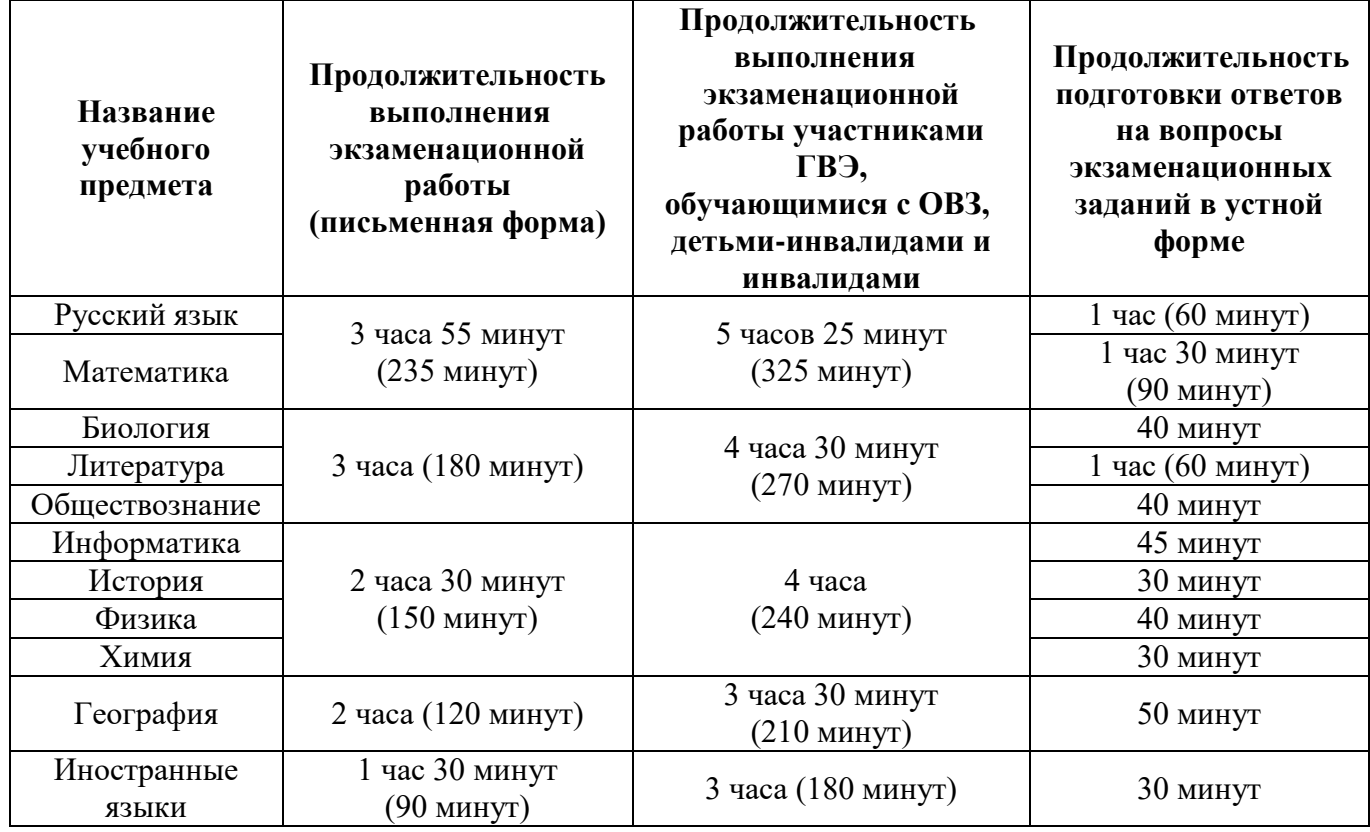

## **Приложение 15. Средства обучения и воспитания, разрешенные к использованию для выполнения заданий КИМ по соответствующим учебным предметам**

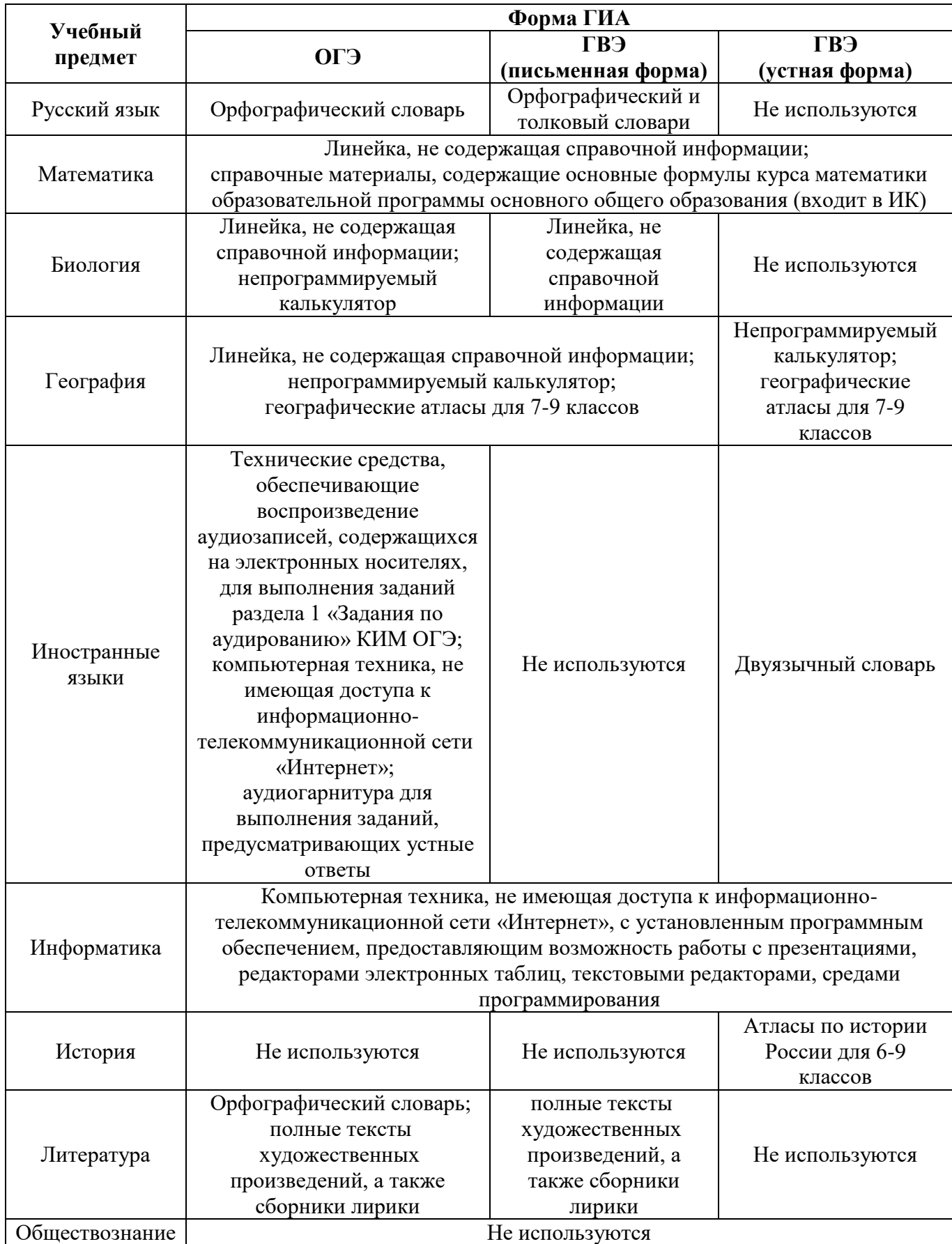

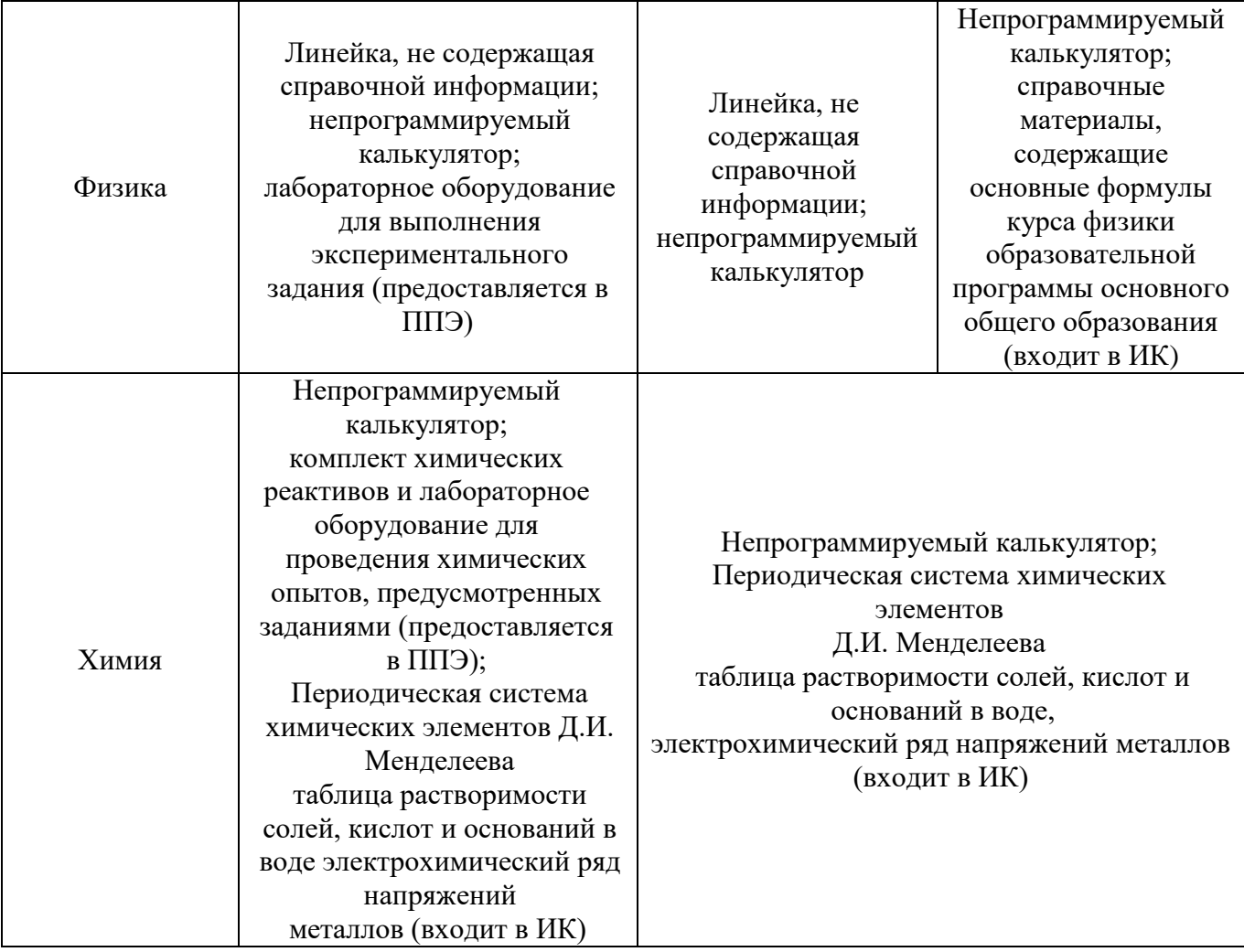

#### **Приложение 16. Инструктаж для организаторов, проводимый в ППЭ перед началом экзамена.**

*Инструктаж должен начинаться не ранее 8.15, но не позднее 08.30. Ниже приведён текст инструктажа. Текст, выделенный курсивом, не читается, он содержит справочную и/или уточняющую информацию для руководителя ППЭ.*

Здравствуйте, уважаемые коллеги!

\_\_\_\_\_\_\_\_\_\_\_\_\_\_\_\_\_\_\_\_\_\_\_\_\_\_\_\_\_\_\_\_\_\_\_\_.

Сегодня, «\_\_\_» \_\_\_\_\_\_\_\_\_\_\_\_ 2024 года в ППЭ №\_\_\_\_ проводится экзамен по

Экзамен проходит в форме ОГЭ, в аудиториях №№ \_\_\_\_\_\_ произведена спецрассадка (аудиторий со спецрассадкой нет), в аудиториях №№ \_\_\_\_\_ экзамен проходит в форме ГВЭ (экзамен в форме ГВЭ на территории ППЭ не проводится).

Все категории сотрудников действуют в соответствии со своими инструкциями. Сейчас мы проговорим основные моменты подготовки и проведения экзамена.

#### *1. Подготовка аудиторий ППЭ.*

До начала экзамена в аудитории необходимо проверить:

- − что номер каждого рабочего места участника экзамена заметно обозначен;
- − в аудитории есть часы, находящихся в поле зрения участников ГИА, и что они показывают правильное время;
- − наличие черновиков со штампом ОО, их необходимо разложить на столы участников экзамена из расчета 2 черновика на одного участника;
- − наличие ножниц для вскрытия сейф-пакетов с ЭМ.
	- *2. Требования к соблюдению порядка проведения экзамена в ППЭ.*

Напоминаю, что во время экзамена запрещается:

участникам ГИА – иметь при себе средства связи, электронно-вычислительную технику, фото, аудио и видеоаппаратуру, справочные материалы, письменные заметки и иные средства хранения и передачи информации, а также выносить из аудиторий и ППЭ ЭМ на бумажном или электронном носителях, фотографировать ЭМ;

организаторам, медицинским работникам, ассистентам, оказывающим необходимую помощь участникам ГИА с ОВЗ, техническим специалистам – иметь при себе средства связи и выносить из аудиторий и ППЭ ЭМ на бумажном или электронном носителях, фотографировать ЭМ;

всем находящимся лицам в ППЭ – оказывать содействие участникам ГИА, в том числе передавать им средства связи, электронно-вычислительную технику, фото, аудио и видеоаппаратуру, справочные материалы, письменные заметки и иные средства хранения и передачи информации.

Лица, допустившие нарушение указанных требований или иное нарушение порядка проведения экзамена, удаляются из ППЭ.

*3. Допуск участников в ППЭ.* 

С 09.00 часов начинается допуск участников ГИА в ППЭ. Участники ГИА допускаются в ППЭ при наличии у них документов, удостоверяющих их личность, и при наличии их в списках распределения в ППЭ.

Нужно напомнить участникам ГИА о требованиях порядка проведения экзамена, в том числе:

- − о запрете иметь при себе средства связи, электронно-вычислительную технику, фото, аудио и видеоаппаратуру;
- − о необходимости оставить личные вещи в специально выделенном месте до входа в ППЭ;
- − о последствиях выявления у участников ГИА запрещенных средств.

Если участник ГИА отказывается сдать запрещенные средства или участник ГИА отсутствует в списках распределения в ППЭ, следует сообщить руководителю ППЭ и члену ГЭК.

Если у обучающегося нет документа, удостоверяющего личность, он допускается в ППЭ после письменного подтверждения его личности сопровождающим (для этого оформляется Акт об идентификации личности участника ГИА). У сопровождающего запрашивается копия паспорта для

#### передачи в РЦОИ.

Если выпускника ГИА нет в списках распределения в ППЭ, он не допускается в ППЭ.

Если участник ГИА опоздал на экзамен, он допускается к сдаче экзамена, при этом время окончания экзамена не продлевается, и об этом сообщается участнику ГИА. Повторный общий инструктаж для опоздавших участников ГИА не проводится. В случае проведения ОГЭ по русскому языку (прослушивание текста изложения) допуск опоздавших участников в аудиторию после включения аудиозаписи не осуществляется (за исключением, если в аудитории нет других участников или, если участники в аудитории завершили прослушивание аудиозаписи). Персональное прослушивание текста для опоздавших участников не проводится (за исключением, если в аудитории нет других участников экзамена).

*4. Проведение экзамена.* 

Непосредственно перед началом экзамена – не позднее, чем в 9.45 по местному времени ответственный организатор должен в Штабе ППЭ получить у руководителя ППЭ (под подпись) экзаменационные материалы, ДБО № 2, возвратные доставочные пакеты, формы ППЭ-05-02 «Протокол проведения ГИА-9 в аудитории», ППЭ-12-02 «Ведомость коррекции персональных данных участников ГИА-9 в аудитории», ППЭ 12-03 «Ведомость использования дополнительных бланков ответов № 2», форму ППЭ-12-04-МАШ «Ведомость учета времени отсутствия участников экзамена в аудитории»; ППЭ-16 «Расшифровка кодов образовательных организаций ППЭ», ППЭ-11 «Сопроводительный бланк».

Второй организатор при этом остается в аудитории.

В 9.50 начать проведение первой части инструктажа для участников ГИА.

Не ранее 10.00 нужно продемонстрировать участникам ГИА целостность упаковки доставочного пакета с ЭМ, вскрыть доставочный пакет и начать раздачу комплектов экзаменационных материалов в произвольном порядке и провести вторую часть инструктажа для участников ГИА.

Объявить время начала и окончания экзамена, зафиксировать их на доске (информационном стенде).

По просьбе участника ГИА необходимо выдавать ДБО № 2 в соответствии с инструкцией организатора в аудитории.

Если участник ГИА по состоянию здоровья или другим объективным причинам не может завершить выполнение экзаменационной работы, то он может досрочно покинуть аудиторию. Организатор в аудитории должен сообщить о плохом самочувствии участника ГИА медицинскому работнику, члену ГЭК и руководителю ППЭ.

Если участник ГИА хочет подать апелляцию о нарушении порядка проведения экзамена, организатор в аудитории должен пригласить члена ГЭК.

Во время экзамена участники ГИА имеют право выходить из аудитории и перемещаться по ППЭ только в сопровождении организатора вне аудитории. Перед выходом участника из аудитории необходимо проверить, что все экзаменационные материалы оставлены на столе.

Участники ОГЭ, досрочно завершившие выполнение экзаменационной работы, могут сдать ее организаторам и покинуть ППЭ, не дожидаясь окончания экзамена. Организатору необходимо принять у них все ЭМ.

*5. Завершение экзамена.* 

- за 30 минут и за 5 минут до окончания экзамена необходимо сообщить участникам ГИА о скором завершении экзамена и необходимости переноса ответов из черновиков и КИМ в экзаменационную работу;
- по истечении установленного времени объявить участникам ГИА об окончании времени выполнения заданий и попросить положить все экзаменационные материалы на край стола, собрать все работы, оформить протокол ППЭ-05-02;
- проставить прочерк «Z» на полях Бланков ответов № 2, предназначенных для записи развернутых ответов, на оставшихся незаполненными, а также в выданных дополнительных Бланках ответов № 2 (знак «Z» ставится только на последнем бланке в конце всей работы);
- проверить бланки ответов № 1 участников экзамена на наличие замены ошибочных ответов на

задания с кратким ответом. В случае если участник экзамена осуществлял во время выполнения экзаменационной работы замену ошибочных ответов, организатору необходимо посчитать количество замен ошибочных ответов, в поле «Количество заполненных полей «Замена ошибочных ответов» поставить соответствующее цифровое значение, а также поставить подпись в специально отведенном месте. **В случае если участник экзамена не использовал поле «Замена ошибочных ответов на задания с кратким ответом» организатор в поле «Количество заполненных полей «Замена ошибочных ответов» ставит «0» и подпись в специально отведенном месте.** 

По завершении этих процедур организаторы проходят в Штаб ППЭ с ЭМ и передают ЭМ руководителю ППЭ в соответствии с инструкцией организатора в аудитории.

*6. Направление работников ППЭ на рабочие места и выдача документов.* 

*В конце инструктажа руководитель должен объявить ответственных организаторов в аудитории (для сокращения времени проведения инструктажа руководить должен провести назначение ответственных организаторов заранее) и направить организаторов на рабочие места в соответствии с распределением (форма ППЭ-07 «Список организаторов по аудиториям»), выдав им материалы:*

*Организатору вне аудитории:*

- − *форму ППЭ-06-01 «Список участников ГИА-9 образовательной организации»:*
- − *форму ППЭ-06-02 «Список участников ГИА-9 в ППЭ по алфавиту» для размещения на информационном стенде при входе в ППЭ;*
- − *форму ППЭ-05-04-У «Ведомость перемещения участников ГИА-9» (при проведении ОГЭ по иностранному языку устная часть).*

*Ответственным организаторам в аудитории:*

- − *форму ППЭ-05-01 «Список участников ГИА-9 в аудитории ППЭ» (2 экземпляра);*
- − *форму ППЭ-05-02 «Протокол проведения ГИА-9 в аудитории»;*
- − *форму ППЭ-05-02-У «Протокол проведения ГИА-9 в аудитории подготовки» (при проведении ОГЭ по иностранному языку устная часть);*
- − *форму ППЭ-05-03-У «Протокол проведения ГИА-9 в аудитории проведения» (при проведении ОГЭ по иностранному языку устная часть);*
- − *форму ИКТ-5.1 (при проведении ОГЭ по информатике);*
- − *форму «Пароль организатора», полученную от технического специалиста (при проведении ОГЭ по иностранному языку (устная часть) организаторам в аудитории проведения);*
- − *литературу на иностранном языке (при проведении ОГЭ по иностранному языку устная часть организаторам в аудитории подготовки);*
- − *форму ППЭ-12-02 «Ведомость коррекции персональных данных участников ГИА-9 в аудитории»;*
- − *форму ППЭ-12-03 «Ведомость использования дополнительных бланков ответов № 2»;*
- − *форму ППЭ-12-04-МАШ «Ведомость учета времени отсутствия участников экзамена в аудитории»;*
- − *форму ППЭ-16 «Расшифровка кодов образовательных организаций ППЭ»;*
- − *инструкцию для участников ГИА, зачитываемую организатором в аудитории перед началом экзамена (одна инструкция на аудиторию) (Приложения 3, 4, 5, 7);*
- − *ножницы для вскрытия сейф-пакета с экзаменационными материалами;*
- − *клей для наклейки сопроводительного бланка;*
- − *таблички с номерами аудиторий;*
- − *черновики со штампом образовательной организации, на базе которой расположен ППЭ (минимальное количество черновиков – два на одного участника ГИА);*
- − *конверт/файл для упаковки использованных черновиков (один конверт на аудиторию);*
- − *конверт/файл для упаковки испорченных или бракованных ИК;*
- − *формы ППЭ-11 «Сопроводительный бланк к материалам ГИА» для упаковки ЭМ.*

*Медицинскому работнику:*

- − *инструкцию, определяющую порядок его работы во время проведения ГИА в ППЭ;*
- − *журнал учета участников ГИА, обратившихся к медицинскому работнику (Приложение 1).*

*Специалистам по проведению инструктажа и обеспечению лабораторных работ:* 

- − *форму ППЭ-04-01-Х «Ведомость проведения инструктажа по технике безопасности при выполнении лабораторной работы по химии»;*
- − *ведомость проведения инструктажа по технике безопасности при выполнении лабораторной работы по физике (Приложение 11);*
- − *инструкцию по правилам безопасности труда при проведении экзамена по физике (Приложение 12);*
- − *инструкцию по технике безопасности при выполнении химического эксперимента (приложение 9).*

*Экспертам, оценивающим лабораторные работы по химии форму ППЭ-04-02-Х «Ведомость оценивания лабораторной работы в аудитории».*